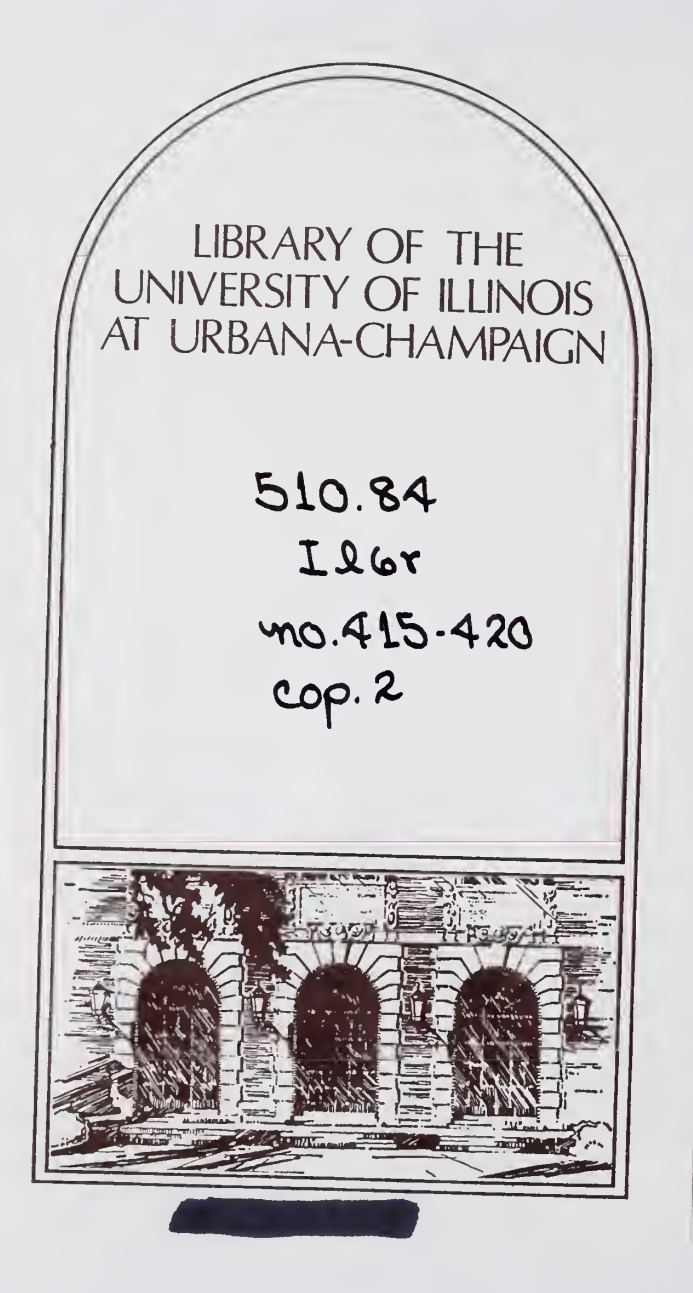

 $\bar{\ell}$ 

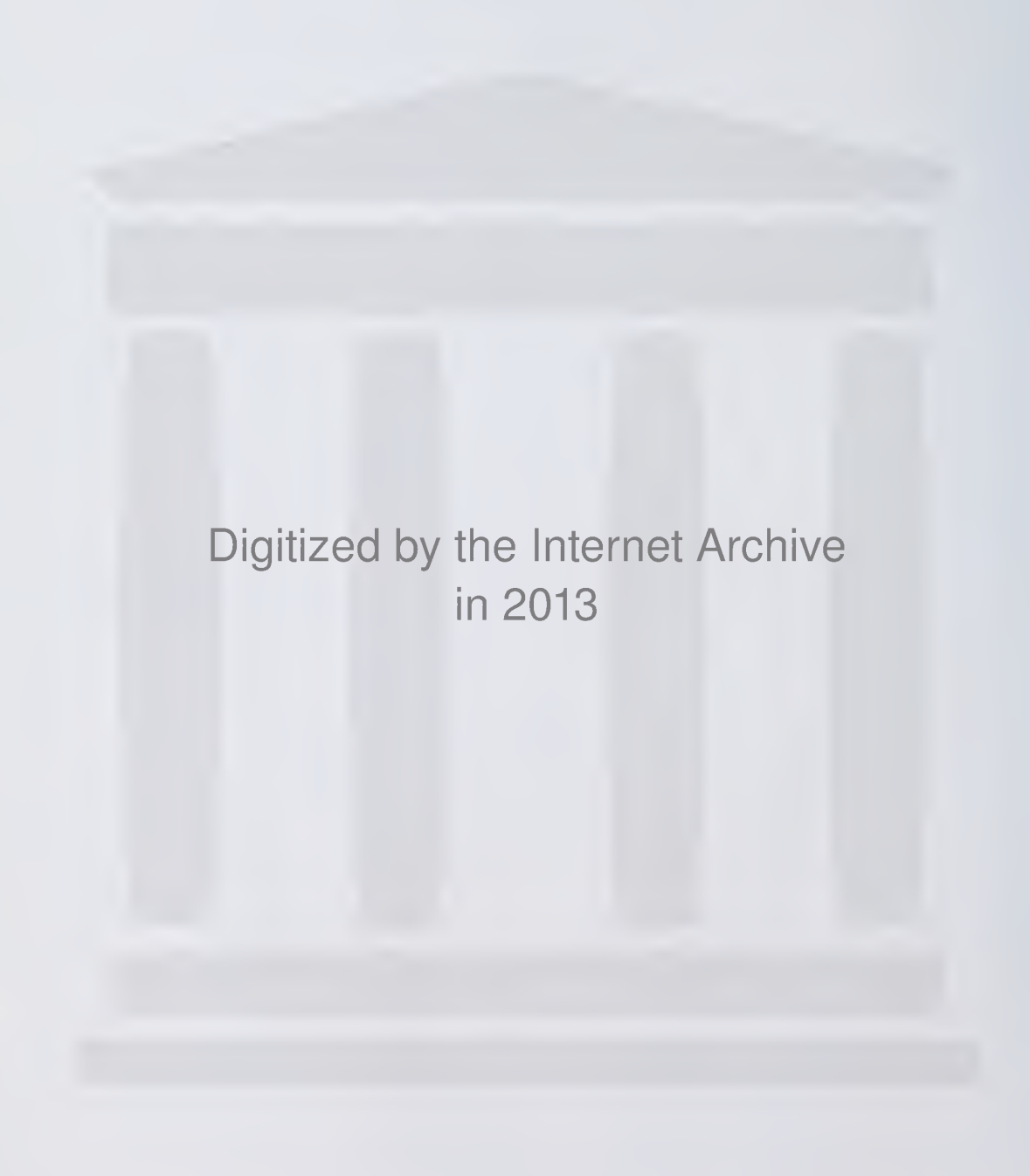

http://archive.org/details/arithmeticunitof418koop

Math

COO-2118-0002

Report No. 418

0 418

 $10.37$ 

 $l(n)$ 

ARITHMETIC UNIT OF ILLIAC III: SIMULATION AND LOGICAL DESIGN-PART II

by

Ping L. Koo Daniel E. Atkins

Revised by: Lakshmi N. Goyal

October 28, 1968 November 10, 1970

THE LIBRARY OF THE

NOV 9 1972

UNIVERSITY OF ILLINOIS AT UR3ANA CHAMPAIGN

DEPARTMENT OF COMPUTER SCIENCE UNIVERSITY OF ILLINOIS AT URBANA-CHAMPAIGN • URBANA, ILLINOIS Report No. 418

 $\sim$   $\sim$ 

# ARITHMETIC UNIT OF ILLIAC III: SIMULATION AND LOGICAL DESIGN-PART II\*

by

Ping L. Koo Daniel E. Atkins

 $\bar{\phantom{a}}$ 

October 28, 1968

Revised & Edited by

Lakshmi N. Goyal (November 10, 1970)

Department of Computer Science University of Illinois Urbana, Illinois 6l801

This report replaces Report No. <sup>290</sup>

\*Supported in part by Contract AT(11-1)-2118 with the U.S. Atomic Energy Commission.

## Preface to the Second Edition

This new issue of the DCS Report No. <sup>290</sup> is an edited version of the old report. There are no significant changes in the new edition except that the minor oversights, omissions and errors have been corrected.

In addition, <sup>a</sup> few explanatory notes have been added on the flow charts to ease their readability. In case there is any discrepancy between the flow charts and the program listing at the end of the report, it should be resolved in favor of the program.

November 10, 1970 Lakshmi N. Goyal

#### OUTLINE\*

- I. Introduction
	- 1.1 General Description
	- 1.2 General Flow
- II. Pseudo-Simulation of TP and Operand Gating
	- $2.1$ Name
	- 2.2 Functional Description
	- 2.3 Formal Calling Sequence
	- 2.4 Formal Parameter Description
	- 2.5 Implicit Parameter Description
	- 2.6 Subroutines Used
	- 2.7 Operational Description
		- 2.7-1 English Text
		- 2.7-2 Flowchart
	- 2.8 Error Conditions
	- 2.9 Local Procedures

III. Gate Functions and Shifting Logic

- 3.1 Operand Loading Gate Functions
- 3.2 M-Register Shifting Gate Functions
- 3-3 General Gate Functions
- 3.4 Assimilation Logic
	- 3.4.1 Name
	- 3.4.2 Functional Description
	- 3.4.3 Formal Calling Sequence
	- 3.4.4 Formal Parameter Description
	- 3.4.5 Implicit Parameter Description
	- 3.4.6 Subroutines Used
	- 3.4.7 Operational Description
		- 3.4.7.1 English Text
		- 3.4.7.2 Flowchart

 $\mathcal{L}^{\text{max}}$  and  $\mathcal{L}^{\text{max}}$ 

<sup>\*</sup>Note: In the body of this report, the leading digits of the section numbers used in this outline may be omitted. The level of the section will be indicated by indentation.

#### 3-5 Normalization

- 3-5.1 Name
- 3.5.2 Functional Description
- 3.5.3 Formal Calling Sequence
- 3.5.4 Formal Parameter Description
- 3.5.5 Implicit Parameter Description
- 3.5.6 Subroutines Used
- 3.5.7 Operational Description
	- 3.5.7.1 English Text
	- 3.5.7.2 Flowchart
- 3.6 Set Bogus Result and Error Indicators
- 3.7 Timer

## IV. Signed-Digit Subtractor

- 4.1 Name
- h.2 Functional Description
- 4.3 Formal Calling Sequence
- h.k Formal Parameter Description
	- 4.4.1 Input Parameters
	- h.k.2 Output Parameters
- 4.5 Implicit Parameter Description
- h.6 Subroutines Used
- 4.7 Operational Description
	- 4.7.1 English Text
	- 4.7.2 Flowchart
- 4.8 Error Conditions

## V. Propagation Logic

- 5 . Name
- 5.2 Functional Description
- 5-3 Formal Calling Sequence

 $\epsilon$ 

- 5.1+ Formal Parameter Description
- 5-5 Implicit Parameter Description
- 5.6 Subroutines Used
- 5.7 Operational Description
	- 5.7.1 English Text
	- 5.7.2 Flowchart
- 5.8 Error Conditions
- VI. Arithmetic Orders
	- 6.1 Addition, Subtraction, Comparison
		- 6.1.1 Name
		- 6.1.2 Functional Description
		- 6.1.3 Formal Calling Sequence
		- 6.1.1+ Formal Parameter Description
		- 6.1.5 Implicit Parameter Description
		- 6.1.6 Subroutines Used
		- 6.1.7 Operational Description
			- 6.1.7.1 English Text
			- 6.1.7.2 Flowchart
		- 6.1.8 Error Conditions
	- 6.2 Multiplication
		- 6.2.1 Name
		- 6.2.2 Functional Description
		- 6.2.3 Formal Calling Sequence
		- 6.2.1+ Formal Parameter Description
		- 6.2.5 Implicit Parameter Description
		- 6.2.6 Subroutines Used
		- 6.2.7 Operational Description
			- 6.2.7.1 English Text
			- 6.2.7.2 Flowcharts
		- 6.2.8 Error Conditions
		- 6.2.9 Internal Procedures Defined in this Routine

### 6.3 Division

- 6.3.1 Name
- 6.3.2 Functional Description
- 6.3.3 Formal Calling Sequence
- 6.3.4 Formal Parameter Description
- 6.3.5 Implicit Parameter Description
- 6.3.6 Subroutines Used
- 6.3.7 Operational Description
	- 6.3.7.1 English Text
	- 6.3.7.2 Flowchart
- 6.3.8 Error Condition
- 6.3.9 Internal Procedures Defined
- 6.1+ Data Conversion

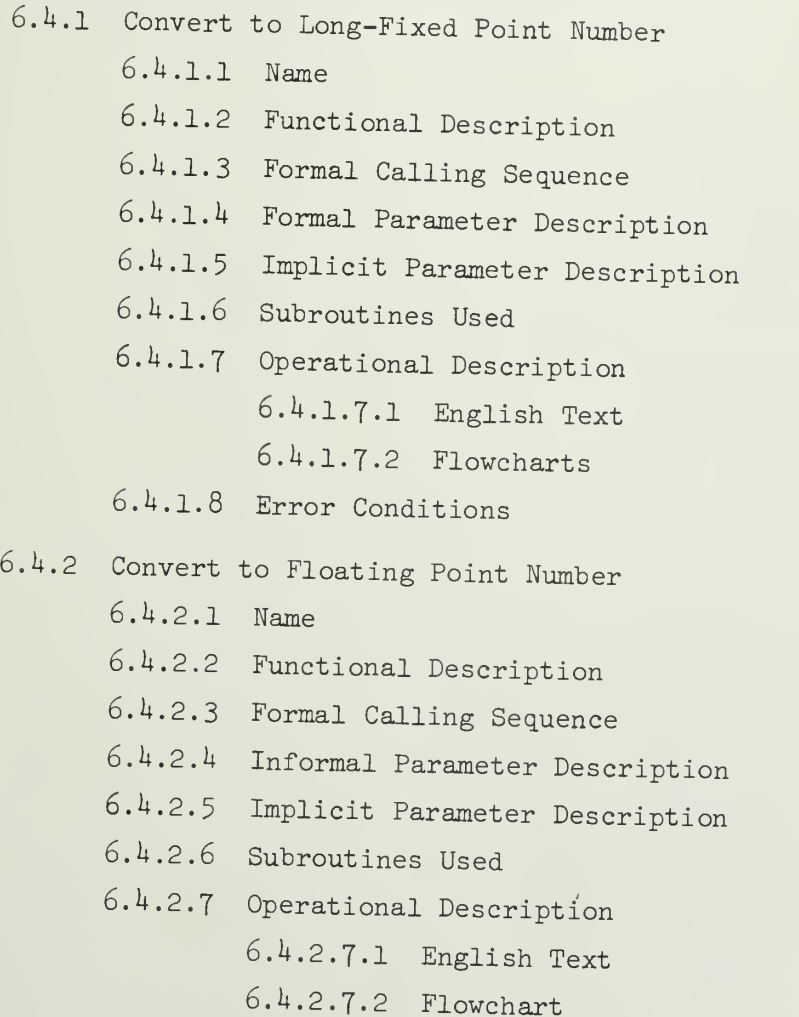

6.4.2.8 Error Conditions

- $6.4.3$  Convert to Decimal
	- 6.4.3.1 Name
	- 6.4.3.2 Functional Description
	- 6.U.3-3 Formal Calling Sequence
	- 6.U.3-U Formal Parameter Description
	- 6.U.3-5 Implicit Parameter Description
	- 6.U.3.6 Subroutines Used
	- 6.U.3-7 Operational Description 6. U. 3. 7.1 English Text
		- $6.4.3.7.2$  Flowcharts
	- 6.U.3.8 Error Conditions
	- 6.U.3.9 Local Procedures
- 6.U.U Procedure Routines Defined Within 'CONS'
	- 6.k.k.l DVB

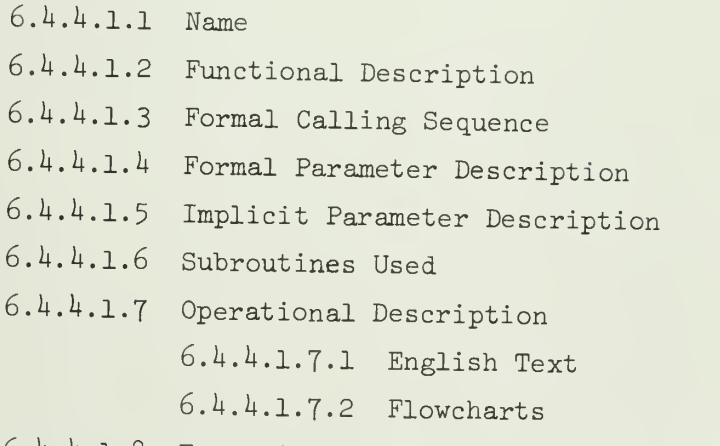

6.4.4.1.8 Error Conditions

 $6.4.4.2$  COMPL

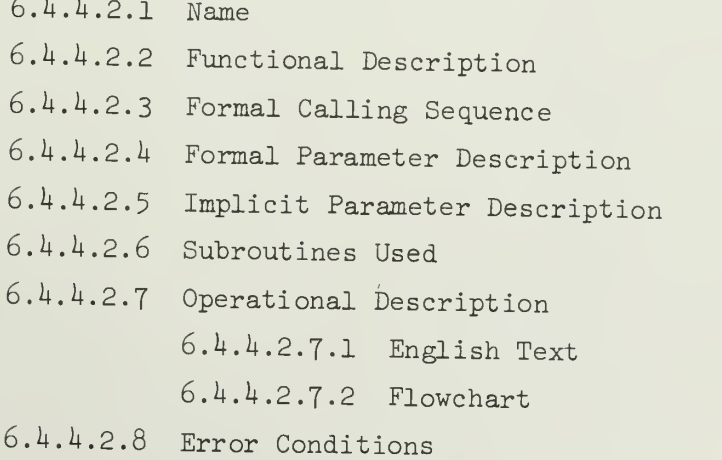

# 6.4.4.3 FL-NORL-FX

- 6. 4. 4.3.1 Name 6. 4.1\*. 3. <sup>2</sup> Functional Description 6.4.4.3.3 Formal Calling Sequence 6.4.4.3.4 Formal Parameter Description 6.4.4.3.5 Implicit Parameter Description 6.4.4.3.6 Subroutines Used 6. 4. 4. 3. Operational Description 6.4.4.3.7.1 English Text 6.4.4.3.7.2 Flowchart
- 6.4.4.3.8 Error Conditions
- VII. How to Use the Simulation
	- 7.1 Execution of the Simulation
	- 7.2 Modification of the Programs
	- 7-3 Set-Up of Program Decks

VIII. Listing of Programs

#### I. INTRODUCTION

## 1-1 General Description

The arithmetic unit (AU) is being simulated at the hardware level of detail. The simulation is written in PL/1 for the IBM 36O/75 computer. It also serves as <sup>a</sup> dynamic documentation for the logical design of AU.

The AU registers may be simulated either as structure, array<br>or bit string. In the AU, most Boolean operations concerned with any register involves every bit of the register. In this case, bit-string operation is the most suitable operation and less time consuming. Since this simulation program is also to serve as dynamic documentation, it requires <sup>a</sup> simple, easily understood program which is very close to the actual logical design. The bit-string operation is <sup>a</sup> very straight forward operation; array or structure operations don't have any particular advantage in this simulation. In case only some bytes or bits of <sup>a</sup> register are used in the operation, the PL/1 build-in function SUBSTR may be used.

All registers and indicators are simulated as bit strings; all counters are simulated as fixed point number; all gating functions are simulated as procedures and grouped into one subprogram. The Sign-Digit Subtractor (SDS) and propagation logic are simulated as two subprograms. Every arithmetic order is simulated as one subprogram (including functional sub-blocks, such as quotient selector, multiplier recoder, etc.). This simulator, therefore, is composed of one main program and several subprograms.

Every routine will be explained in detail in the following sections. <sup>A</sup> summary of the registers, counters and indicators used is given below:

-1-

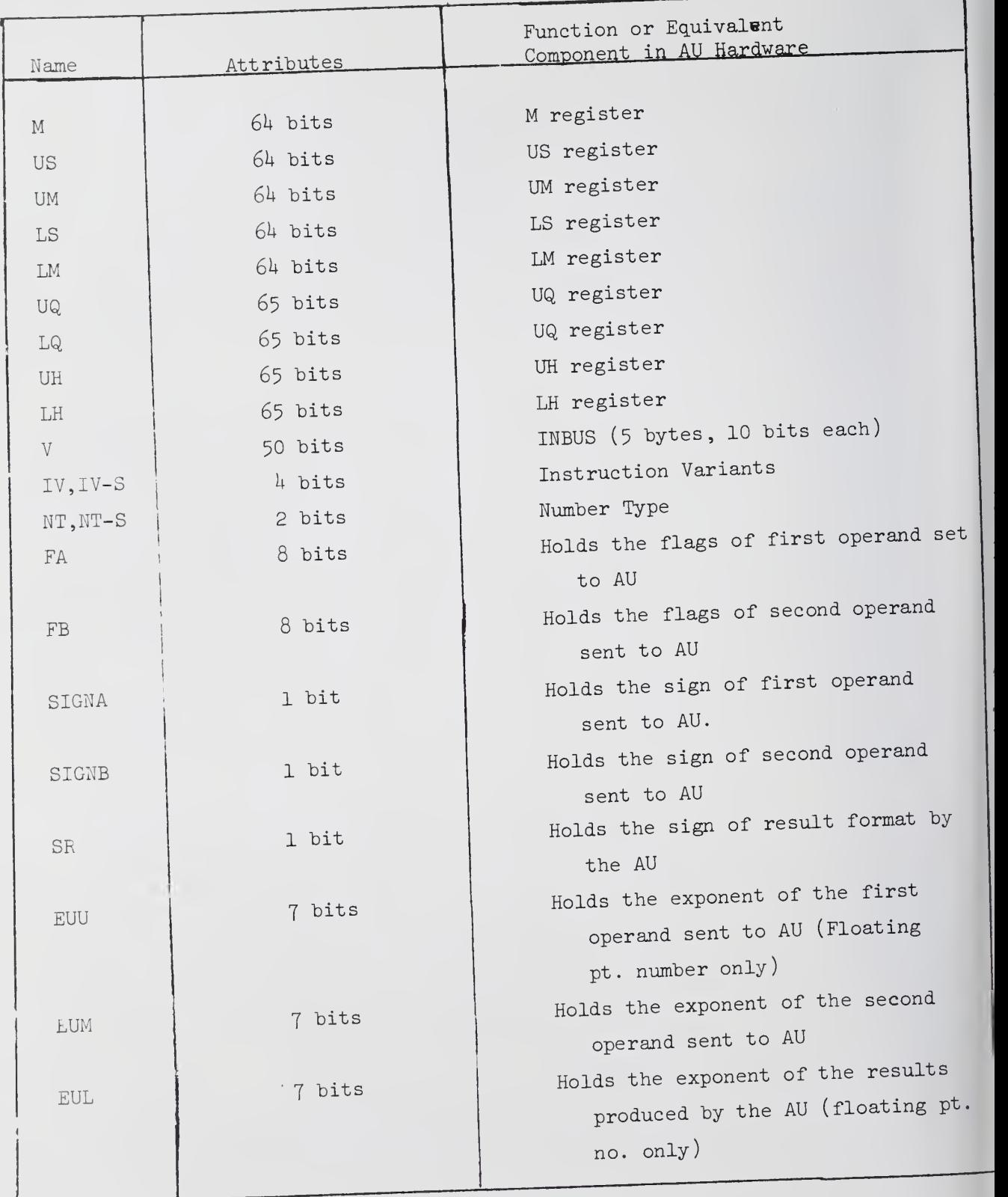

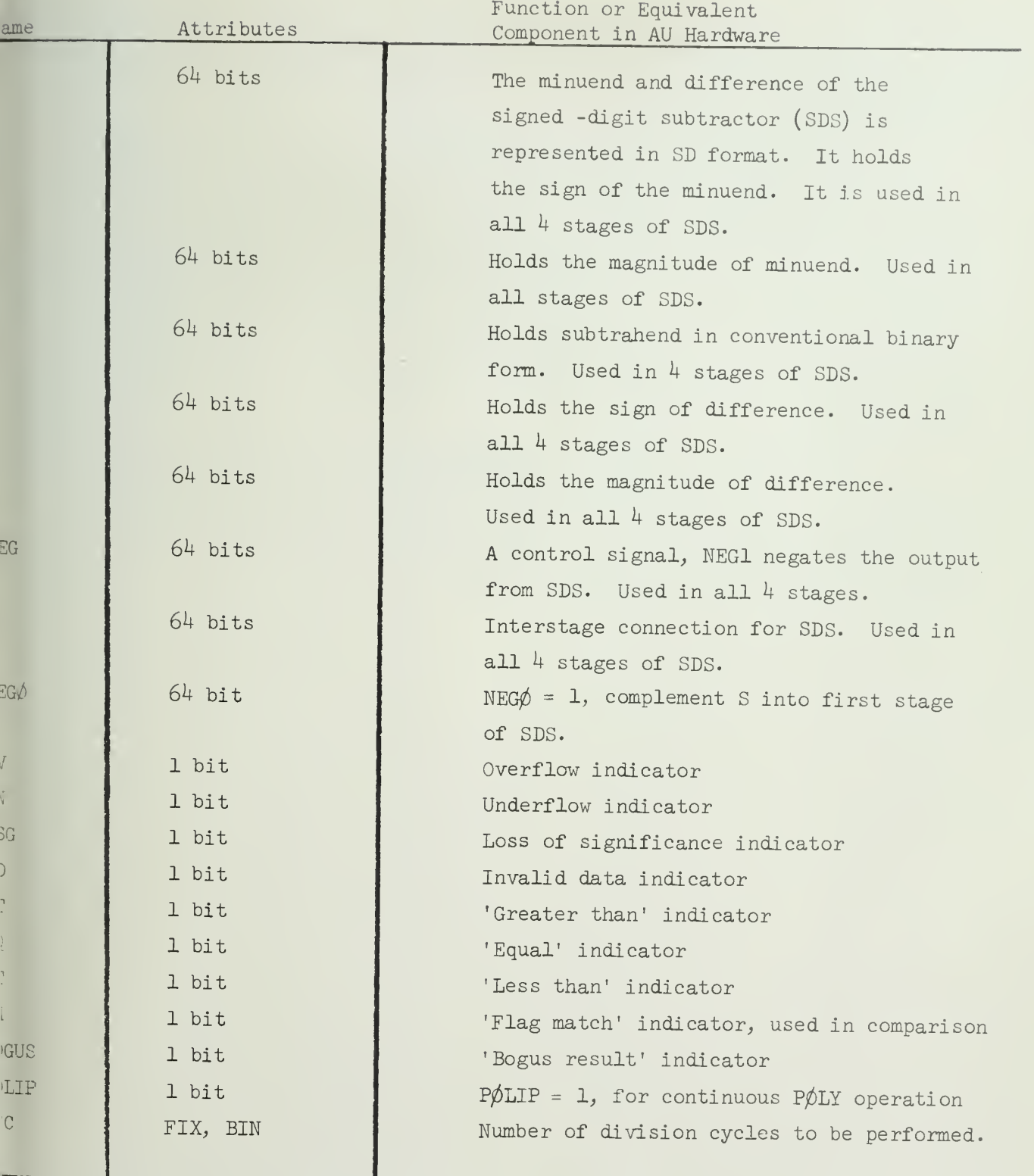

-3-

 $\overline{E}$ 

#### 1.2 General Flow

As <sup>m</sup>entioned in the previous section, the simulator is composed of one main program and several sutprograms. The main program is named 'AUSIM', execution starts at AUSIM. A simple pseudo-TP is included to supply operands (or operand), AUSIM calls routines to load these operands to proper registers. After all operands have been loaded upon decoding the Instruction Code, it then calls the routine for that arithmetic order.<br>the Instruction Code, it then calls the routine for the Alisim for the instruction come,<br>After completion of that routine, control is switched back to AUSIM for next operation.

Following is <sup>a</sup> listing of all external procedures defined in this simulator and the local procedures defined in each external procedure. Every external procedure will be explained fully in the following sections together with its associated local procedures.

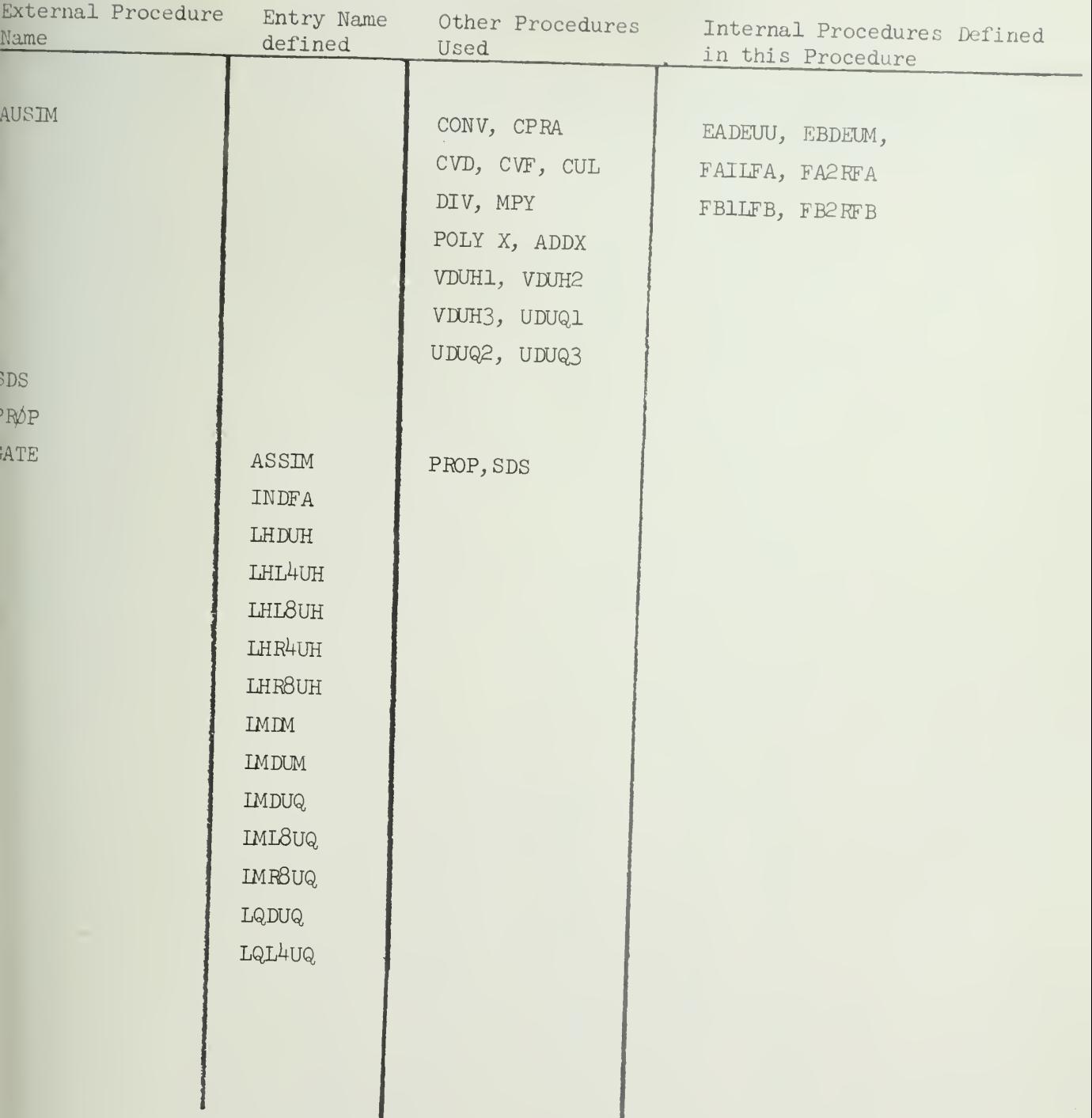

l

 $\mathcal{L}^{\mathcal{L}}(\mathcal{A})$  .

 $\sim$ 

# SUMMARY OF PROCEDURES (Continued)'

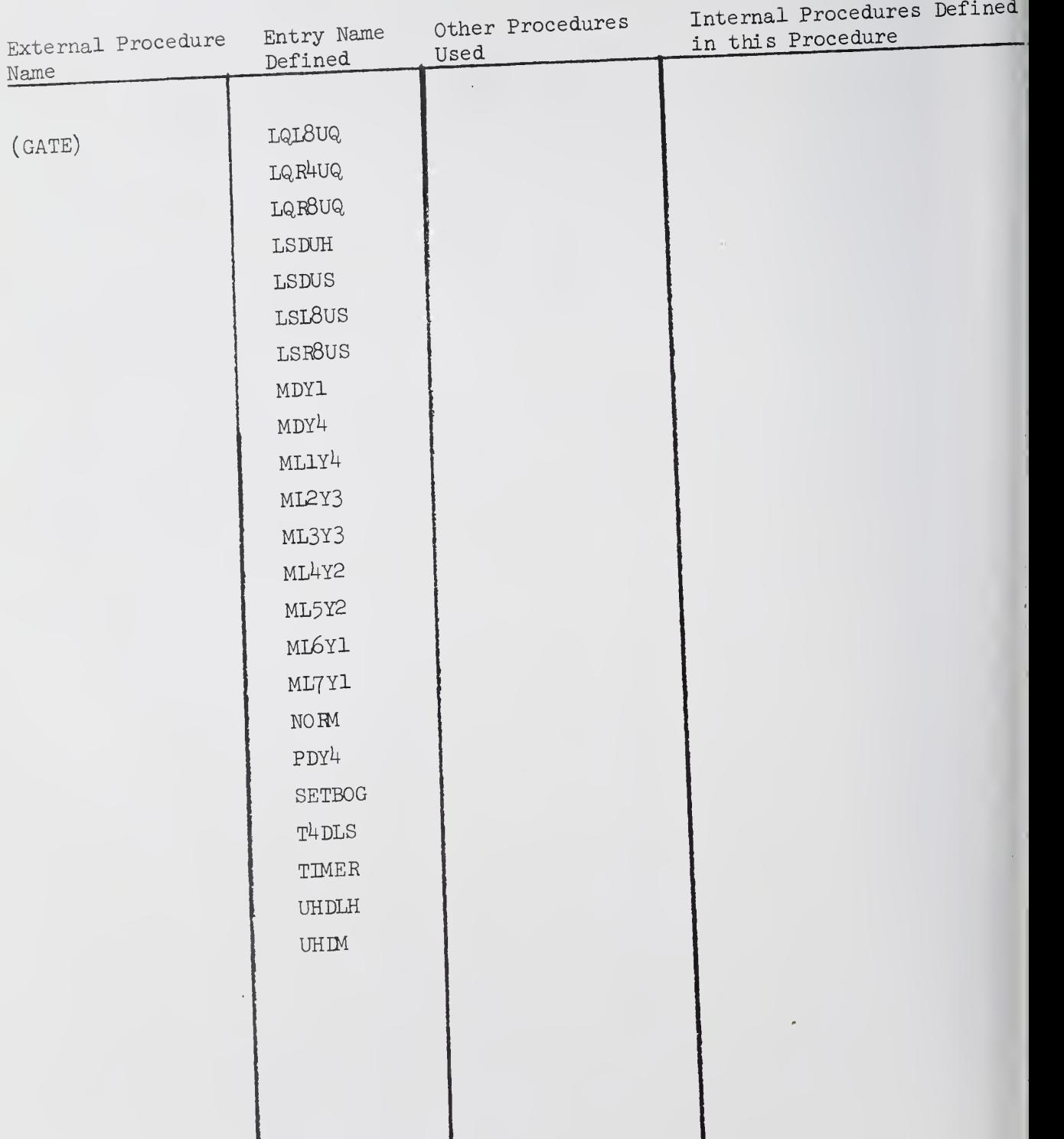

# SUMMARY OF PROCEDURES (Continued)

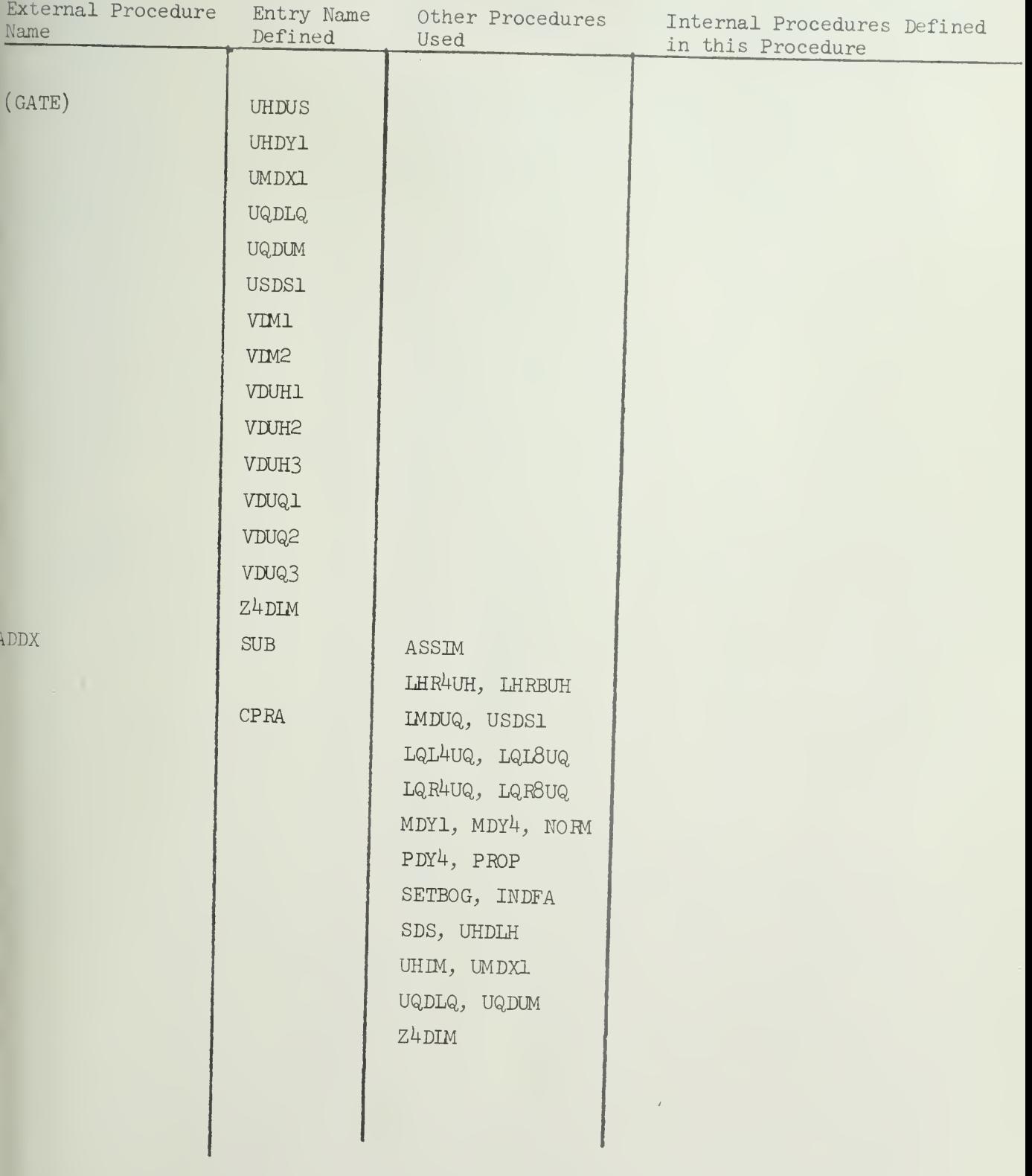

 $\sim$ 

# SUMMARY OF PROCEDURES (Continued)

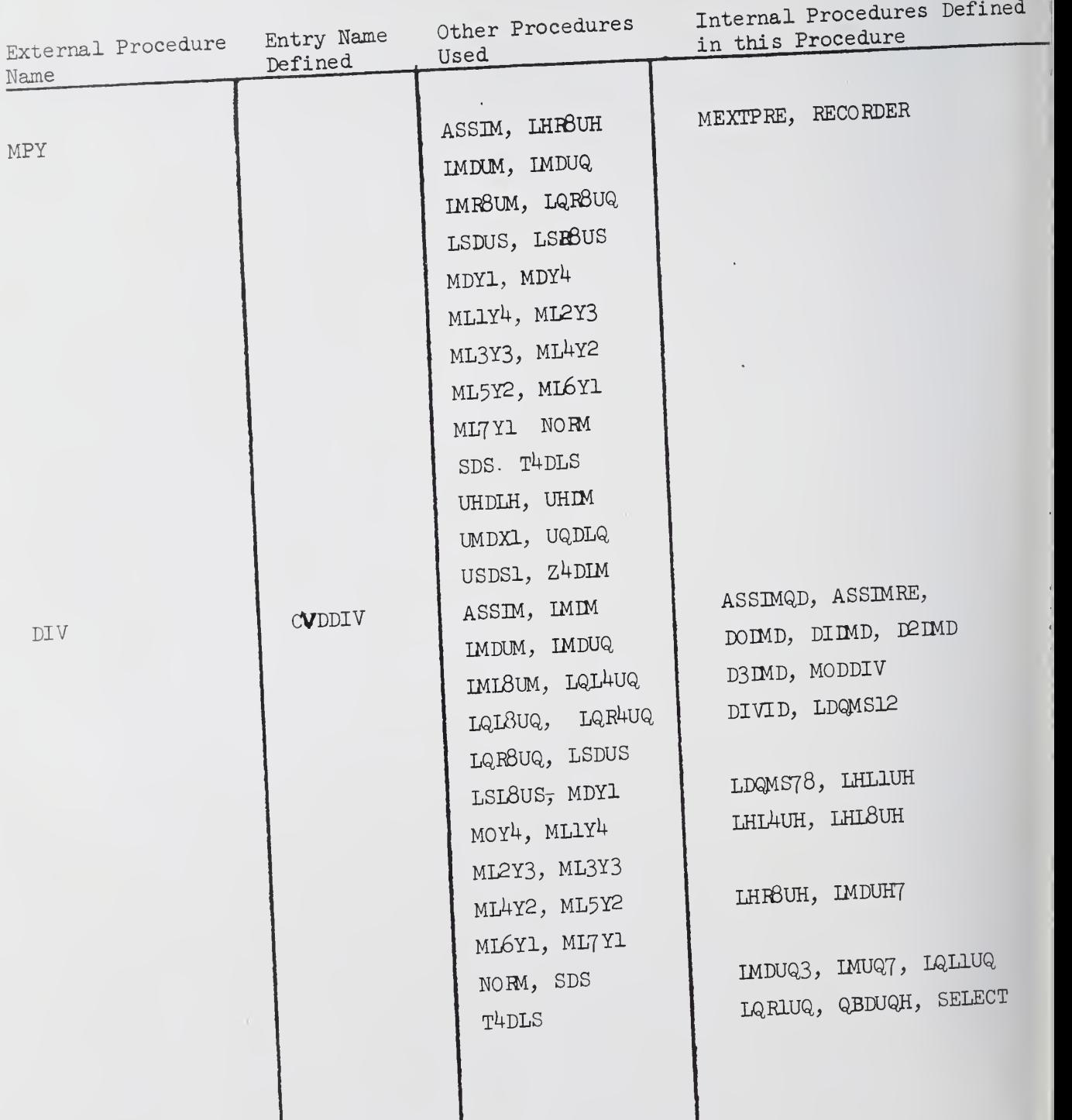

 $\hat{\mathcal{A}}$ 

l

# SUMMARY OF PROCEDURES (Continued)

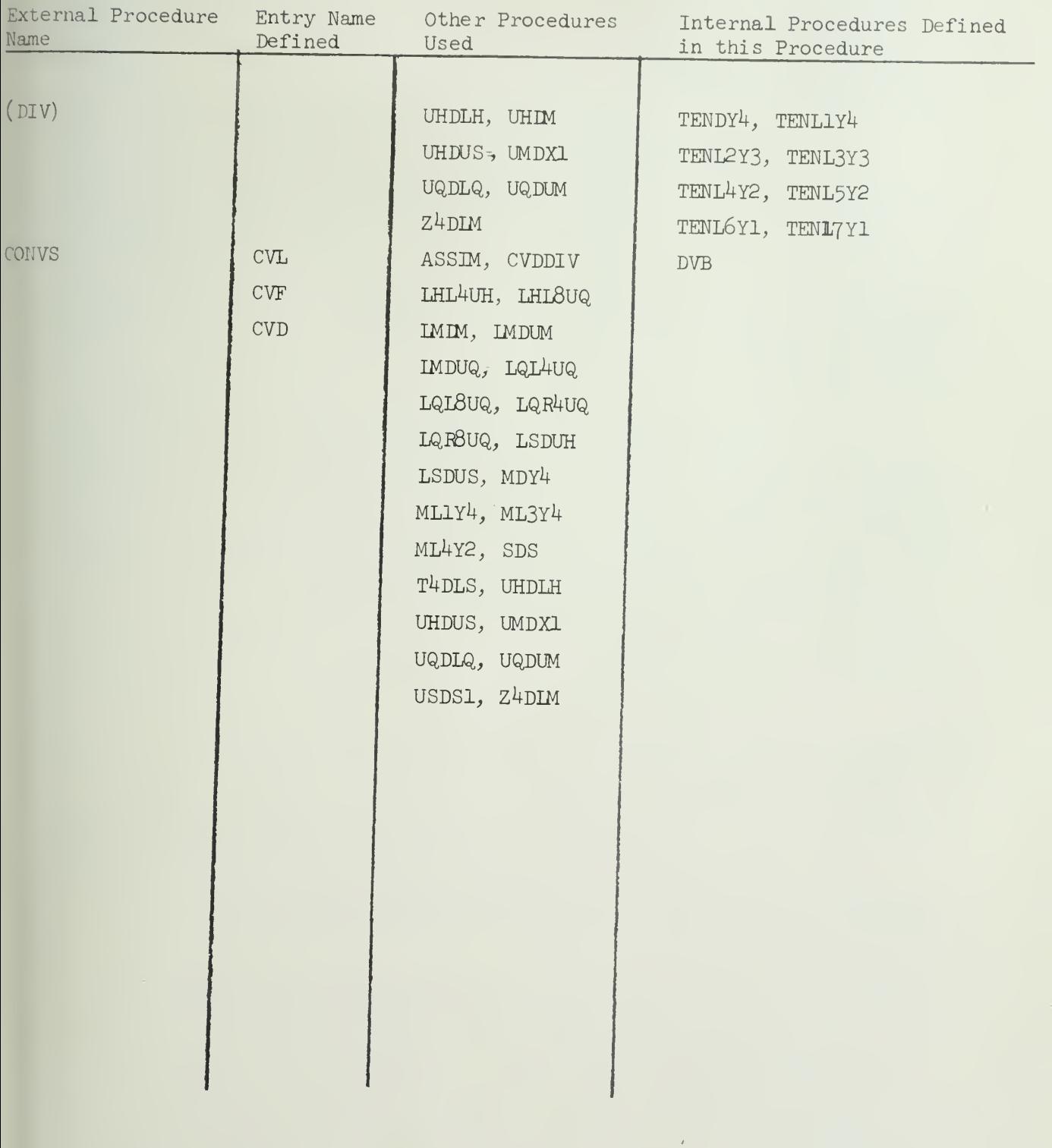

 $\sim$ 

II. Pseudo-Simulation of TP and Operand Gating

1 Name : AUSIM

2. Functional Description:

This is <sup>a</sup> main program, this program includes two sections:

(1) <sup>A</sup> simple pseudo-simulation of TP, which sends to the AU

via the INBUS, <sup>a</sup> control byte containing the instruction variant (IV), the number type (NT) and the operands. The operand will be sent, one word the number type (NT) and the operant<br>at a time, in the following order: left word of operand A, left word of operand B, then the right word of operand A, and finally the right word of<br>operand. Each byte of the word consists of 10 bits: 8 data bit, 1 flag bit and <sup>1</sup> parity bit.

(2) Upon rapid initial decoding of the instruction variant and  $(2)$  Upon rapid initial decoding of the initial initial number type, AUSIM loads the operands as received, one word at a time, into  $\frac{1}{2}$ appropriate registers. After all operands have been loaded the control of  $ruc$ appropriate registess.<br>execution is switched to an appropriate subprogram according to the instrucexecution is switched of the execution of that subprogram is completed, control is switched back to AUSIM for the next arithmetic order.

3. Formal Calling Sequence:

Not applicable to <sup>a</sup> main program

4. Formal Parameter Description: None

5. Implicit Parameter Description:

Initially, all registers, counters and indicators will be cleared. Depending upon the instruction variant and number type- part or all of UH, UQ,, FA, FB, EUU, and BUM registers will be loaded from INBUS.

6. Subroutines Used:

ADDX, SUB, CPRA, MPY, DIV, CVL, CVF, CVD, POLYX, VDUH1, UDUH2, UDUH3, VDUQ1, UDUQ2, VDUQ3

7. Operational Description:

7.1 English Text:

The number contained in small square associated with some blocks in the flowchart will be used in the following paragraphs for easy references.

 $-10-$ 

(1) One parameter, PRINT,is used to control the print out of the intermediate result. If PRINT <sup>=</sup> 1, both inputs and outputs of signed-digit subtractor will be printed out (it is useful for debugging), otherwise printing in SDS will be skipped. Start from block [1]: all registers have been cleared. Since the indicator 'POLIP' is set to <sup>1</sup> after the first operation of POLY, and will be reset to 0 after the last operation of POLY, the indicator 'POLIP' will not be cleared at this point, if the arithmetic order is POLY.

(2) In the Illiac III hardware, operands are retrieved from Operand Stack  $(\emptyset$ S). At present status, the AU has been tested using a pseudo-simulated TP. The operands are taken from external input device. Blocks [2] to [6] are used to read operands (or operand) from an input device (cards) and convert them into internal representation as if they were being retrieved from  $\emptyset$ S. (64-bit storage area is used. For operand less than 64 bits, it is left adjusted in the area). The number of operands needed is determined from the Instruction Variant (IV). For data conversion type orders (first bit of IV equals 0), only one operand is needed (NOP <sup>=</sup> l) otherwise two operands are needed (NOP =  $2$ ). The only exception is POLY: for the first time, two operands are needed, but for subsequent POLY, only one operand is needed.

The order of input data will be: instruction variant, number type,<br>IND, operand A, flag bits of operand A, operand B, flag bits of operand B. Operand may be in either conventional form (IND = 0) or in their internal bit-form  $(\text{IND} = 1)$ .

(3) The order of operands sent from TP to AU is: left word of operand <sup>A</sup> left word of operand B, right word of operand <sup>A</sup> then right word of operand B.

Block [6] is used to re-arrange the operands and their associated flag bits in this order and place them in temporary buffer for later usage. (k) Starting at block [7], operands kept in the temporary buffer will be sent to the AU, one word at a time, via the INBUS. The word carried by INBUS has 5 bytes, 10 bits each. In this simulation parity bits are neither set nor checked.

-11-

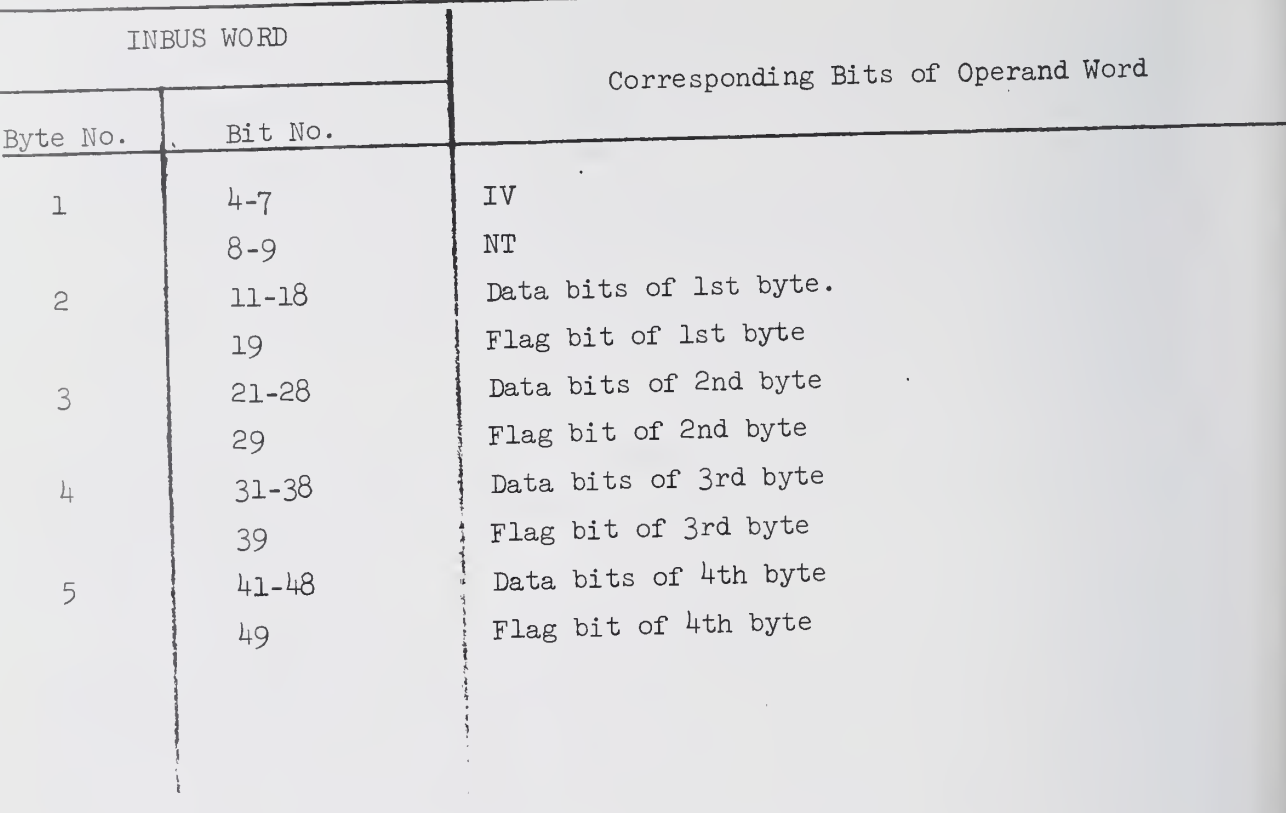

TABLE 2-1: Format of INBUS Word

For floating point numbers and decimal numbers, each operand consists of 1 double (WRD = 2), for fixed point number each operand consists of 1 word ( $WRD = 1$ ); therefore, the total number of words to be transmitted =  $WRD$  x  $NOP$ .

According to the instruction variant and number type, the word transmitted via INBUS will be loaded into the proper positions of the appropriate registers by the routines defined in external procedure GATE. Every word in the temporary will be sent in <sup>a</sup> similar manner until all words have been loaded. The following is <sup>a</sup> table summarizing the contents of registers after the loading of operands is completed.

# TABLE 2-2: Summary of Loading Operands into Registers

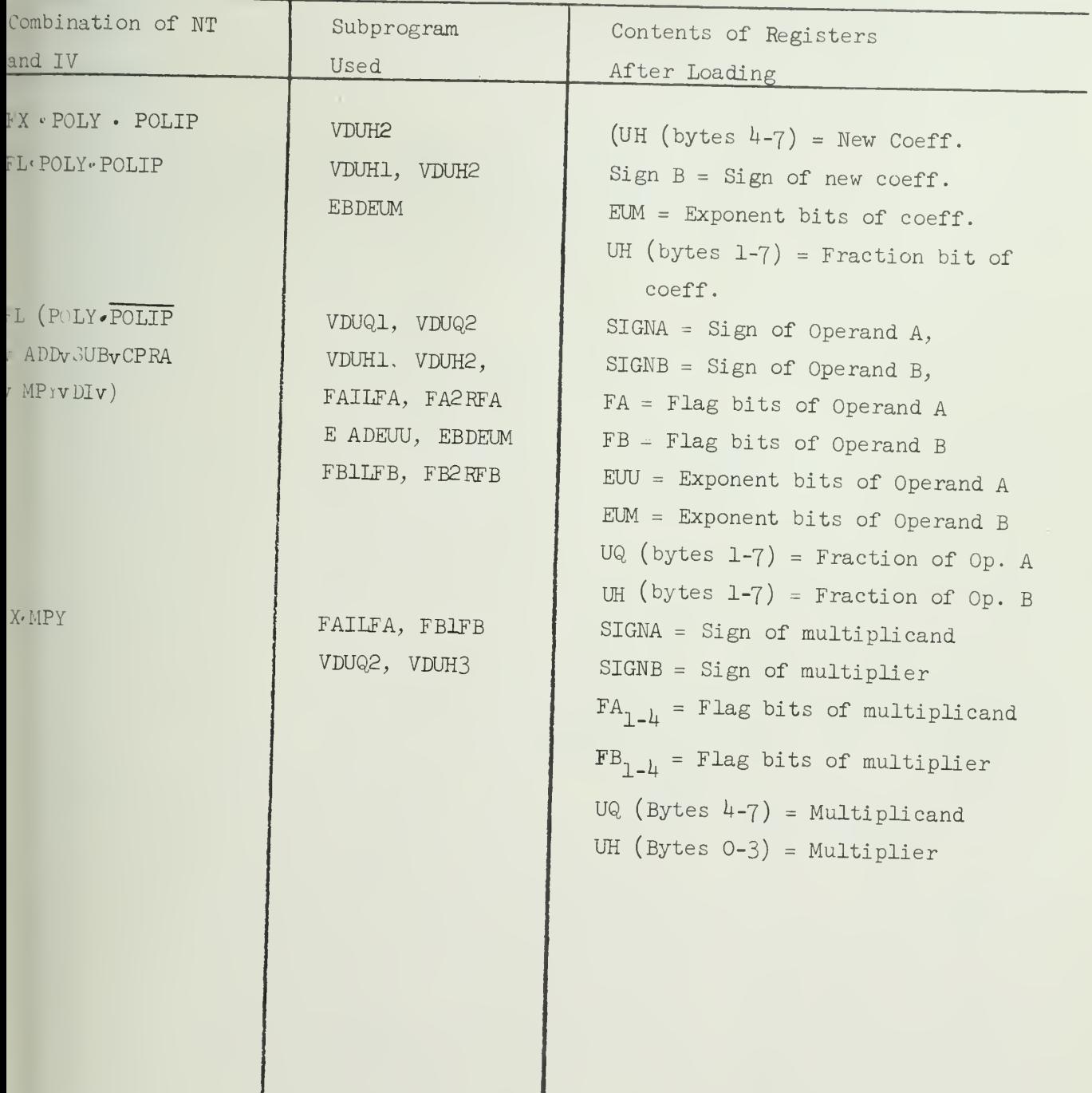

 $\mathcal{L}^{\text{max}}_{\text{max}}$ 

Í

TABLE 2-2: Summary of Loading Operands into Registers (Continued)

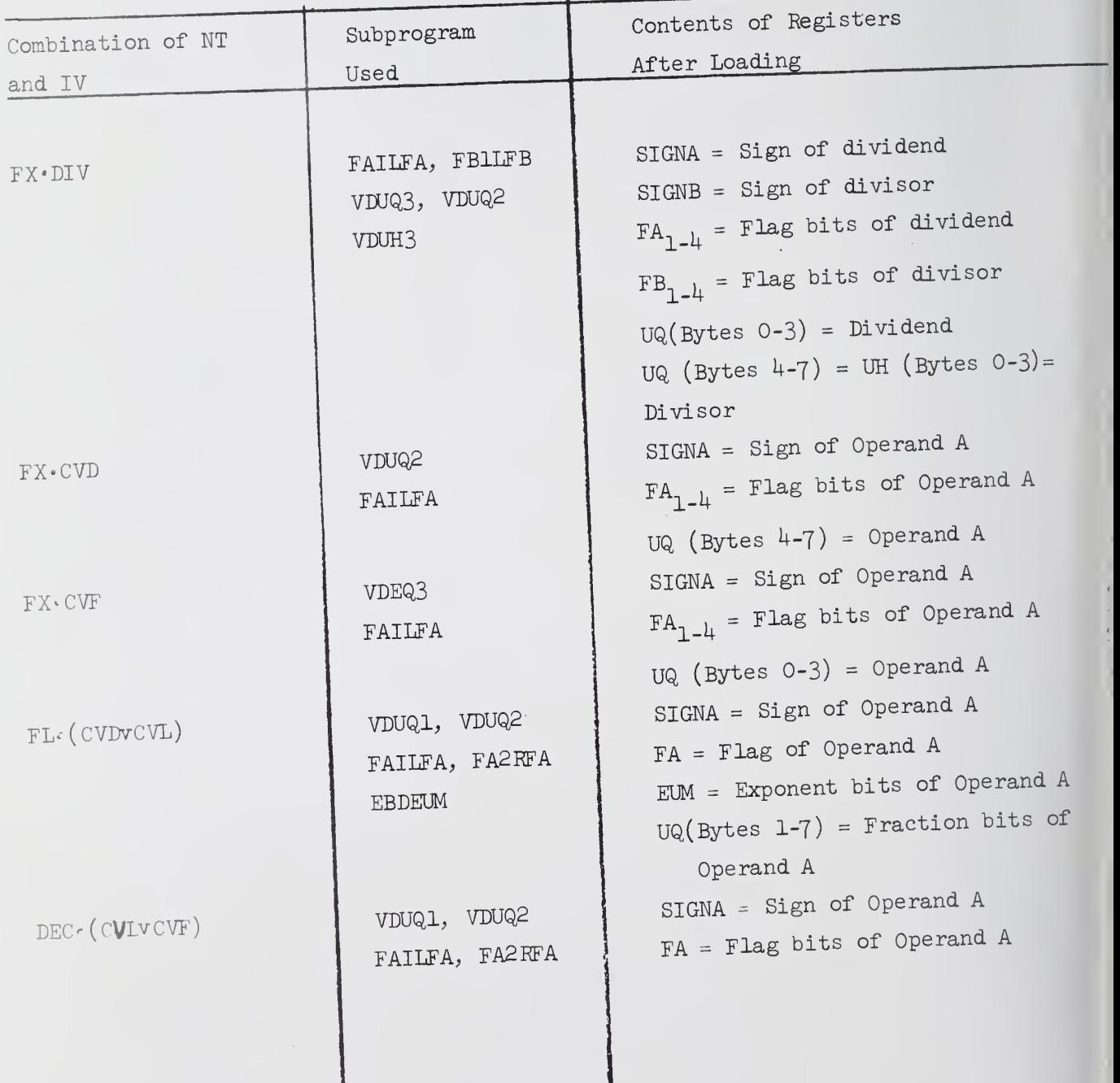

 $\bar{\phantom{a}}$
(5) After all operands have been loaded (according to the instruction variant) one of the external procedures of the arithmetic order is chosen, and control of execution is switched to that procedure.

#### 7-2 Flowchart:

Flowchart is attached The symbols used in the flowchart are: POLIP: Indicator, is to be set to 1 for subsequent POLY<br>IV: Instruction writer (b b) (b) Instruction variant  $(4 \text{ bit})$ NT: Number Type (2 bit) NOP: Number of operands IND: =  $0$  if the input operands are in conventional fixed, floating or decimal form. - <sup>1</sup> if the input operand are in internal bit representations. STRING1: Internal representation of Operand <sup>A</sup> (64 bit) OPF1: Flag bits of Operand A (8-bit) STRING2: Internal representation of Operand <sup>B</sup> (64-bit) 0PF2: Flag bits of Operand <sup>B</sup> (8-bit) TEMP(I):  $I = 1, 2, 3, 4$ ; Temporary buffer for data bits operands<br>re-arranged in the order for transmission. (32-bit each). FLAG(I): I = 1, 2, 3, 4: Temporary buffer for the flag bits associated with data bits in TEMP $(I)$ .  $(h$  bits each) V: INBUS word (50 bits) WRDCT: A counter to count number of words being transmitted SIGNA: Sign register for Operand A. SIGNB: Sign register for Operand B FA: Flag register for Operand A FB: Flag register for Operand B. EUU: Exponent register for Operand A. EUM: Exponent register for Operand B.

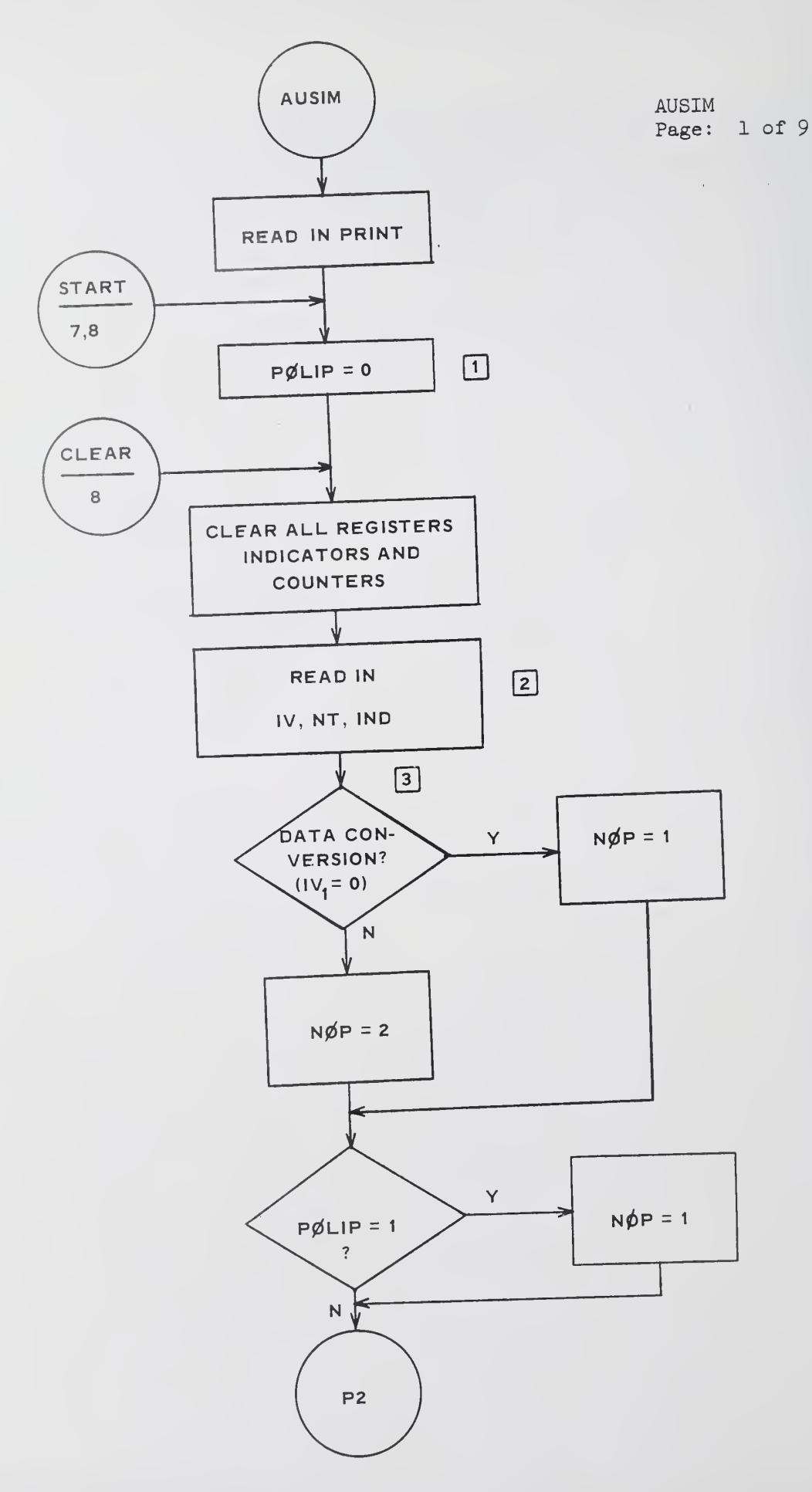

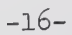

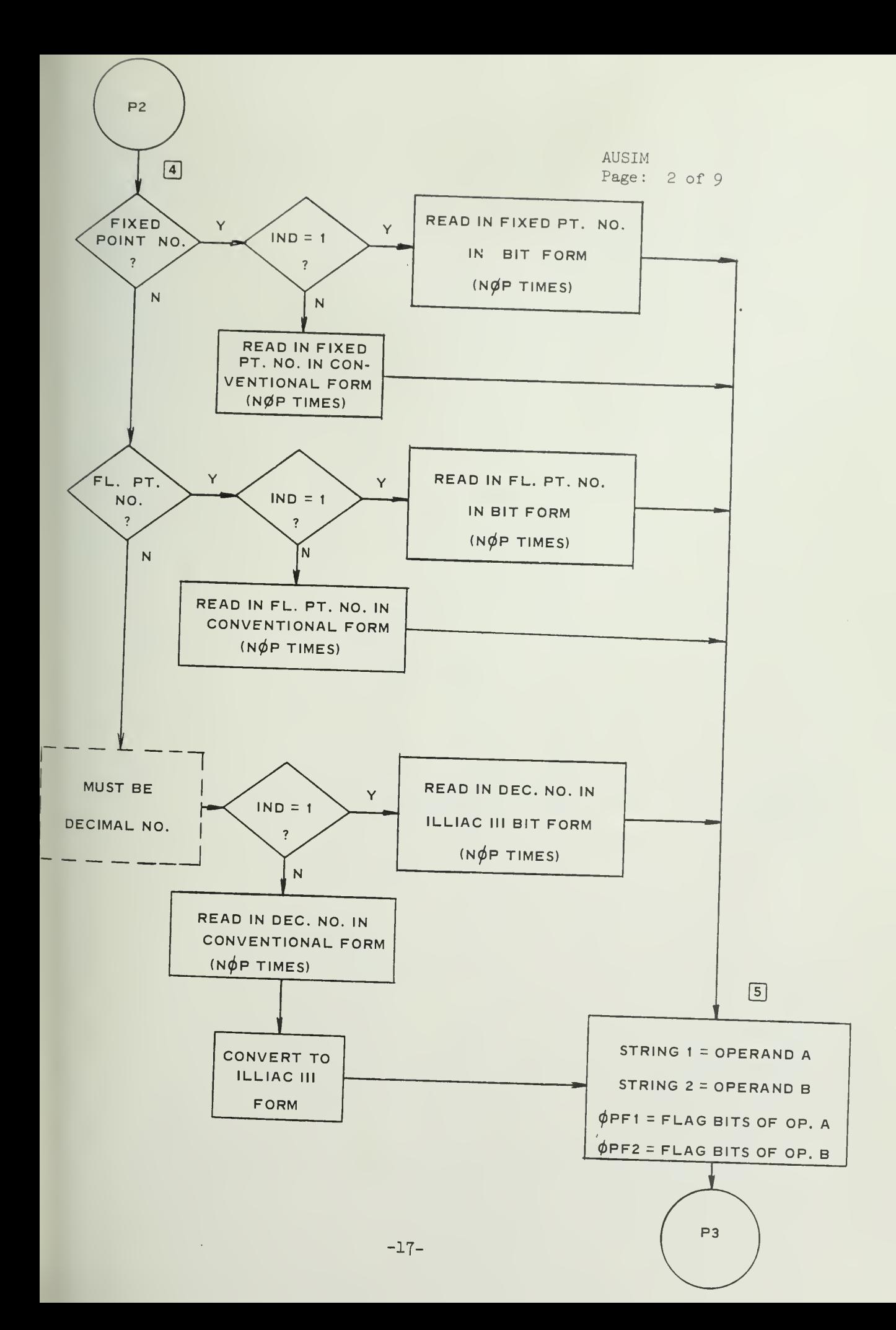

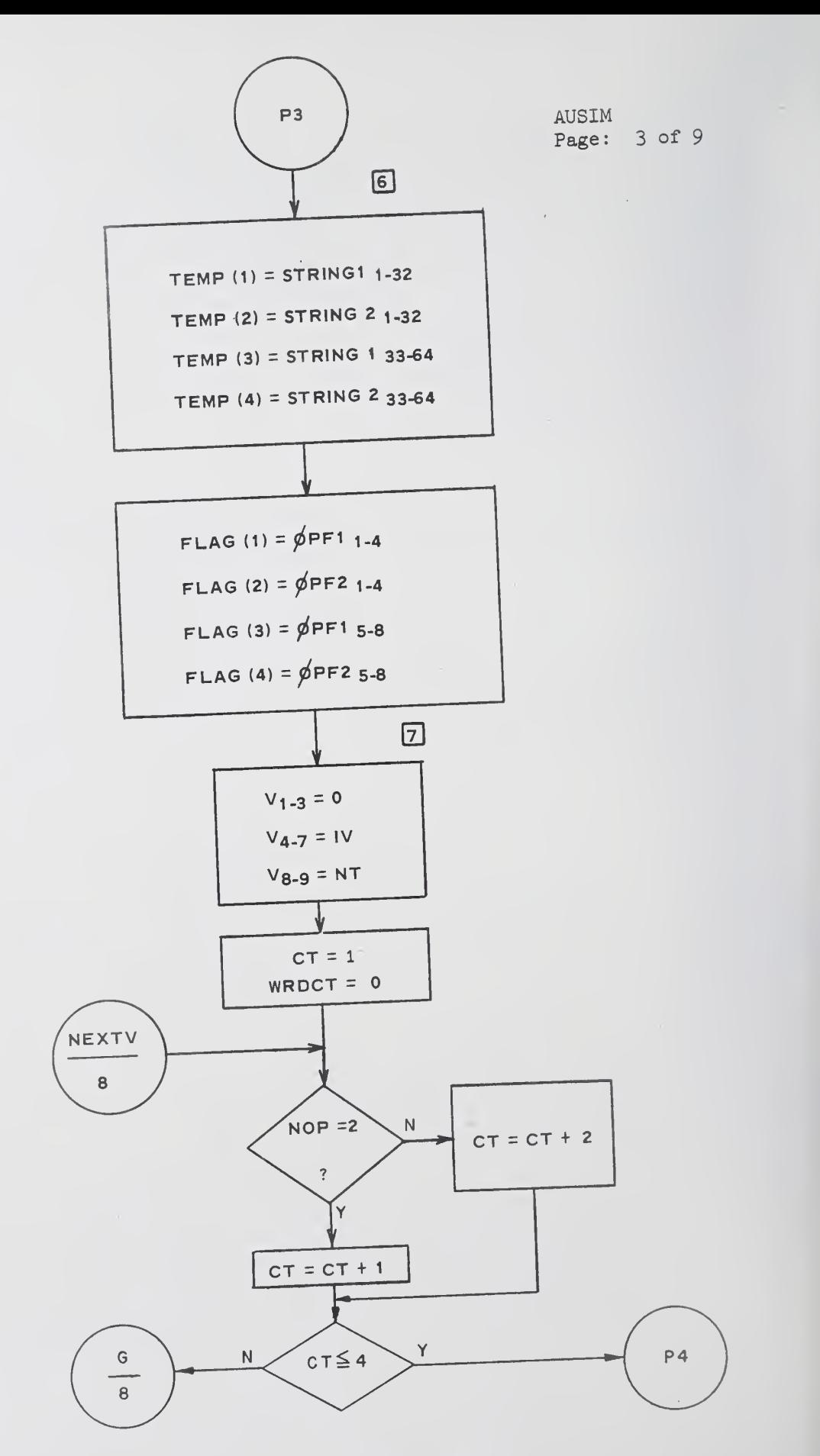

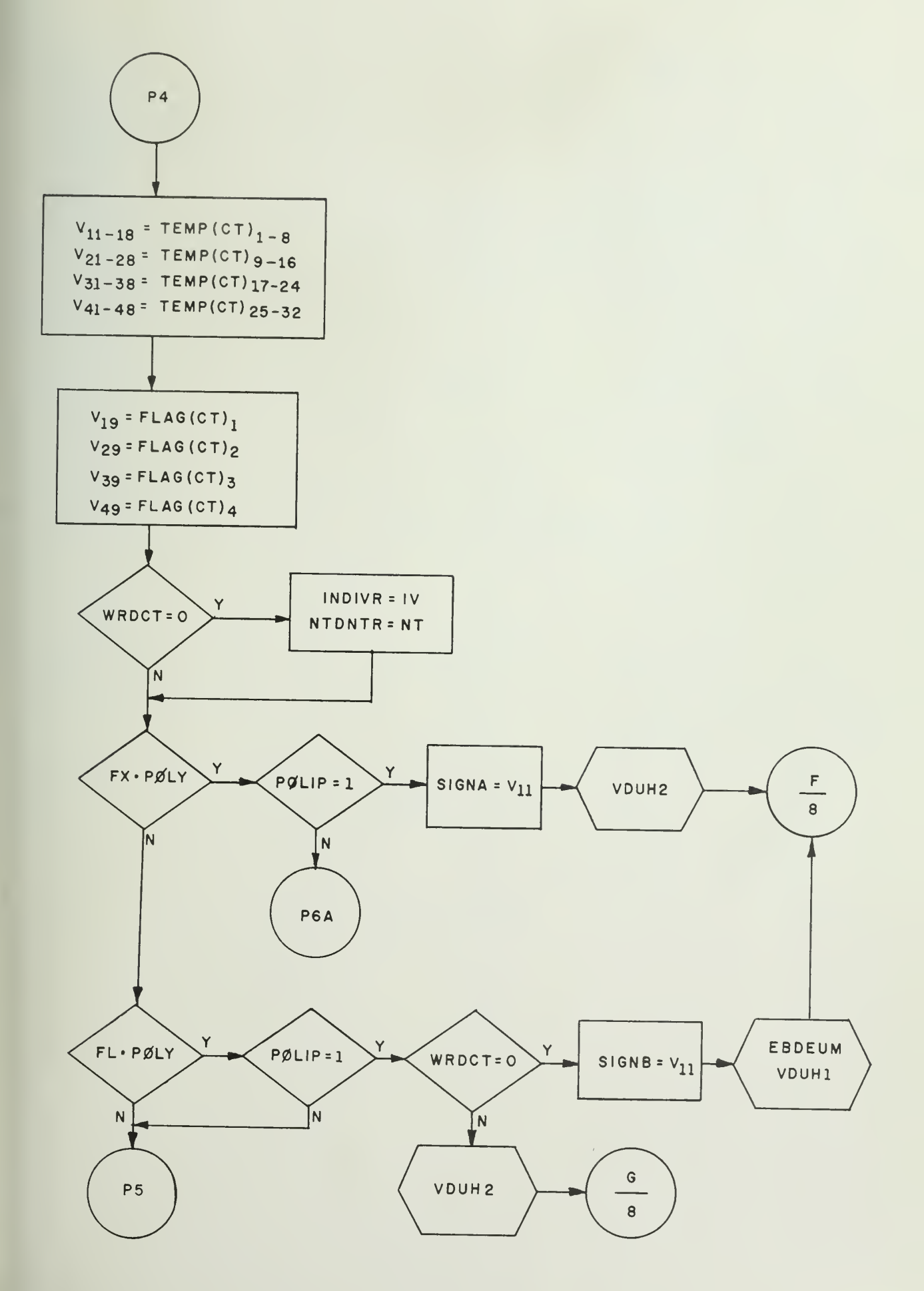

AUSIM Page: 5 of 9

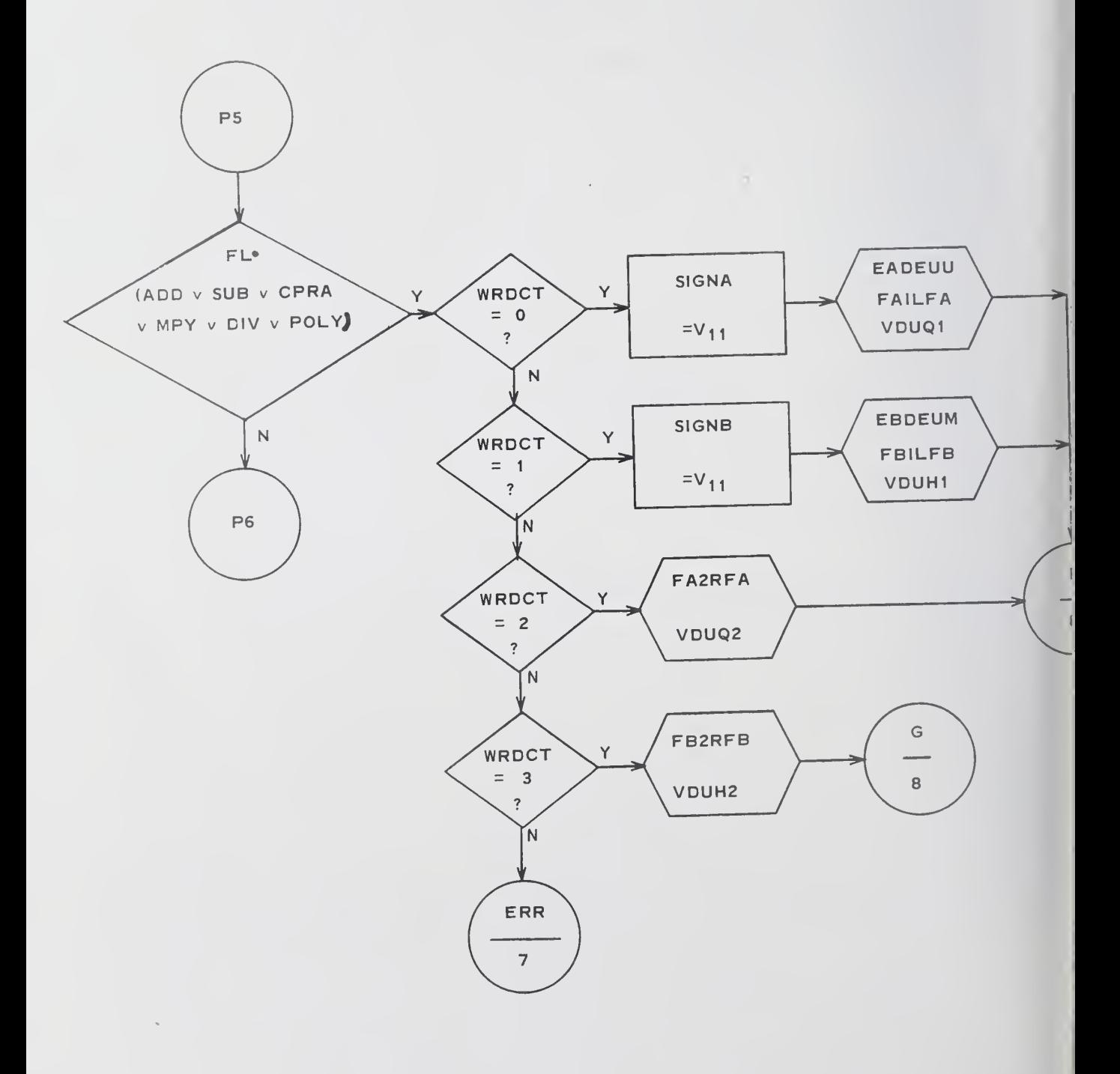

 $\bar{z}$ 

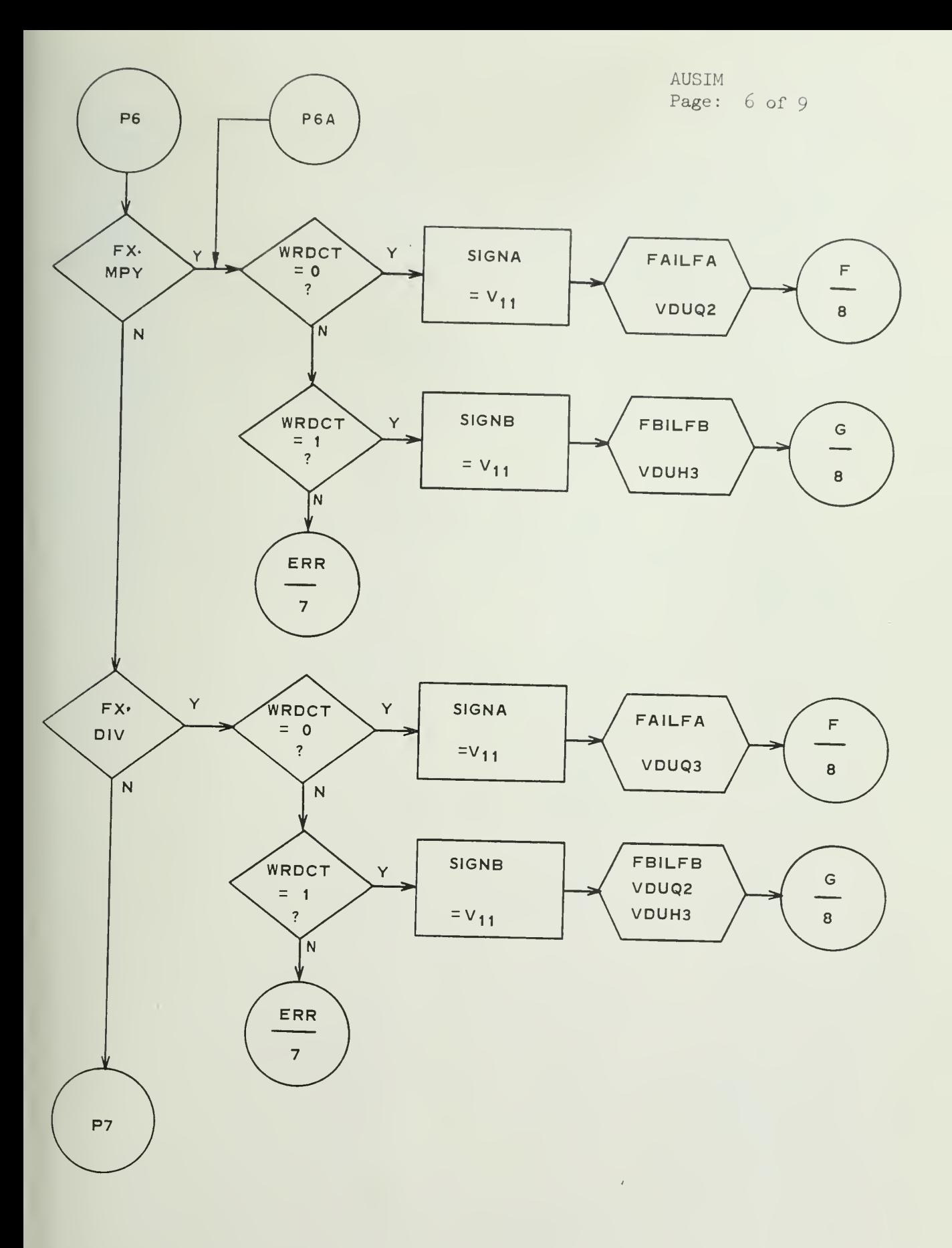

 $\sim$ 

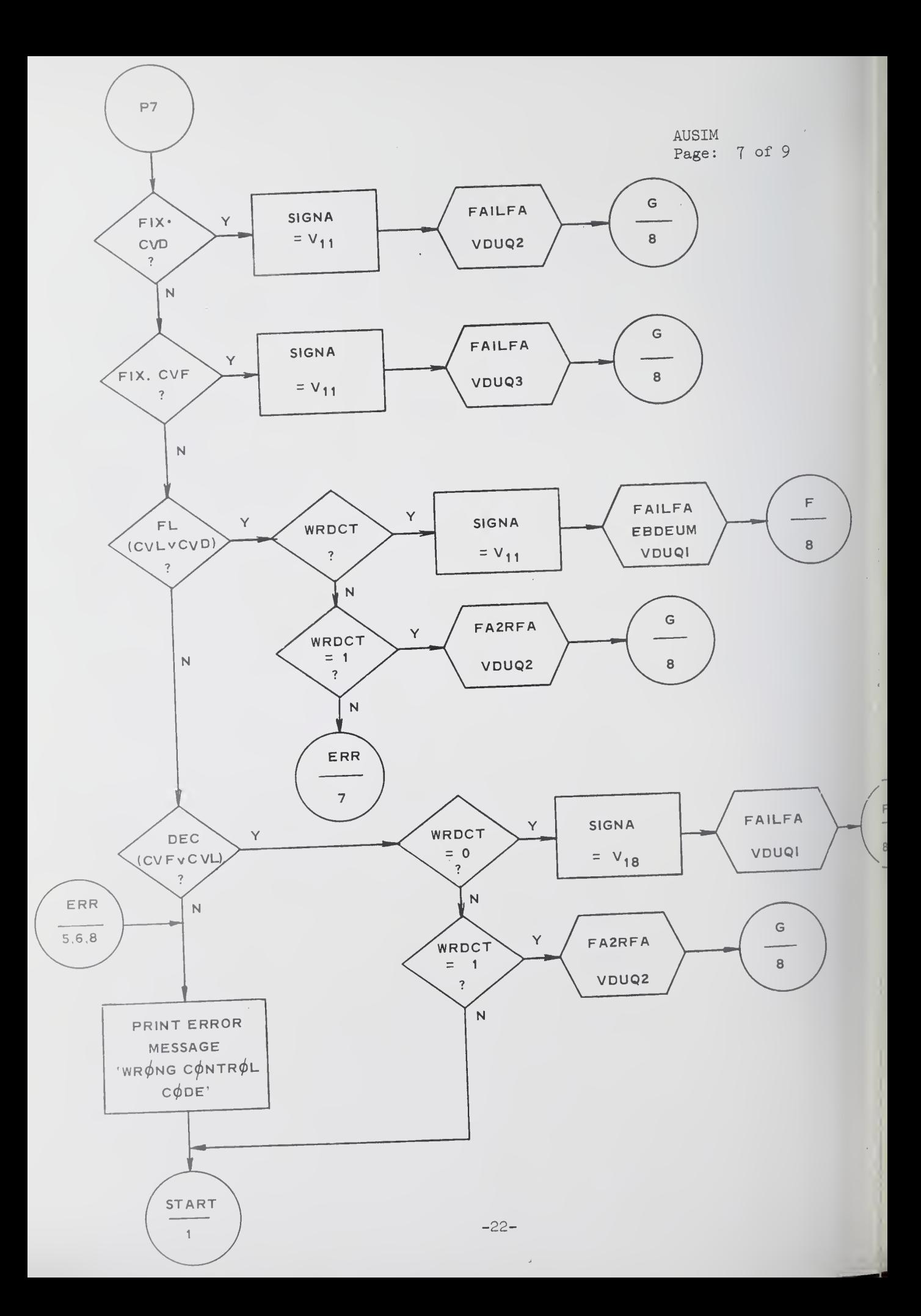

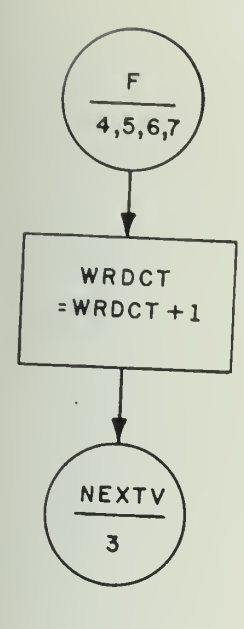

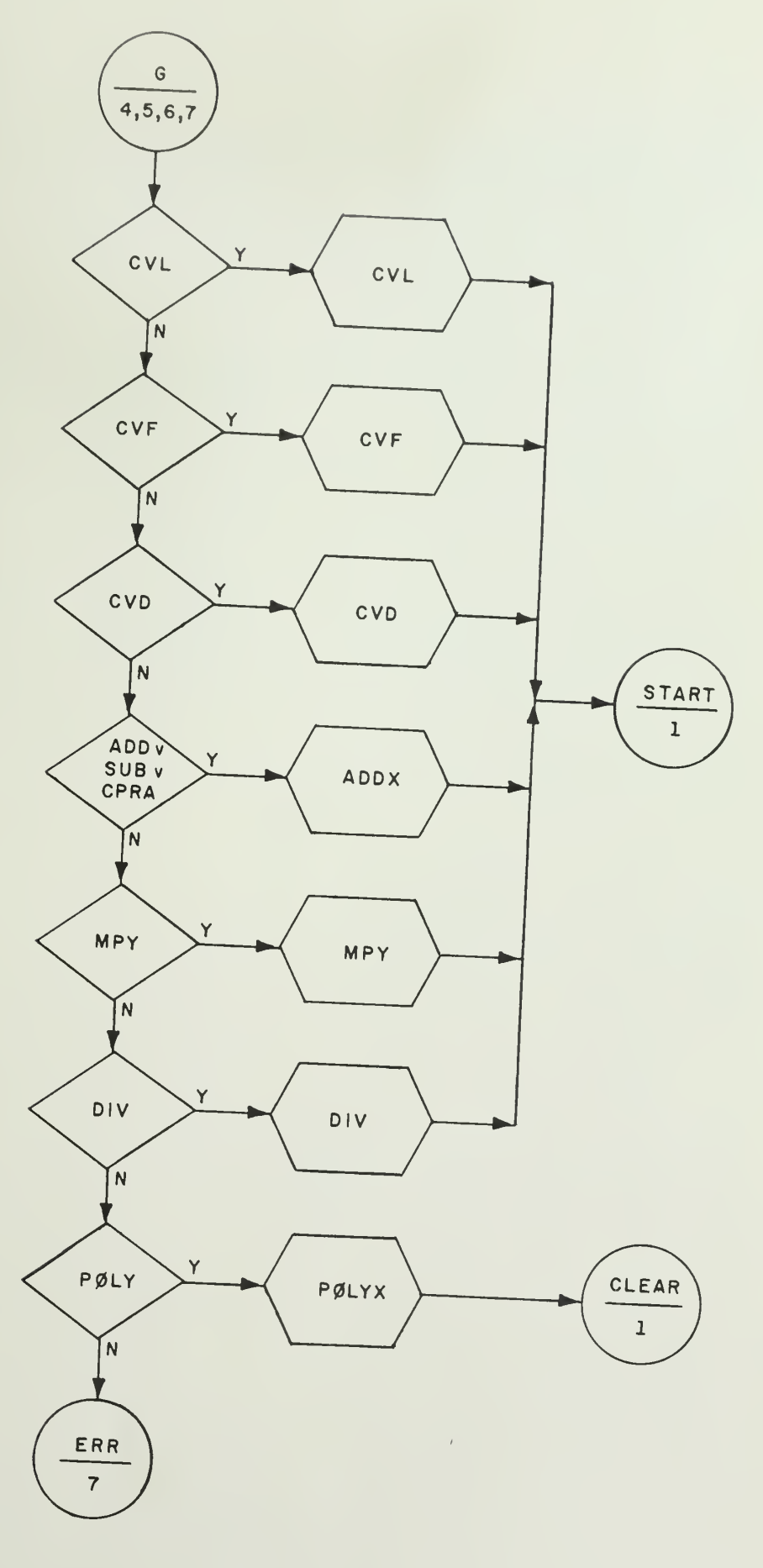

AUSIM Page: 9 of 9

 $\epsilon$ 

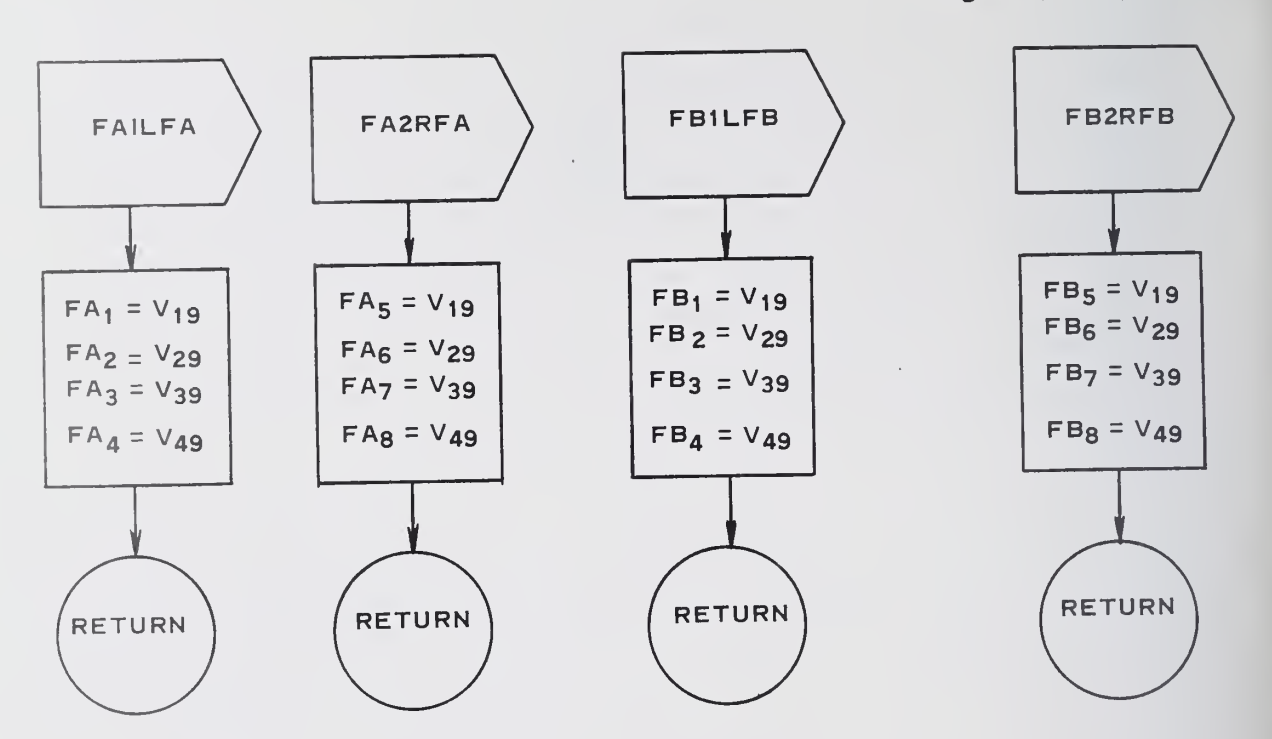

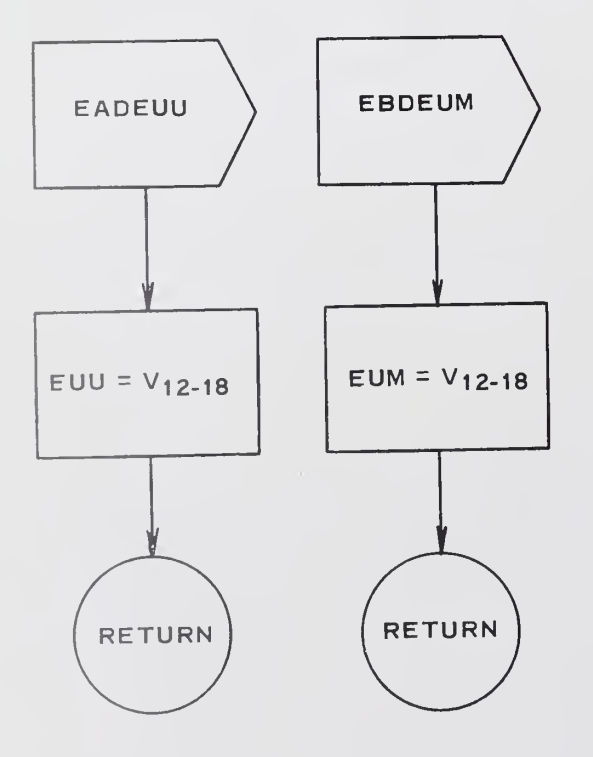

#### 8. Error Condition:

When invalid instruction variant is used, an error message will be printed out, and execution for that set of input data will be terminated. Control of execution is switched to the beginning of AUSIM for the next set of data.

9. Local Procedures:

9.1 FAILFA: This routine is used to load bit 19, 29, 39, 49 into the left half of flag register FA.

9.2 FA2RFA: This routine is used to load bit 19, 29, 39, 49 into the right half of flag register FA.

9 • 3 FB1LFB Same as FAILFA; FB is used instead of FA.

9-k FB2RFB Same as FA2KFA; FB is used instead of FA.

9.5 EADEUU: exponent register EUU To load bit 12 through bit 18 of V into the

9-6 EBDEUM To load bit <sup>12</sup> through bit 18 of V into the exponent register EUM.

÷.

# Ill: Gate Functions and Shifting Logic

All gate functions, shifting logics, assimilation of output of signed-digit subtractor and some other miscellaneous functional subblocks are grouped into one procedure 'GATE' with different entry names. Each of them will be fully described below. One overall flowchart will be provided.

- 1. Operand Loading Gate Functions:
	- VIM1: Load from INBUS (V) byte 3-5 (bit 1-8) into M register byte 1-3-
		- VIM2: Load from INBUS (V) byte 2-4 (bits 1-8 of each byte) into M register byte  $4-7$ .

 $\mathcal{A}^{\mathcal{A}}$ 

- VDUQ1: Load from INBUS (V) byte 2-4 (bits 1-8 of each byte) into UQ register byte 1-3-
- VDUH1: Same as VDUQ1, UH register is loaded instead of UQ.
- VDUQ2: Load from INBUS (V) byte 1-4 (bit 1-8 of each byte) into UQ register byte 4-7.
- Same as VDUQ2, UH register is loaded instead of UQ. VDUH2:
- Load from INBUS (V) byte 1-4 (bit 1-8 of each byte) into UQ register byte 0-3- VDUQ3:
- VDUH3: Same as VDUQ3, UH register is loaded instead of UQ
- 2. M-Register Shifting Gate Functions
	- MDY1: Contents of M register is used as Y-input to SDS (Stage 1).
	- MDY4: Contents of M register is used as Y-input to SDS (Stage 4)
	- MLTYl: Contents of <sup>M</sup> register is left shifted <sup>7</sup> bits and is used as Y-input to SDS (Stage 1).
	- $\text{MLOY1:}$  Contents of M register is left shifted 6 bits and is used as Y-input to SDS (Stage 1).
	- ML5Y2: Contents of M register is left shifted 5 bits and is used as Y-input to SDS (Stage 2)
- ML4Y2: Contents of M register is left shifted 4 bits and is used as Y-input to SDS (Stage 2).
- ML3Y3: Contents of <sup>M</sup> register is left shifted <sup>3</sup> bits and is used as Y-input to SDS (Stage 2).
- ML3Y3: Contents of <sup>M</sup> register is left shifted <sup>3</sup> bits and is used as Y-input to SDS (Stage 3).
- ML2Y3: Contents of <sup>M</sup> register is left shifted <sup>2</sup> bits and is used as Y-input to SDS (Stage 3).
- ML1Y<sup>4</sup>: Contents of M register is left-shifted 1 bit and is used as Y-input to SDS (Stage 4).
- 3. General Gate Functions:
	- UHDY1: Contents of UH register is used as Y-input to SDS (Stage l) PDY4: The borrow/carrier bits generated by the propagation logic

```
is used as Y-input to SDS (Stage 4).
```
- LMDM: Contents of LM register is directly transmitted to <sup>M</sup> register
- LML8UM: Contents of LM register left shifted <sup>8</sup> bits and transmitted to UM register.
- LME8UM: Contents of LM register is right shifted <sup>8</sup> hits and transmitted to UM register.
- LMDUM Contents of LM register is transmitted to UM register.<br>LMDUQ Contents of LM register is transmitted to accept
- Contents of LM register is transmitted to UQ register.
- LHL4UH: Contents of LH register is left shifted 4 bits and transmitted to UH register.
- LHR4UH: Contents of LH register is right shifted 4 bits and transmitted to UH register.
- LHL8UH: Contents of LH register is left shifted 8 bits and transmitted to UH register.
- LHR8UH: Contents of LH register is right shifted 8 bits and transmitted to UH register.
- LHDUH: Contents of LH register is transmitted to UH register.
- LQL4UQ: Contents of LQ register is left shifted  $\frac{1}{4}$  bits and transmitted to UQ register.

 $\Box$ 

- LQR4UQ: Contents of LQ register is right shifted 4 bits and transmitted to UQ register.
- LQL8UQ: Contents of LQ register is left shifted <sup>8</sup> hits and transmitted to UQ register.
- LQR8UQ: Contents of UQ register is right shifted <sup>8</sup> hits and transmitted to UQ register.
- LQDUQ: Contents of LQ register is transmitted to UQ register.
- LSL8US: Contents of LS register is left shifted <sup>8</sup> bits and transmitted to US register.
- LSR8US: Contents of LS register is right shifted <sup>8</sup> hits and transmitted to US register.
- LSDUH: Contents of LS register is transmitted to UH register.
- LSDUS: Contents of LS register is transmitted to US register.
- UHDM: Contents of UH register is transmitted to <sup>M</sup> register.
- UHDUS: Contents of UH register is transmitted to US register.
- UHDLH: Contents of UH register is transmitted to LH register.
- UMDXl: Contents of UM register is used as X-input to SDS (Stage l).
- UQDUM: Contents of UQ register is transmitted to UM register.
- UQDLQ: Contents of UQ register is transmitted to LQ register
- USDSl: Contents of US register is used as S-input to SDS (Stage l). T4DLS: The T-output of SDS (Stage 4) is transmitted to LS register. Z4DLM: The Z-output of SDS (Stage  $4$ ) is transmitted to LM register.
- 4. Assimilation Logic
	- 1. Name: ASSIM
	- 2. Functional Description:

The result of signed-digit subtractor is in the SDS format, this routine is used to convert it into the conventional binary form, and the assimilated result will be Z (at Stage  $4$ ).

> 3. Formal Calling Sequence: CALL ASSIM

> > -28-

- 4. Formal Parameter Description: None
- 5. Implicit Parameter Description:

The proper values for the bit-strings X, Y, S, N of SDS (Stage 1) must be set before this routine is called.

- 6. Subroutines Used: SDS, PRØP
- 7- Operational Description
	- 7-1 English Text:

To convert data in the SDS format into the conventional binary form requires borrow propagation and one additional subtraction.

(1) The input X, S, <sup>Y</sup> to SDS (Stage l) and the negation control signal N is passed to this routine by the calling program. The SDS will perform an addition or subtraction according to N.

(2) The borrow/carry bits are generated by the routine 'PR0P'.

SDS (Stage 2 and 3) by simply setting  $Y = N = G = 0$  and  $X = Z$ ,  $S = T$ .  $(3)$  The output T, Z, of SDS (Stage 1) will pass through

(4) Finally, the borrow/ carry bits is used as the Y-input of SDS (Stage 4). The assimilated result is formed at Z.

7-2 Flowchart

Flowchart is attached.

- (5) Normalization
	- 1. Name: NØRM
	- 2. Functional Description:

 $\mathcal{A}$ 

For floating point ADD, SUB, MPY and DIV, normalization of the " " " Is usually needed. If overflow or underflow occurs during the normalization process, the bogus result indicator will be setted and PA register will be set accordingly. In this case FA is used to hold error indicators and return them to TP.

- 3. Formal Calling Sequence CALL NØRM
- k. Formal Parameter Description: None
- <sup>5</sup> Implicit Parameter Description:

The UQ register holds the fraction portion of the floating number to be normalized, the exponent portion is held in the temporary storage II (this location is used by all subporgrams in this simulator).

6. Subroutines Used:

UQDLQ, LQLHUQ, LQRUUQ, SETB0G , LQL8UQ

# <sup>7</sup> <sup>l</sup> Operational Description:

7.1.1 UQ register holds the fraction portion. If bit 5 through bit  $8$  all not zeroes, the UQ register must right shift  $4$  bits and the  $\epsilon$  and the increased by 1. (In multiplication, bits 1-4 is always  $\alpha$  are to a right shift to make space available for the exponent in the same of the streament is greater than zero due to a fight summary  $\Gamma$  is all the final exponent is greater than  $\Gamma$  $63$  (in AU hardware, a 7-bit adder is used, but in the simulation, the best available facility is a half word addition, therefore II greater than  $127$  is tested) overflow occurs. The BØGUS and ØV indicator will be set and EUL set to all l's.

7.1.2 If bit 9 through bit 12 are all zeroes, the UQ register is left shifted until  $UQ_{g-12}$  are not all zeroes. If  $UQ_{g-16}$  are all zeroes,  $UQ$ <br>left shifted until  $UQ_{g-12}$  are not all zeroes. If only  $UQ_{g-26}$ is left shifted 8 bits, and the exponent is reduced by 2. If only  $UQ_{9-13}$  $UQ$  is left shifted 4 bits and the exponent is decreased by are all zeroes, UQ is left shifted 4 bits and the exponent is  $\frac{1}{2}$  and UN indicated reased by<br>reased by<br>indicators 1. In case of underflow (exponent less than  $-64$ ). will be set and EUL set to all O's.

7.2 Flowchart

Flowchart is attached.

- (6) Set Bogus result and error indicators
	- SETBØG: If  $\emptyset V = 1$  then EUL (exponent of result) is set to all l's; if UN <sup>=</sup> <sup>1</sup> then EUL is set to all O's. If any one of the  $\mu$  indicators:  $\phi V$ , UN, LSG, ID is on then the BØGUS indicator will be set to 1. In case BØGUS = 1 the routine 'INDFA' will be used to set error indicators.
	- INDFA: In case when bogus result is formed or when CPRA is performed, FA register no longer holds the flag bits of Operand A. FA is used to hold error indicators and return to TP. The corresponding bit in FA is set to 1 if the indicator is on.

Bit No. of FA Indicator

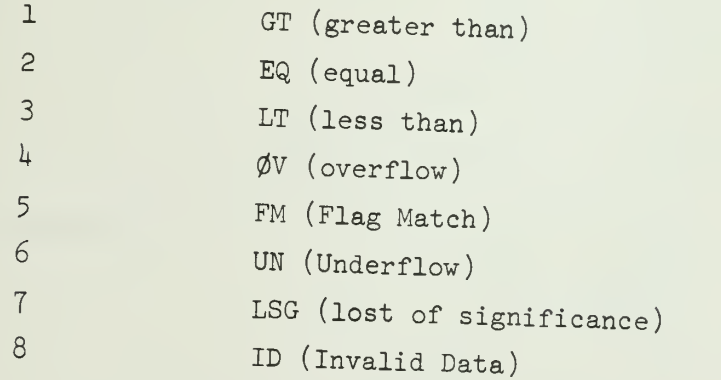

- (7) TIMER: This routine is used to read out the internal clock of IBM<br>360/75 during execution. The timing of the simulation of one arithmetic order may then be known. The current time is printed in the following format: HH.MM.SS.TTT's where <sup>H</sup> stands for hour, <sup>M</sup> for minute, <sup>S</sup> for seconds and <sup>T</sup> for micro-second.
- (ii) An overall flowchart of 'GATE' is provided Symbols used in the flowchart are: V: INBUS (50 bits) M: M register  $M_{i-j}$ : Bit i through j of M UQ: UQ register

$$
-31-
$$

- UH: UH register
- Y: Y-input of SDS, this symbol is used for any one of the 4 stages of SDS.
- P: borrow/carrier bits (64-bit string)
- LM: LM register
- UM: UM register
- LS: LS register
- US: US register
- X: X-input to SDS, used for all  $\frac{1}{4}$  stages of SDS
- $S: S-input$  to SDS, " " " "  $\mathbf{u} = \mathbf{u} = \mathbf{u}$ N: Negation control of SDS "  $t$  and  $t$   $\sim$   $t$   $\sim$   $t$ G: Interstage connection of SDS  $\mathbf{H}$  $\mathbf{H} = \mathbf{H} \times \mathbf{H}$
- $\mathbf{u} = \mathbf{u}$  and  $\mathbf{u} = \mathbf{u}$  and  $\mathbf{u} = \mathbf{u}$  and  $\mathbf{u} = \mathbf{u}$ T: T-output of SDS " Z: Z-output of SDS "
- P,B: Borrow/carry bits
- II: Half-word integer holds EUL
- FA: Hall west the boundary holds the flag bits of operand A. In case of bogus result it holds error indicators.
- GT: 'Greater than' indicator
- EQ: 'Equal' indicator
- LT: 'Less than' indicator
- 0V: 'Overflow' indicator
- UN: 'Underflow' indicator
- FM: 'Flag match' indicator

LSG: 'Loss of significance indicator

ID: 'Invalid data' indicator

HH MM.SS.TTT: Hour .Min. Sec . microsec

TIME: IBM 360/75 build-in function to read internal clock

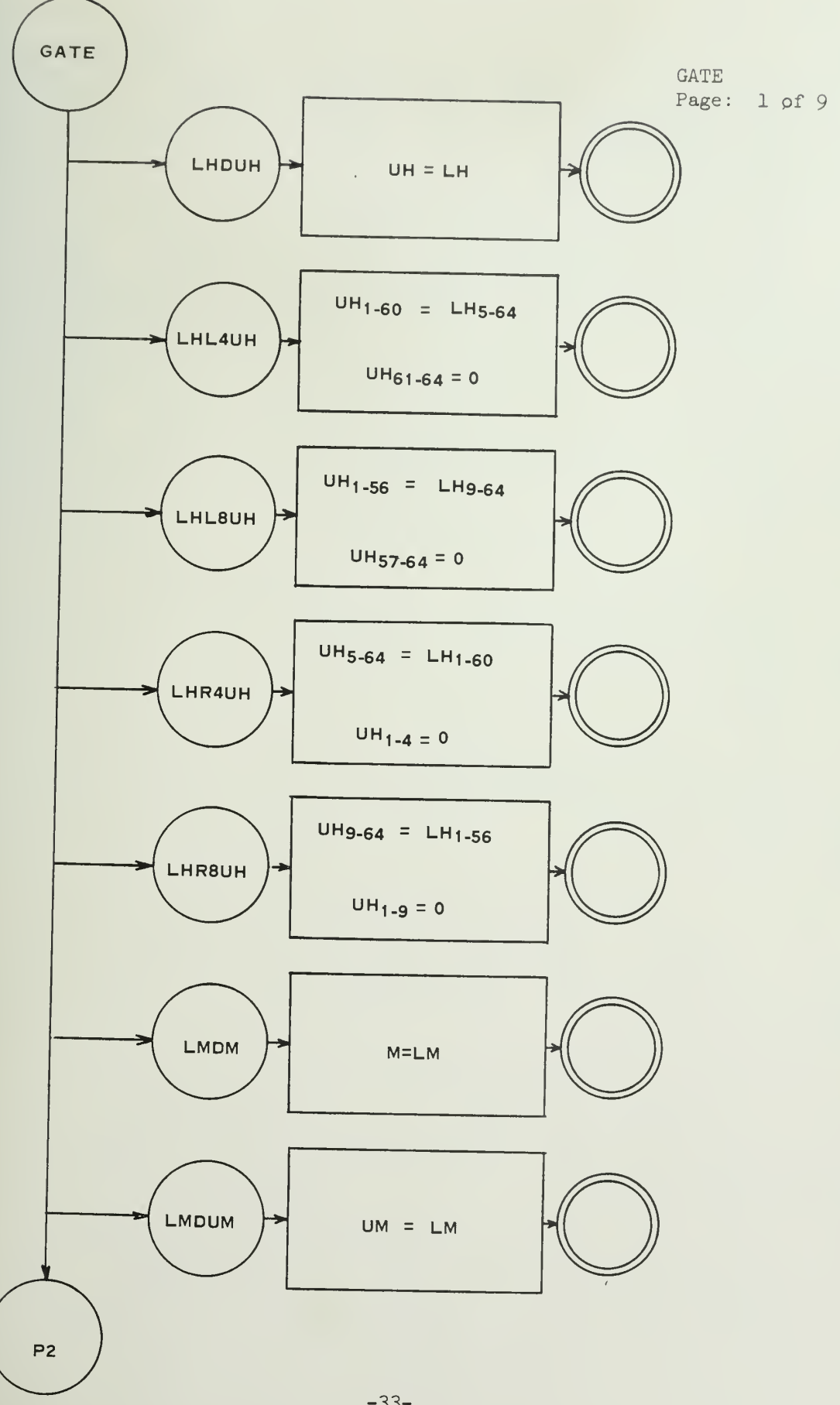

 $\mathcal{A}^{\mathcal{A}}$ 

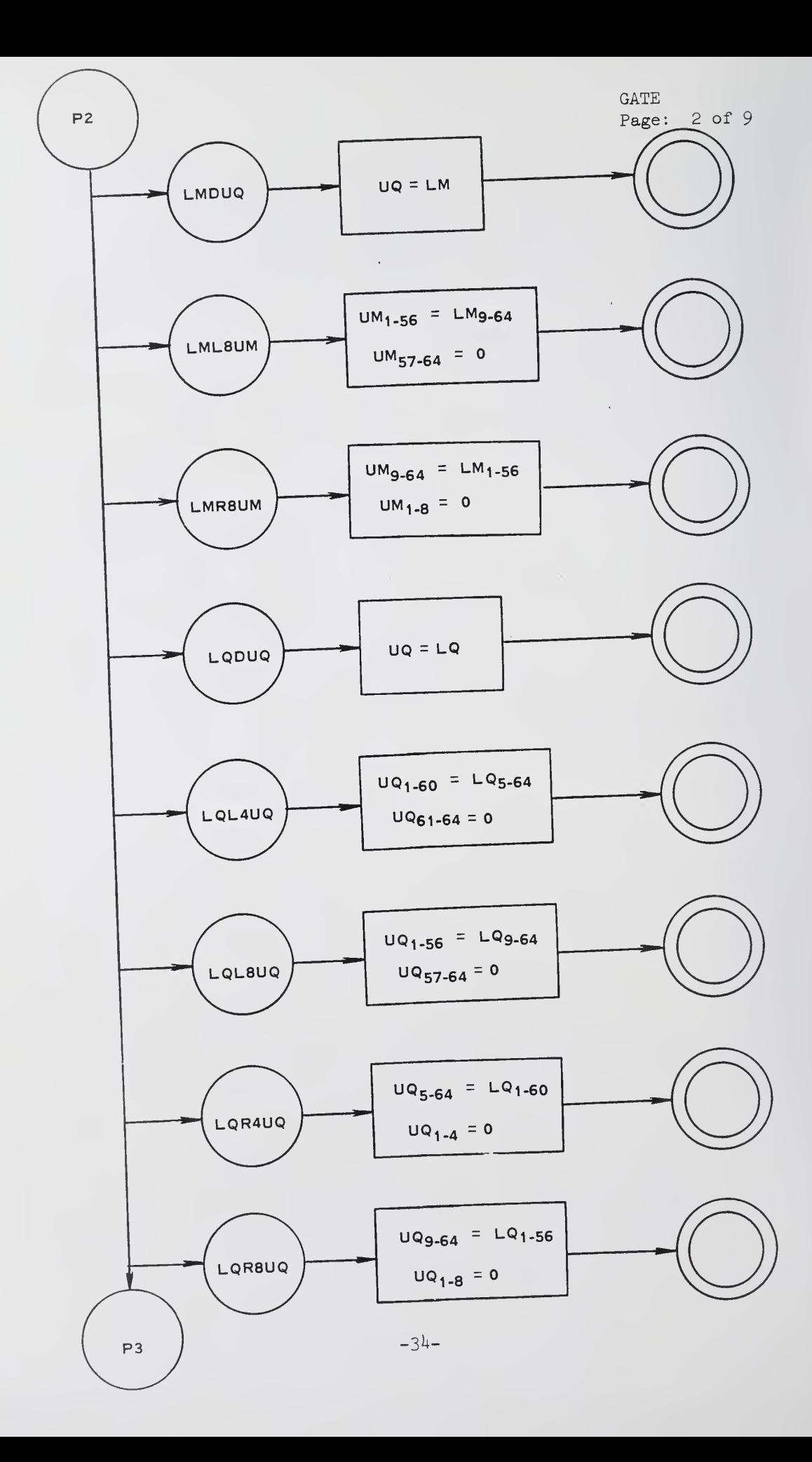

**GATE** Page:  $3$  of 9

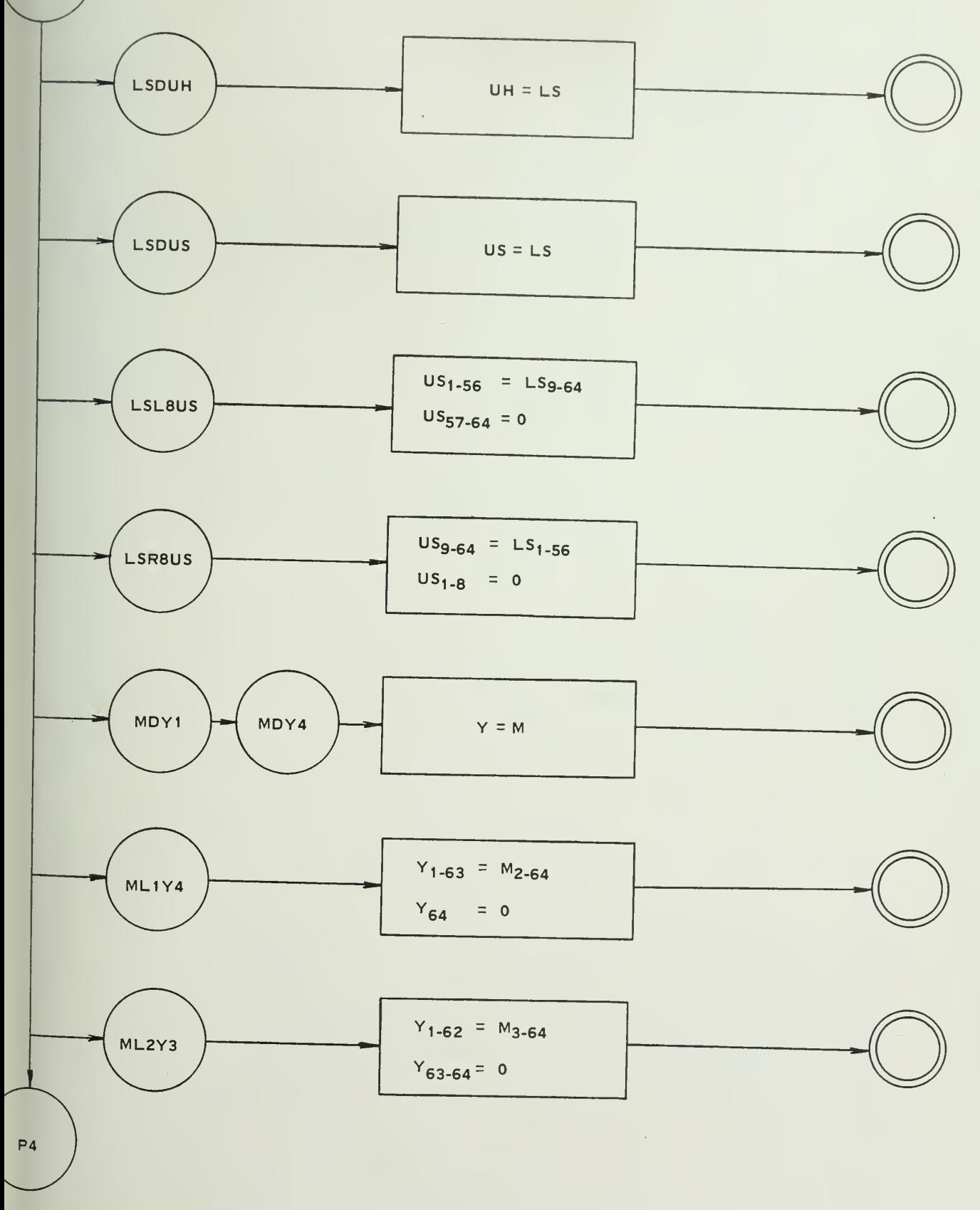

 $P3$ 

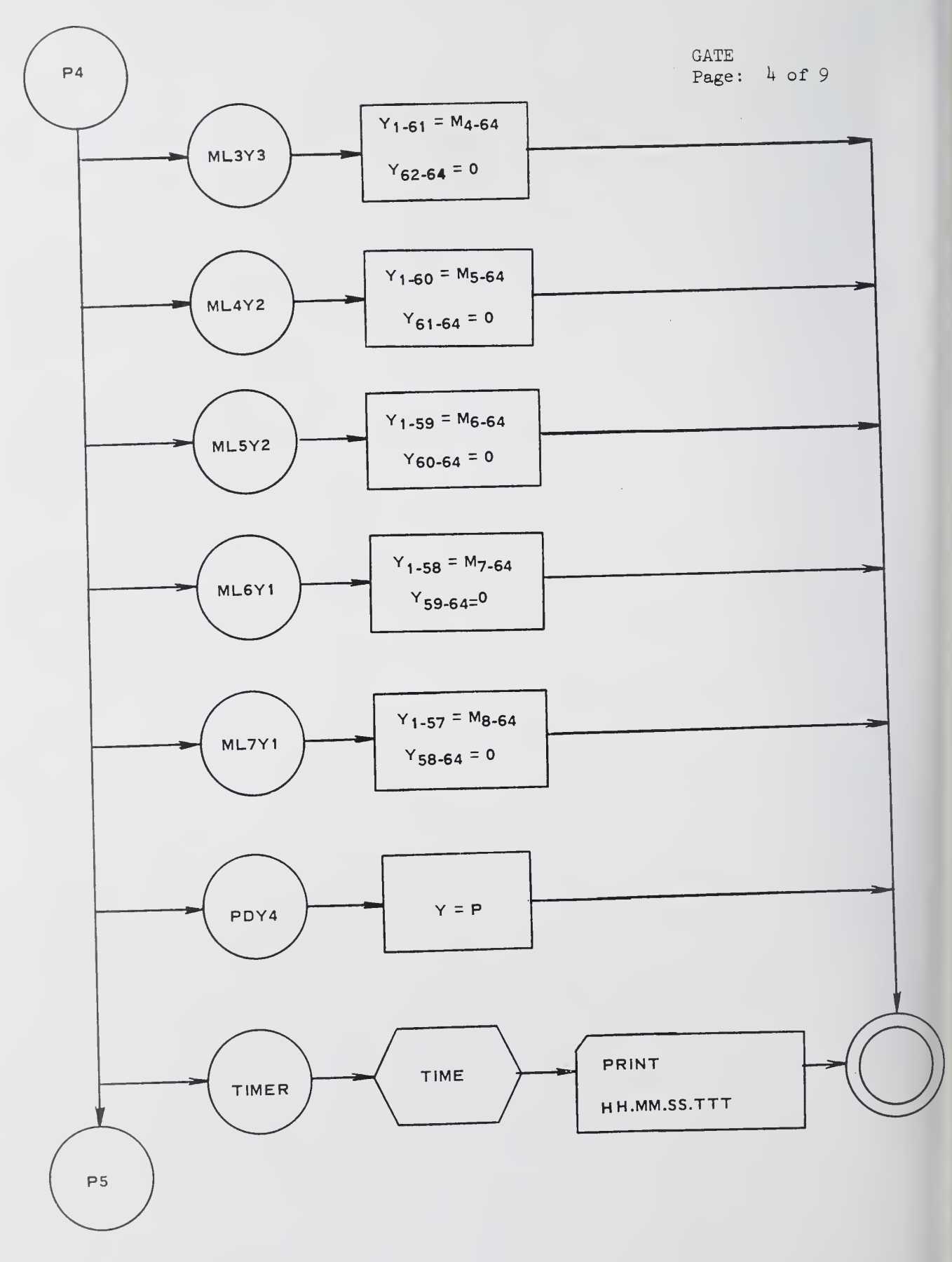

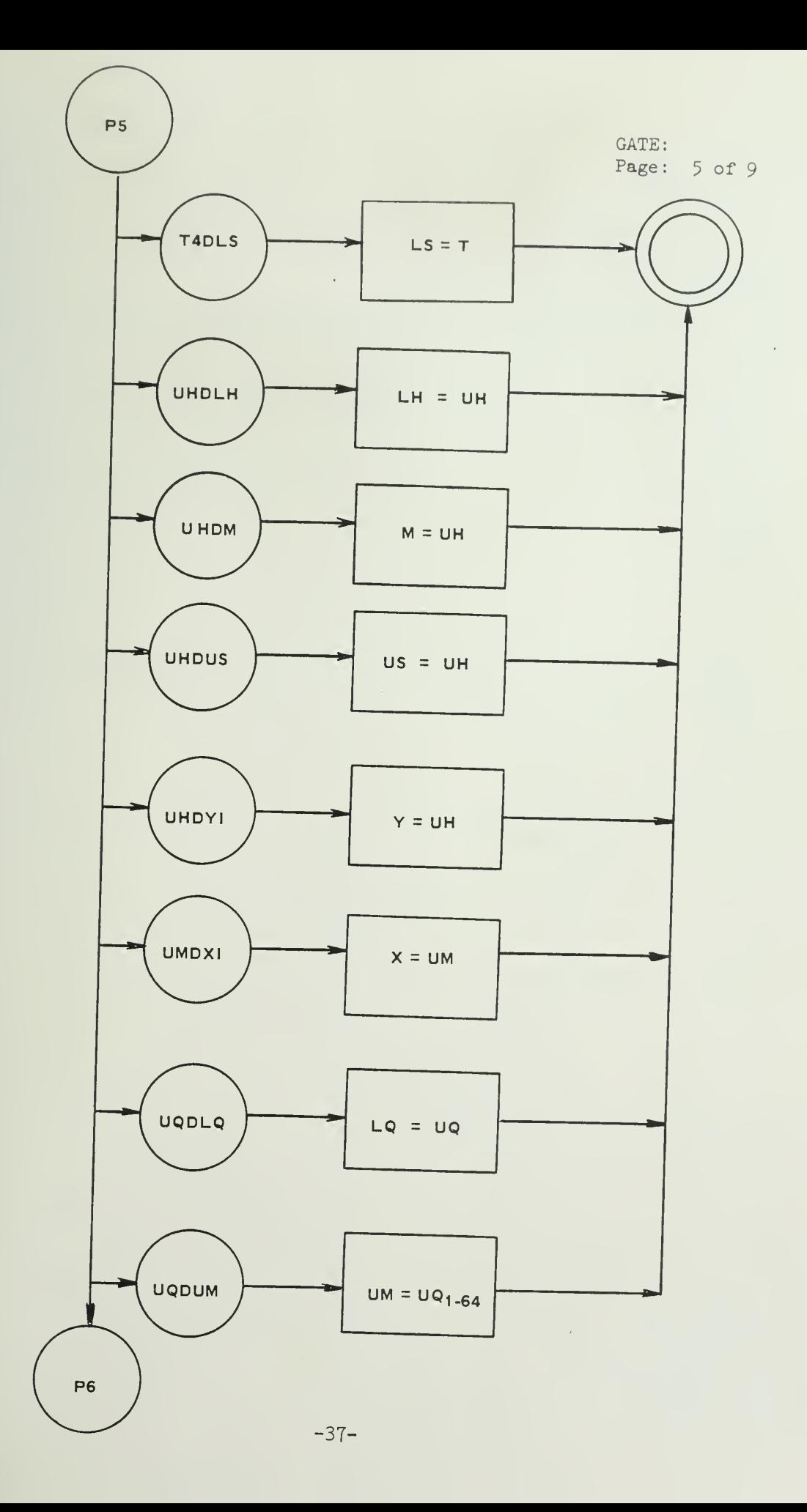

 $\mathcal{L}$ 

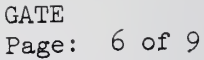

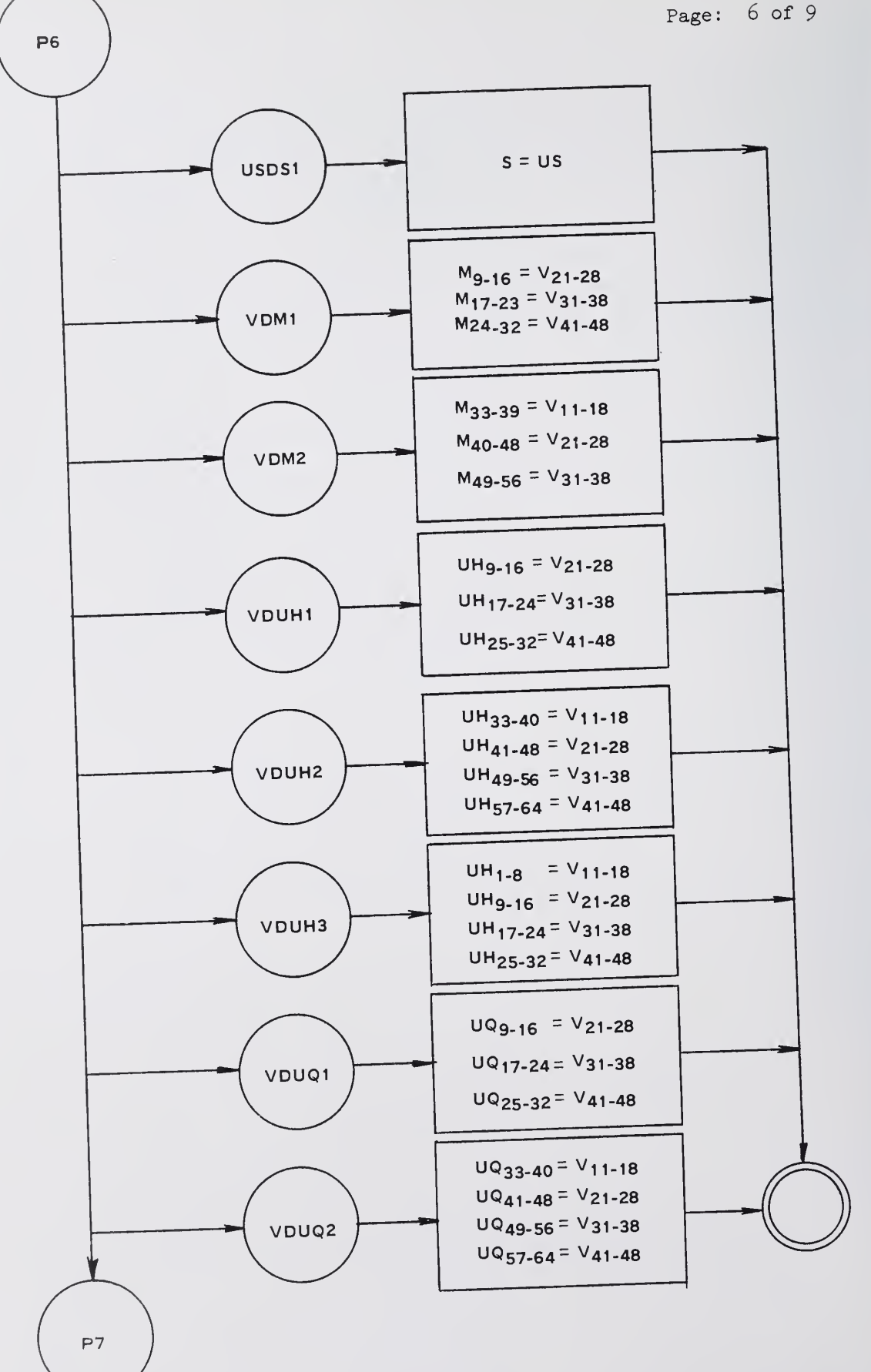

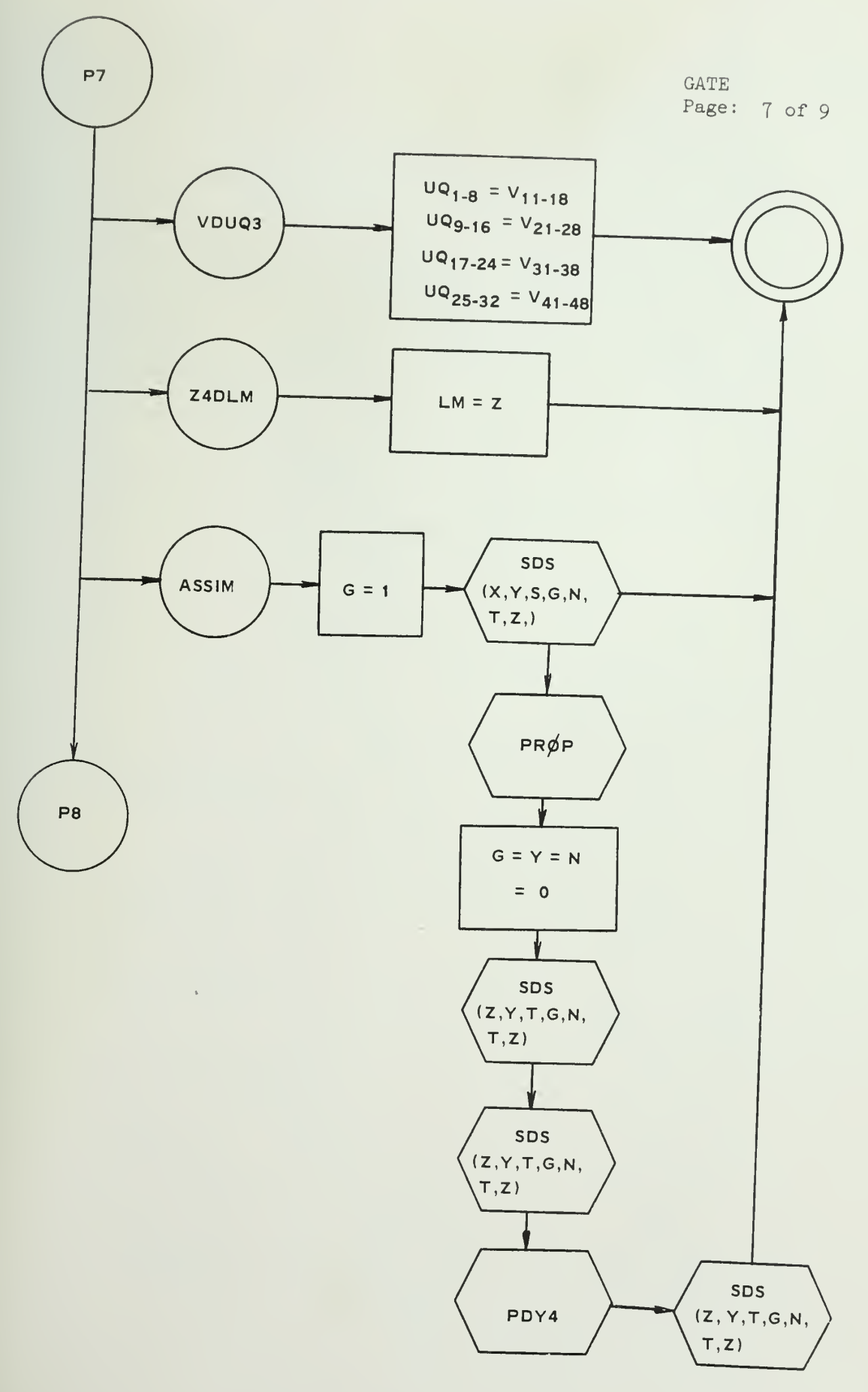

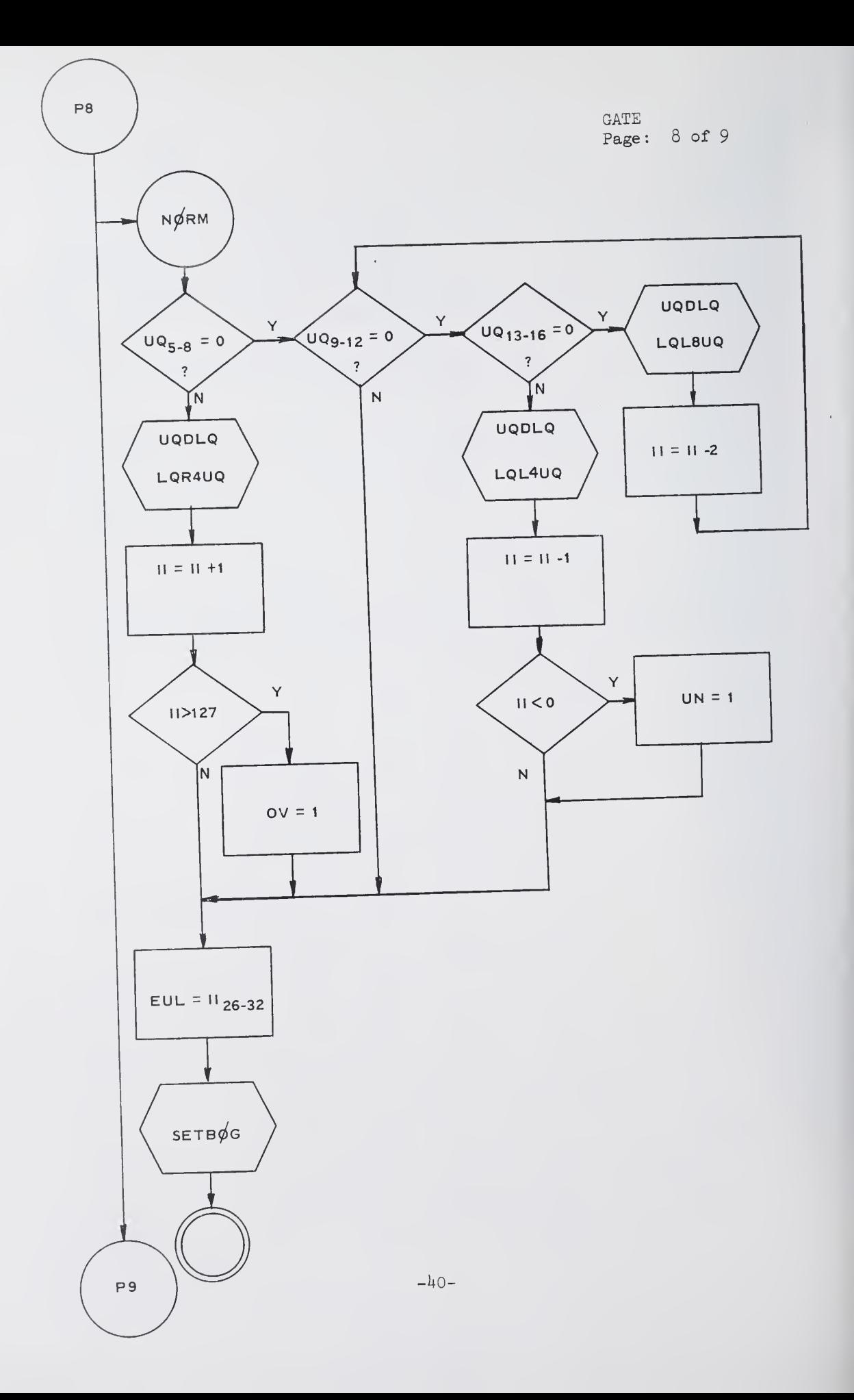

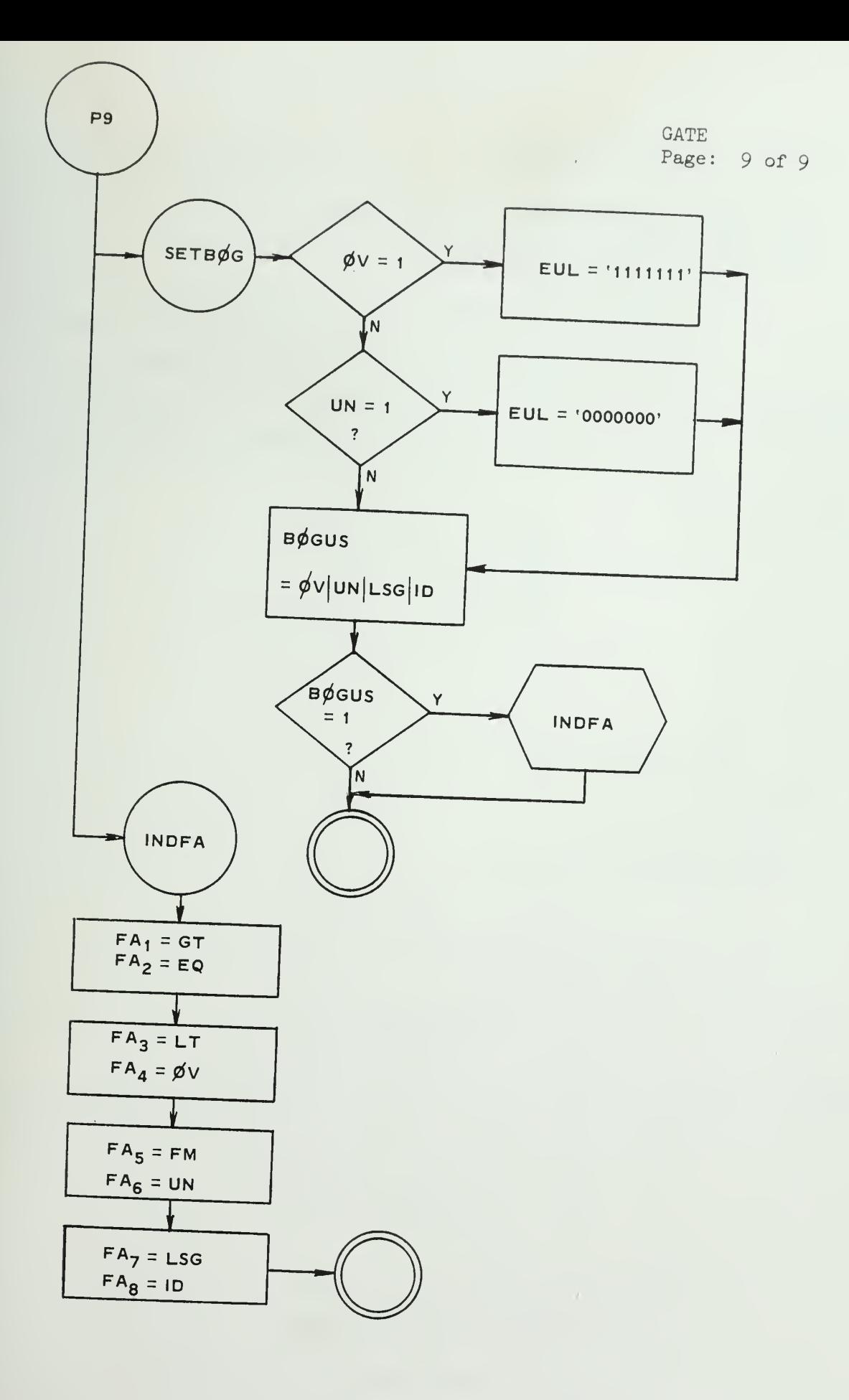

 $\sim 10^{11}$  km  $^{-1}$ 

- 1. Name: SDS
- 2. Functional Description:

The adder used in the Illiac III is actually a signed-digit subtractor. It includes the facility for postponing borrow propagation. It will perform both addition and subtraction. The subtrahend is in conventional binary form, the minuend is in SDS format: each digit of the minuend is of the form  $S_i - X_i$ , where  $X_i$  is interpreted as a magnitude, 1 or 0 and S<sub>i</sub> is a sign,  $0 = +$ ,  $1 = -1$ . The output of the subtractor is in this same SDS format.

The SDS format digits are represented as follows:

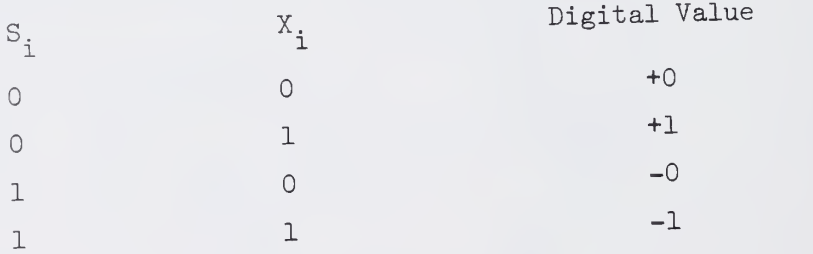

- 3. Formal Calling Sequence: CALL SDS  $(X, S, Y, G, NEG, T, Z)$
- 4. Formal Parameter Description:
	- 4.1 Input Parameters:
		- S: Sign of minuend digits
		- X: Magnitude of minuend digits
		- Y: Subtrahend in conventional binary form
		- G: Gate on interstage connection (not a propagation borrow/carry)
		- NEG: Control to complement <sup>T</sup>

 $NEG = 0 \rightarrow T$  not complemented

 $NEG = 1 \rightarrow T$  complemented

4.2 Output Parameters:

- T: Sign digits of difference
- Z: Magnitude digits of difference

All input and output parameters are 64 digits.

 $-42-$ 

- 5 Implicit Parameter Description:
- 6, Subroutines Used: The external variable PRINT is used to control the printed output of this routine. If PRINT <sup>=</sup> 0, nothing will be printed from this routine.
- 7. Operational Description
	- 7.1 English Text:

Each stage of the signed-digit subtractor has 3-input and 2-output together with an interstage connection and 'NEC control line.

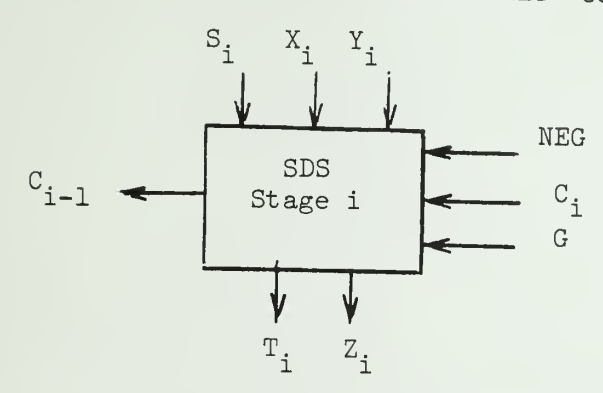

This routine is used to evaluate the following equations:  $C_i = (S_{i+1} X_{i+1} V \overline{X}_{i+1} Y_{i+1})$ . G  $T_i = C_i + NEG$  $Z_i = C_i + (X_i + Y_i)$  $i = 1, 2...64$  (bits)  $+ \rightarrow$  module 2- sum. (Exclusive -or)

In case when  $S_1 = X_1 = '1'B$  then  $T_1 = \overline{T}_1$ 

Since all input and output parameters are defined as 64-bit string it is <sup>a</sup> straightforward bit manipulation.

Whenever this routine is called, the parameter PRINT will be checked. If PRINT=1, the bit-strings of X, S, Y, G, N, T, Z will be printed out. Otherwise, nothing will be printed.

 $-43-$ 

## 7.2 Flowchart

Flowchart is attached Symbols used in the flowchart are:

S: Sign of minuend in SDS format

 $C_{i-j}$ : ith to jth bits of  $C$ .

X: Magnitude of minuend in SDS format

Y: Subtrahend in conventional format

T: Sign of result in SDS format

Z: Magnitude of result in SDS format

N: Negation control

G: Gate on interstage connections

C: Interstage connections

CC: Temporary storage

All variables are  $64$ -bit string and used for any one of the  $4$  stages

of SDS).

8. Error Conditions: None

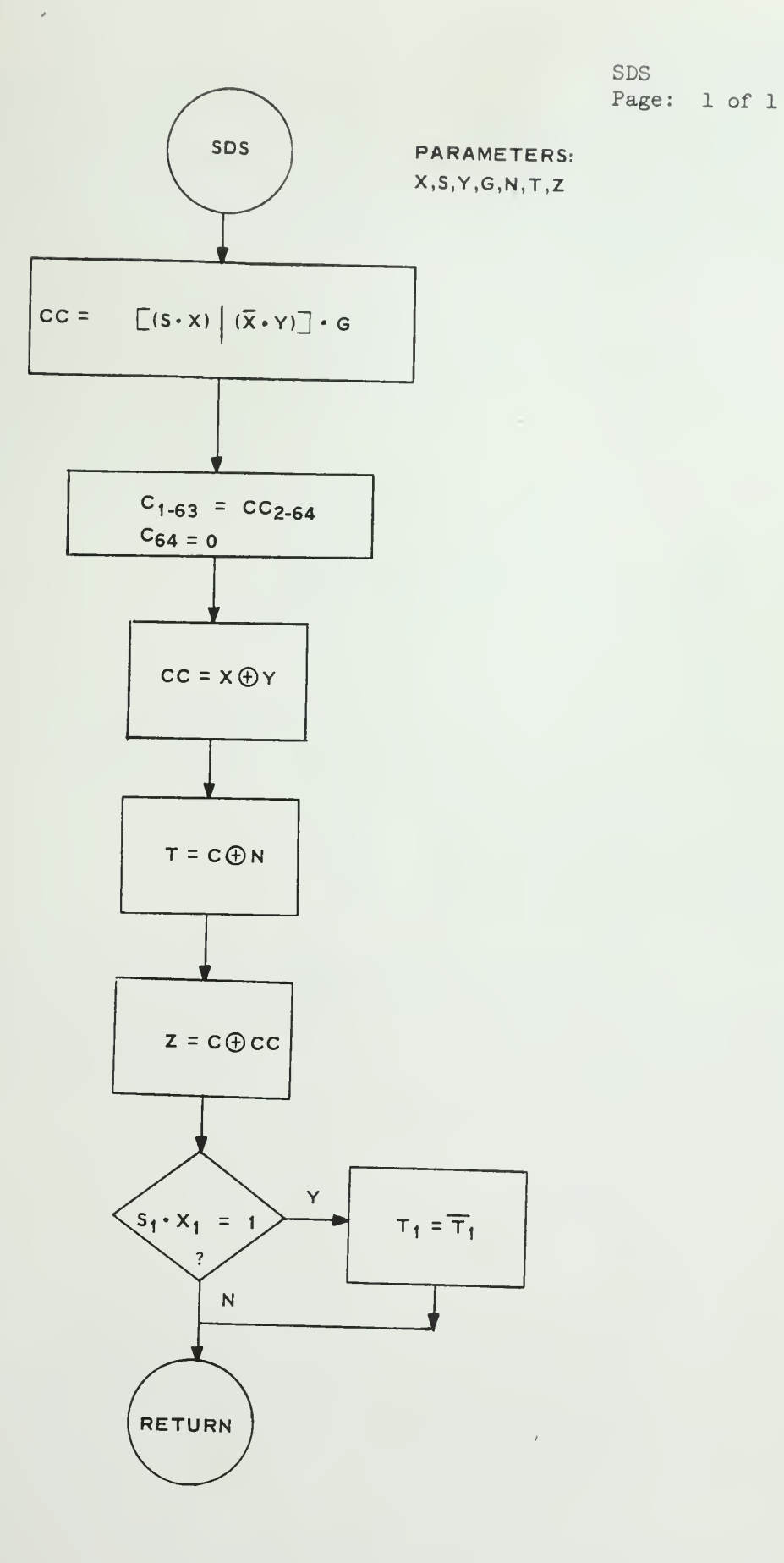

 $-45-$ 

## V. Propagation Logic

- 1. Name: PRØP
- 2. Functional Description:

This routine is used to generate the borrow/carry digits, B, which will be used to assimilate the result of SDS from SD format to conventional format. <sup>B</sup> bits are defined as:

> $B_{2} = B_{1} \cdot \overline{Z}_{1} \vee T_{1} \cdot Z_{1}$  (i = m, m<sub>1-1</sub>,...-0)  $i-1$  i i i  $i$ where  $Z_i$  = ith magnitude bit  $T_i$  = ith sign bit <sup>i</sup> <sup>=</sup> Number of the least significant digit, in this simulation. It is 64.

- 3. Formal Calling Sequence: CALL PR0P
- 4. Formal Parameter Description: None
- 5. Implicit Parameter Description:

All B, T, Z are defined as external variables, so they don't have to be passed as parameter, but B is changed after execution of this routine.

- 6. Subroutines Used: None
- 7. Operational Description:
	- 7.1 English Text:

This routine is used to generate the borrow bits, since B<sub>i</sub>  $\frac{1}{100}$  is upon B<sub>2,17</sub>, the equation mentioned above cannot be evaluated by depends upon  $L_{i+1}$ ,<br>simple bit-string manipulation. The build-in function SUBSTR of PL/1 is used. It will evaluate every bit of B by the equation from the least significant bit to most significant bit.

7.2 Flowchart

Flowchart is attached: Symbols used in the flowchart are: B: Borrow bits (64-bit string) T: Sign bits of result from SDS (64-bit string) Z: Magnitude bits of result from SDS (64 bit string) BB, TT, ZZ: Temporary storage (1 bit)  $B_i$ : ith bit of B

8. Error Condition: None -46-

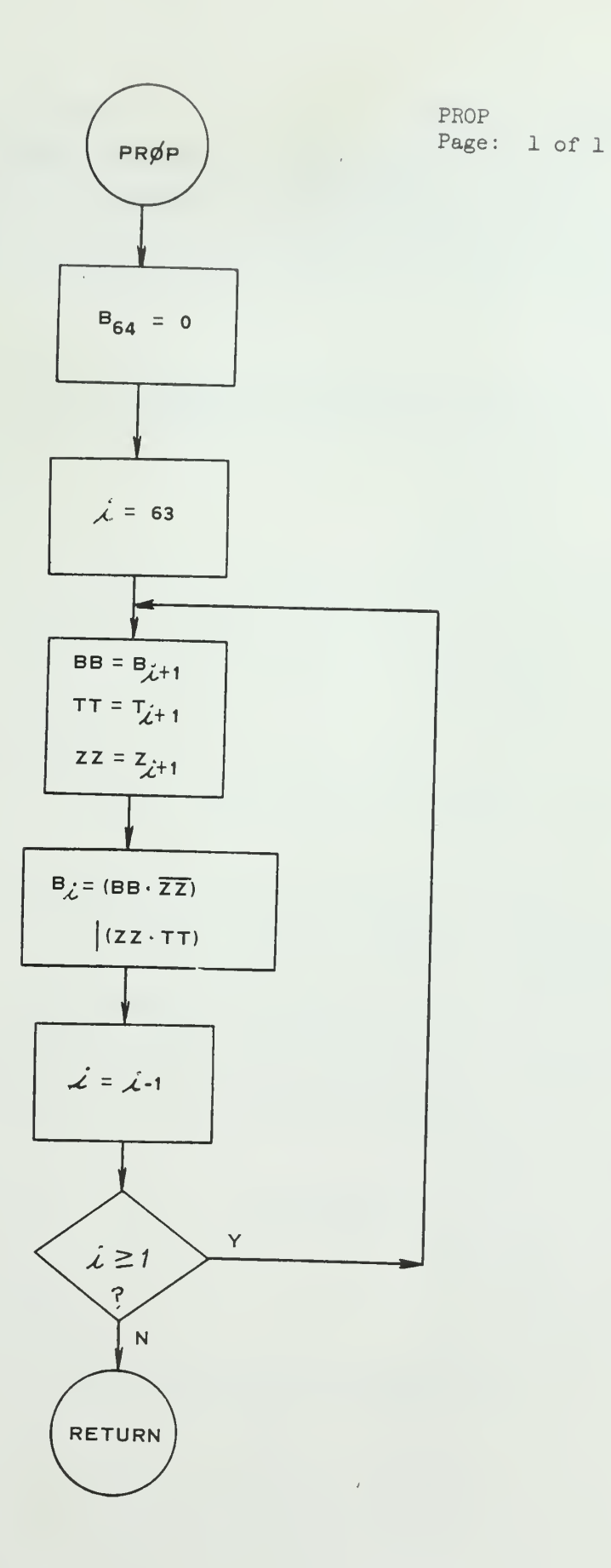

 $-47-$ 

 $\mathcal{A}^{\text{max}}_{\text{max}}$ 

### VI. Arithmetic Orders

Every arithmetic order is simulated separately. ADD, SUB and CPRA are quite similar and will be described in one section. There are three types of data conversion: CVL, CVF and CVD which will be explained in one section. MPY, DIV and PØLY will be explained as individual procedures

6.1 Addition, Subtraction and Comparison

1 Name : ADDX or SUB or CPRA

2. Functional Description:

This routine is used to simulate floating point addition, subtraction or comparison.

If the exponent of sum or difference is greater than 63, overflow occurs. The bogus result will be the maximum floating point number that can be represented, with correct sign.

If the exponent of sum or difference is less than  $-64$ , underflow occurs. The bogus result will be the minimum floating point number that can he represented, with correct sign.

If the fraction of sum or difference is zero but the exponent is not -64, then loss of significance occurs. The bogus will be zero.

For comparison, the EQ, GT, LT or FM will be set according to the result of comparison.

- 3. Formal Calling Sequence: CALL ADDX '
	- or CALL SUB
- or CALL CPRA

4. Formal Parameter Description: None

5. Implicit Parameter Description :

The augend (minuend) is taken from UQ register, the addend (subtrahend) is taken from UH register. The sum or difference is held in UQ register. For CPRA or bogus results, FA holds the comparison or bogus result indicators, otherwise FA is unchanged.

6. Subroutines used:

ASSIM, INDFA, LHR4UH, LHR8UH, LMDUQ, LQR4UQ, LQR8UQ, MDY1, MDY4, NØRM, SDS, UHDLH, UHDM, UMDX1, UQDLQ, UQDUM, USDS1, Z4DLM.<br>Andri Sandall Chen, UMDX1, UQDLQ, UQDUM, USDS1, Z4DLM.

7. Operational Description:

7-1 English Text:

(1) The first operand (augend or minuend) is taken from the UQ register (fraction). Its exponent is in EUU, the sign bit in SIGNA, and the flag bits in FA. For the second operand (addend or subtrahend), the fraction is in SIGNA, and the flag bits in FB.

(2) The indicator PLUS, MINUS or CPA is set according to whether the instruction is ADD. SUB or CPRA.

(3) DEXP is the difference of the two exponents. When DEXP is either greater than 0 or less than 0, the sign of the result is predictable. When DEXP is equal to zero, in some cases, the sign of the result is also predictable. Whenever the sign of result is predictable, the indicator SDB will set to 1. For CPRA, if SDB = 1, GT or LT can be assigned without actually doing the subtraction. The following is a table for the prediction of SR.

 $-49-$ 

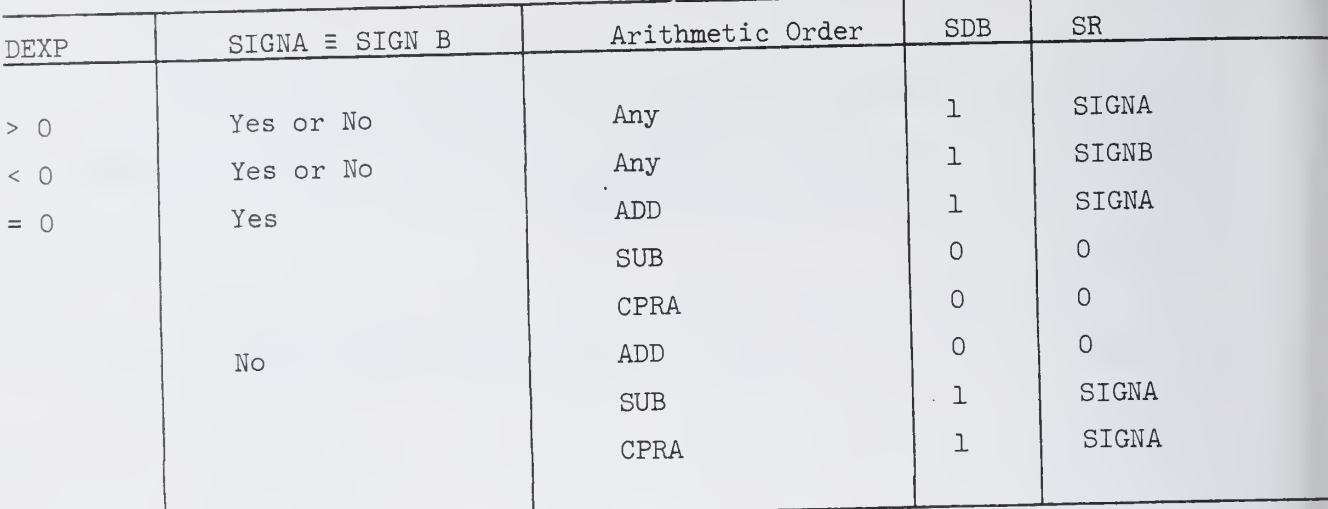

 $(4)$  After SDB and SR have been set, if DEXP > 13 then the second operand is too small compared to the first operand. The result (sum or difference) will be the first operand, i.e. the result is the contents of UQ itself.

J\_

At point (1) for 0<DEXP≤13, the second operand will be right shifted and DEXP will decrease accordingly until DEXP =  $0$ . (Aligned to the same binary point)

At point (2) for -13<DEXP<0, the second operand will shift left, the DEXP will increase accordingly until DEXP=0.

At point (3) for DEXP<-13, the result will be the second operand, so the contents of UH will be transmitted into UQ register by passing through SDS stage  $4.$ 

(5) At point  $(4)$ , the negation control NEGØ and N (SDS stage 1) is set according to the instruction invariant. The equations implemented are:

```
NEG\phi = (SIGNA = SIGNB). ADD |(SIGNA \oplus SIGNB). (SUB |CPRA)N = [ (SIGNA \equiv SIGNB) | (SIGNB \equiv SR) ] ADD
|[(SIGNA \bigoplus SIGNB) | (SIGNB \bigoplus SR) ] (SUB CPRA)
```
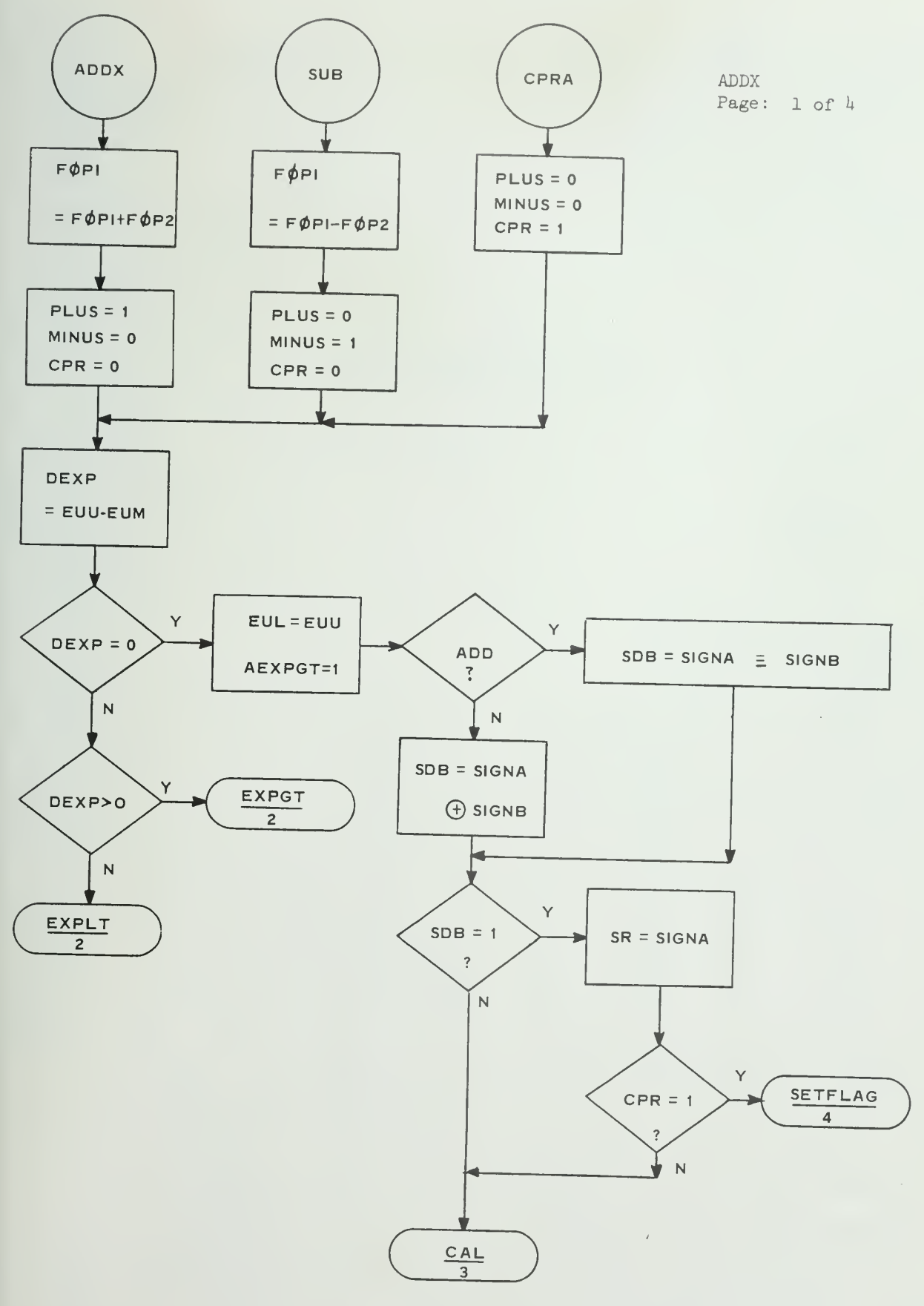

 $-51-$ 

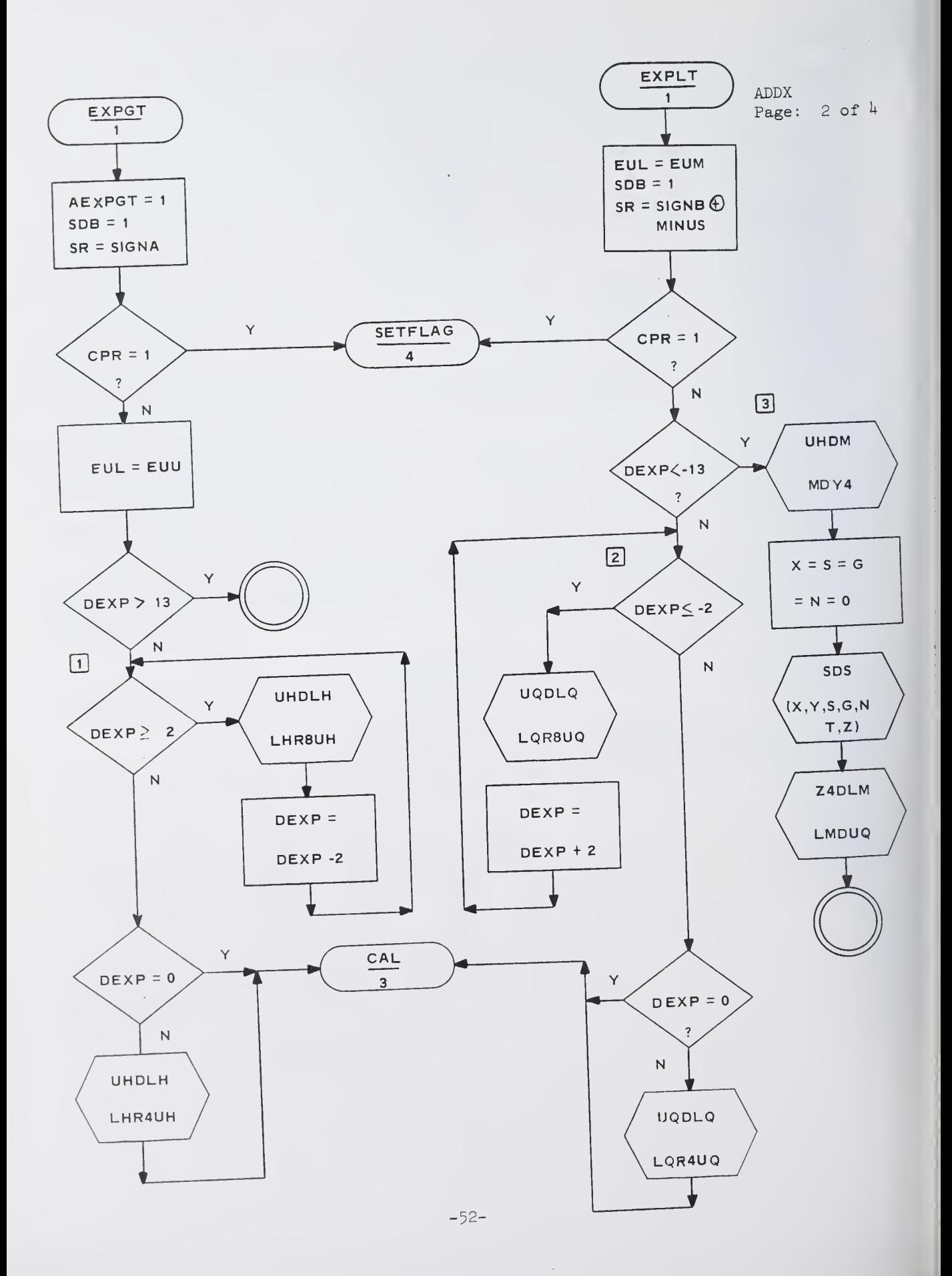

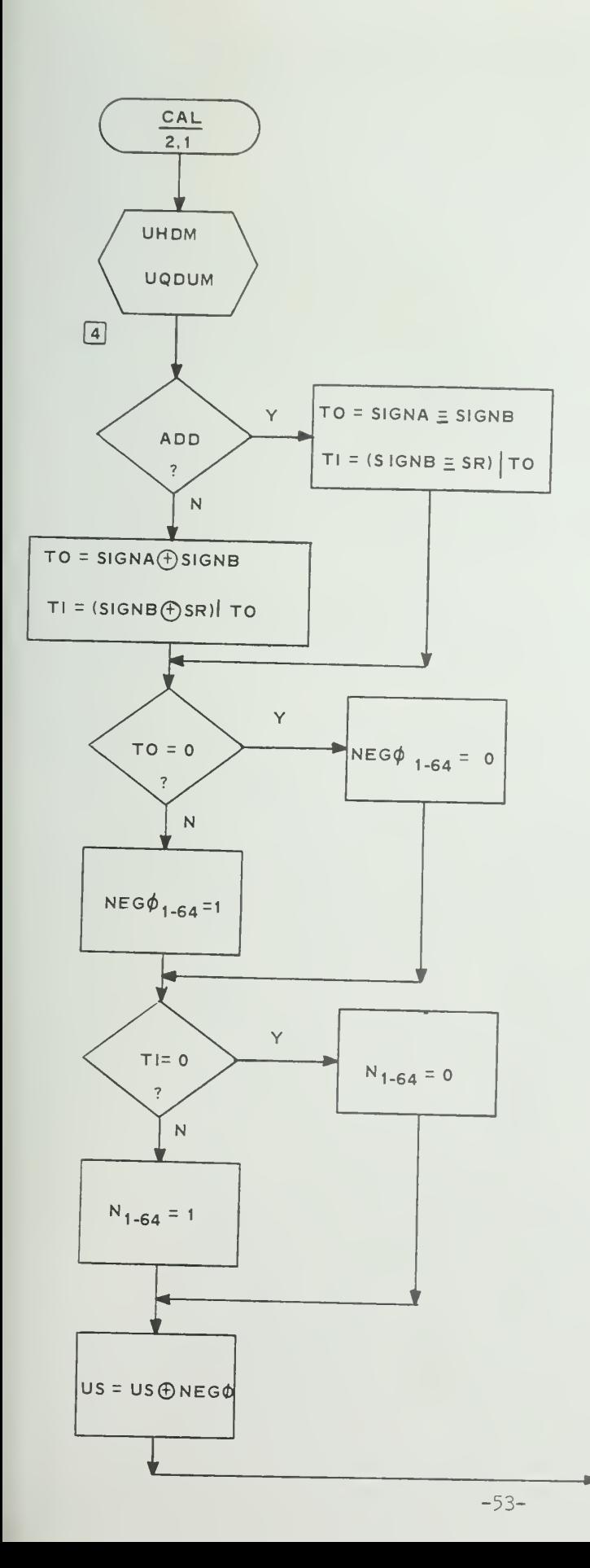

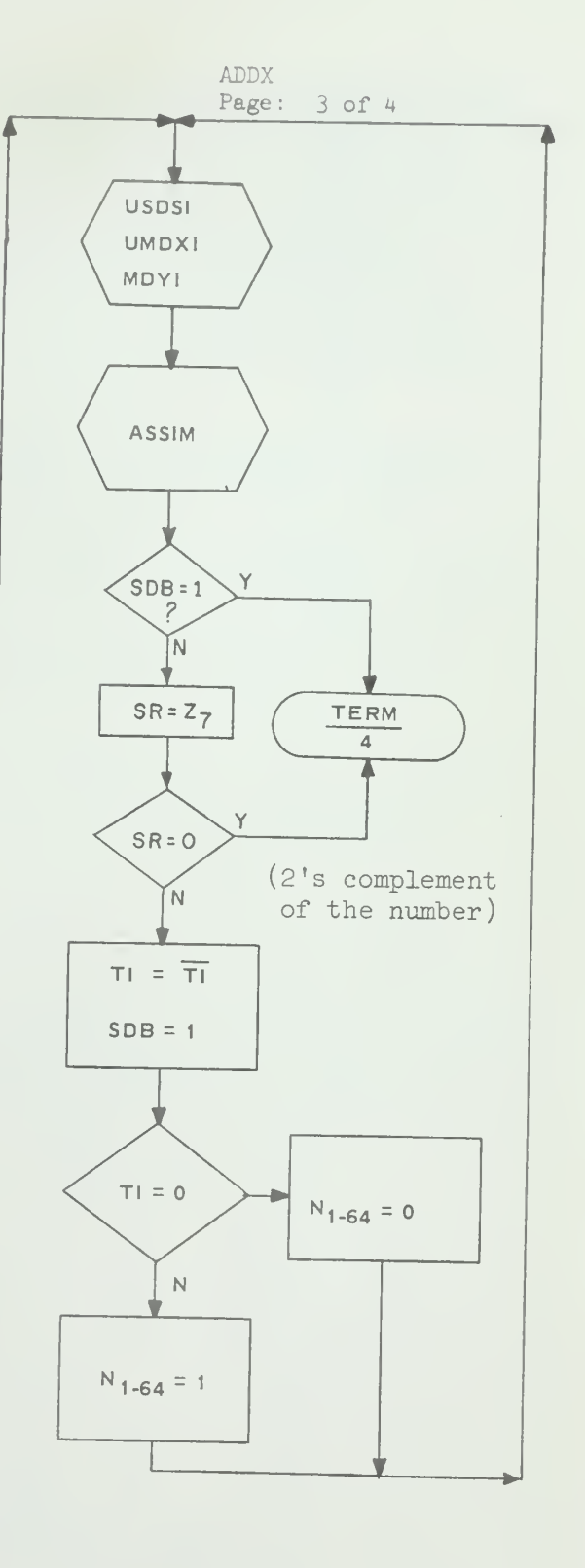

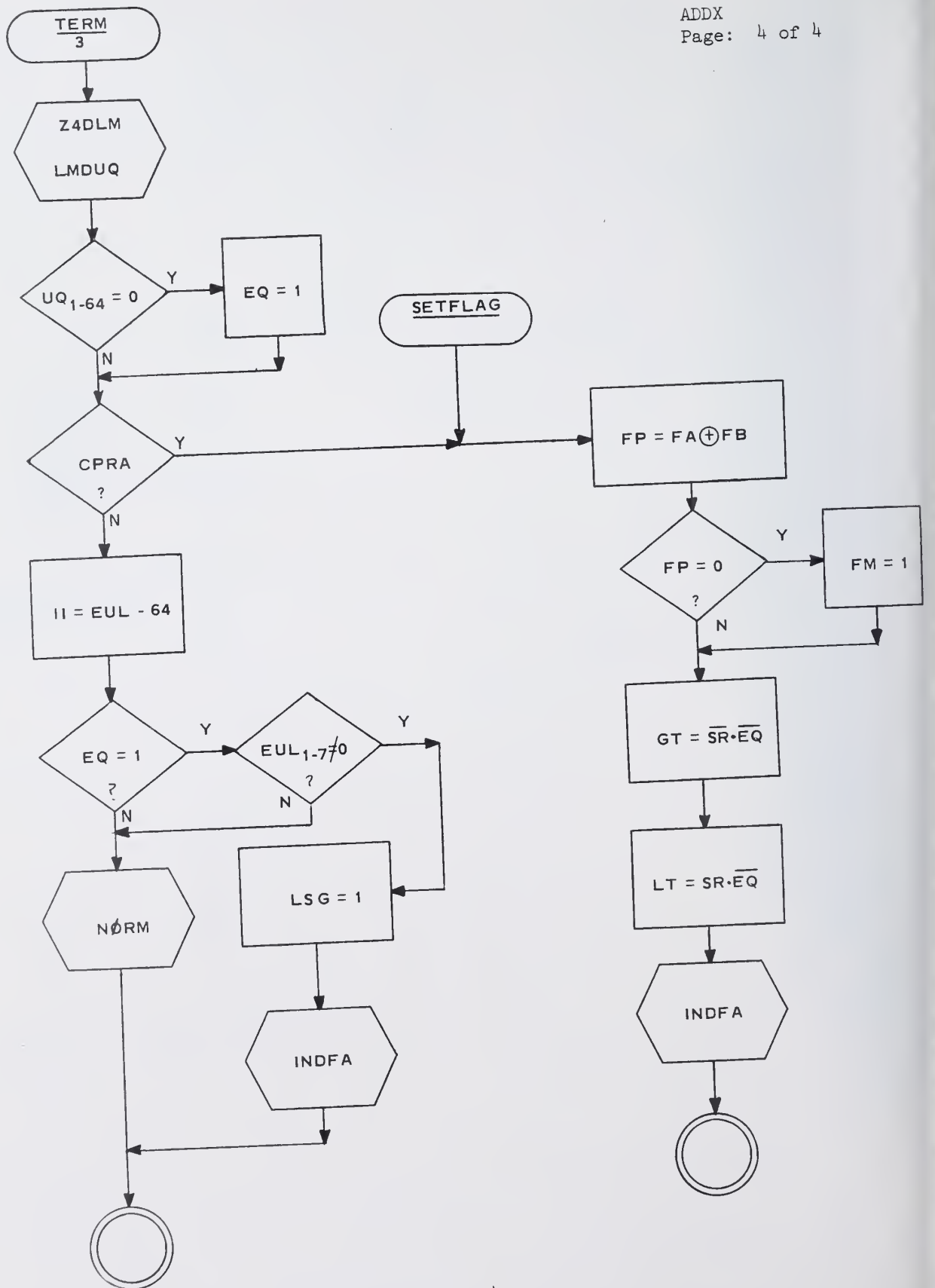

 $\mathcal{A}$ 

 $-54-$ 

 $\sim$   $\sim$ 

Since NEGØ and N are defined to be  $64$ -bit strings, but both SIGNA and SIGNB are 1-bit, temporary storage TO and T1 are introduced to set NEGØ and N.

(6) The result US  $\oplus$  NEG $\emptyset$  is used as the S-input to SDS. The contents of UQ register is used as X-input (UQDUM, UMDXl) and the contents of UH register is used as Y-input to SDS, Stage 1. N is used to control add or subtract and then the 'ASSIM' routine is used to perform the actual addition or subtraction.

(7) In case when SDB = 0 and SR = 1, that means the N set above is wrong. So reset N just by its complement and repeat step (6).

 $(8)$  The assimilated result is in the UQ register. If the content of UQ is 0, the EQ indicator is set to 1. In case UQ = 0 but EUL  $\neq$  0 then loss of significance occurs, LSG is set to  $1$ , and the routine 'INDFA' is used to load FA.

In other cases, 'NØRM' is used to normalize the result. If overflow or underflow occurs during normalization, it will be taken care by 'NØRM'.

(9) For CPRA, FA and FB is compared to set FM.

The comparison is done by exclusive OR  $(A$  temporary storage, FP, of 8-bits is needed to hold the result of the exclusive -OR due to the restriction of the implementation of bit manipulation in PL/l). GT and LT are set by SR. Routine 'INDFA' is used to load FA.

7.2 Flowchart

Flowchart is attached. Symbols used in the flowchart are: PLUS:  $= 1$  for ADD (1 bit)  $MINUS: = 1$  for SUB  $(1 bit)$  $CPR: = 1$  for  $CPRA (1 bit)$ DEXP: Difference between EUU and EUM SDB: Sign-Digit-Bypass, = 1 if SR is predictable. II: EUL extended to 16 bit. TO: Used to set NEGØ. (1 bit) Tl: Used to set N (in stage l) (l bit) Tl: Not Tl

FP: Temporary storage to hold FA  $\oplus$  FB (8 bit). GT: 'greater than' indicator LT:  $EG:$ 'Less than' • Equal LSG: 'loss of significance' indicator.

8. Error Condition:

of overflow, the bogus result is the maximum floating number with correct sign. For underflow, the bogus result is the minute of  $\frac{1}{2}$ \*™ « with correct sign. For lost of significance, the bogus result is 0. In case

6.2 Multiplication:

- 1. Name: MPY
- 2. Functional Description:

This routine is used to simulate the fixed point and floating point

multiplication.<br>For fixed point multiplication, if the product is greater than  $2^{31}$ -1 or less than  $-2^{31}$ , an overflow will occur. The result returned to TP will have the most significant bits in UQ<sub>1-32</sub>, the least significant bit in  $UQ_{33-64}$ .

For floating point numbers, if the exponent of the product is for frome of the section of the section of the section of the section of the correct section of the correct of the correct maximum floating point number which can be represented, with the correct maximum floating point number which can be  $-64$ , an underflow<br>sign bit. If the exponent of the product is less than  $-64$ , an underflow sign bit. If the exponent of the product 22 -<br>will occur, the bogus result will be the minimum number which can be represented, with correct sign bit.

- 3. Formal Calling Sequence: CALL MPY
- 4. Formal Parameter Description: None
- 

5. Implicit Parameter Description:<br>The multiplier and multiplicand are taken from UQ and UH register (exponent in EUU and EUM), respectively. Signs are taken from SIGNA and SIGNB

-56-

The exponent of the product is in EUL, the fraction in UQ and sign in SR.

6. Subroutines Used:

UHDLH, LHR8 UH, UHDM, UQDLQ, UMDX1, SDS, USDS1, ML7YL, ML6Y1, ML5Y2, ML4Y2, ML3Y3, ML2Y3, ML1Y4, MDY4, T4DLS, Z4DLM, LQR8UQ, LSR8US, LMR8UM, MEXTPRE, LSDUS, LMDUM, ASSIM, NØRM, BØGUS, LMDUM.

7. Operational Description:

7-1 English Text

(1) Sign of the product will be the exclusive  $\emptyset$ R of the sign of the multiplicand and multiplier (SIGNA  $\oplus$  SIGNB).

(2) For floating point number, as at point (l) the fraction of the multiplier is in the UQ register, the exponent in EUU. The fraction of multiplicand is taken from UH register with the exponent in EUM register.

If either the multiplicand or multiplier is zero, the product will be zero.

The exponent of the product is the sum of the exponent of multiplicand and the multiplier. (II is the sum of exponent extended from 7-bits to l6-bits. Since the first bit of EUU and EUM are sign bits, 128 must be subtracted): If II> 63 overflow occurs. If II<-64 underflow occurs. The multiplicand is transmitted from to UH register to the M register. The total multiply cycles needed is 7.

(3) For fixed point multiplication, the multiplier is taken from UQ register, bits 33 through  $64$ ; the multiplicand is taken from UH register bits 1 through 32.

In order to share the same logic as for floating point multiplication, the UH register is right shifted 8 bits because for floating point case, UH contains all zeroes in the first byte for positive multiplicand. For negative multiplicand, bit 1-8 of UH must be set to 1, as shown at point (3).

The multiplicand is then loaded into M register from UH register. For short fixed point multiplication, the multiply cycle needed is 2; for long fixed point, it is  $4$ .

-57-

 $(4)$  From here on, the following steps are common for both floating point number and fixed point numbers.

ICC is a counter for the number of multiply cycles which have been completed. NCC is the number of cycles needed.

The Multiplier Recode box is simulated as a block, to evaluate MY128X, MY64X, MY32X, MY16X, MY 8X, MY4X, MY2X, MY1X and NO, N1, N2, N3, N4. The equations for these signals are listed in the flowchart.

(5) The UM register holds the intermediate results. The output from the Recorder: MY128X, MY64X etc., used to determine how many bits from the Recorder: MY128X, MY64X etc., used to descriming the control of the Y-input  $_{\rm ts}$  of M-register has to be left shifted and us to the SDS (Stage 1 through 4). NO is used to set NEGØ negation of US. N1, N2, N3, N4 are used to set negation to the SDS (Stage 1 through 4). NO is used to set NEGØ control for the  $\int_{\text{of the}}$ negation SDS (stages 1 through  $4$ ) which determine whether the multiple is added or subtracted. This is shown from point  $(4)$  to  $(5)$ .

 $(6)$  The results from the 4th stage of SDS  $(T,Z)$  are right shifted 8 bits and transmitted into US and UM register. The contents of UQ register are also right shifted <sup>8</sup> bits.

(7) The multiply cycle is repeated from step  $(4)$ , until NCC cycles

have been completed.<br>
(8) After NCC cycles have been completed, for long fixed point only, no right shifting will be performed. The contents of LS and LM are as &t point (6 ). directly transmitted into US and UM registers respectively

(9) Fo<sup>r</sup> floating point only, the routine MEXTPRE is called to assure the precision of the product.

The result in US and UM registers is then assimilated by<br>(10) The result in US and UM registers is then assimilated by (10) The resurd 2.4.<br>setting NEG $\emptyset$  and N(Negation control of SDS, Stage 1) and Y-input to 0. But setting NEG $\emptyset$  and N(Negation control of SDS, Stage 1) and  $\Gamma$ <br>in case of floating point operation and  $U_{\theta_{65}} = 1$ , one more addition<br>needed. This may be done by setting N = 1 and using the contents of assimilated by<br>  $Y$ -input to 0. But<br>
e addition is<br>
contents of the<br>
assimilated result n is<br>of the in case of floading poor to be about the meeded. This may be done by sett by setting  $N - 1$  and also set of the assimilated result<br>  $r$  as shown for point (7) through  $(8)$ . control of SDS, Stage 1) and Y-input to 0.<br>peration and  $UQ_{65} = 1$ , one more addition is<br>y setting N = 1 and using the contents of th<br>ing the 'ASSIM' routine. The assimilated r<br>as shown for point (7) through (8). is put into the UQ register as shown for point (7) through  $(8)$ .

(11) For floating point numbers, the routine 'N0RM' is used to normalize the product.

(12) In the case of short fixed point numbers, for negative products, the  $4th$  byte of UQ must all be  $1's$ . For positive products, the  $4th$  byte of UQ must all be 0's, otherwise overflow occurs.

(13) In the case of long fixed point numbers, for negative products, byte 0-3 of UQ register must be all l's, and for positive product they must all be  $0's$ , otherwise overflow occurs.

 $(14)$  The routine 'SETBØG' is used to set BØGUS indicator and load FA with error indicators in case of overflow or underflow.

7.2 Flowchart:

The flowchart is attached. Symbols used in the flowchart are: SR: Sign of product (7 bit) SIGNA: Sign of multiplier SIGNB: Sign of multiplicand NT: Number type EUU: Exponent of multiplier EUM: Exponent of multiplicand Exponent of product EUL Extend EUL from <sup>7</sup> bit to 16 bit halfword. II: NCC: Number of multiply cycles needed. ICC: A counter for the multiply cycle being completed MY128X, MY64X, MY32X, MY16X, MY8X MY4X, MY2X, MY1X: Results from Multiplier Recoder to determine the shifting of the M register. NO, N1, N2, N3, N4: Results from Multiplier Recoder to set the negation control for NEGØ and N's for 4 stages of SDS.

-59-

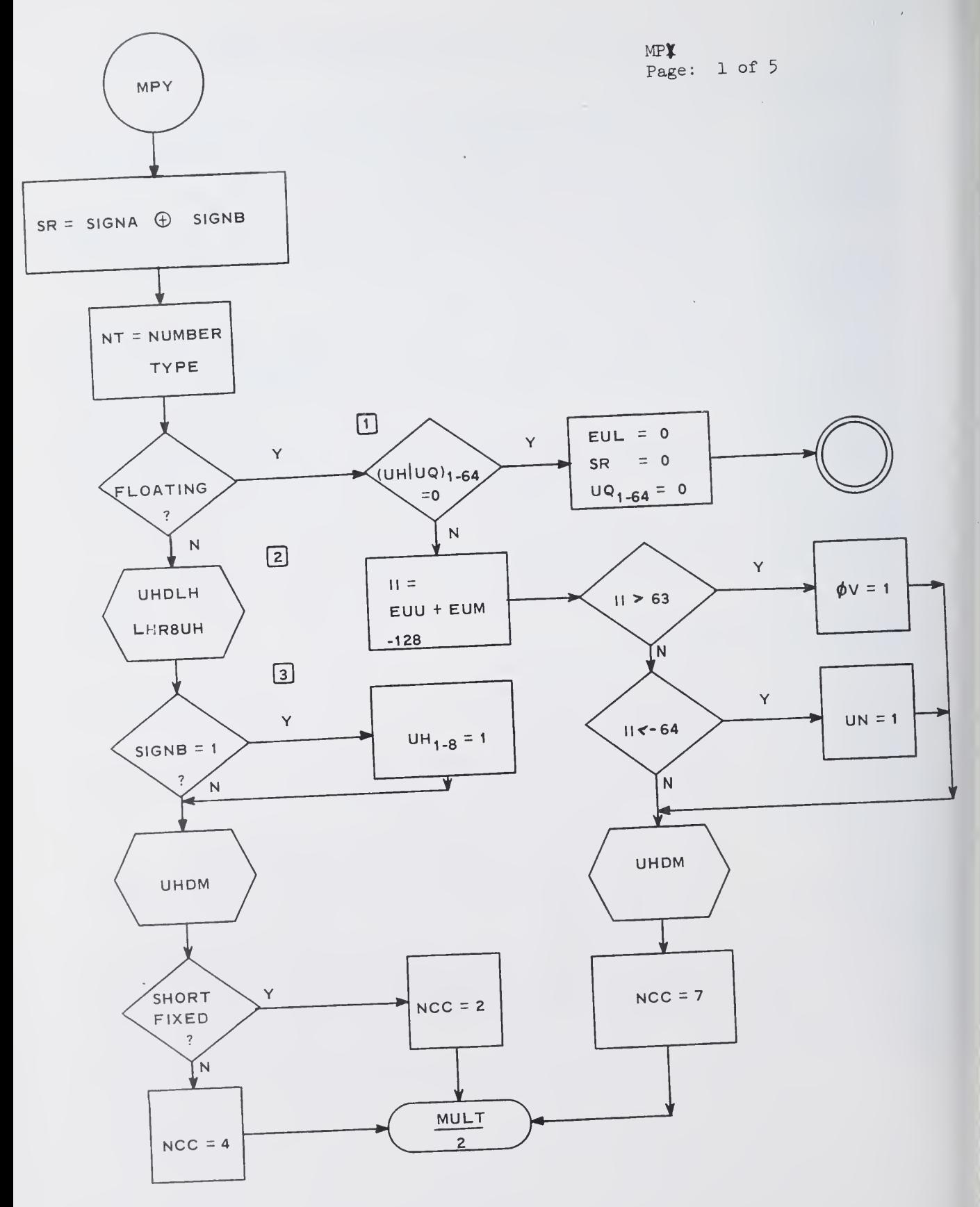

-60-

 $\epsilon$ 

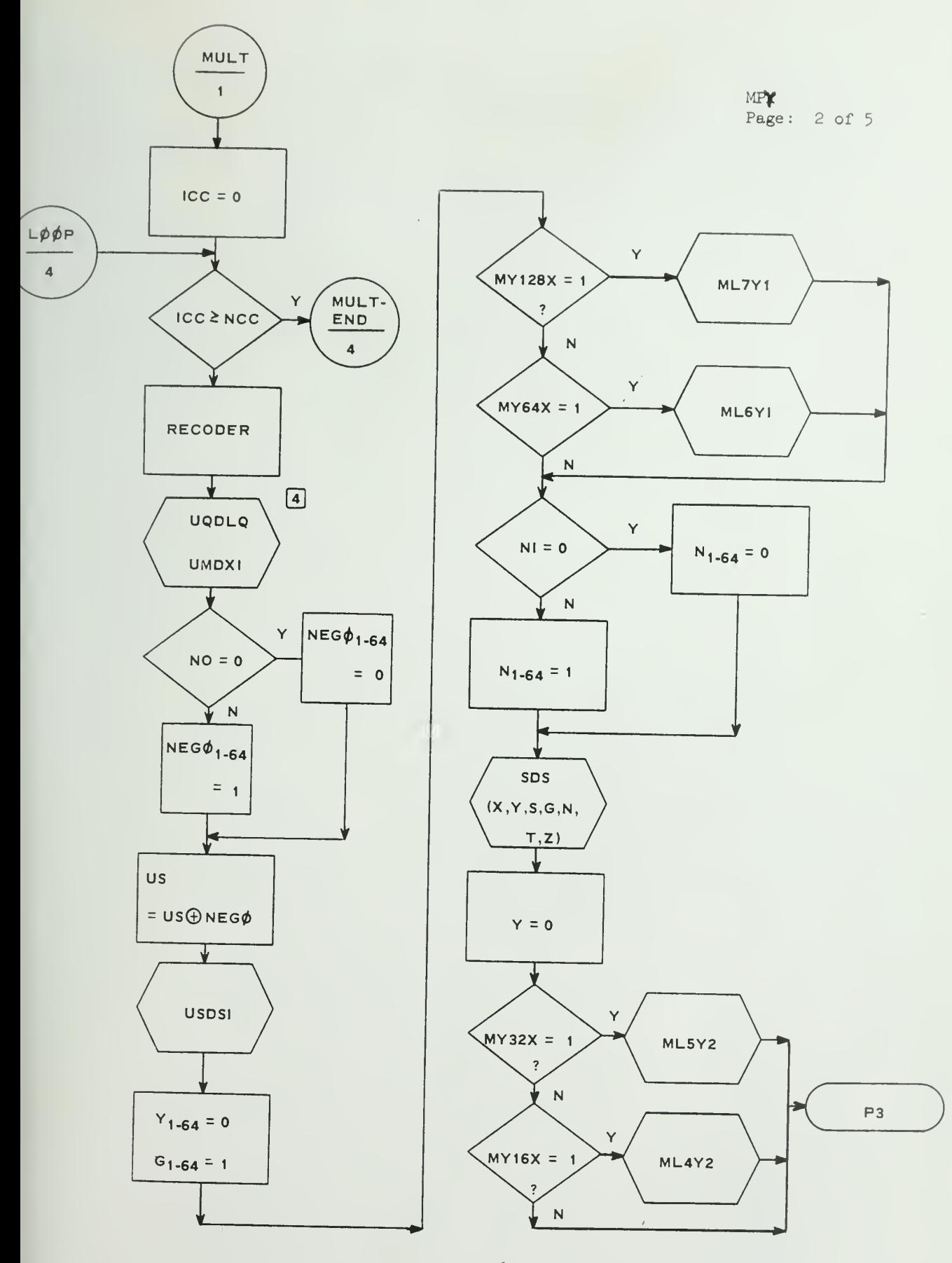

 $-61-$ 

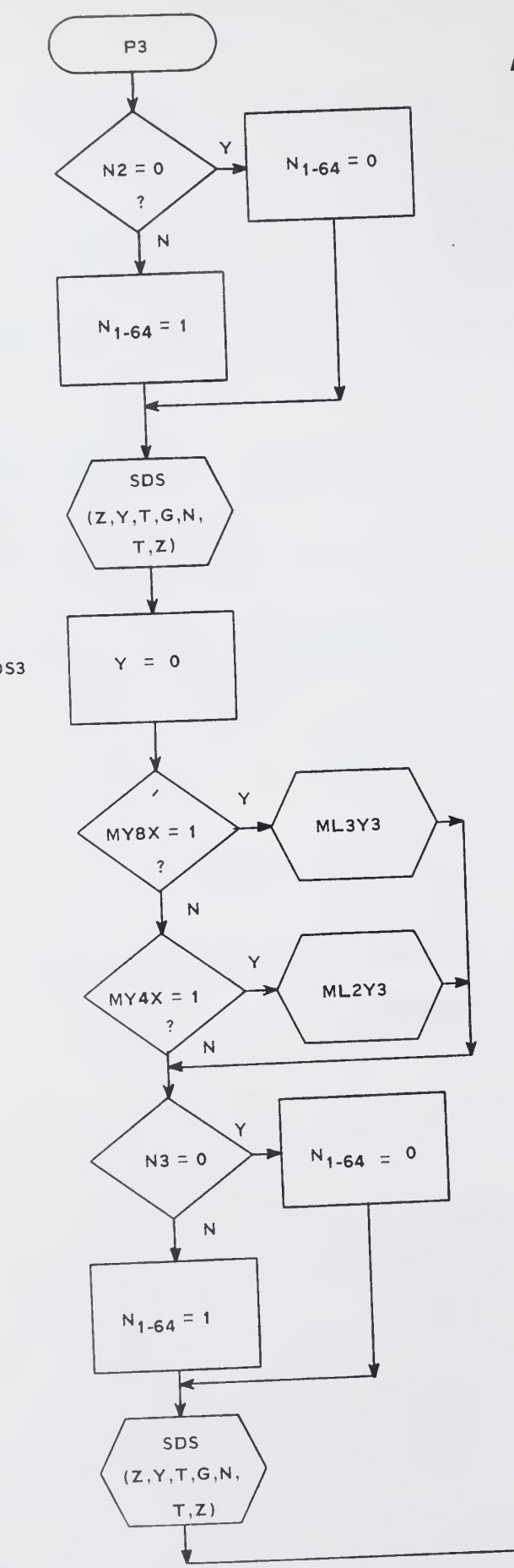

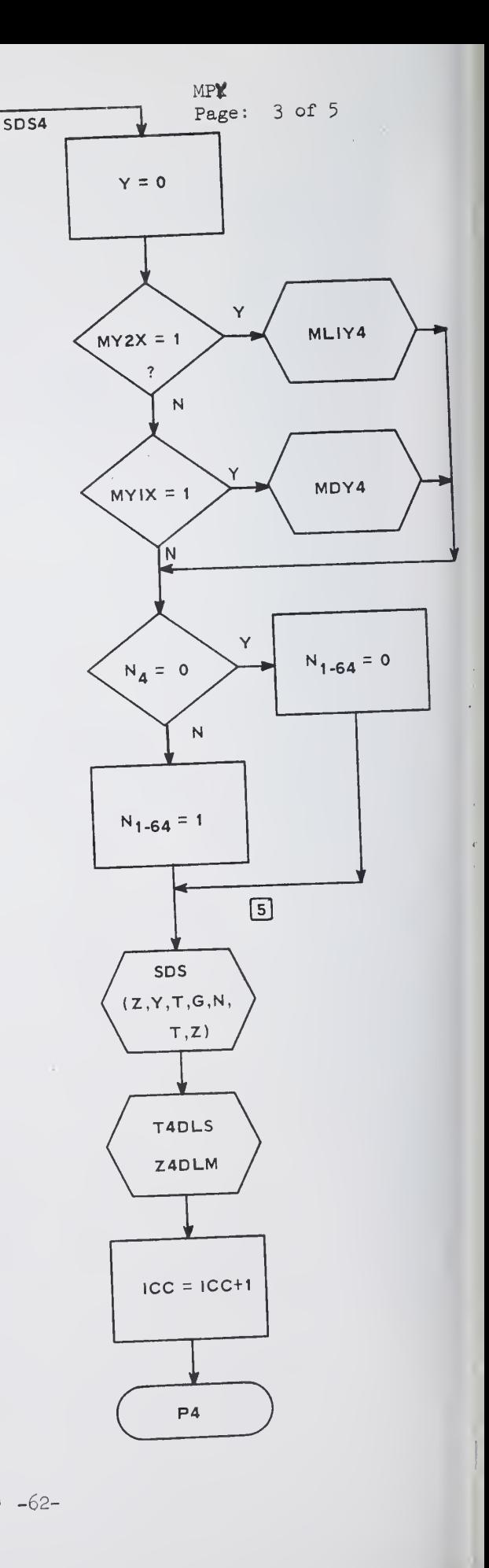

SDS3

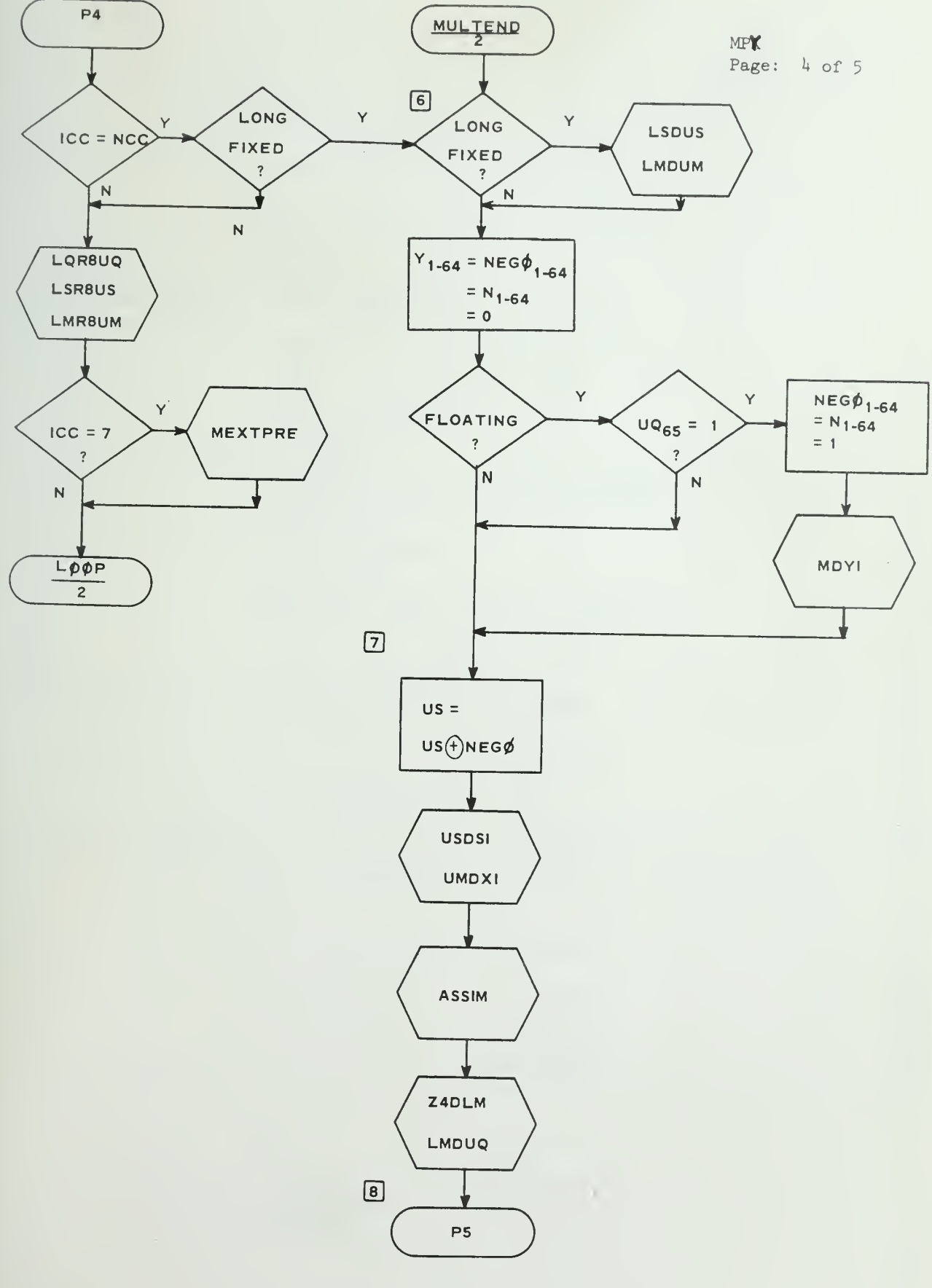

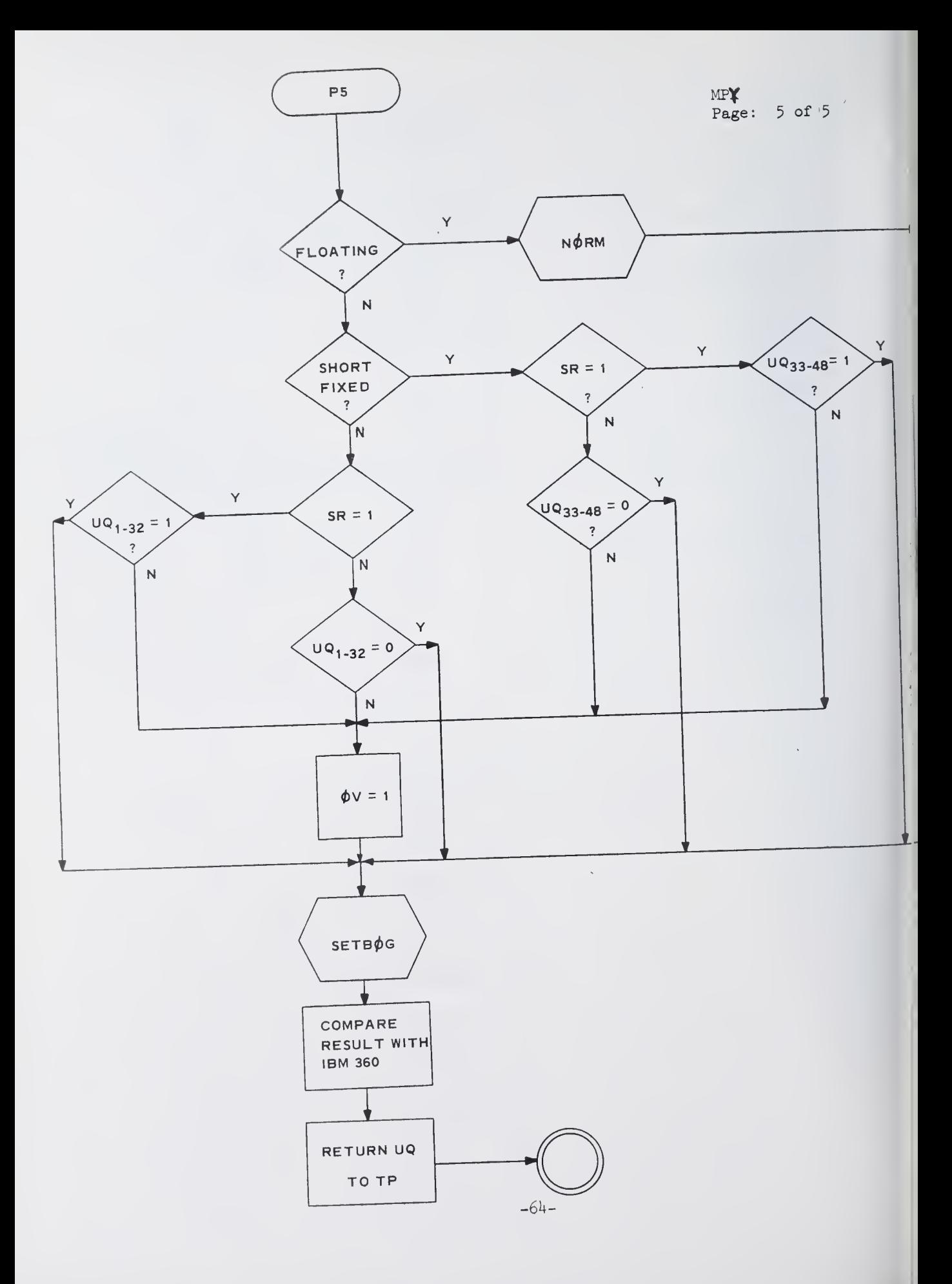

RECODER Page: 1 of 1

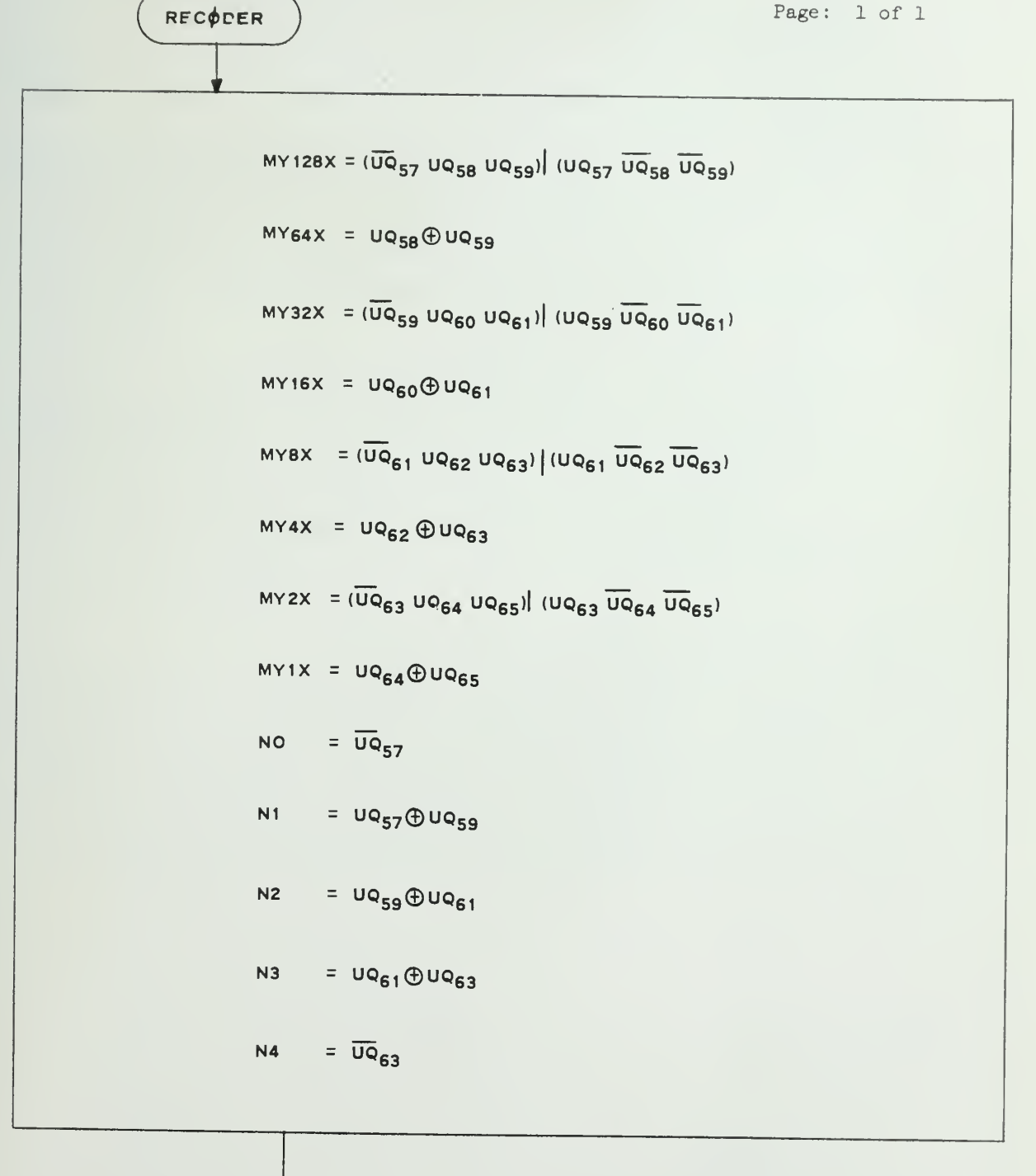

 $\bar{t}$ 

X, Y, S: X, <sup>Y</sup> and <sup>S</sup> is put to SDS respectively. (Same name used for all  $4$  stages of  $DS$ ). N: Negation control of SDS. (Same name used for 4 stages of SDS) T, Z: T and Z output of SDS. (Same name used for all 4 stages of SDS).<br>NEGØ: Negation control of the S-input to SDS for the first stage

of SDS only.

ASSIM: Assimilation routine.

SDS: Signed-digit-subtractor routine.

N0RM: Normalization routine.

SETBØG: Routine to set BØGUS indicator and FA.

MEXTPRE: <sup>A</sup> local procedure to improve the precision of product FA: Normally holds the flag bits of the multiplier. In case of

bogus result it holds error indicators.

MEPB: Multiplication extended precision buffer.

8. Error Conditions: None

9. Internal Procedures Defined in this routine:

MEXTPRE: For floating point multiplication only, at the end of the last multiply cycle,  $4$  bits are evaulated by the equations as listed in the flowchart. These  $4$  bits will replace the last  $4$ bits of fraction after normalization. So that the precision of the product remains to be 64 bits even after left shifting.

## 6.3 DIVISION

- 1. Name: DIV Another entry name is CVDDIV, which is used by CVD only.
- 2. Function Description: This routine is used to perform either floating point division or fixed point division . For fixed point division if the divisor is zero, an error will occur. The ØV will be set, and the bogus result will be  $2^{31}$ -1. For nonbogus cases the remainder is in the UQ register, bits 1-32 (with sign), and the quotient is in the UQ register, bits 33-64 (with sign).

For floating point division, if the exponent of the quotient is greater than 63, or division by zero occurs, an overflow will occur. The bogus result will be the maximum floating point number that can be represented (with correct sign). If the exponent of the quotient is less than  $-64$ , an overflow occurs, the bogus result is the minimum floating point number that can be represented (with correct sign).

<sup>A</sup> special use of this routine is defined by the name •CVDDIV. In this case, part of the fixed point division logic is used. The divisor is always <sup>10</sup> and only the remainder will be assimilated. The quotient remains in so-called SD format. The sign of the quotient will be the Exclusive  $\emptyset$ R of the sign of the dividend and divisor. For fixed division the sign of the remainder is the same as the dividend.

- 3. Formal Calling Sequence CALL DIV or CALL CVDDIV  $\mu$ . Formal Parameter Description: None
- Formal Parameter Description: None
- 5. Implicit Parameter Description: The UQ and UH registers are used to hold the dividend and divisor (the exact position will be described for each case in the following section). Since this routine will be used by CVD, there are two parameters which must be declared as external variables to communication between routines. They are NCC and NEGR. NCC is the number of divide cycles needed. NEGR is an indicator, which if set to 1, means the quotient must be decreased by 1.
- Subroutines Used: ASSIM, LHL4UH, LHL8UH, LHR8UH, LMDM, LMDUM, LMDUQ, 6. LML8UM, LQL4UQ, LQL8UQ, LQR4UQ, LQR8UQ, LSDUS, LSL8US, MDY1, MDY4, ML1Y4, ML2Y3, ML3Y3, ML4Y2, ML5Y2, ML6Y1, ML7Y1 NØRM, SDS, T4DLS, TIMGR, UHDLH, UHDM, UHDUS, UMDX1, UQDLQ, UQDUM, Z4DLM.
- Operational Description:  $7.$ 
	- 7.1 English Text
		- 1) For floating point division, the fraction of the dividend is taken from the UQ register, the exponent from EUU and the sign from SIGNA. The fraction of the divisor is taken from UH register, the exponent from EUM and the sign from SIGNB.
		- 2) For fixed point division, the dividend is in the UQ register, bytes  $0-3$ . The divisor is in both UQ register bytes  $4-7$ and UH register bytes 0-3. In this case, if both dividend and divisor are both positive numbers, no complementation is needed and the UQ register bytes 4-7 are cleared so that the dividend and divisor are in their proper position, UQ byte 0-3 and UH byte 0-3 respectively.
		- 3) For the portion of the fixed divide logic shared by CVD (entry point CVDDIV), the dividend is in SDS format and loaded into UH/UQ registers. The divisor is always <sup>10</sup> and has built-in logic. The M-register is not used by the
		- divide logic.<br>4) For floating point division, zero dividend and zero divisor will firs<sup>t</sup> be checked. No division cycle is needed. Otherwise the exponent of quotient will be the difference of EUU and EUM. The sign of quotient will be the exclusive  $\oint R$  of SIGNA and SIGNB.

The divisor is loaded into M-register. The dividend is loaded into UM register. The partial quotient in SD format will be kept in UH/UQ register.

In the model division used in Illiac III, the range of the divisor is less than <sup>1</sup> and greater than or equal to 1/2. Therefore the M-register must be normalized to satisfy this requirement as at point 1. The number of division cycles needed for floating division is 7-

-68-

The routine 'DIVID' is used to perform the necessary division cycles. Since the quotient is in SD format, it must be assiminated into the conventional binary format by using the routine 'ASSIM'

Since the divisor has been normalized (left shifted) into the range  $1/2 <$  divisor <1, the quotient must be right shifted the same number of bits (as from point <sup>2</sup> to 3) before the normalization of the floating quotient by using 'NØRM'.

If any overflow or underflow occurs, the routine 'SETBØG' is used to set BØGUS and load FA.

Finally, the exponent of the quotient is in the UQ register, the exponent in EUL and the sign in SR. For bogus results, the error indicator is in FA, otherwise FA is unchanged.

5) For Fixed Point Division

For either negative dividend or negative divisor, the complement of UQ register is required, as in point  $4$  to 5- Before divide cycles begin, the dividend is in UQ register bytes 0-3, the divisor in UH register bytes 0-3.

In order to share the same divide logic as floating point division as well as to decrease the number of divide cycles needed, the UH and UQ registers are left (or right) shifted to fulfill the requirement. The actual number of division cycles needed will be one plus the difference of number of left shift  $8$  bits needed by the divisor and dividend.

As in floating division, the divisor (UH) is loaded into M; the dividend (UQ) is loaded into the UM register. UH/UQ registers are used to hold the quotient in SD form. The 'DIVIDE' routine is used to perform the divide cycles needed.

-69-

After the divide cycles are completed, the remainder is the T.Z output of SDS4 in the SDS format. It must be assiminated into conventional binary form. Since the quotient may he <sup>1</sup> greater than the actual quotient due to the model division used, the remainder must be added to the divisor to get to correct remainder if NEGR is set to 1. Since the remainder must be of the same sign as the dividend, for negative dividends, complementation is needed. In either case, another assimilation of quotient is needed.

Next the quotient must he assimilated (the remainder is moved to UQ register byte 0-3). If NEGR is set to 1, the quotient is decreased by 1 before assimilation as from points (6) to (?).

Since the dividend and divisor have been shifted to fulfill the requirements of the model division, so the remainder and quotient must he shifted to obtain the correct result.

Finally, the remainder and quotient are in the UQ register hyte 0-3 and byte  $4-7$  respectively.

(6) For fixed division used by CVD

Starting at the entry CVDDIV. the NT is used to determine vhen to exit from the fixed division routine.

The only difference is that the dividend is in SD format and is taken from the UH/UQ registers. The M-register is not used by the 'DIVID' routine. The division is assumed to be 10, and a special set of shifting logic TENL7Y1, TENL6Y1, TENL5Y2, TENL4Y2, TENL3Y3, TENL2Y3, TENL1Y4 and TENDY4 are used instead of the M-shifting logic.

Only the remainder is to he assimilated; the quotient is in the SD format vhen exit from the CVDDIV routine occurs.

-70-

## 7.2 Flow chart

Flowchart is attached. Symbols used in the flowchart are: NCC: No. of division cycle needed (external variable) ICC: <sup>A</sup> counter for the no. of division cycle have been completed. II: EUL extended from 7-bit to l6-bit DIVRL1 1, if in floating division, M has been left shifted <sup>1</sup> bit  $DIVRL2: = 1$ DIVRL3:  $= 1,$  " extended from 7-bit to 16-bit<br>1, if in floating division, M has been left shifted 1 bit<br>= 1 " " " 2 bits<br>= 1 " " " " " 2 bits " " » <sup>3</sup> bits  $X,Y,S: X,Y, S$  input to SDS (same name used for all  $4$  stages of SDS) N: Negation control for SDS (all 4 stages) T, Z: T, Z output of SDS (all 4 stages)  $NDRR8: = 1$ , if in fixed division, the UQ, UH registers have been right shifted 8 bits. NDDL8 Number of times, UQ register has been left shifted <sup>8</sup> bits NDRL8: " NDRL4: Number of times, UH and UQ registers have been left NDRL1 Number of times, UH and UQ registers have been left NEGR: " UH '» " »» »« »» ». v. shifted  $4$  bits. shifted 1 bit. <sup>=</sup> 1, if quotient has to be subtracted by 1.

8. Error Condition:

Floating Point Division: For overflow, bogus result is the maximum which can be represented (Sign of the result = Sign of the Dividend). For underflow, bogus result is the minimum number which can be represented (Sign of the Result = Sign of the Dividend). Fixed Point Division: For division by 0, the remainder will be 0, and quotient will be  $2^{31}$ -1.

- 9. Internal Procedures Defined
	- (i) ASSIMQD: This routine is used to assimilate ASSIMER: the quotient (in register UH/UQ) from SD format to conventional binary form. The NEGØ, US, N and Y must be set before this routine is called. The flowchart is attached. The assimilated result is in the LM register.

-71-

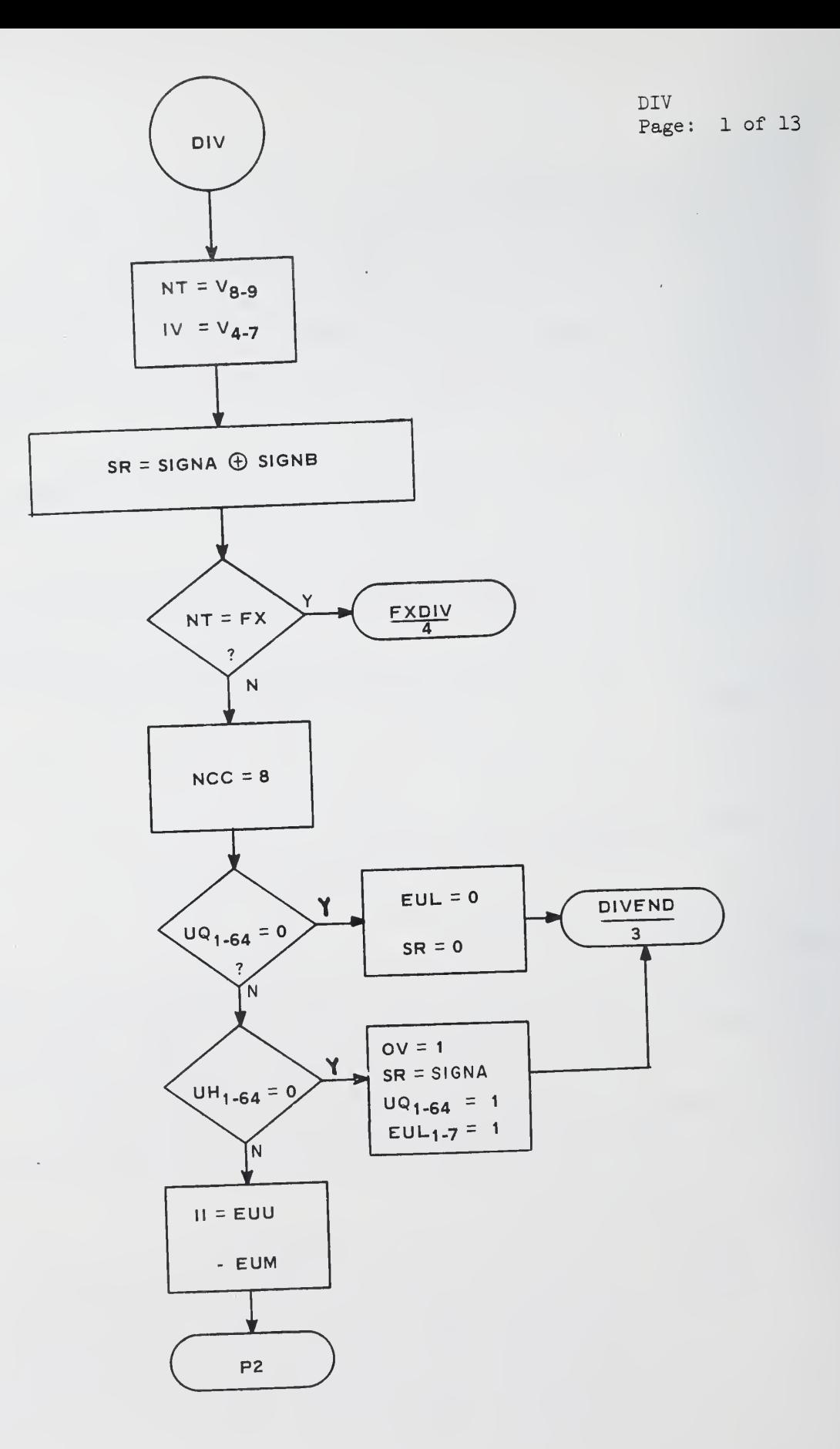

-72-

 $\ddot{\phantom{0}}$ 

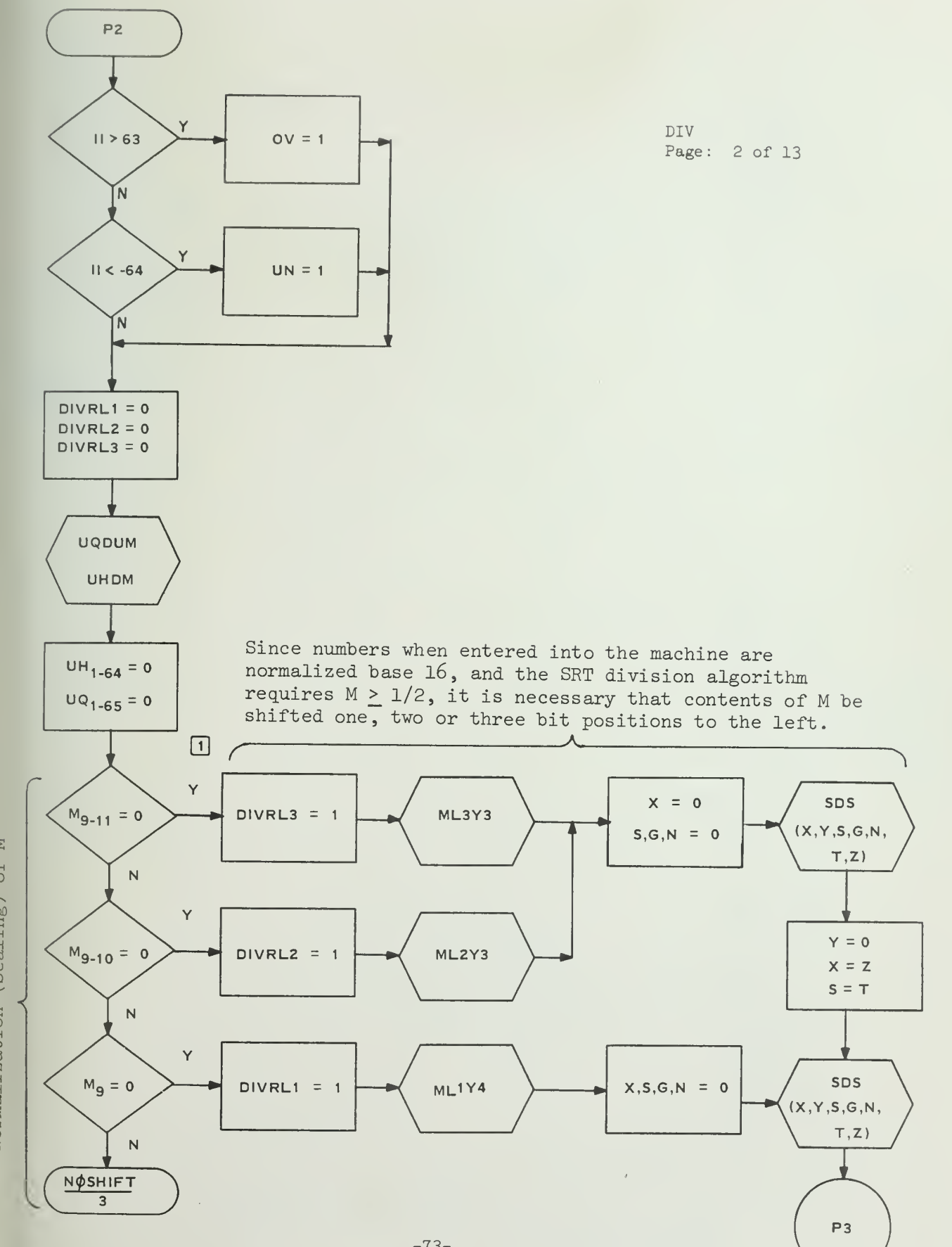

-73-

TAT

ב<br>כ

 $1817$ 

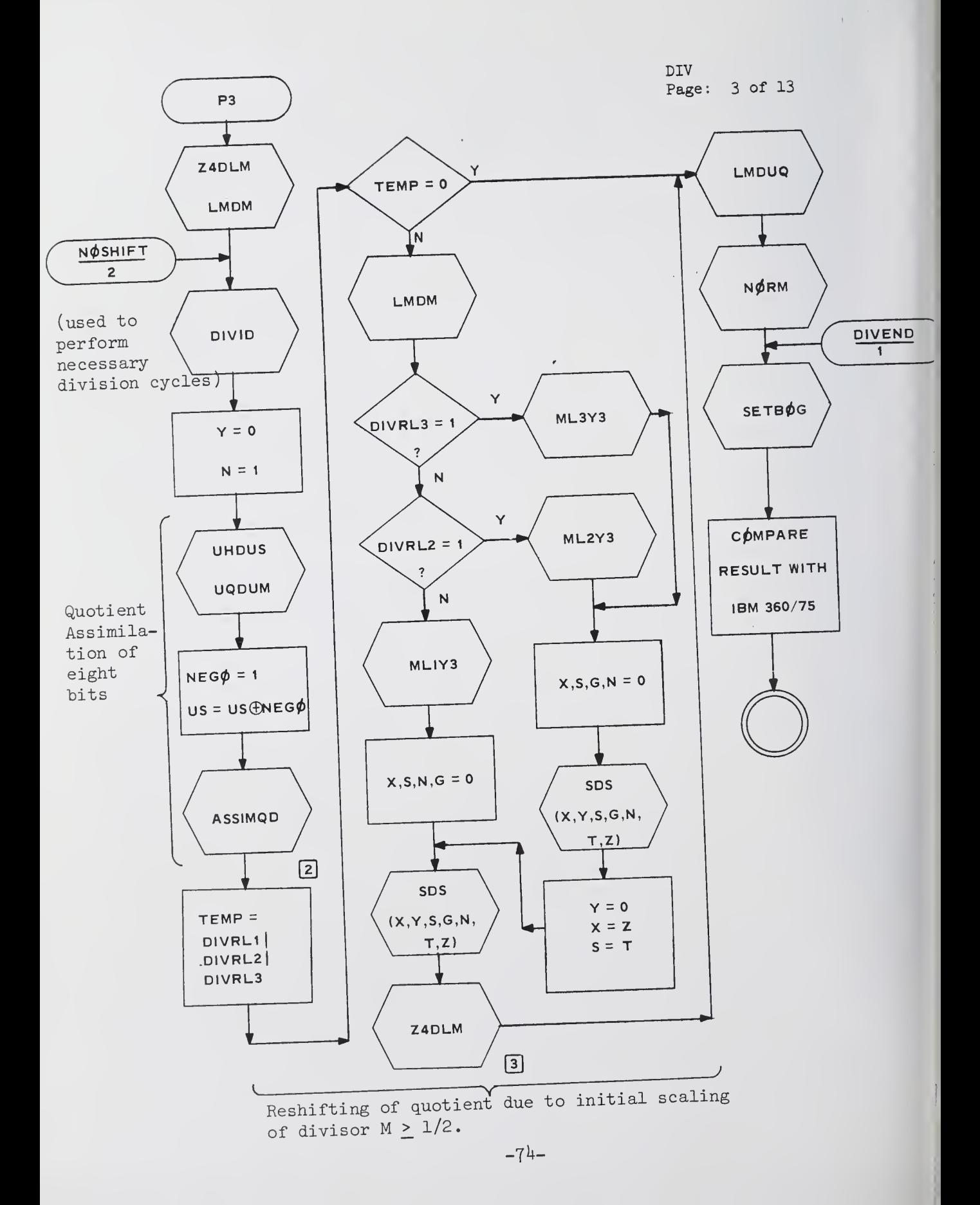

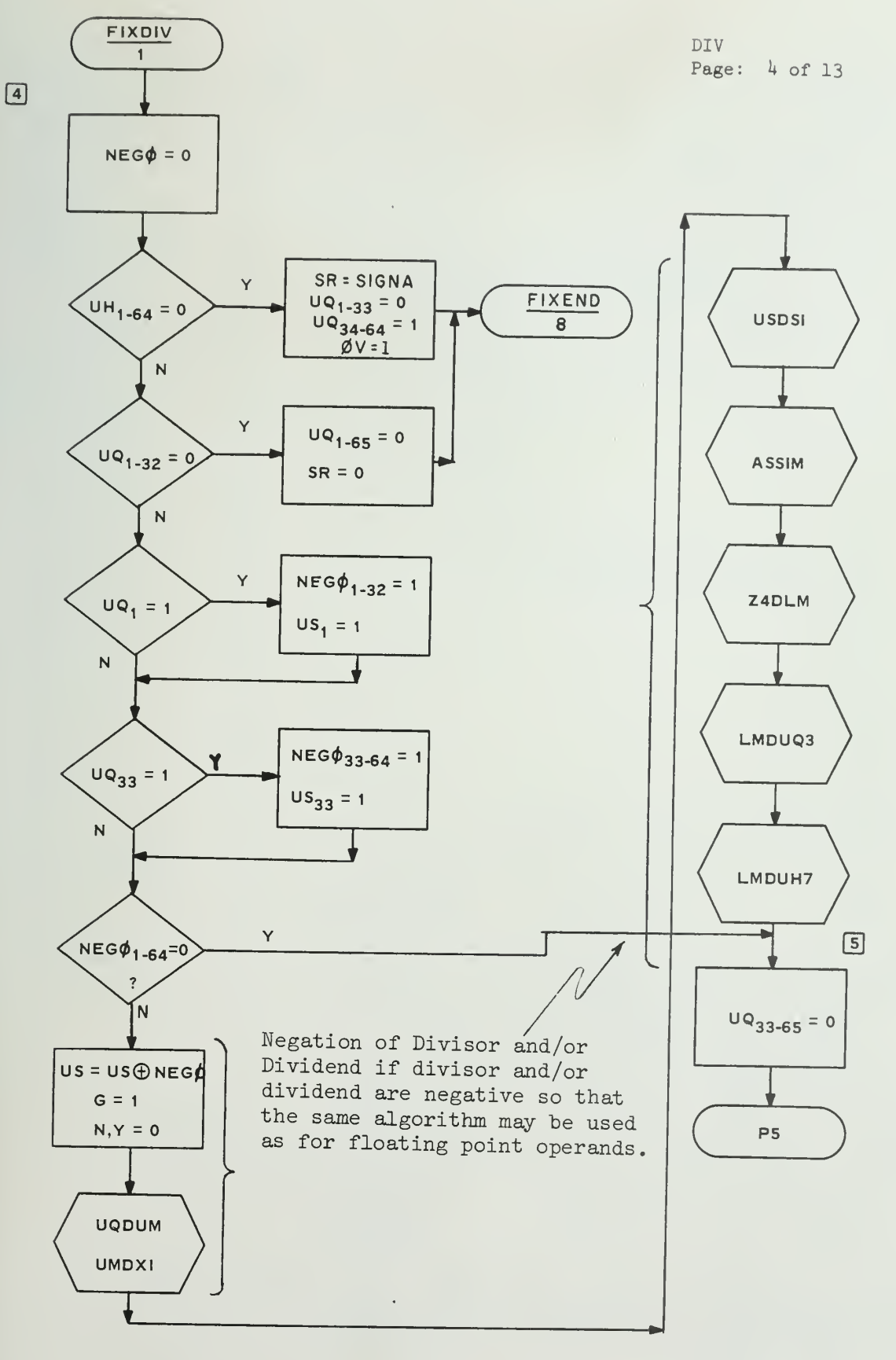

 $-75-$ 

 $\sim$ 

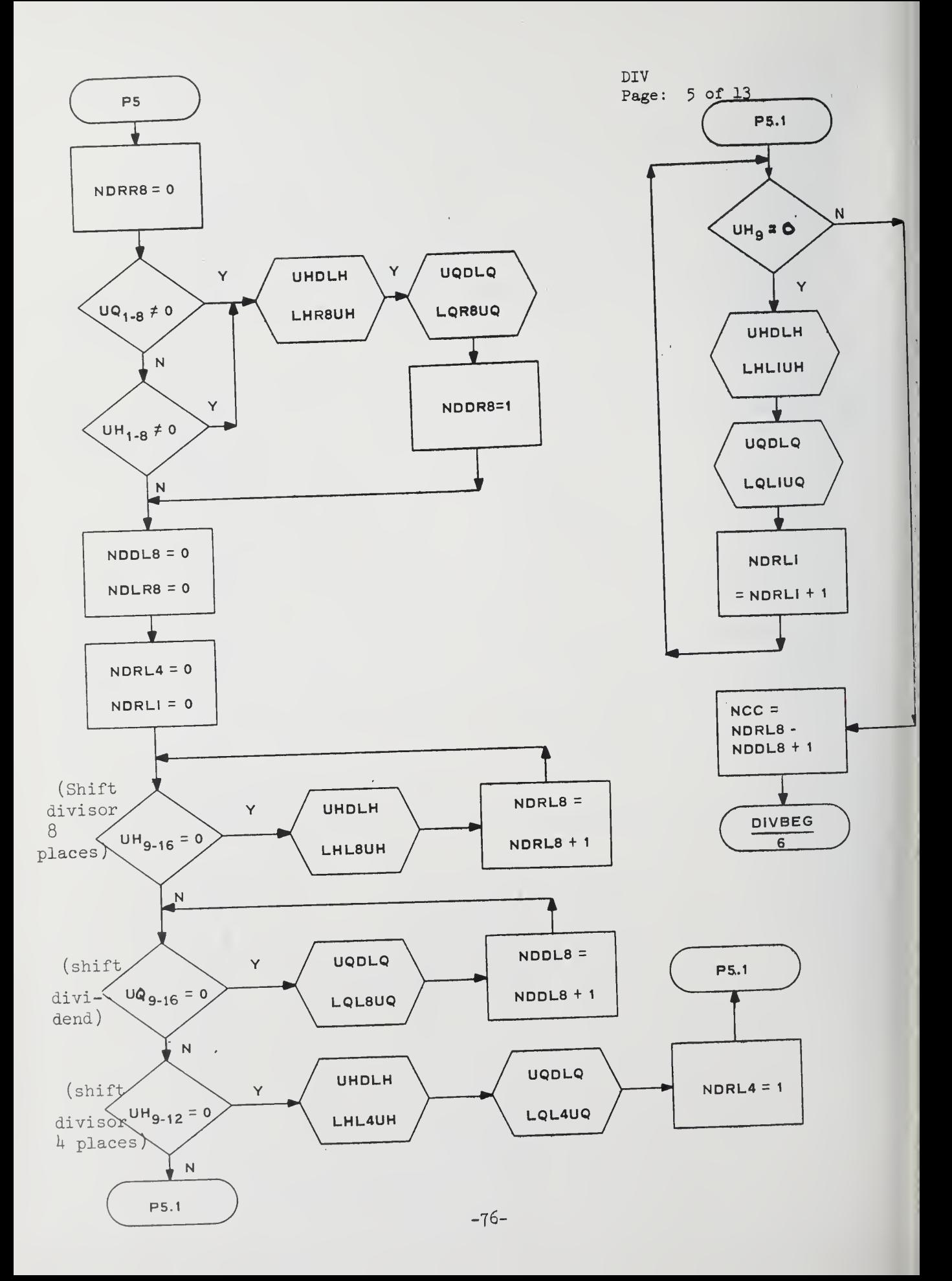

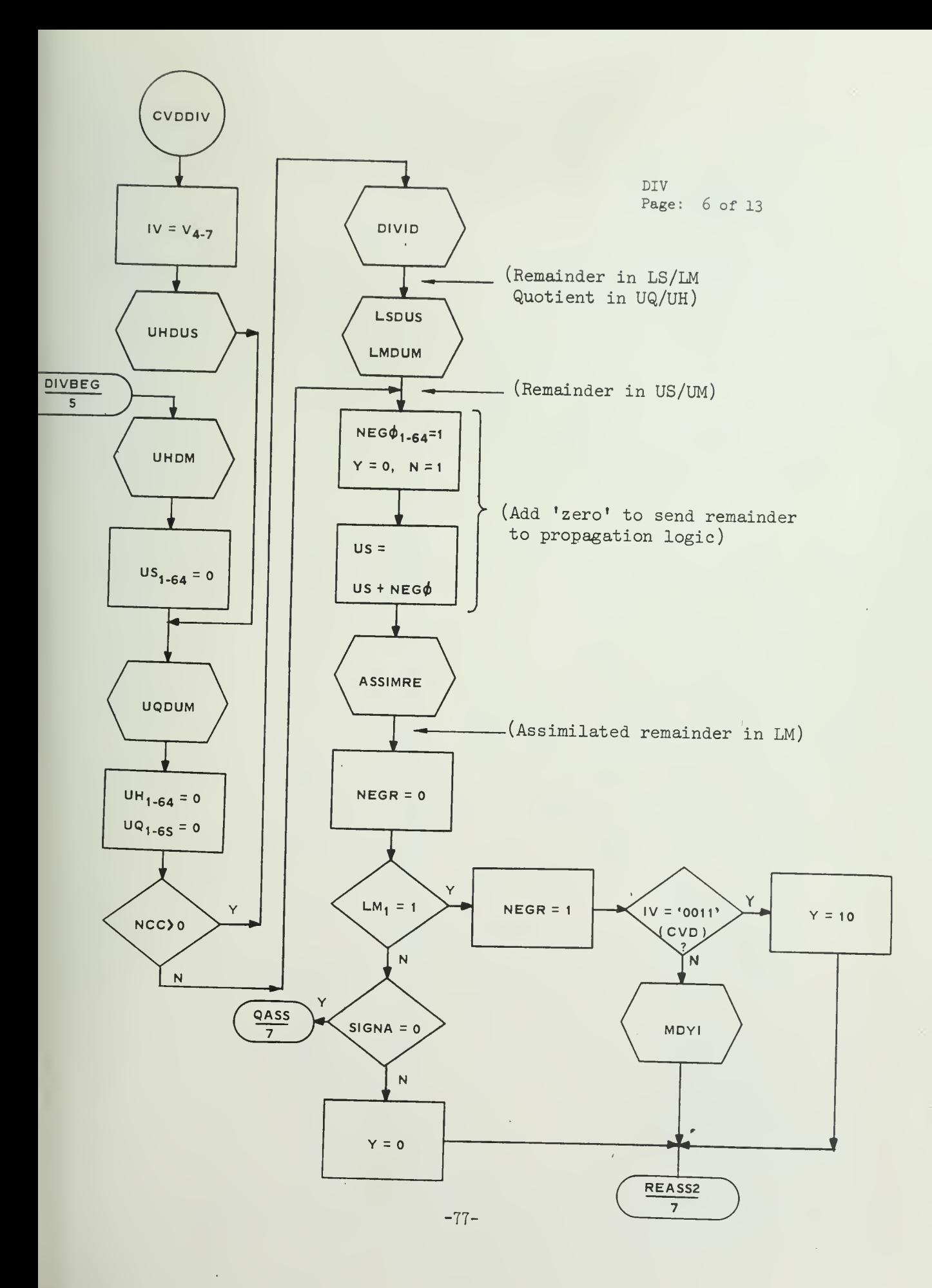

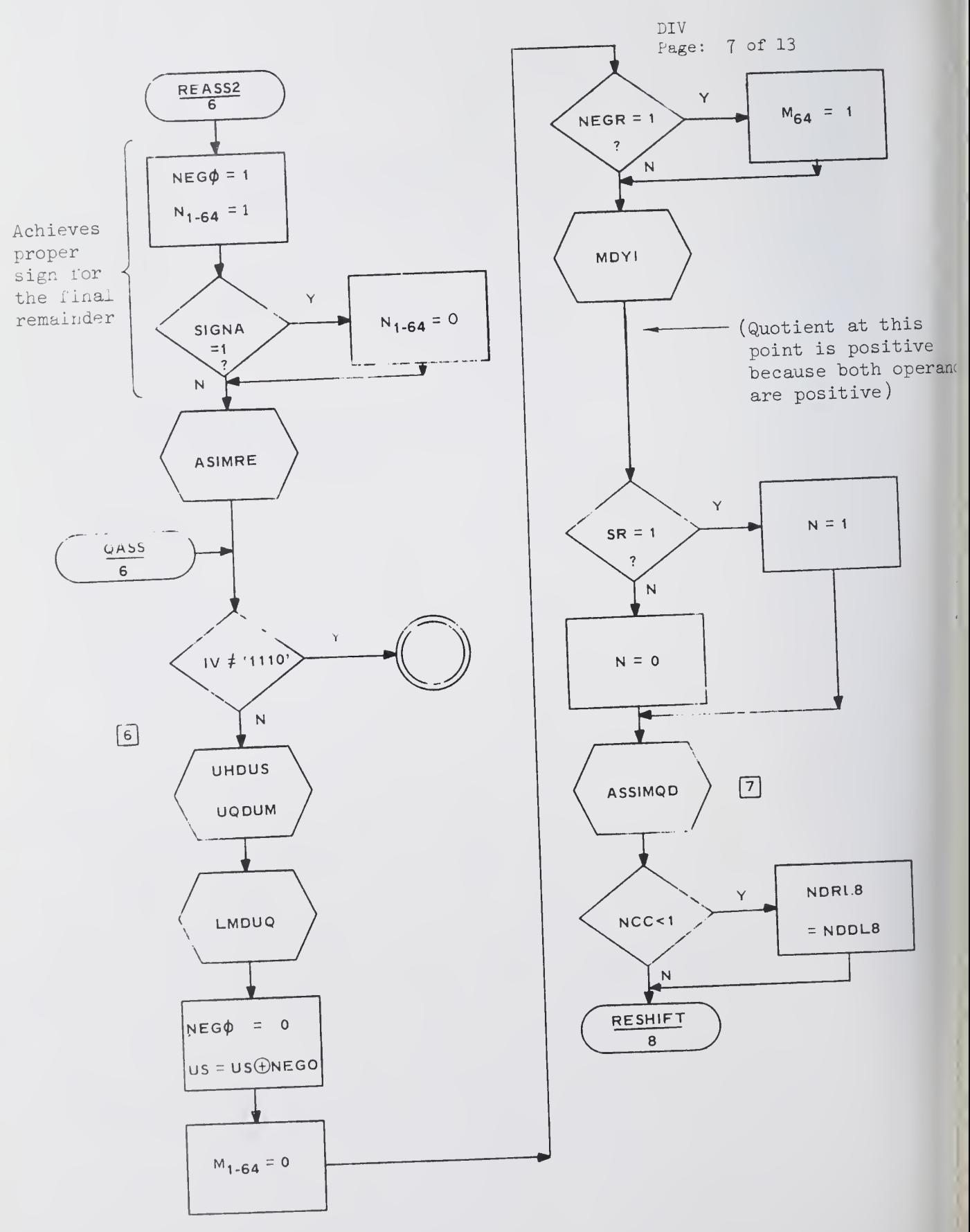

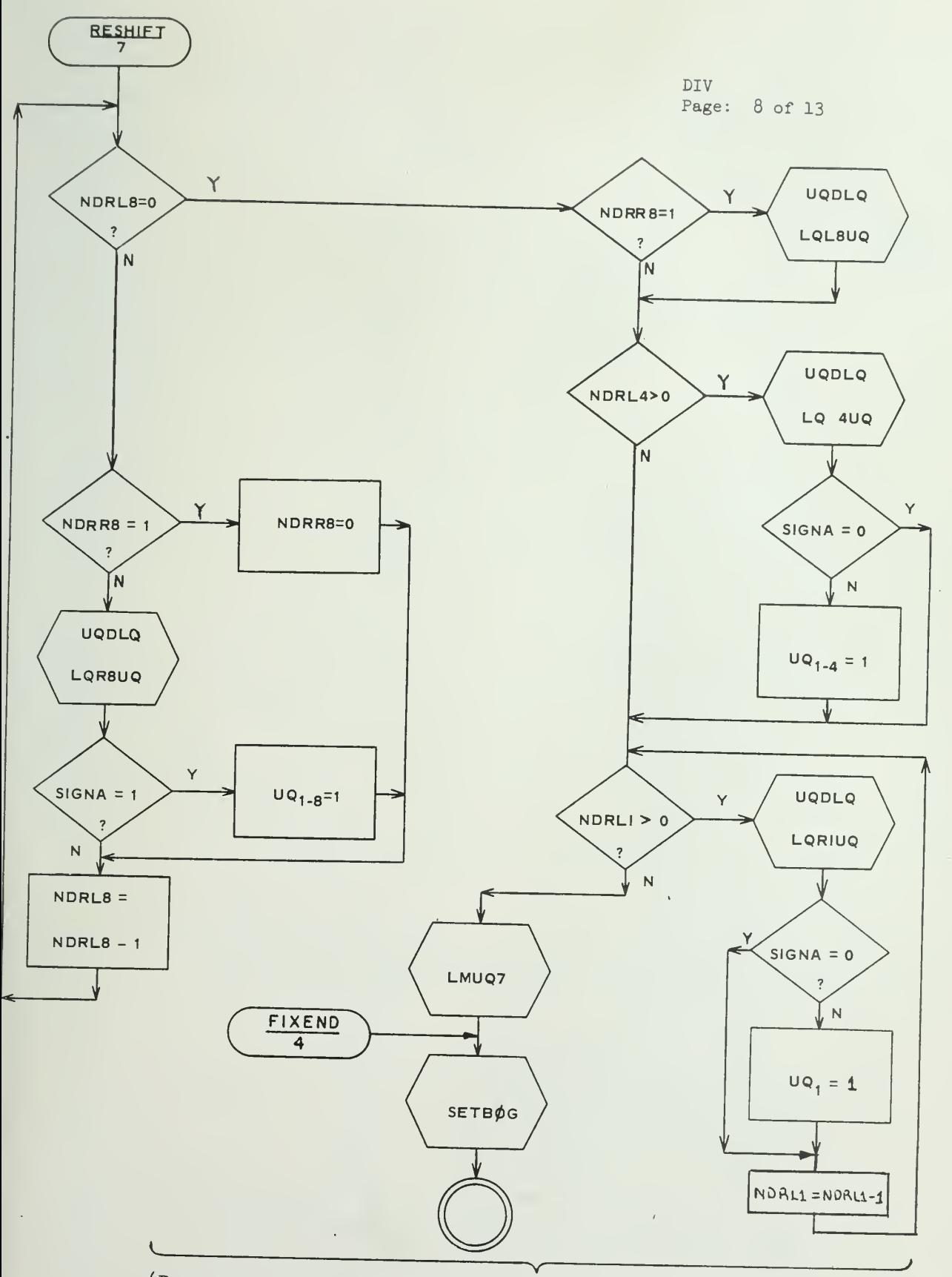

(Post shifting of Remainder to correct for initial scaling of Divisor)

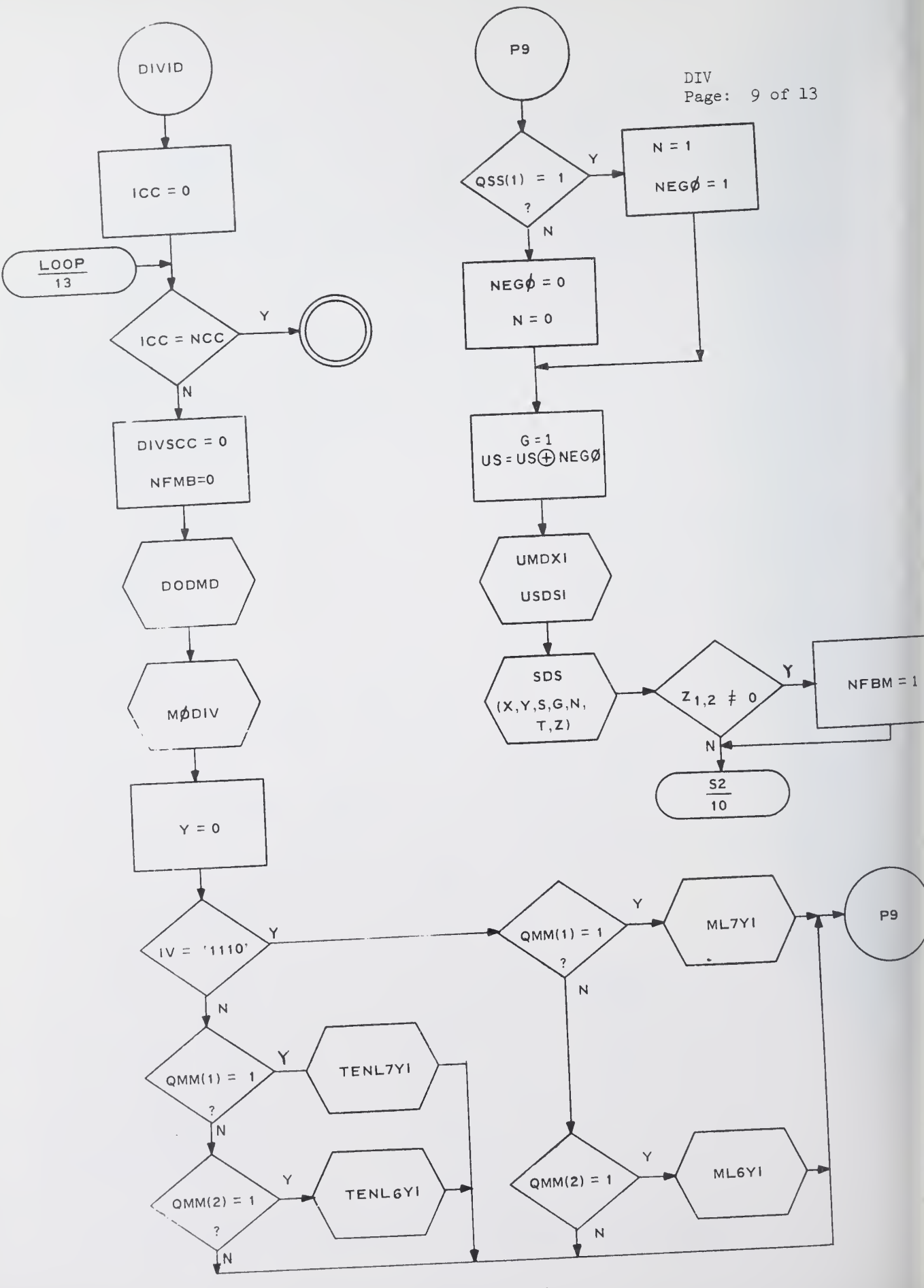

 $-80-$ 

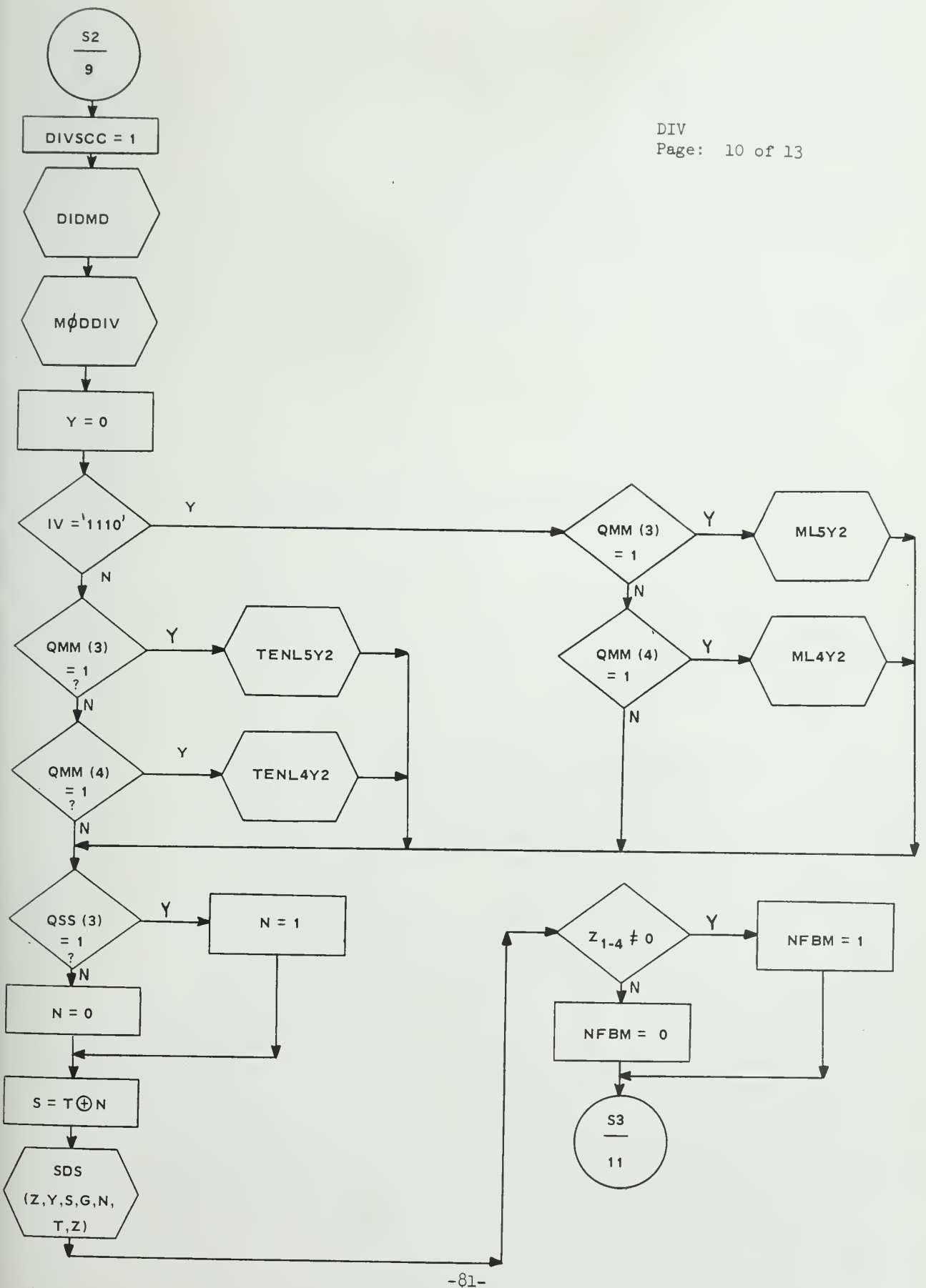

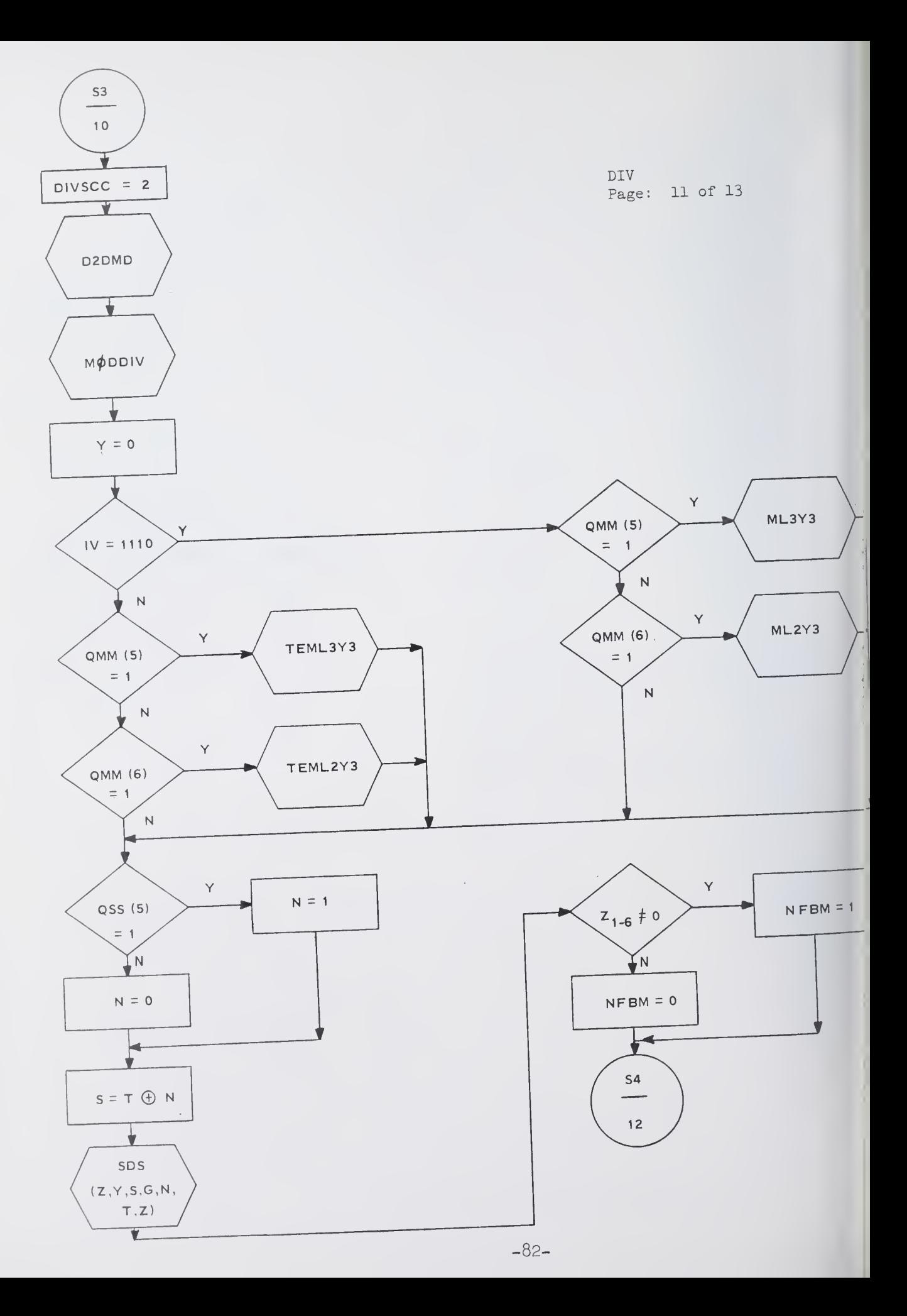

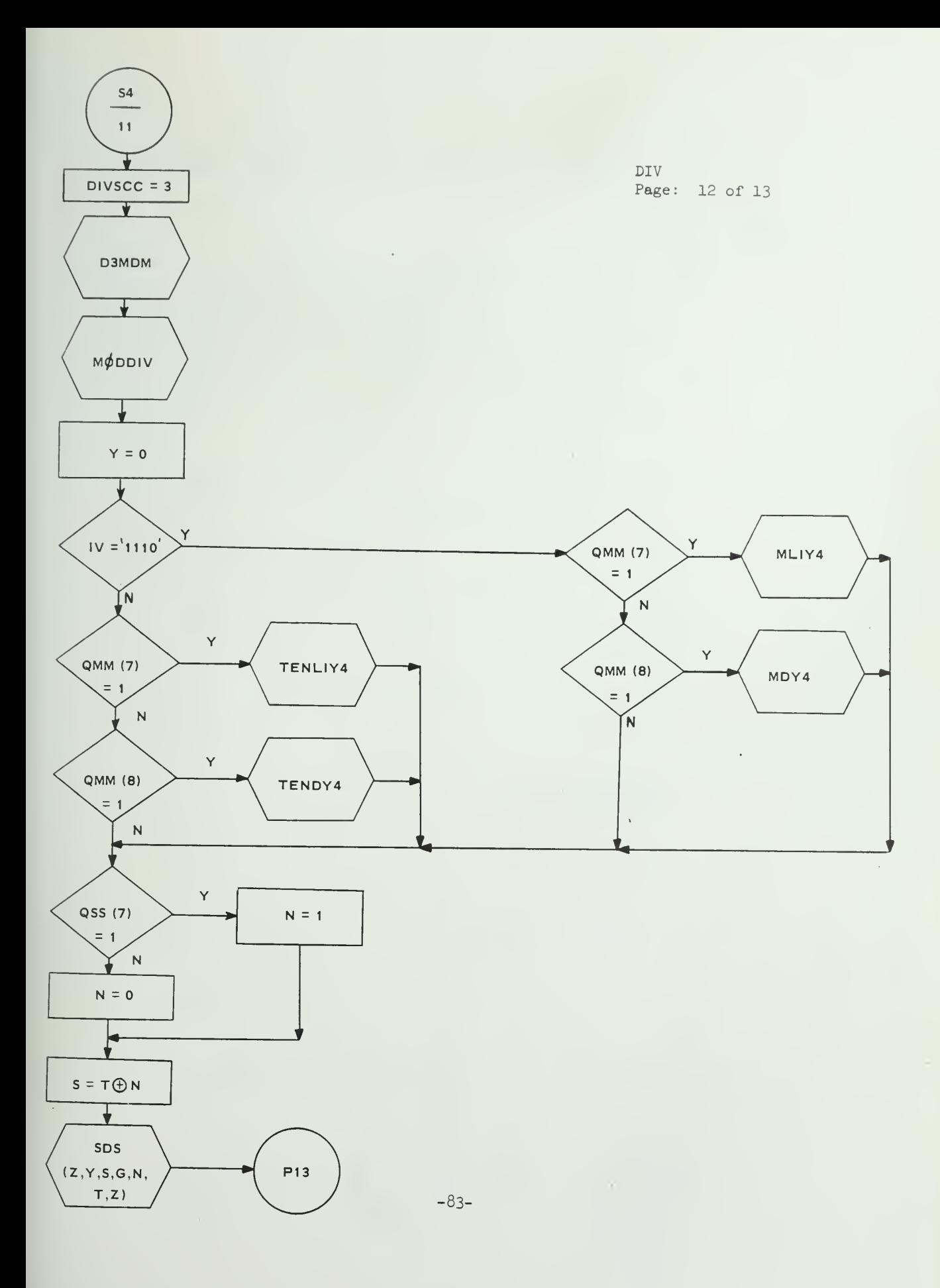

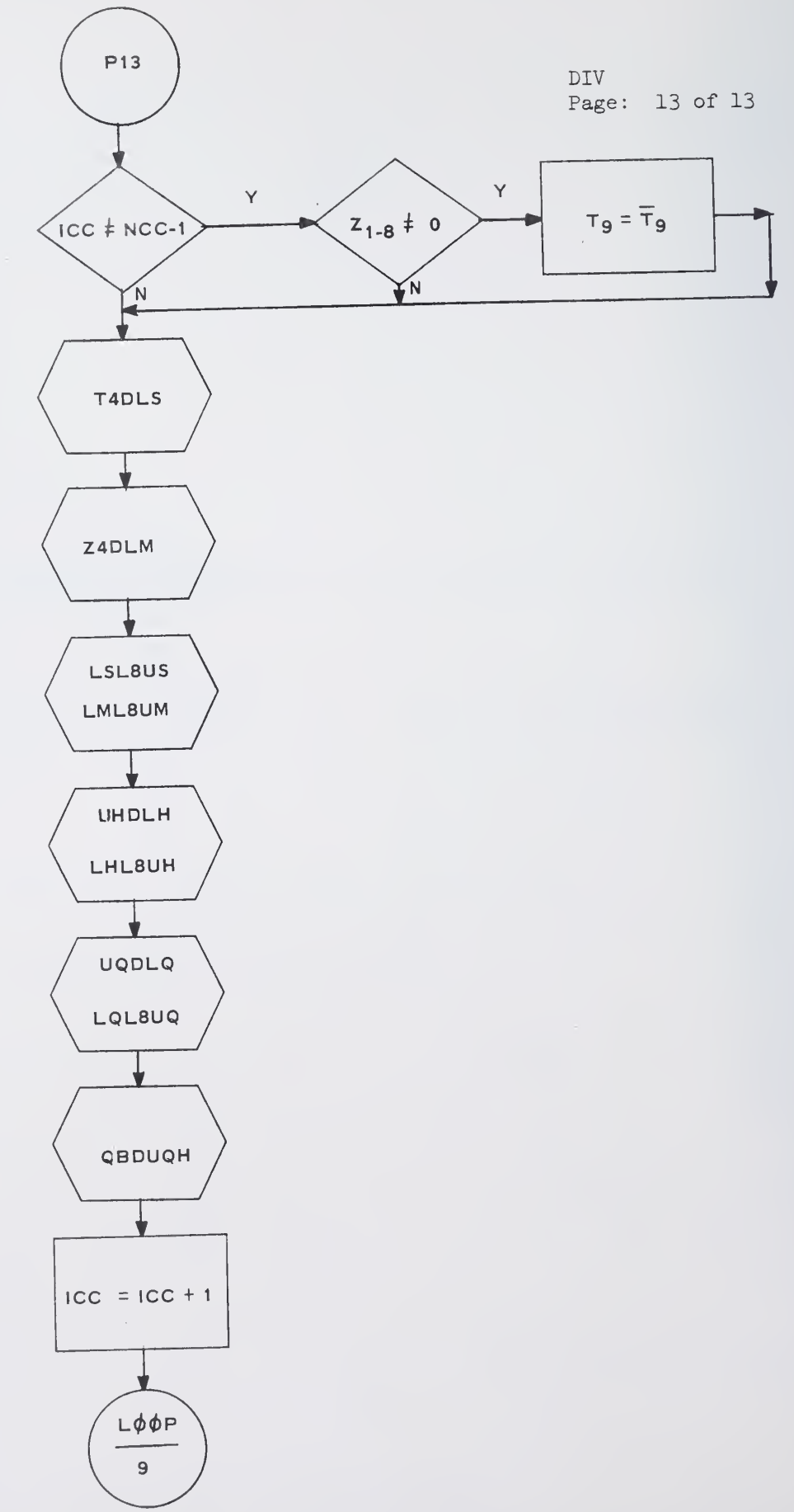

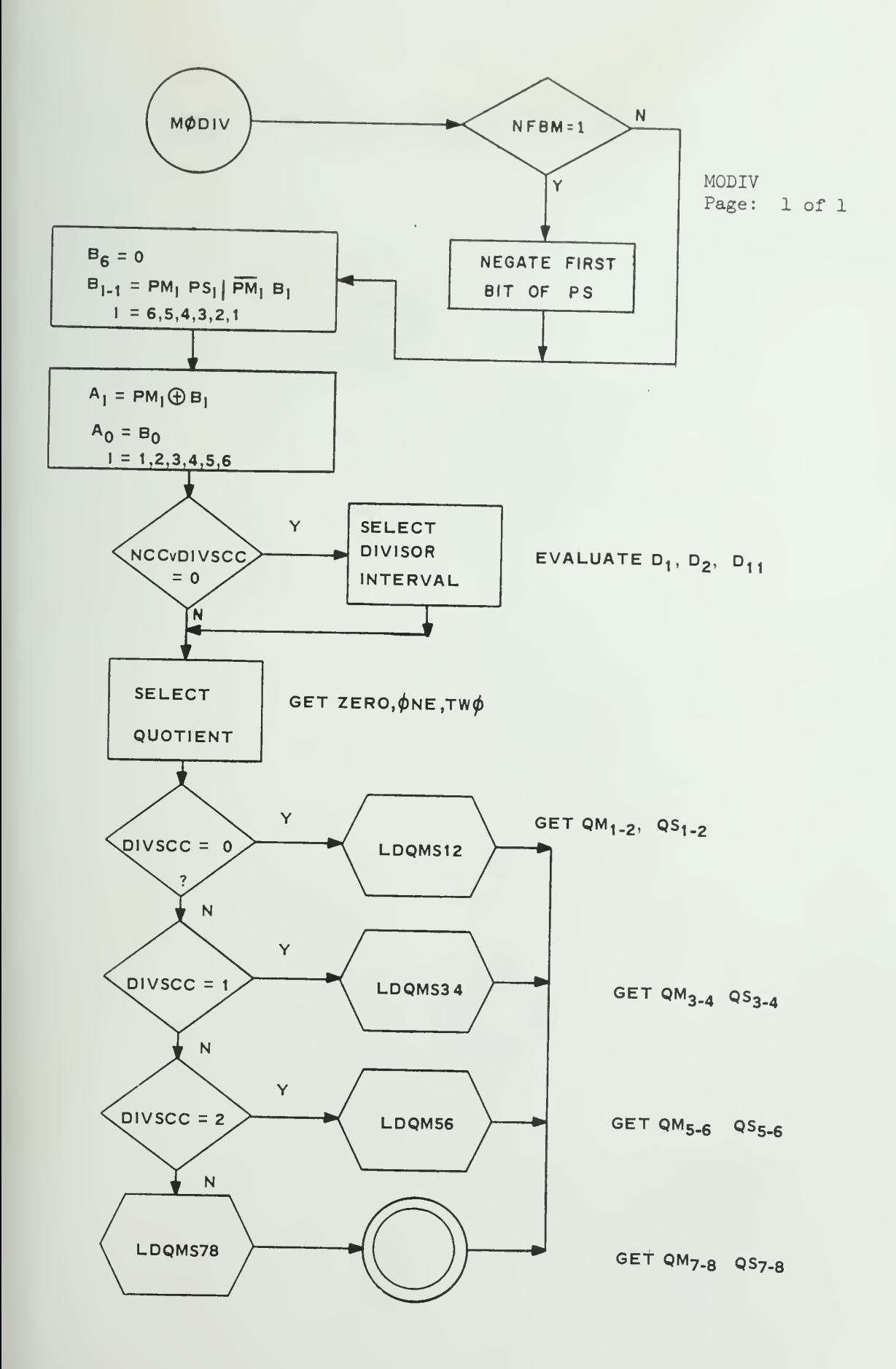

ASSIMIRE Page: 1 of 1

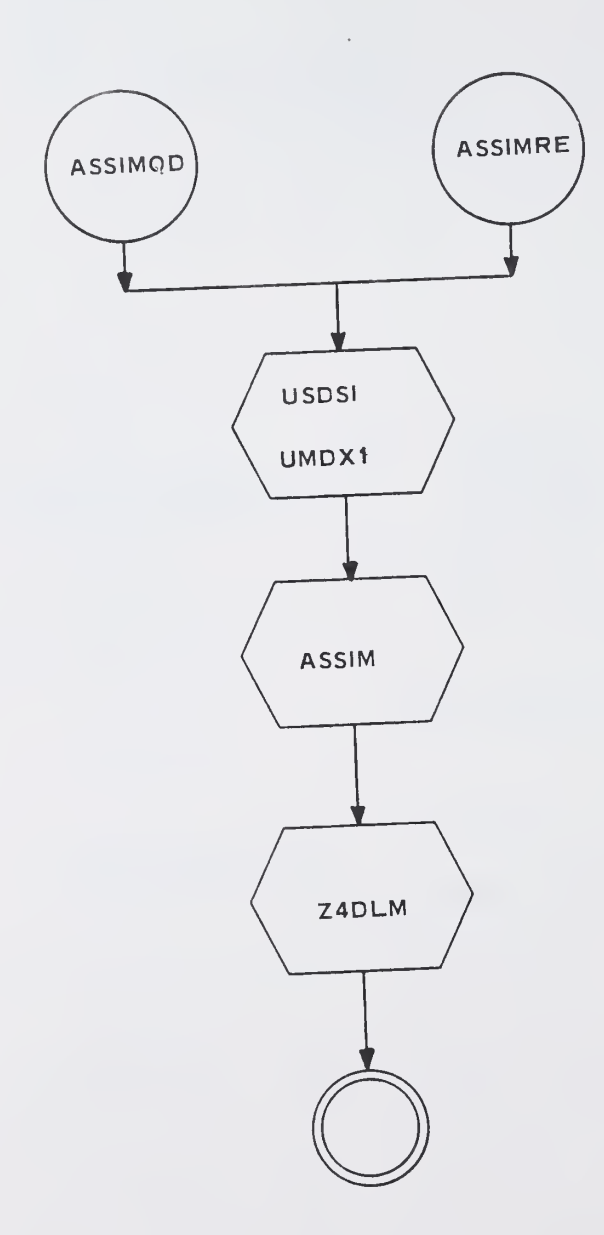
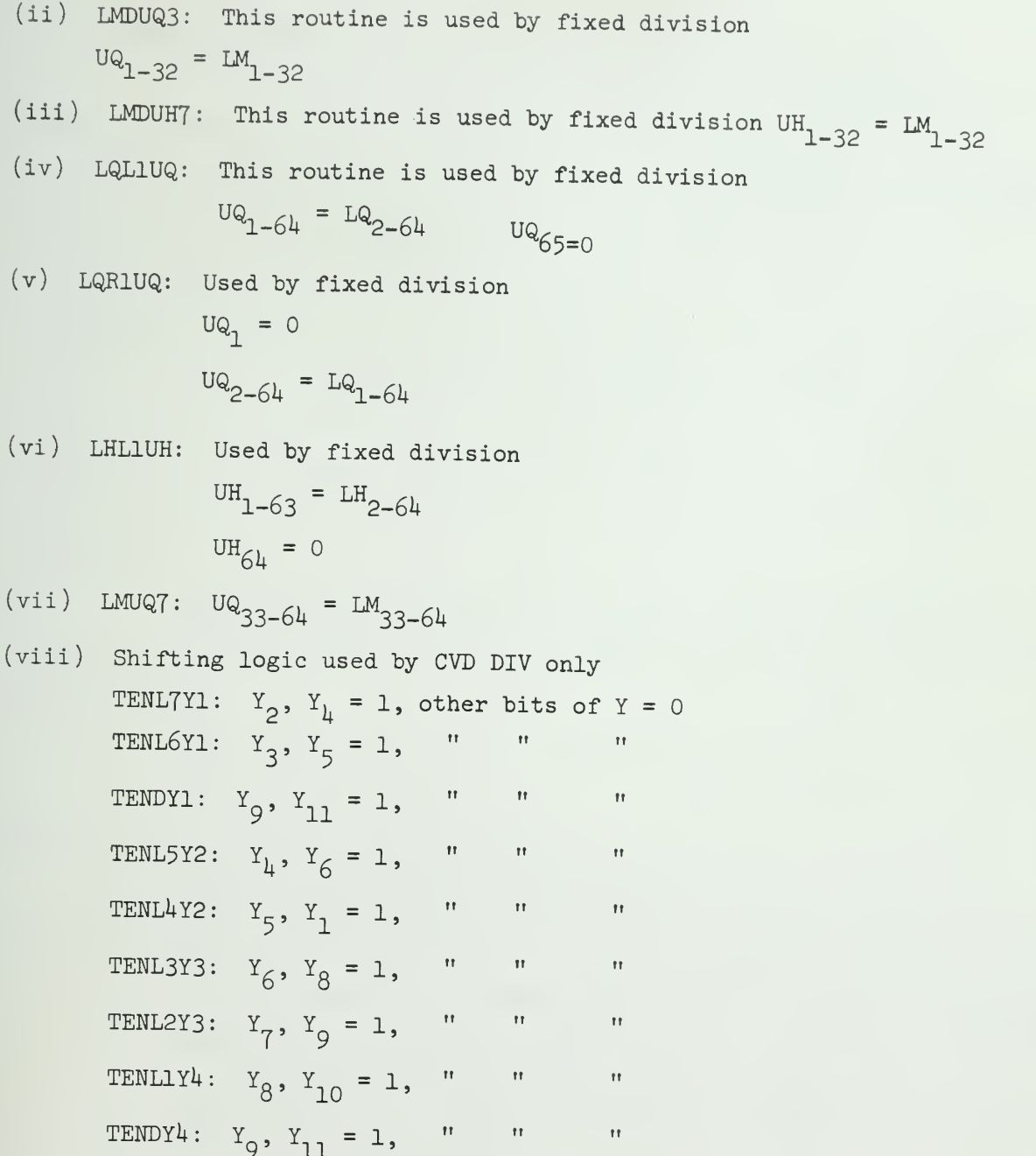

(ix) DIVID

This routine is used to perform NCC division cycles. Each division cycle requires stepping through 4 stages of SDS.

(a) The routines DODMD, D1DMD, D2DMD, D3DMH are used to get the 6-hits which will he used hy the M0DIV for each stage of SDS ,

(h) Then M0DIV (Model Division) is called,

(c) The output for Model Division:

 $\omega_{1,2}$  are used to determine the shifting of M register in Stage <sup>1</sup> of SDS (or TEN shift for CVD)  $QM_{3,1}$  for stage 2 of SDS  $^{QM}5.6$  3  $QM_{7.8}$  for stage 4 of SDS  $Q_{\rm S_1}$  are used to set the negation control of SDS1.

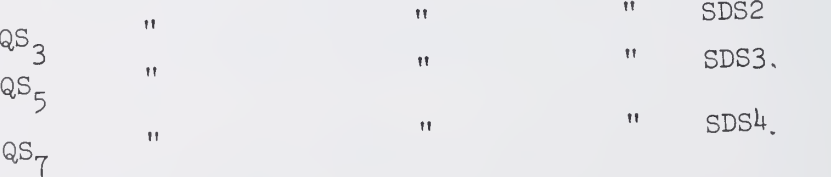

. (d) Fo<sup>r</sup> each step in <sup>a</sup> cycle (except in the last SDS of the last cycle of fixed division), the overflow due to SDS is detected, and the cycle of fixed division,, we have not here MODIV, if NFBM = 1 the first bit of PS will be negated to correct the overflow.

 $(3)$  For the routine 'MØDIV', flowchart is attached. PM, PS: Output from DODMD D1DMD D2DMD D3DMD DIVSCC: No. of stage of SDS  $(0-3)$ . NCC: No. of divides cycles needed . LDQMS12  $\sim$   $\sim$  $LDQMS34$ LDQMS56 to get QM<sub>1-8</sub> QS<sub>1-8</sub> LDQMS78

### 6.k Data Conversion

All routines used for data conversions are grouped in one routine, 'C0NVS'. There are three types of data conversion: convert to long fixed point number (CVL), convert to floating point number (CVE), and convert to decimal number (CVD). These are described in the following sections. Also three auxilary subroutines: 'DVB', which is used to convert decimal digits into binary bits; 'CØMPL', which is used to algebraicly complement the contents of the QUQ register; and 'FL-NØRL-FX', which is used to align the floating point no. into double word fixed point form will be described. Since some subfunctions are common to CVL, CVF, and CVD, one overall flowchart for data conversion is provided. Reference points used in the following section is marked by N in the flowchart.

Page  $1-3$  of the flowchart are for CVL. Pages  $4-5$  for CVF, pages 6-9 for CVD, pages 10-11 for DVB, page 12 for CØMPL, and page 13 for FL-N0RL-FX

The symbols used in this chart are:

- V: INBUS (50 bits)
- NT: Number type (2 bits)
- DEC: Decimal (for  $NT = '11')$ )
- FL: Floating (for NT ='10')
- I0PI: A storage buffer to store the converted number in conventional binary form.
- DØPI: A buffer to store the number to be converted in IBM 360/75 decimal form.
- FØPI: A buffer to store the number to be converted in floating point form.
- DVB: A routine to convert decimal digits (in UQ) to binary bits

ASSIM: A routine to convert SDS format to conventional binary form. For detail see the write up 'GATE'.

II: Extends the exponent of a floating point number from <sup>7</sup> bits to a half word integer.

SETBØG: A routine to check ØV, UN, LSG or ID set up BØGUS indicator and FA. For more detail see the write-up for 'GATE'

ITEMP: Temporary storage:

- NDDL8: Temporary storage to store the number of times UQ and UH registers being left-shifted <sup>8</sup> bits.
- ICC: A temporary count.

UH, UQ, LH, LQ, US, LS, UM, LM: Registers (64 bit)

FA: Flag register (8 bits)

SIGNA, SIGN B, SR: Sign Register (1 bit)

 $\phi$ V, UN: Overflow, Underflow indicators.

X, Y, S: Inputs to the signed-digit-subtractor (same name used for all  $4$  stages of SDS)

NEGØ: Negation control for S-input to SDS (Stage 1).

N: Negation control for T-output of SDS. (Same name used for

all 4 stages of SDS).

 $T$ ,Z: Outputs of the SDS (all 4 stages).

CVDDIV: A routine to perform the division (by 10). Used by CVD only. For detail see the write-up for 'DIV'.

LHL4UH, LHL8UH, LMDM, LMDUM, LMDUQ, LQL4EQ, LQL8UQ, LQR4UQ, LQR8UQ, LSDUH, LSDUS, MDY4, ML1Y4, ML3Y3, ML4Y2, T4DLS, UHDLH, UHDUS, UMDX1, UQDLQ, UQDUM, USDS1, 14DLM: All are routines defined in 'GATE".

NCC: Number of division cycle needed. This will be set by 'CVD' and used by 'CVDDIV'

NEGR: = 1, Quotient should be subtracted by 1. This is set by 'CVDDIV' and will be used by 'CVD'.

## 6.U.1 Convert to Long-fixed point number

- 1. Name: CVL
- 2. Functional description: This routine is used to convert either <sup>a</sup> floating point number or <sup>a</sup> decimal number into <sup>a</sup> long-fixed point number (full-word). If the converted fixed number is greater than  $(2^{31}-1)$  or less then  $(-2^{31})$ , an overflow will occur, and the result returned to TP will be the low-order <sup>31</sup> bits with correct sign bit.
- 3. Formal calling sequence CALL CVL
- h. Formal Parameter Description: None
- 5. Implicit Parameter Description: Instruction variant (IV), number type (NT) will be used in this routine, the number to be converted is taken from UQ register (exponent in EUM for floating point number). Later on, UQ register will contain the converted number. In case of bogus result, FA contains the error indicator.
- 6. Subroutines Used:

DVB, UQDUM, UMDX1, USDS1, ASSIM, SDS, Z^DLM, LMDUQ, UQDLQ, LQR8UQ, LQL8UQ, LQL4UQ, CØMPL

- 7. Operational Description:
	- 7-1 English Text:

There are two types of CVL: floating point to longfixed point number and decimal to long-fixed point number. For floating point number NT <sup>=</sup> '10', for decimal number  $NT = '11'$ , NT is the 8th and 9th bit of the V(INBUS). IBM 360/75 data conversion is also performed for the comparison of results,

- i) Decimal to long-fixed point number
	- 1) The number to be converted is stored in UQ register bit <sup>9</sup> to bit 6k. The sign of that number is in Sign A.
	- 2) First DVB is used to convert the decimal digits into binary bits and right adjusted in UQ. If UQ<sub>1-32</sub> is not all zeroes, overflow occurs and 0V indicator is set to 1.

-91-

- 3) If the number to be converted is <sup>a</sup> negative number, it must be complemented (put in signmagnitude form) before return to the TP by setting the US register equal to all zeroes and calling the routine 'CØMPL'.
- 4) In case of overflow, the routine 'SETBØG' is used to set the BØGUS indicator, and to load FA with error indicators.
- (ii) Floating Point to Long-Fixed Point Number
	- 1) The number to be converted is stored in UQ register, bits 9 through bit  $64$ . Exponent bits are in EUM; the sign bit in SIGN A.
- 2) As at point 2, 'II' is the exponent in the integer form. (halfword). (Since EUM is <sup>7</sup> bits long and the first bit is the sign bit, when it is converted to a 16-bit integer, 64 must be subtracted.
- 3) For any floating number whose absolute value is less than 1 or greater than  $16^{21}$  (overflow). The converted number will be 0.
- 4) For any floating point number whose absolute value (x) is 16<sup>8</sup> <  $|X|$  < 16<sup>21</sup>, overflow will occur. The converted number is the low-order <sup>31</sup> bits with correct sign bit.
- 5) The converted fixed point number must be right adjusted in UQ register, if exponent equals  $14$ , no shifting is required, for exponent less than  $14$ , the contents of UQ register must shift right, otherwise shift left. As at point 3, the routine 'FL-NØRL-FX' is called.
- 6) The maximum fixed point number is  $+(2^{31}-1)$  or  $-2^{31}$ , point 4 is used to detect the overflow case for  $+2^{31}$ ).
- 7) For negative number, the result must be the complement, same as in 'convert decimal to fix' .

#### 7-2 Flow Chart

Pages 1-3 of the flowchart for 'CØNV' is for CVL. The symbols used in the flowchart are listed under Section  $6.4$ .

8. Error Condition :

In case of overflow, BØGUS indicator will be set. FA register is used to hold the error indicator.

# 6.4.2 Convert to Floating Point Number

- 1. Name: CVF
- 2. Functional Description:
- This routine is used to convert either <sup>a</sup> fixed point numher (both long and short) or <sup>a</sup> decimal number into <sup>a</sup> floating point number. 3. Formal Calling Sequence: CALL CVF
- 
- 4. Informal parameter description: None
- 5. Implicit parameter description: The number to be converted is taken from UQ register, sign from SIGNA. The converted number will be stored at UQ register, exponent part in EUL and sign in SR. FA contains the flag bits of the number to be converted and is unchanged.
- 6. Subroutines used: DVB, UQDLQ, LQL8UQ, LQL4UQ, LQR8UQ, USDS1, UQDUM, UMDX1, Z4DLM, LMDUQ, ASSIM, CØMPL
- 7. Operational Description:
	- 7.1 English Text
		- i) Convert decimal to floating point number
			- 1) The number to be converted is in UQ register bit 9 through  $64$ , the sign bit is in SIGNA.
				- 2) The routine 'DVB' is used to convert the decimal digits in UQ register into binary bits and right adjusted in UQ.
				- 3) Since the maximum decimal number is  $14$  digits long when converted to <sup>a</sup> floating point number, the maximum exponent is 14. The fraction part of a floating point number must be normalized (bit 9-12 not all zeros).
		- ii) Convert
			- The routine 'NØRM' is then called to normalize the contents of UQ. The sign of the converted number is in SR.
		- iii) Fixed point number to floating point number
			- 1) The number to be converted is taken from UQ register bit 1 through bit 32. In order to share<br>the same normalization logic as in (i), the contents of UQ register is right shifted 8 bits.

 $-94-$ 

- 2) Then, bit <sup>9</sup> of UQ is the sign bit. For negative number, it must be complemented before normalize tion. Since bit <sup>9</sup> is the sign bit, bit <sup>9</sup> of US register will be set to 1, and the other bits of US set to 0. The subroutine 'COMPL' is then called.
- 3) The fixed point number is between  $-2^{31}$  and  $+(2^{31}-1)$ , therefore after conversion the maximum possible exponent is 8. So by setting 11=8 and using the routine 'N0RM' , the fraction portion of converted number will be normalized in UQ and the correct exponent formed in EUL. The sign will be in SR.

## 7.2 Flowchart

Page  $4-5$  of the flowchart for 'CØNV' are CVF.

8. Error Condition: None

## 6.U.3 Convert to Decimal

- 1. Name: CVD
- 2. Functional Description:
	- This routine is used to convert either <sup>a</sup> fixed point number (hoth short and long) or <sup>a</sup> floating point number into <sup>a</sup> decimal number (Illiac III format). In case of overflow, the bogus result will be the low order 14 digits.
- 3. Formal Calling Sequence: CALL CVD
- 4. Formal parameter description: None
- 5. Implicit parameter description: The number to be converted is taken from UQ register (exponent in EUM). The converted number is in UQ register bit 9 through  $64$ , sign bits are in UQ bit 1-8. In case of overflow, FA contains the error indicators, otherwise FA is unchanged. ICC, the no. of division cycles, will be set by this routine and used by 'CVDDIV'; NEGR will be set by 'CVDDIV' and used by this routine.
- 6. Subroutines Used: CØMPL, UQDLQ, LQR4UQ, LQR8UQ, LQL8UQ, SDS, LHL8UH, LHL4UH, CVDDIV, LMR4M, Z4DLM, LMDUQ
- 7. Operational Description
	- 7.1 English Text

In order to convert <sup>a</sup> fixed point or floating point number to <sup>a</sup> decimal, first thing is to left adjust the binary bits in UQ register, then divide it by 10. The portion of fix-division in the 'DIV' routine can be used for this purpose, the entry name is 'CVDDIV'. The only difference is that the M register is not used in CVDDIV and only the remainder will be assimilted, the quotient is in the SDS format.

Since in fix-division the sign of remainder is the same as the dividend, but in CVDDIV, the remainder is always positive. In order to eliminate the effect of SIGNA (which contains the sign of dividend), the sign is temporarily kept in SR and SIGNA is set to 0, as shown in point 7-

-96-

- 1) For a fixed point number, the number to be converted is in UQ register bit 33 through 64, and bit 33 is the sign bit. For negative number, it must be complemented before conversion. By setting bit 33 of US register to be 1, other bits to be  $0$ , NEG $\emptyset$  to 1 and then calling the routine 'CØMPL', the complemented number will be in UQ bit 33-64.
- 2) For a floating point number, in order to share the same logic of CVD as for fixed point number, the fraction part of that floating point number will first be right adjusted as fixed point number by using the routine 'FL-NØRL-FX'.

Since the decimal number can have only  $14$  digits, if the absolute value of the floating number to be converted is greater than  $10^{14}$ -1, an overflow will occur and ØV is set to 1.

- 3) From here on, the following steps are common for both fixed point or floating point conversion. ND is <sup>a</sup> counter for the number of decimal digits which have been formed. If  $ND > 14$ , the conversion process will terminate.
- 4) The contents of UQ register will be used as dividend and divided by <sup>10</sup> using 'CVDDIV. The decimal digits are generated from the least significant to the most significant.
- 5) The remainder after each division is a decimal digit. The M register is used to store the converted decimal digit. Every time <sup>a</sup> division is completed, the contents of M register will be right shifted  $4$  bits, the new remainder (bit 9-12 of LM register) will be inserted into bit 9-12 of M, as shown at point 8.
- 6) The quotient formed in UH and UQ register will be used as new dividend. The steps  $(3) - (6)$  will be repeated until either  $ND > 14$  or the UQ register is zero.
- 7) The SR, which contains the sign of the number to be converted, is used to set the sign of result. For positive numbers, bit 5-8 of UQ is set to 1010, for negative numbers it is set to 1011.

-97-

- 8) Steps (8) (10) will describe the detail of division. Since for the Model Division used in the Illiac III, the dividend is aligned between 1/2 and 1. In order to use the model division, the contents of UQ, UH register must he left shifted accordingly, as shown at point 9.
- 9) NCC is number of division cycle needed. This parameter will be used by the routine 'CVDDIV'. To save execution time, no parameter will be bended, so NCC must be declared as an external variable in routines 'CVD', 'DIV' and 'AUSIM'.
- 10) After the division is completed, the indicator NEGR is set by 'CVDDIV'. If NEGR = 1, the quotient (in UH and UQ) must be subtracted by 1, as shown at point 10, but not assimilated.

#### <sup>7</sup> . <sup>2</sup> Flowchart

Pages 6-9 of the flowchart of 'CØNVS' are for CVD.

8. Error Condition:

In case of overflow, the bogus result is the low order  $14$  digits with correct sign bits. The  $\phi$ V, B $\phi$ GUS will be set, FA contains the error indicators.

9. Local Procedures:

 $LMR4M$ : The contents of LM register are right shifted 4 bits and transmitted into M register.

 $\mathcal{A}^{\pm}$ 

6.k.k Procedure-Routines Defined within 'C0NVS'

- i)
- 1. Name: DVB
- 2. Functional Description: This routine is used to convert the decimal digits, stored in bits 9-64 of UQ register, into binary bits, which are right adjusted in UQ. This routine will be used by CVL or CVF whenever the number type is decimal.
- 3. Formal Calling Sequence: CALL DVB
- 4. Formal Parameter Description: None
- 5. Implicit Parameter Description: None
- 6. Subroutines Used: UQDLQ, LQL8UQ, LQL4UQ, USDS1, UMDX1 , SDS, ML3Y3, ML1Y4, LMDUQ, LSDUS, Z4DLM, LMDM, ASSIM.
- 7- Operational Description:

7.1 English Text

- 1) The decimal digits to be converted are kept in UQ register, bits 9-64.
- 2) At point 11, for all zero decimal digits the converted binary bits are also zero.
- 3) For decimal digits other than zero, the maximum number of digits to be converted is  $14.$  ICC is a counter.
- 4) At point 12, UQ is left shifted to eliminate leading zeros, ICC is decreased accordingly.
- 5) Now, the decimal number is in the form:  $X_0, X_1 \ldots X_{\text{ICC}}$ starting from bit 5 of UQ; where X stands for one decimal digit,  $X_{\mathcal{O}}$  is most significant digit, and  $X_{\mathcal{TCC}}$ is the least significant digit.

This routine is to evaluate the following equation:  $(((x_0).10+x_1).10)+x_2).10+...).10+x_{\text{ICC}}.$ 

6) The most significant digit is taken from bits 5-8 of UQ register. <sup>M</sup> register is used to store the intermediate result. Initially <sup>M</sup> register contains  $X_{\bigodot}.$  Bit 9-12 of the UQ register will be transmitted to bits 61-64 of UM register. Then the intermediate result (M register) is multiplied by <sup>10</sup> and added to the contents of UM register (by left shift <sup>M</sup> register by 3, then by 1). The new intermediate result is

-99-

kept in <sup>M</sup> register again, as shown from point <sup>13</sup> to  $14.$ 

- 7) If more decimal digits remain to be processed, the contents of UQ register are then left shifted  $4$  bits. Step (6) is repeated until all decimal digits have been processed.
- 8) The converted binary bits are right adjusted in the UQ register.

## 7.2 Flowchart

Pages 10-11 of the flowchart 'CØNVS' are for DVB.

8. Error Condition: None

 $(iii)$ 

- 1. Name: CØMPL
- 2. Functional Description: This routine is used to complement the contents of UQ register. This routine can be called by CVL, CVF and CVD.
- 3. Formal Calling Sequence: CALL CØMPL
- 4. Formal Parameter Description: None
- 5. Implicit Parameter Description: US and NGGØ must be set by the calling program before this routine is called.
- 6. Subroutines used: USDS1, UQDUM, UMDX1, ASSIM, Z4DLM, LMDUQ
- 7. Operational Description:
	-

7.1 English Text:<br>US and NEGØ are set by the calling program, the exclusive OR of these two is used as the S-input to Signed-digit subtractor (SDS). UQ is used as the X-input to SDS: Y and NEGl are set to 0, then the assimination routine 'ASSIM' is called. Finally the complimented result is put back into UQ register.

<sup>7</sup> . <sup>2</sup> Flowchart

Page 12 of the flowchart 'CØNVS' is for CØMPL.

8. Error Condition: None

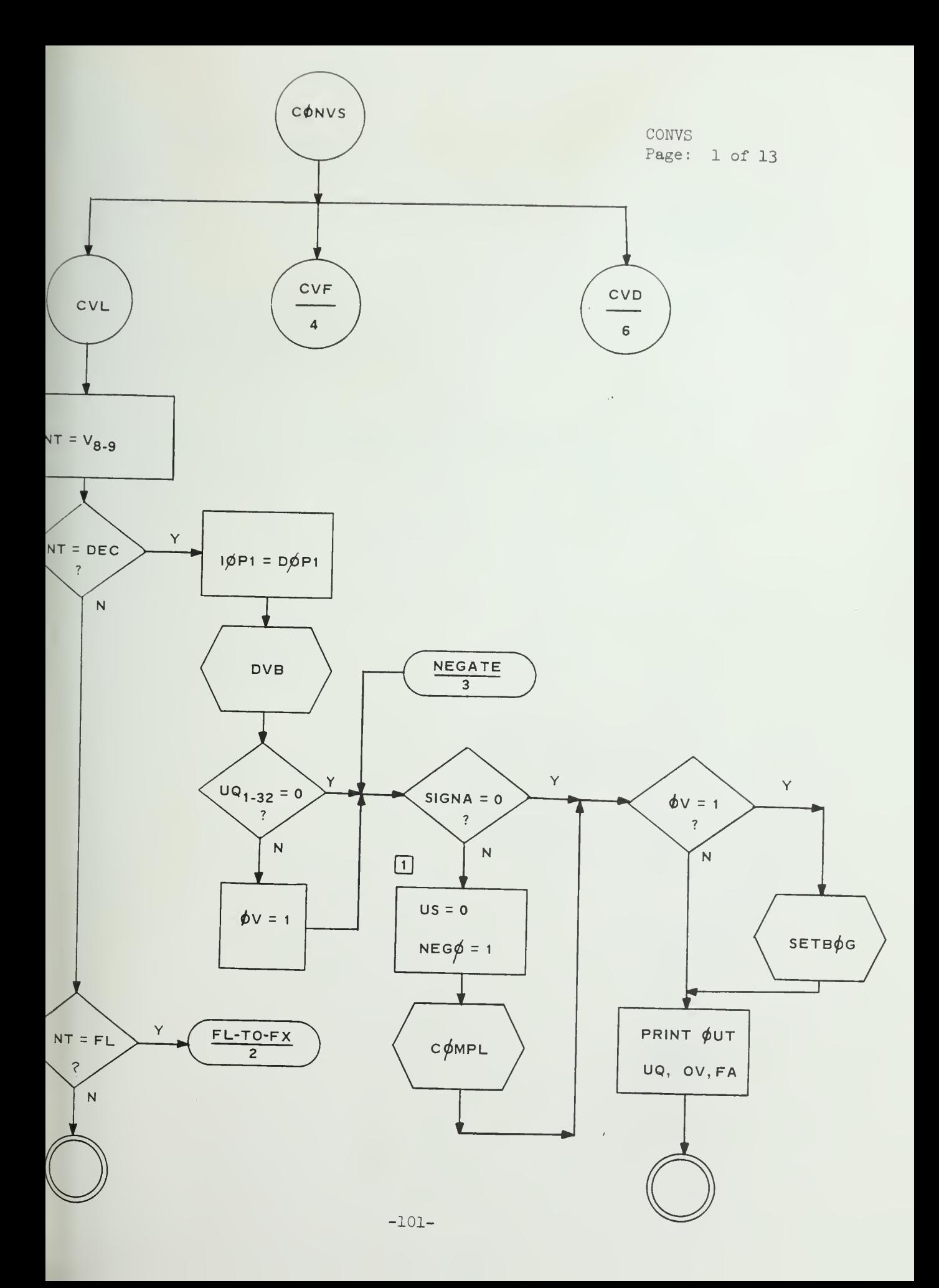

CONVS Page: 2 of 13

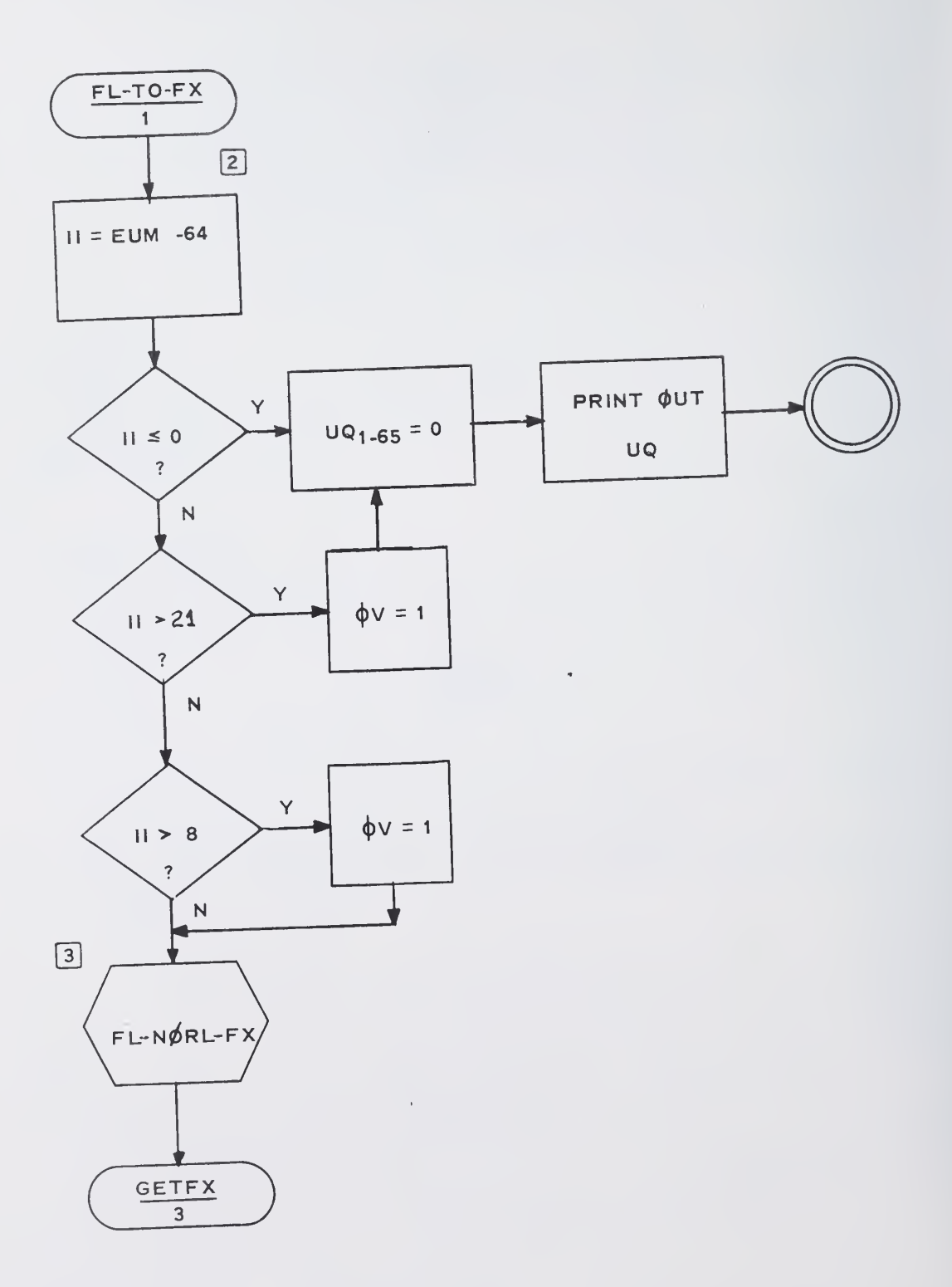

CONVS Page: <sup>3</sup> of 13

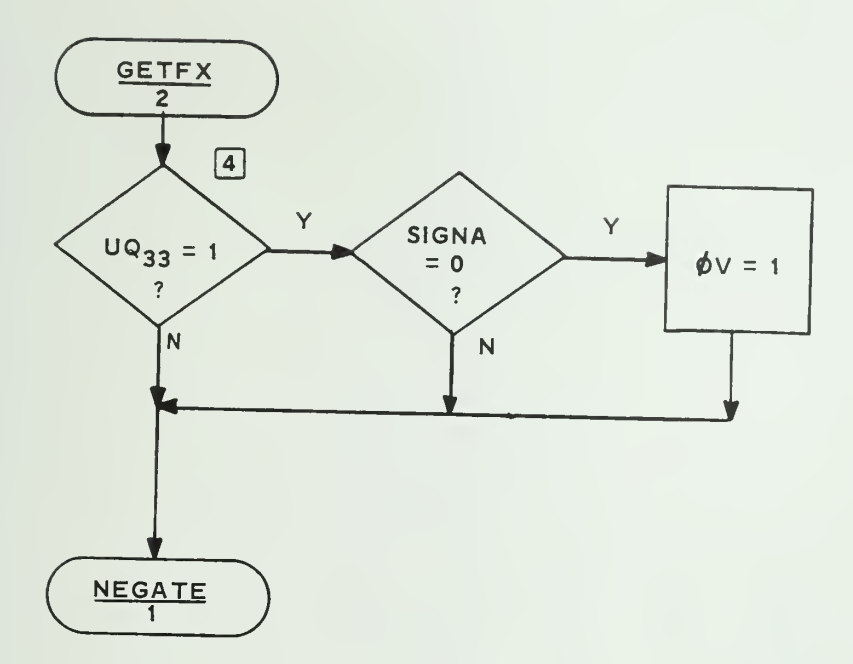

 $\mathcal{L} = \mathcal{L} \mathcal{L}$  .

 $\sim 10^6$ 

CONVS Page:  $4$  of 13

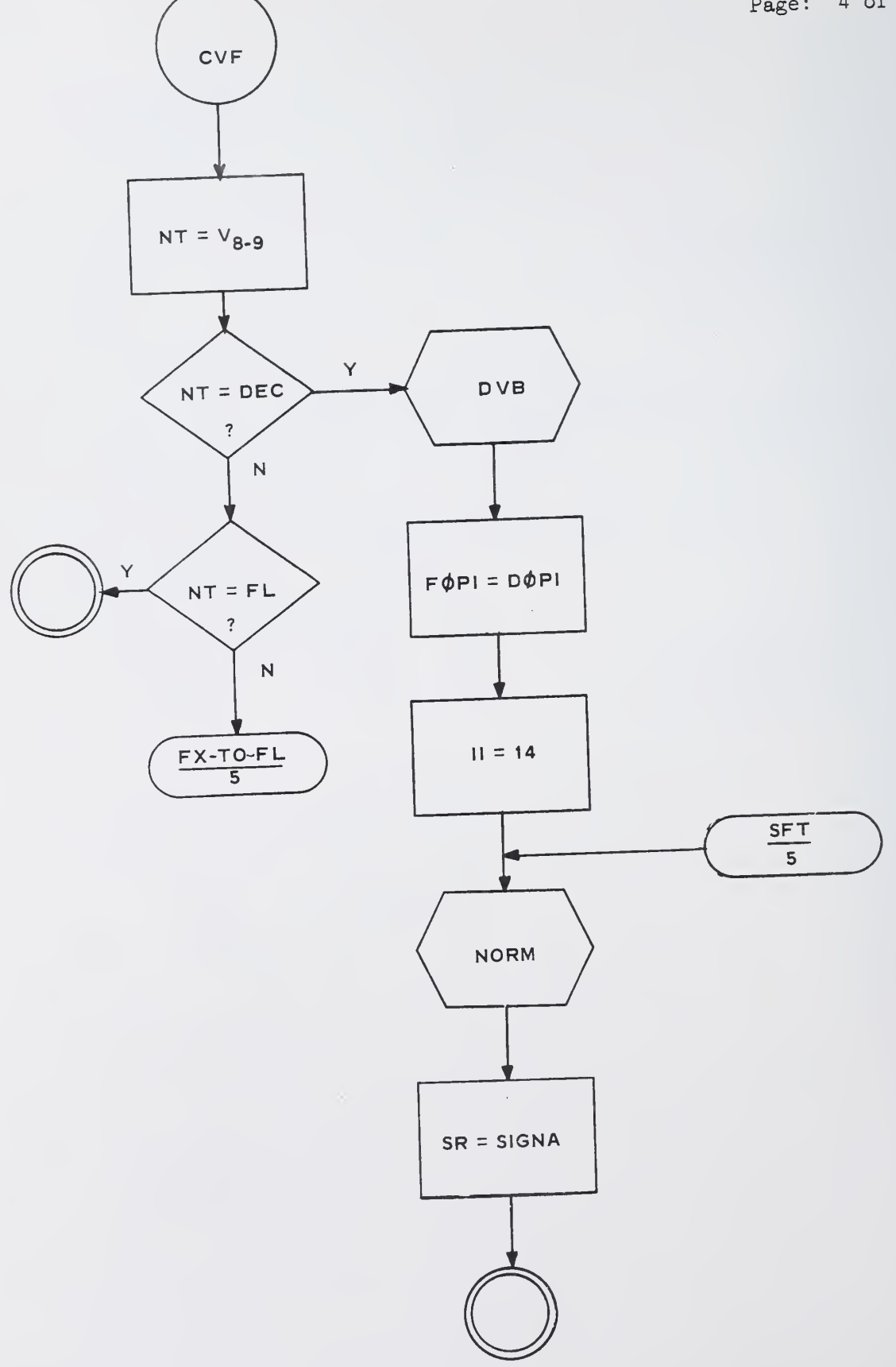

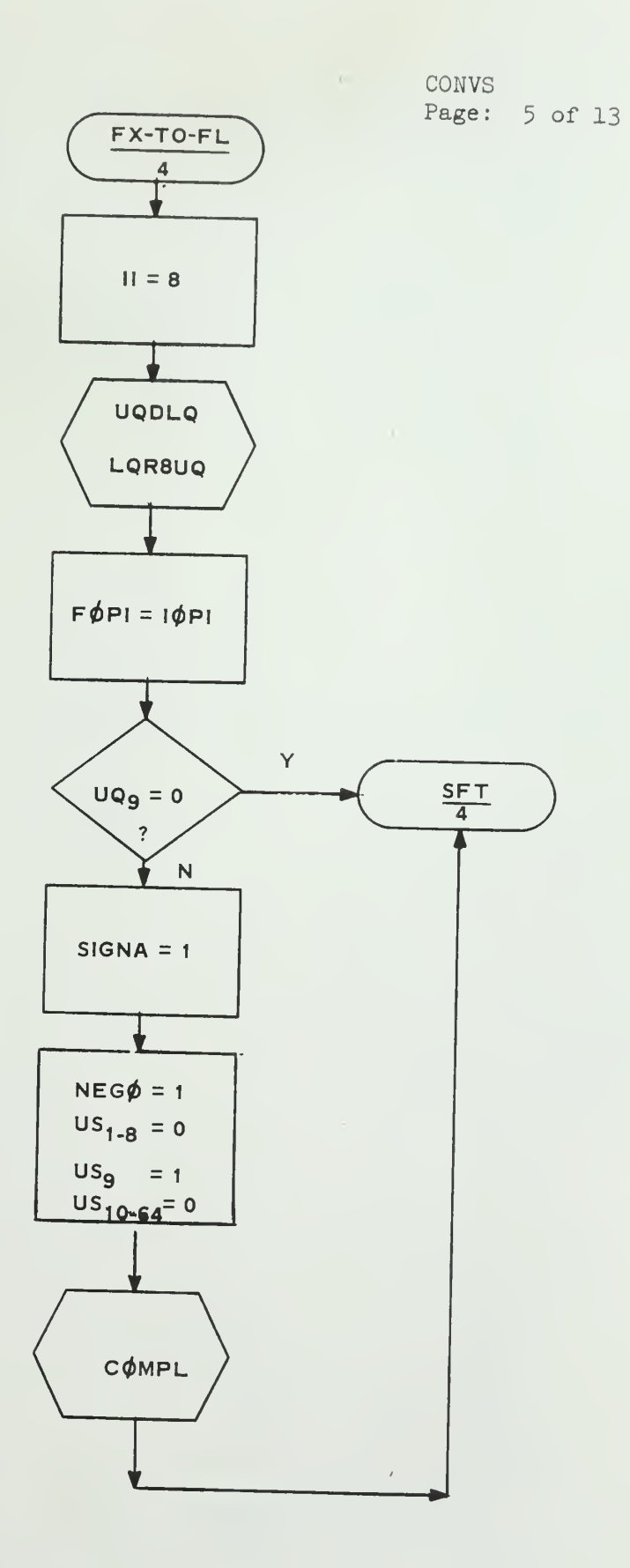

-105-

 $\sim 10^{11}$  km  $^{-1}$ 

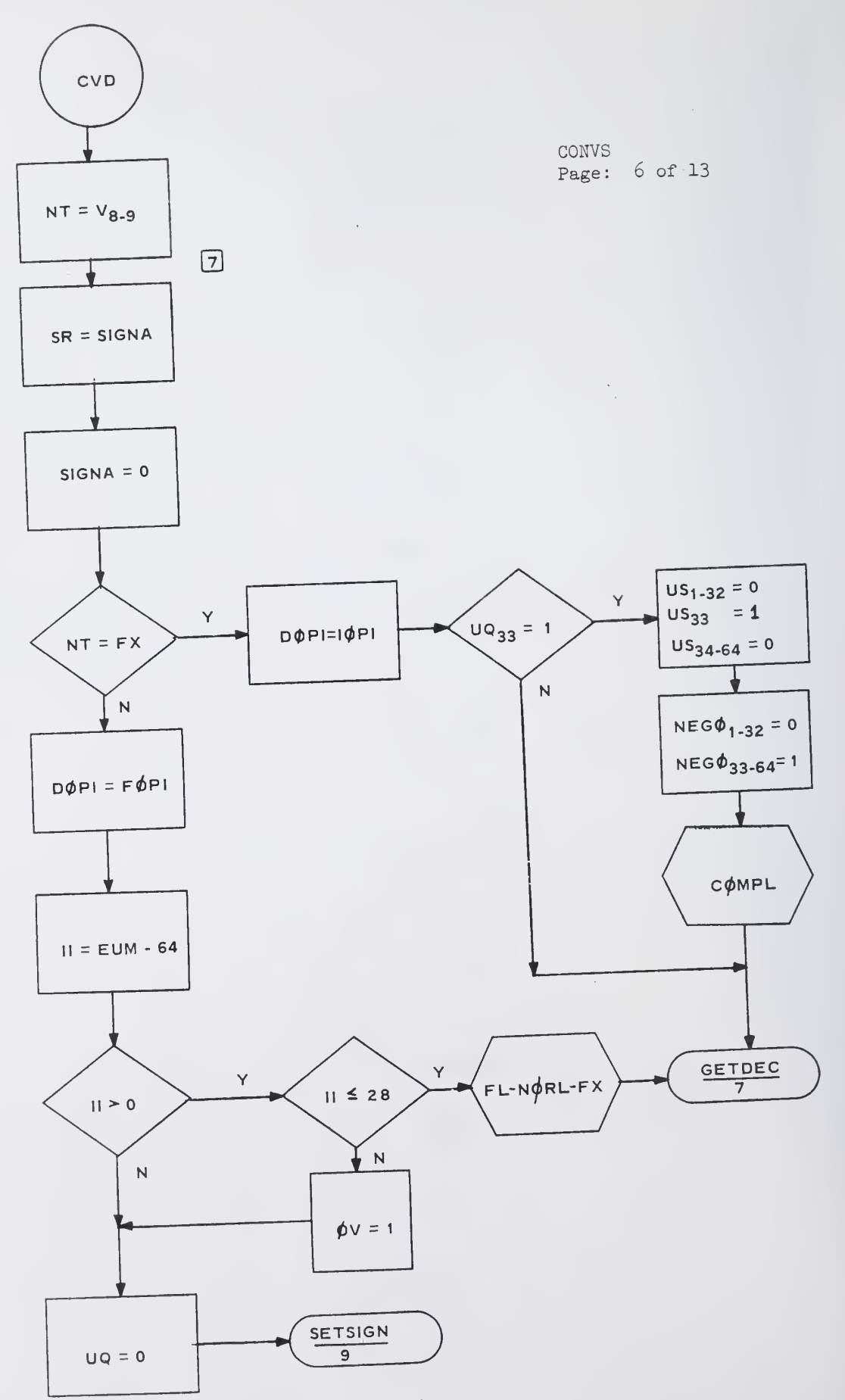

 $\frac{1}{2}$ 

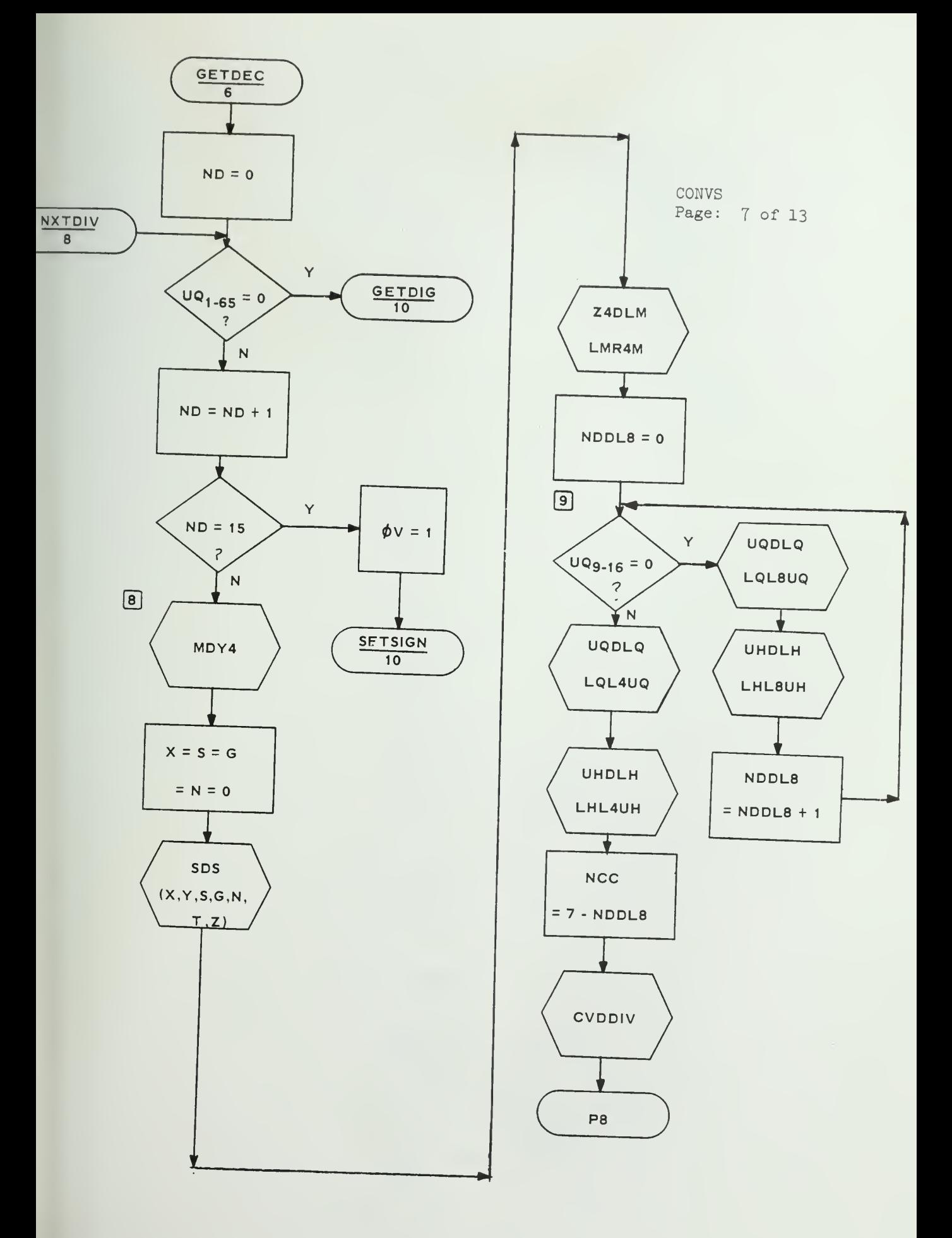

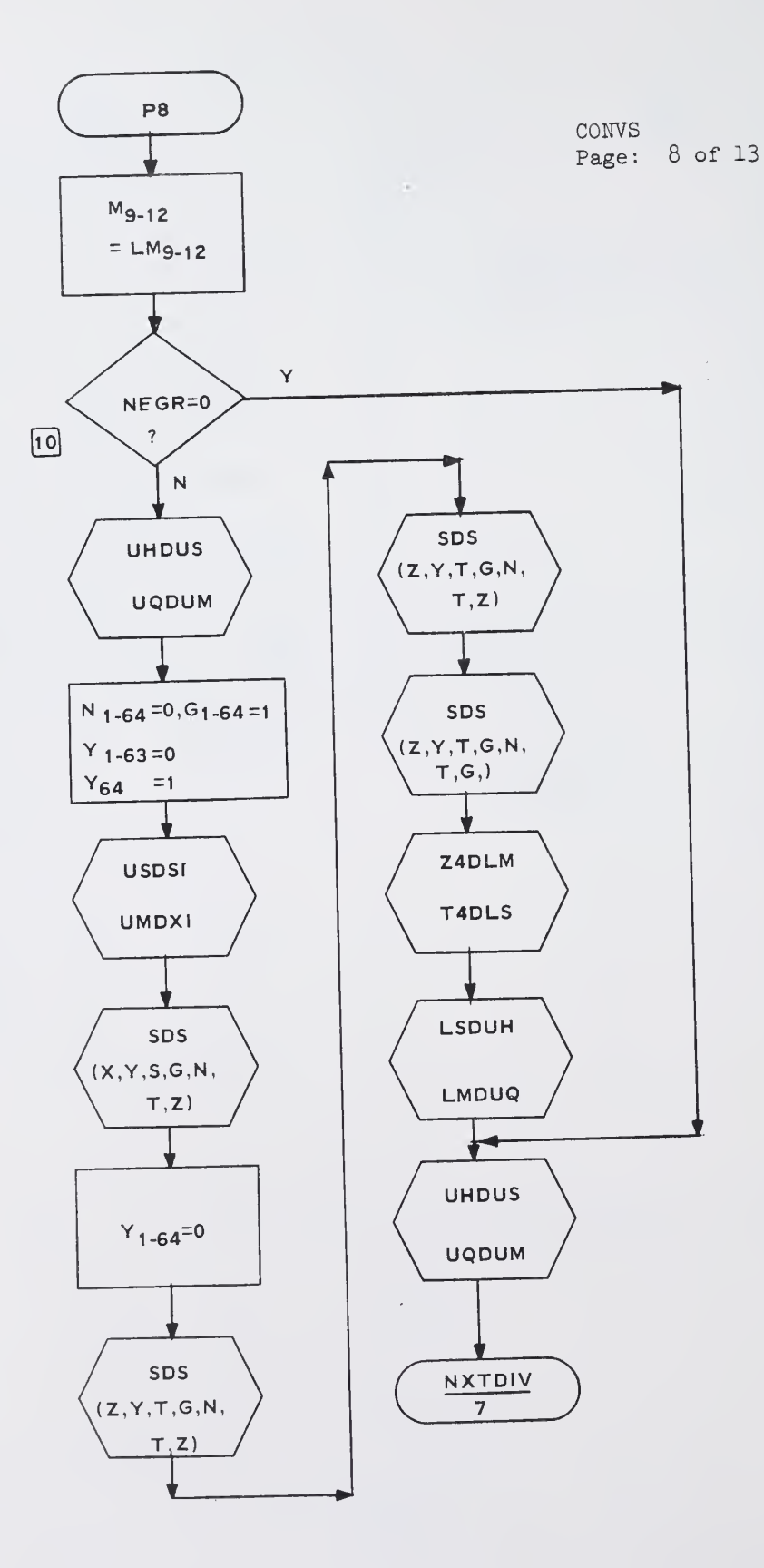

 $\sim$   $\sim$ 

 $-108-$ 

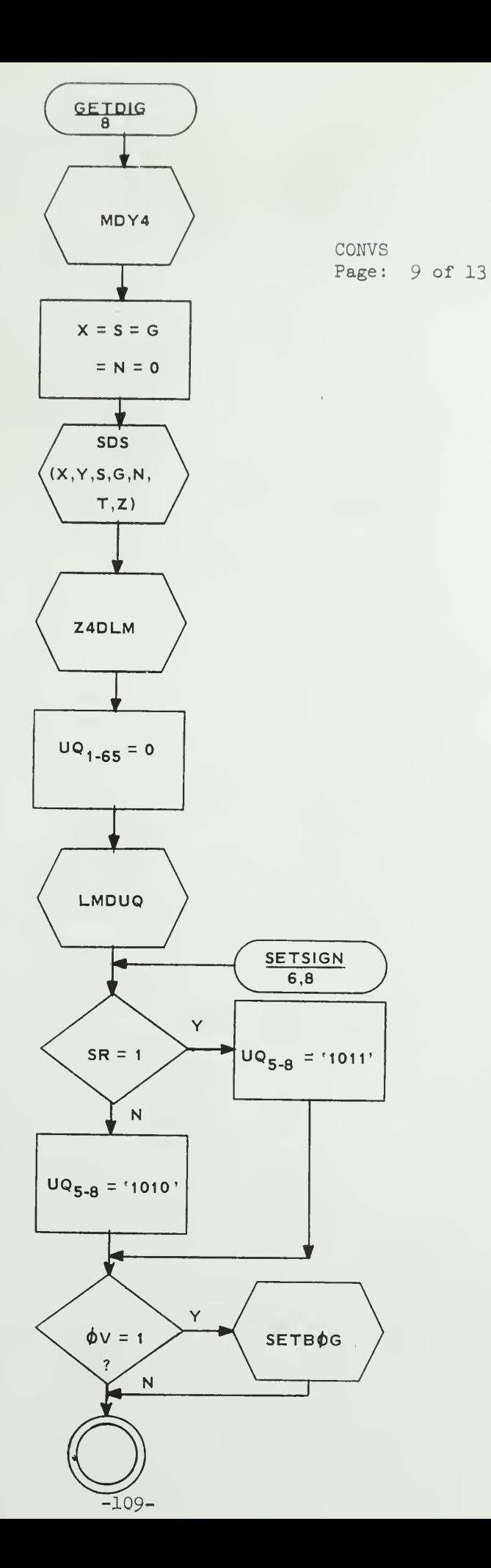

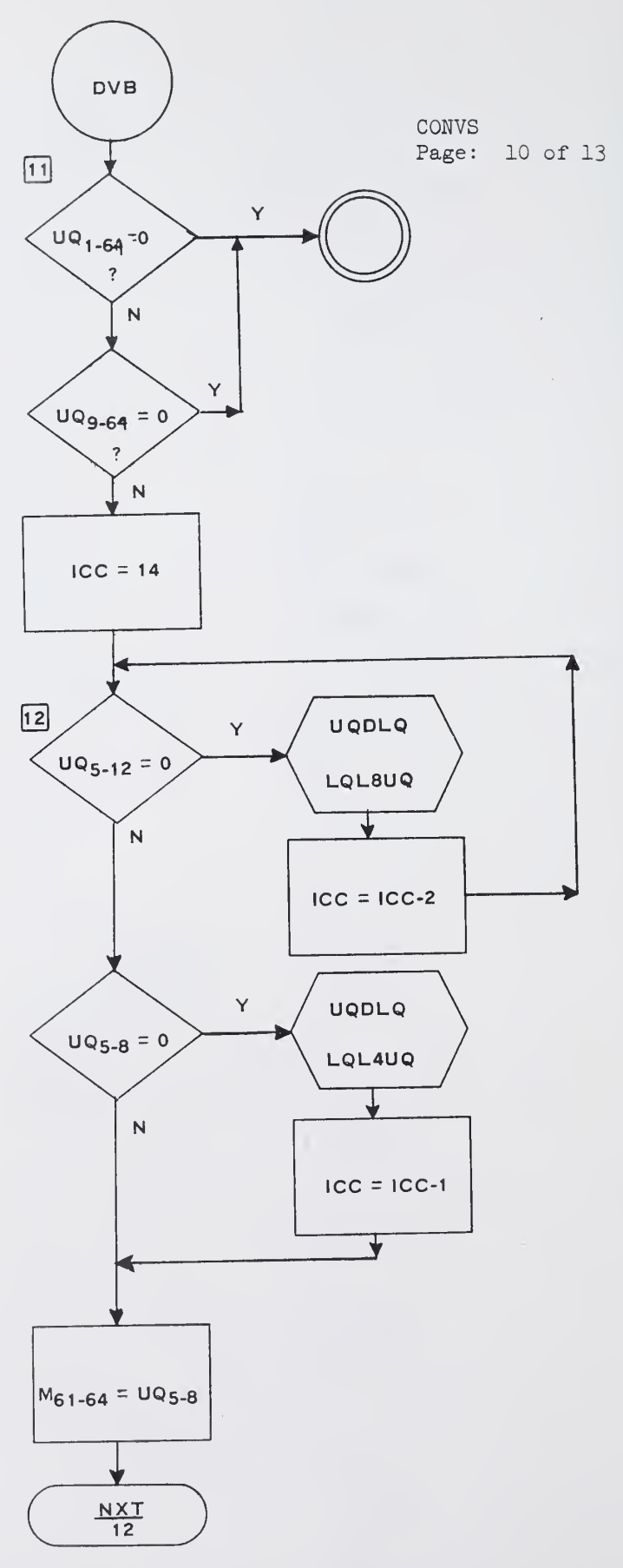

 $\sim 10^6$ 

 $\frac{1}{2}$ 

 $\frac{1}{2}$ 

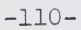

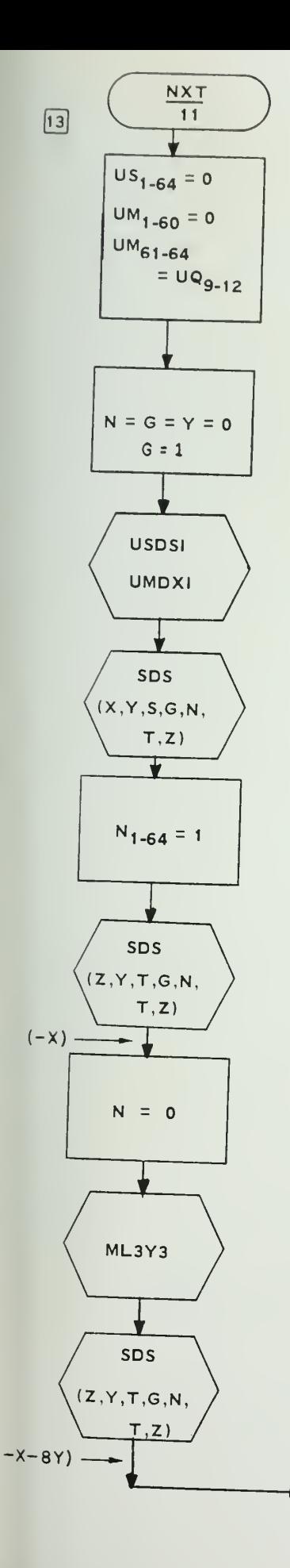

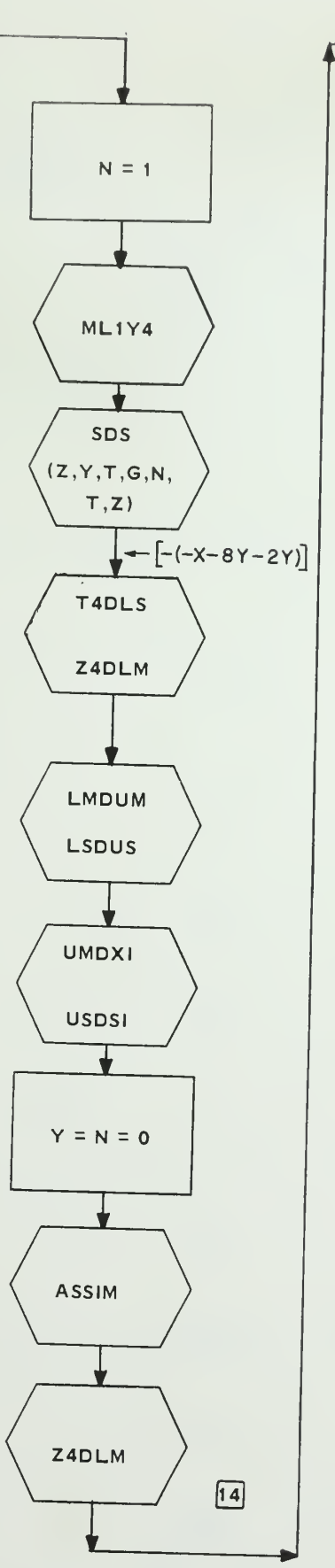

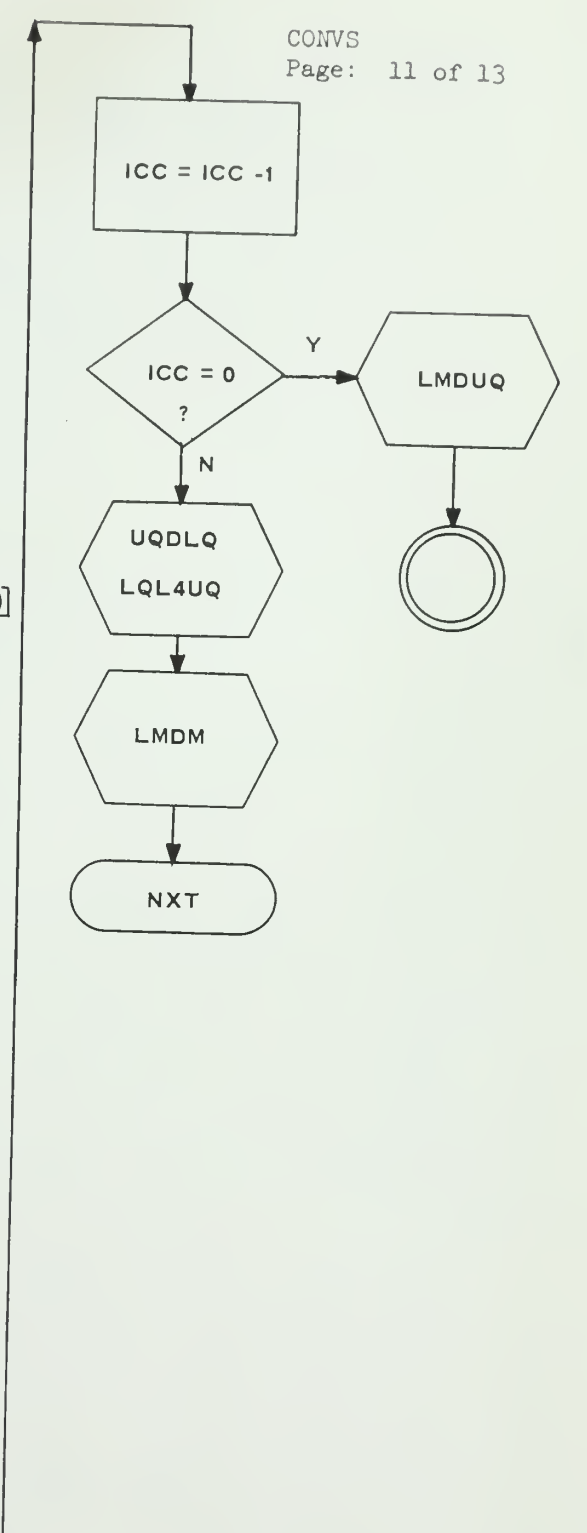

 $-111-$ 

 $\mathcal{A}^{\pm}$ 

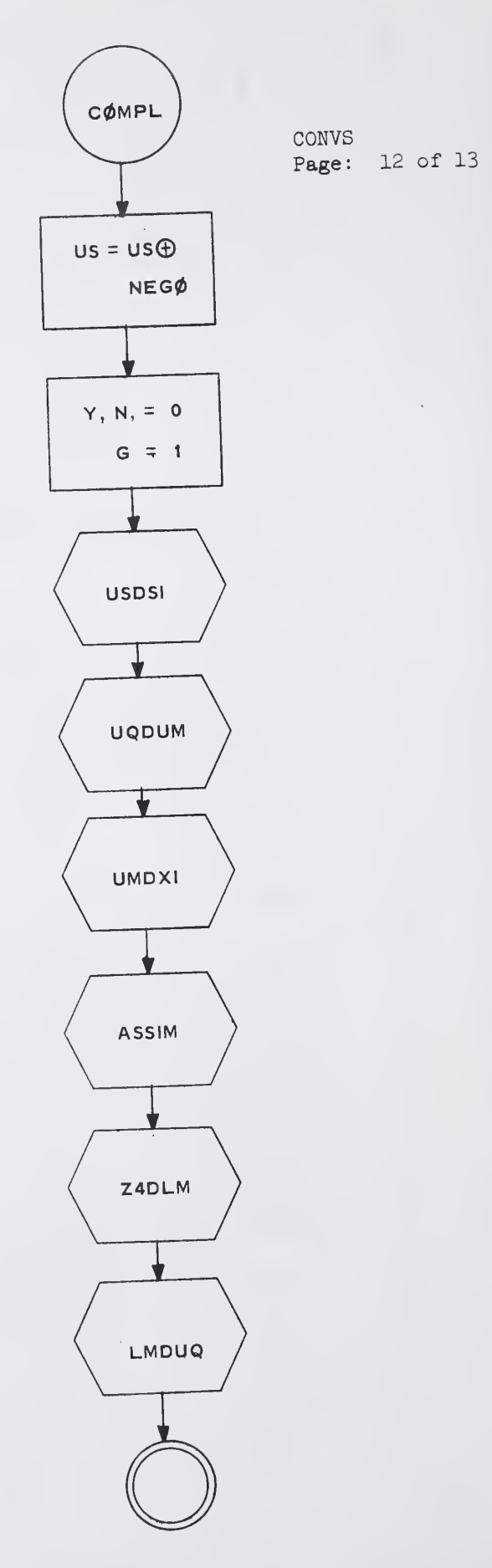

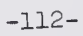

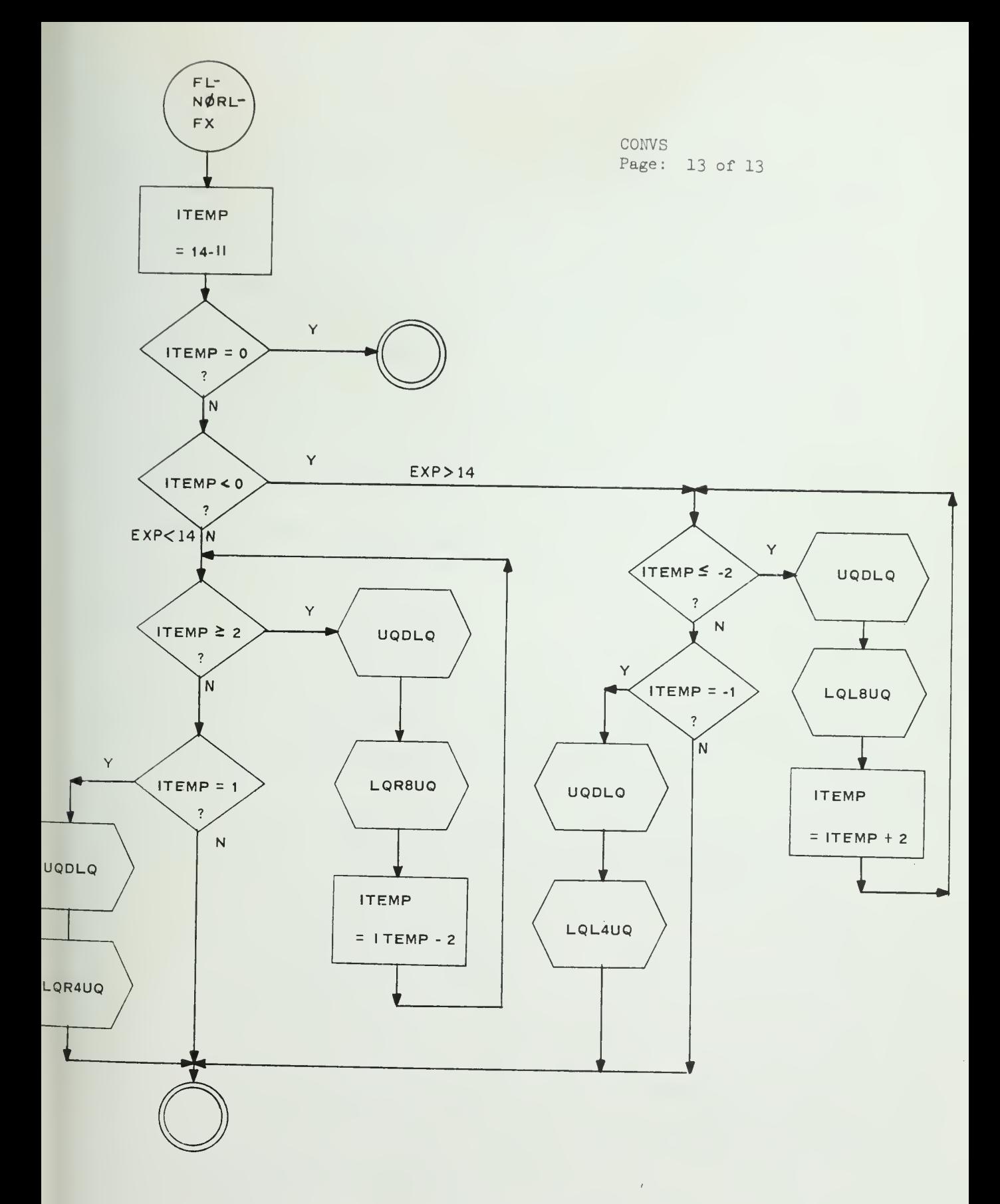

- (iii)
- 1. Name: FL NØRL- FX
- 2. Functional Description: Whenever a floating point number is to be converted to <sup>a</sup> double word fixed point number (right adjust), this routine is used to right shift or left shift the contents of UQ register according to the exponent of the floating point number.
- 3. Formal Calling Sequence: CALL FL-N0RL-FX
- 4. Formal Parameter Description: None
- 5. Implicit Parameter Description: II, the exponent of the floating point number to be converted, is used as the key for shifting in this routine. The exponent is extended into <sup>16</sup> bits and stored in II.
- 6. Subroutines used: UQDLQ, LQR^UQ, LQR8UQ, RQL^UQ, LQL8UQ
- 7. Operational Description:
	- 7.1 English Text
		- The function portion is stored in bits 9-64 of UQ register, therefore when the exponent equals  $14$ , no shifting is required. If exponent is less than  $14$ , UQ register must right shift  $(l4-EXP)*4$  bits. If exponent is greater than 14, UQ register must be left shifted  $(EXP-14)*4$  bits.
		- <sup>7</sup> . <sup>2</sup> Flowchart

Page <sup>13</sup> of the flowchart of 'CONVS' is for this routine.

8. Error Condition: None

VII. How to Use the Simulator

#### 7.1 Execution of the Simulation

The execution starts at the main program 'AUSIM'. The flow of execution is determined by the input data deck, so the set up of the data deck will be described first.

(a) The first item to be read in is  $PRINT = X$  ; X may be either 0 or 1, 0 means to skip the print out of SDS routine. It is data-directed input and thus may start at any column n and must be terminated by a semicolumn ';' (b) Seven items must be read in. They are list-directed and separated by comma ',', or blank(s): Item 1 is IV : \*XXXX' B Item 2 is NT; 'XX' B Item <sup>3</sup> is an indicator IND X  $X = 0$  means items 4 and 6 are in conventional format.  $X = 1$  means items 4 and 6 are in the internal bit representation of Illiac III. Item  $4$  is the first operand  $IND = 0$  Conventional fixed, floating or decimal no.  $IND = 0$  'XXXXXX' B 6k bits for FL, DEC 32 bits for long FX 16 bits for short FX Item 5 is the flag bits of item  $4$  'XXXXXX' B  $8$  or  $4$  or 2 bit Item 6 is the second operand. It should be in the same form as item  $\frac{h}{k}$ . Item <sup>7</sup> is the flag bits of item 6. 1+ should be in the same form as item 5. (c) Repeat (b) as many as needed.

## 7.2 Modification of the Programs

Almost every routine in this simulator is concerned with bit manipulation, therefore when any program needs to be changed, the data type and length of data involved in both sides of the assignment statement must be considered. The PL/1 built in function SUBSTR, when used in the left hand side of an equation, sometimes didn't work as expected at present time. some additional statements in this simulator (for example, temporary storage) is just to avoid this trouble. When changes involve SUBSTR, be very careful.

To save execution time, with all routines except SDS, there is no parameter binding at execution time when the program is called. All variables (registers, counters, indicators) needed for communication between sub-programs are declared as EXTERNAL in both the sub-programs involved as well as in the main program AUSIM. The main program has to have all the EXTERNAL variables, declared in the subprogram directly or indirectly called by it, also declared in it.

In this simulation, all the logic which may be shared by more tnan one arithmetic order are defined as subroutines. To save execution time, no parameter is bound when the routine is called, but rather some parameter defined as external variables, are set before calling the subroutine. When any modification is made, be sure all the implicit requirements of subroutines are met.

At present time, to transmit the results from the AU back to TP via ØUTBUS has not been simulated yet. It is suggested to add this in the main program (AUSIM) rather than to change every arithmetic order program. That is, to add it right after the 'CALL' statement for each arithmetic routine and before going back to the beginning of the AUSIM (clear all registers)

-116-

Since POLY (with the name POLY X used in this simulation) has not been simulated yet, <sup>a</sup> dummy procedure is involved in each execution.

```
(a) All other programs are in object decks
    ID CARD
    // EXEC PL1 (optional PARM)
    //PL1.SYSIN DD * PØLYX : procedure;
                                 dummy procedure for POLY
           return; end;
    /*
    // EXEC LKG0PL1
    //LKED.SYSIN DD * object decks for all prog.
    (AUSIM, GATE, SDS, PRØP
   ADDX, MPY, DIV, CØNVS)
    /*
   //G0.SYSIND DD * Data Deck
    /•
```
If some subprograms need to be modified and debugged, the set up may be changed to:

-117-

 $\sim$ 

```
ID card
// EXEC PL1
// PL1.SYSIN DD *
source deck of one program
/ *
// LKGD.SYSIN DD *
object decks of other prog.
/•
//G0.SYSIN DD *
Data Deck
/ *
                         Repeat as many source program needed
```
The only requirement is that all the external procedures of the AU simulation (as listed in the general description) must be involved. They may be either in source deck (or dummy procedure) or in object deck.

```
(b) All object decks are on disk
         ID card
          // EXEC PL1LKG0 (optional PARM)
         //PL1.SYSIN DD *
         Dummy procedure for POLY
                                              \mathcal{L} = \mathcal{L} \mathcal{L}/*
          //LKED.SYSLIB DD DSNAME=SYS1 .PL1LIB, DISP = 0LD
          // DD DSNAME = user. P1142.ILLIAC3.AU,
          // DISP = OLD, VØLUME = USER = UIDCS3
          // LKED.SYSIN DD *
          h INCLUDE SYSLIB (AUSIM, GATE, SDS, PRØP, ADOX, MPY, DIV, CØNVS)
          b ENTRY IHENTRY
          /*
          //G\emptyset.SYSIN DD *
          Data Deck
           / *
```
(c) To ADD new object decks on disk or replace some old objects on disk by some nev object Deck.

When a routine has been changed, it may use together with the object deck of other routines to debug as in (a) after it has been debugged put on disk; or it may be compiled first and replace the old object on disk and use (b) to debug.

ID CARD // EXEC . LKGDPL1 //LKED.SYSLMØD DD DSNAME = USER.P1142.ILLIAC3,AU  $\frac{1}{2}$  $11$ // LKED.SYSIN UNIT = DISK,  $V\phi$ LUME = SCR = UIDCS3, X  $SPACE = (TRK, (40, 10, 10)), DISP = (\emptyset LD, KEEP)$ DD \* col. ?£ 4X object deck of one program b NAME bb XXXXXXX (R) Name of that program Repeat for every program

```
/*
```
 $\mathcal{A}$ 

 $\bar{z}$ 

NOTE: As of September <sup>1968</sup> the AUSIM program decks were stored in the card files in Room <sup>200</sup> (Dr. Lansford's office).

VIII. Listing of Programs EXEC  $PL1$  $\frac{1}{2}$ //PL1.SYSIN DD \* AUSIM : PROCEDURE OPTIONS(MAIN) : /\* THIS PART DEFINES THE STURCTURE OF REGISTERS\*/ SYMBOL MAP:  $*$  / /\* **NAME** LENGTH /\* \*\*\* REGISTERS  $*$  /  $M, M_S$ 56 BITS  $M$  $*$  /  $/$   $\frac{1}{T}$  $US, US-S$ 64  $\sim 10$ US.  $*$  / / \*  $UM, UM_S$ 64 UM  $/$  \*  $*$  /  $LS, LS$ 64 LS  $*$  /  $/$   $*$  $LM, LM_S$ 64 LM  $\frac{1}{2}$  $/$   $*$ UH, UH\_S 64 - UH  $1*/$ / \* UQ, UQ\_S 64 UQ /  $*$  $\overline{\ast}$ LH, LH\_S 56 LH.  $/$   $*$  $*$  / LO, LO\_S 56  $\overline{\ast}$ LQ  $/$   $\approx$  $V, V_S$  $32$  $V$  $*$  / / \*  $F$ ,  $F_S$  $8$  $F$  $*$ / / 苹 EUU, EUU\_S EXP UNIT  $\overline{8}$ EUU  $*$  / /\* EXP UNIT EUM, EUM S  $8$ EUM  $*$  /  $/$   $*$ **FLAG**  $FA, FA_S$  $8$  $FA$  $\frac{*}{ }$  $/$   $*$ FLAG  $FB, FB_S$ 8 FB / \*  $*$ STRUCTURE FORM OF ALL REGISTERS /  $\neq$ 1H, J BYTE(7), 3 BBIT(8) 56 BITS  $*$  /  $/$   $\frac{1}{r}$  $*$  / IUH, 2 BYTE(8), 3 BBIT(8)  $*$ /  $/$ \* 64 BITS LIKE UH  $1US$  $* /$  $/$   $*$ 64 BITS LIKE UH 64 BITS 1UM  $*$  /  $/$ \* LIKE **UH**  $1LS$  $/$  \*  $*$  / 64 BITS UH<sub>1</sub> 56 BITS LIKE  $/$  \* 1LM  $*$ /  $M$ LIKE  $1LH$  $/$  \*  $*$ / 64 BITS UH. LIKE  $1 UQ$  $\frac{1}{\sqrt{2}}$  $/$  \* 56 BITS LIKE  $M$ ILQ  $\frac{1}{4}$  $/$   $*$ 7 BITS , 2 BBIT(7) 7 BITS **IEUM**  $#/$  $/$   $\approx$ LIKE EUM  $/$   $*$ 1 EUU  $*$ 8 BITS  $, 2$  BBIT (8)  $/$ \*  $1FA$  $\frac{1}{2}$ 8 BITS LIKE FA /\* II= TEMPORARY REGISTER TO HOLD SUM OR DIFF. OF EXPONENT  $\frac{*}{\cdot}$ DCL M BIT(64) PACKED EXT, (LO,UQ) BIT(65) PACKED EXT, II EXT, (UH, LH, US, LS, UM, LM, X, Y, S, T, Z, N, G) BIT(64) PACKED EXT, (P,B) BIT(64) PACKED EXT, ----------------------------V BIT(50) EXTERNAL, (EUU, EUM) BIT(7) EXTERNAL, EUL BIT(7) EXTERNAL, (FA, FB) BIT(8) EXTERNAL, (SIGNA, SIGNB) BIT(1) EXTERNAL, POLIP BIT(1) EXTERNAL, (OV, UN, LSG, ID, GT, EQ, LT, FM, BOGUS) BIT(I) EXT, (SDB, SR) BIT(1) EXTERNAL, AEXPGT FIXED BIN EXTERNAL; DCL NEGR EXT, NCC EXT;  $IV(4)$  BIT(1),  $IV_S$  BIT(4), DCL |  $NT(2)$  BIT(1), NT\_S BIT(2), INDIVR BIT(4), NIDNIR BIT(2), TEMP(4) BIT (32), (T1, T2) BIT(64); (WRDCT, NOP, CT) FIXED BIN(15); DCL IOP(2) FIXED BIN(31) EXTERNAL, **DCL** FOP(2) FLUAT BIN(53) EXTERNAL, DOP(2) DECIMAL FIXED (15) EXTERNAL, OPF(2) BIT(8) , FLAG(4) BIT(4); (TEST1, TEST2) BIT(64); DCL

 $-120-$ 

```
DCL C(2) BIT(64);
    DCL PRINT FIXED BIN EXT;
 /*
     END OF REGISTER DEFINED*/
     THIS PART IS A TEST FOR ALL ROUTINES */
 /*
 /* READ IN A FLOATING NO. AT INS OR INS S, MOVE TO VS */
    F3 : FORMAT (SKIP, A, X(4), B(64));
    F2 : FORMAT (B(32), X(1));
    F1 : FORMAT (SKIP, A, X(4), B(64));
    /* CLEAR ALL REGISTERS & COUNT */
    GET DATA (PRINT);
    CLEAR : POLIP='0'B; /* POLIP WILL BE CLEARED FOR ALL ORDER*/
   KLEAR : CALL CLRREG; /* EXCEPT FOR POLY
                                                                 * /
    CLRREG : PROCEDURE : /* CLEAR ALL REBS */
            V = (50) 1018:
   M = (64) * 0 * B; UQ, LQ= (65) * 0 °B;
    LH, UH, LS, US, LM, UM, X, Y, S, T, Z, N, G= (64) 'O'B;
            EUU=(7)'0'B; EUM=EUU; SIGNA='0'B; SIGNB=SIGNA;<br>FA=(8)'0'B; FB=FA; EUL=EUU;
            WRDCT=0; CT=1; NOP=0;
       SDB = 101B:
                               SR = SDB :
       AEXPGT=0:
    OV, UN, LSG, ID, GT, EQ, LT, FM, BOGUS='0'B;
            RETURN; END CLRREG ;
       /* THIS PART IS TO READ IN IV & NT, DETERMINE NOP
            THEN READ IN OPRANDS PUT IN PROPER BUFFER
                             (FIXED, FLOAT & DECIMAL)
            THEN CONVERT TO BIT FORM
                                                                 \frac{*}{*}TPSIM : GET FILE(SYSIN) LIST (IV_S,NT_S,IND);
        FIRST CARD IV(4BIT), NT( 2 BIT), IND=1 FOR READING IN BIT
    /*
        FORM FOR OPRANDS */
   PUT FILE(SYSPRINT) EDIT ('START SIMULATION') (PAGE, X(40), A);
    CALL TIMER;
       PUT FILE (SYSPRINT) LIST ('IV ', IV_S,'NT ', NT_S) SKIP;
    DO I = 1 TO 4 ;IV(I) = SUBSTR(IV S, I, 1);
       END :
   T1, T2 = (64) 0000 I=1 TO 2 ;
   NT(I) = SUBSTR (NT_S, I, 1);END :
   IF \neg IV(1) THEN NOP=1;
              ELSE
                     NOP=2 ;
/* TEST FOR SUBSEQUENT POLY, ONLY ONE OPRAND IS NEEDED */
   IF POLIP THEN NOP=1;
      /* START READING OPRANDS
                                     */
   IF -NI(1) THEN
                    DO;
  IF IND=1 THEN DO ;
      IBIT : GET FILE(SYSIN) LIST ((C(I), OPF(I) DO I=1 TO NOP));
      UNSPEC(IOP(1))=C(1); T1=C(1);
      UNSPEC(IOP(2))=C(2); T2=C(2);
      PUT FILE (SYSPRINT) EDIT ('OP1=', IOP(1), C(1),
       'OP2 = ', IOP(2), C(2)) (SKIP, A, F(16, 0), SKIP, X(7), B(64));
      GO TO CONV: END;
       FX : GET FILE(SYSIN) LIST (( IOP(I), OPF(I) DO I = 1 TO
                                    NUP ) ) :
    PUT FILE(SYSPRINT) LIST ('FIXED ', ( IOP(I), OPF(I) DO I=
           1 TO NOP ) ) SKIP;
```
 $\epsilon$ 

```
T2 = UNSPEC(IOP(2));
        TI = UNSPEC(IOP(1));
        /* FX NO. MUST BE RIGHT ADJUST IN THE LEFT WORD */
    GO TO CONV ;
  END ;
IF NT(1) \& -NT(2) THEN DO ;
IF IND=1 THEN DO ;
   FBIT : GET FILE(SYSIN) LIST. ((C(I),OPF(I) DO I=1 TO NOP));
   UNSPEC(FOP(1))=C(1); T1=C(1);<br>UNSPEC(FOP(2))=C(2); T2=C(2);
    PUT FILE(SYSPRINT) EDIT ('OP1=', FOP(1), C(1), 'OP2='',
     FOP(2), C(2)) (SKIP, A, E(16, 6), SKIP, X(7), B(64));
    GO TO CONV; END;
                           LIST (( FOP(I), OPF(I) DO I= 1 TO
    FL : GET FILE(SYSIN)
                                  NOP));
    PUT FILE (SYSPRINT) LIST ('FLOAT ', (FOP(I), OPF(I) DO I=
         1 TO NOP )) SKIP;
         T1 = UNSPEC (FOP(1));
         T2=UNSPEC (FOP(2));
         GO TO CONV ;
   END ;
 IF NT(1) & NT(2) THEN DO;
     DEC : GET FILE (SYSIN) LIST (( DOP(I), OPF(I) DO I= 1 TO
                                  NOP ) ) ;
   PUT FILE(SYSPRINT) LIST ('DEC ', ( DOP(I), OPF(I) DO I= 1 TO
        NUP)) SKIP;
         T1= UNSPEC (DOP(1)) ;
         T2= UNSPEC (DOP(2)) ;
          IF SUBSTRIT1, 61, 41 = 1101 BTHEN T1='00001011'B || SUBSTR(T1,5,56); /* I3 NEG */
            ELSE T1='00001010'B 11 SUBSTR(T1,5,56); /* I3 PSO */
          IF SUBSTRIT2, 61, 4) = '1101'B
            THEN T2='00001011'B || SUBSTR(T2, 5, 56); /* I3 NEG */
            ELSE T2='00001010'B || SUBSTR(T2,5,56); /* I3 PS0 */
    FND.
                                        \overline{\overline{z}}END OF READ IN OPRAND
    7 *CONV : J=1 ;
    PUT FILE(SYSPRINT) EDIT ('STRINT-I', TI, 'STRINT-2', T2)
          (SKIP, X(5), A(10), B(64));
              FLAG(1) = OFF(1) ;
              FLAG(2)=OPF(2);FLAG(3) = SUBSTR (OPT(1), 5, 4);
              FLAG(4)= SUBSTR (OPF(2), 5, 4) ;
                                           \sqrt{7} TEMP(+)= LW OFA*/
          DO I=1 TO 4 BY 2 ;
          TEMP(I) =SUBSTR (T1, J, 32) ; /* TEMP(2)=LW OF B*/<br>TEMP(I+1)=SUBSTR(T2, J, 32) ; /* TEMP(3)=RW OF A*/
           J = J + 32;
           END ;
      /* SET UP V & TRANSMIT TO AU */
   TP\_SET_V : SUBSTR ( V_74.4) = IV_S ;
              NWROD = NOP * 2 ;
               SUBSTR (V, 8, 2) = NT_S;GO TO START:
   TP_SET_NEXT_V : IF NOP=2 THEN CT=CT+1;
                              ELSE CT=CT+2;
                                 THEN GO TO START ;
                     IF CT \leq 4ELSE GO TO EXEC_CONT ;
```
```
START : DO I= 1 TO 4 BY 1;
                    SUBSTR (V, 1*10+1, 8) = SUBSTR (TEMP (CT), (I-1)*8+1, 8);<br>SUBSTR (V, I*10+9, 1) = SUBSTR (FLAG(CT), I, 1);<br>/* BIT 10 BE ADDED LATER */
                    END START ; /* END OF DO LOOP */
        PUT FILE(SYSPRINT) EDIT ("V" ",(SUBSTR(V,(I-1)*10+1,10)<br>DO I= 1 TO 5)) (SKIP,A,5 B(11));
     DO I= 1 TO 5)) (SKIP, A, 5 B(11)) ;<br>CALL TIMER;
     AU_SEQ_IN : IF WRDCT=0 THEN DO ;<br>INDIVR= IV S ;
                                              \cdots NIONTR= NT_S ;<br>END ;
     \frac{1}{2} FX-POLY */ IF IV(1) & IV(2) & IV(4) & -NT(1)
                               THEN GO TO FXPOLY;
     /* FL-PLOY */ IF IV(1) & IV(2) & IV(4) &NT(1) & \neg NT(2)THEN GO TO FLPOLY; /* SUBSEQUENT POLY */
                      IF IV(1)£NT(1)£ -,NT(2> THEN GO TO FL_0P_2 ; /* IF FL( ADD/SUB/MPY/DIV/CPRA/POLY)
                                      THEN GOTO FL_0P_2 (MOVE V TO REG) */
                     IF IV(1) \delta IV(2) \delta -IV(3) \delta -IV(4) \delta -NT(1)
                            THEN GO TO FXMPY ; /* FIX MPY */
                     IF IV(1) & IV(2) \delta IV(\delta) \sqrt{37} \delta -IV(4) \delta -NT(1)
                                     THEN GO TO FXDIV ; /* FIX DIV */
     /* CVD-FX */ IF -IV(1) & -IV(2) & IV(3) & IV(4) & -NT(1)
                            THEN GO TO FX CVD;
     /* CVF-FX */ IF - IV(1) \& - IV(2) \& IV(3) \& - IV(4) \& -NT(1)
                           THEN GO TO FX_CVF;
     /* CVD-FL OR CVL FL */
                   IF ( \neg IV(1) & \neg IV(2) & IV(3) & IV(4) & NT(1)
                           (N - 3)10 \text{ J } V(1) 2 \text{ J } V(2) 3 \text{ J } V(3) 4 \text{ J } V(4) 5 \text{ J } V(1)E \rightarrow N T(2)) THEN GO TO FL CVD CVL;
    /* CVF-DEC RO CVL-DEC */ "
              IF ( \neg IV(1) & \neg IV(2) & IV(3) & \neg IV(4) & NT(1) & NT(2))
                 (12) TM 3 (11) TM 3 (2) VI-3 (2) VI-3 (1) VI-1)
                           THEN GO TO DEC_CVF_CVL;
                     GO TO ERR : /* WRONG CONTROL CODE */
FLPOLY : IF -POLIP THEN GO TO FL_OP_2; /* FIRST TIME */
          /* FOR SUBSEQUENT POLY */
          IF WRDCT=0 THEN DO;
              SIGNB=SUBSTR( V, 11, 1);<br>CALL EBDEUM;
              CALL VDUH1
              GO TO F; END;
                                                    \mathcal{L}^{\mathcal{A}} , \mathcal{L}^{\mathcal{A}} , and \mathcal{L}^{\mathcal{A}} , and \mathcal{L}^{\mathcal{A}}IF WRDCT=1 THEN DO;
              CALL VDUH2;
              GO TO EXEC_CONT; END;
    FL\_OP_2 : IF WRDCT = 0 THEN DO ;
                                           SIGNA = SUBSTR (V,11,1);CALL FADEUU ; CALL FA1LFA ; CALL VDUQ1 ;
                                           GO TO F ; END;
                       ELSE IF WRDCT=1 THEN DO ;<br>SIGNB= SUBSTR(V, 11, 1) ;
                                           CALL EBDEUM ;
```
CALL FBILFB ; CALL VDUH1 ; GO TO F : ENDS<br>IF WRDCT=2 THEN DO: ELSE CALL FAZRFAS CALL VDUQ2 ;<br>
GO TO F ; END;<br>
ELSE IF WRDCT=3 THEN DO; CALL FB2RFB; GO TO EXEC CONT ; END ; ELSE GO TO ERR; FXPOLY : IF -POLIP THEN GO TO FXMPY; /\* FIRST TIME \*/ /\* FOR SUBSEQUENT POLY \*/ CALL VDUH2; FXMPY : IF WRDCT=0 THEN DO ;  $SIGNA = SUBSTR(V, 11, 1);$ CALL VDUQ2 ; CALL FAILFA; GO TO F; END; experience and the state of ELSE IF WRDCT=1 THEN DO;  $SIGNB = SUBSTR(V, 11, 1);$ CALL FBILFB; CALL VDUH3 ;<br>GO TO EXEC\_CONT ; END ; ELSE GO TO ERR ; FXDIV : IF WRDCT=0 THEN DO ;  $SIGNA = SUBSTR(V, 11, 1);$ CALL FAILFA; CALL VDUQ3 ; ELSE IF WRDCT=1 THEN DO ;  $SIGNB = SUBSTR(V, 11, 1);$ CALL FBILFB; CALL VDUQ2; CALL VDUH3 ; GO TO EXEC\_CONT; END; ELSE GO TO ERR ; FL\_CVD\_CVL : IF WRDCT=0 THEN DO: SIGNA= SUBSTR  $(V, 11, 1)$ : CALL EBDEUM; CALL VDUQ1; CALL FAILFA; GO TO F ; END ; ELSE IF WRDCT=1 THEN DO; CALL VDUQ2 ; CALL FA2RFA; GO TO EXEC\_CONT : END : ELSE GO TO ERR : CALL VDUQ3; FX CVF :  $SIGNA=SUBSTR(V, 11, 1);$ CALL FAILFA; GO TO EXEC\_CONT ; FX CVD : CALL VDUQ2;  $SIGNA=SUBSTR(V, 11, 1);$ CALL FAILFA:

GO TO EXEC CONT: OFC\_CVF\_CVL: IF WRDCT=0 THEN DO; SIGNA=SUBSTR( $V$ , 18, 1); CALL VDUOl; CALL FA1LFA; GO TO F: END; IF WRDCT=1 THEN DO; CALL VDUQ2; CALL FA2RFA; GO TO EXEC\_CONT; END; F : WRDCT = WRDCT +1 ;<br>GO TO TP\_SET\_NEXT\_V GO TO TP\_SET\_NEXT\_V ;<br>ERR : PUT FILE(SYSPRINT) LIST ('WRONG CONTROL CODE OR NOP') PAGE; CALL CLRREG ;<br>GUTU TPSIM ; /\* ERROR , DO NEXT OPERATION \*/ /\* THIS IS EXECUTION CONTROL PART, CALL VARIOUS ROUTINE \*/<br>EXEC CONT : BEGIN : /\* BRANCH TO PROPER ROUTINE \*/ BEGIN ; /\* BRANCH TO PROPER ROUTINE \*/ PUT FILE(SYSPRINT) EDIT ('SIGNA=', SIGNA, 'SIGNB=', SIGNB, •EUU=» ,EUU, «EUM=« ,EUM,«UH\_REG=« , UH , «UO\_REG=' , UO, • FA= • , FA •FB=',FB) (SKIP,A( 10),B(65) ); IF  $\neg IV(1)$  &  $\neg IV(2)$   $\& \neg IV(3)$  & IV(4) THEN DO; CALL TIMER; CALL CVL; GO TO CLEAR; END; IF  $\neg IV(1)$  &  $\neg IV(2)$  &  $IV(3)$  &  $\neg IV(4)$  THEN DO; CALL TIMER; CALL CVF; GO TO CLEAR; END; IF  $\neg IV(1)$  &  $\neg IV(2)$  & IV(3) & IV(4) THEN DO; CALL TIMER; CALL CVD; GU TU CLEAR; END; IF IV(1)  $\&$  -IV(2)  $\&$  -IV(3)  $\&$  -IV(4) THEN DO; CALL TIMER; CALL ADDX; GO TO CLEAR; END; IF IV(1)  $\& \neg IV(2) \& \qquad \qquad \& \qquad \qquad \& \qquad \neg IV(3) \& \qquad \neg IV(4) \qquad \qquad \text{THEN } D0;$ CALL TIMER; CALL SUB; GO TO CLEAR; END; IF IV(1) &  $IV(2)$  & IV(3) & IV(4) THEN DO; CALL TIMER; CALL CPRA; GO TO CLEAR; END; IF IV(1) & IV(2) &  $\neg$ IV(3) &  $\neg$ IV(4) THEN DO; CALL TIMER; CALL MPY; GO TO CLEAR; END; IF IV(1) & IV(2) &  $\neg IV(3)$  & IV(4) THEN DO; CALL TIMER; CALL POLYX; GO TO KLEAR; END; IF IV(1) & IV(2) & IV(3) £ -1V(4) THEN DO; CALL TIMER; CALL DIV; GO TO CLEAR; IF IV(1) £ IV(2) £ IV(3) £ IV(4) THEN CALL TIMER; CALL POLYX; GO TO KLEAR; END; ELSE GO TO ERR ;<br>EXEC CONT ; PROCEDURE ; /\*  $V(19, 29, 39, 49) = FA(1-4)$ <br>/\* FLAG OF AL TO LEET PART OF FA REC \*/  $\frac{7}{7}$  FLAG OF AL TO LEFT PART OF FA REG  $\frac{1}{7}$ <br>DO I=1 TO 4 BY 1 ;  $SUBSTR (FA, I, 1) = SUBSTR (V, I*10+9, 1)$ ; /\* CVL \*/ /\* CVF \*/ /\* CVD \*/  $/*$  ADDX  $*/$ /\* SUB \*/  $7*$  CPRA  $*$ / /\* MPY \*/ /\* POLYX \*/ /\* DIV \*'/ /\* POLYX \*/ END FAILFA : END; DO; \*/

END ; RETURN ; END FAILFA ; : PROCEDURE : /\*  $V(19, 29, 39, 49) = FA(5-8)$  \*/ FAZRFA /\* FLAG OF A2 TO RIGHT PART OF FA REG \*/  $DQ = 1 = 1$  TO 4 BY 1 SUBSTR (FA, I+4,1)=SUBSTR (V, I\*10+9, 1) ; END ; RETURN; END ; FBILFB : PROCEDURE : /\* V(19,29,39,49) = FB(1-4) \*/ /\* FLAG OF B1 TO LEFT PART OF FB REG \*/  $DQ = 1 = 1$  TO 4 BY  $1_{--}$ ; SUBSTR (FB, I, 1) = SUBSTR  $(V, 10*1+9, 1)$ ; END : RETURN : END FB1LFB ;<br>: PROCEDURE : /\* V(19,29,39,49)=FB(5-8) \*/ /\* FLAG OF B2 TO LEFT PART OF FB REG \*/ FB2RFB DO I=1 TO 4 BY 1 ; SUBSTR (FB, I+4, 1)=SUBSTR (V, 10\*1+9, 1); END ; RETURN ; END FB2RFB ; EADEUU : PROCEDURE : /\* V BIT(12-18) = EUU (BIT 1-7) \*/ EUU= SUBSTR (V , 12, 7) ;<br>RETURN: END EADEUU ; /\* EXP OF A-OP TO EUU  $\frac{*}{ }$ EBDEUM : PROCEDURE : /\* V (BIT 12-18) =EUM(1-7)  $#$ / EUM = SUBSTR  $(V, 12, 7)$  ;  $/*$  EXP OF B-OP TO EUM REG  $*$ RETURN : END ; كمعتبر والمتراس المرابي END AUSIM:  $\sim$   $\sim$   $\sim$   $\sim$   $\sim$ 

 $/$  \*

 $-126-$ 

```
// EXEC PLI<br>//PLI.SYSIN DD *
VPLl.SYSIN DO * GATE : PROCEDURE ; DCL MEPB BIT(4) PACKED EXT;
      DCL M BIT(64) PACKED EXT, (LQ,UO) BIT(65) PACKED EXT, II EXT, (UH,LH,US,LS,UM,LM,X,Y,S,T,Z,N,G) BIT(64) PACKED EXT,
         ( PrB) BIT(64) PACKED EXT,
        (OV,UN,LSG,ID,GT,EO,LT,FM,BOGUS) BIT(l) EXT, (EUU,EUM,EUL) BIT(7) EXTERNAL,
               (FA,EB) BIT(8) EXTERNAL,
               V BIT(50) EXTERNAL;
        DCL NEGR EXT;<br>VDM1 : ENTE
                : ENTRY
                \frac{\sqrt{4} \text{ M} \cdot \text{BYTE} (1-3) = V \cdot \text{BYTE} (3-5) \cdot \text{BIT} 1-8 \cdot \text{A}}{100 \cdot 1=1 \cdot 70 \cdot 3 \cdot 8Y} :
                  SUBSTR(M, (I-1)*8+9, 8) = SUBSTR(V, I*10+11, 8);<br>END :
                     RETURN;
       VDM2 : ENTRY ; 7 * M.BYTE(4-7)= V.BYTE(2-4) BIT 1-8 */
                  DO I=1 TO 3 BY 1 ;<br>SUBSTR(M, I*8+25, 8) =SUBSTR(V, I*10+1, 8) ;<br>END;
                  RETURN;
       VDU01 : ENTRY;
                 /* UQ.BYTT(1-3)= V.BYTE(2-4) BIT 1-8 */<br>DO I=1 TO 3 BY 1 :
                  SUBSTR (UQ, I*8+1, \overline{8})=SUBSTR (V, I*10+11, 8);<br>END :
                  RETURN;
       VDUH1 : ENTRY;
                  /* UH.BYTE(1-3)=V.BYTE(2-4) BIT1-8 */<br>DO I=1 TO 3 BY 1 :
                  SUBSTR (UH, I * 8 + 1, 8) = SUBSTR (V, I * 10 + 11, 8) ;<br>END;
                  RETURN;
       VDU02 : ENTRY;
                  \frac{7*}{100} UQ.BYTE(4-7)= V.BYTE(1-4) BIT 1-8 */<br>DO I=1 TO 4 BY 1 :
                 SUBSTR (UQ, I*8+25, 8)=SUBSTR (V, I*10+1, 8);<br>END;
                 RETURN;
      VDUH2 : ENTRY:
                 /* UH. BYTE (4-7) = V.BYTE(1-4) BIT 1-8 */<br>DO I=1 TO 4 BY 1 :
              \simSUBSTR (UH, I*8+25, 8) = SUBSTR (V, I*10+1, 8);
                 END;
                 RETURN:
      V0U03 : ENTRY;
                 \frac{7*}{100}. BYTE(0-3) = V.BYTE (1-4) BIT 1-8 */<br>DO I=1 TO 4 BY 1 :
                 SUBSTR (UQ, (I-1)*8+1, 8) = SUBSTR (V, I*10+1, 8);<br>END:
                 RETURN;
      VDUH3 : ENTRY;
                 4 \times 0H - BYTE(0-3) = V.BYTE(1-4) BIT 1-8 */
                 DO 1=1 TO 4 BY 1 ;
```
 $\sim$ 

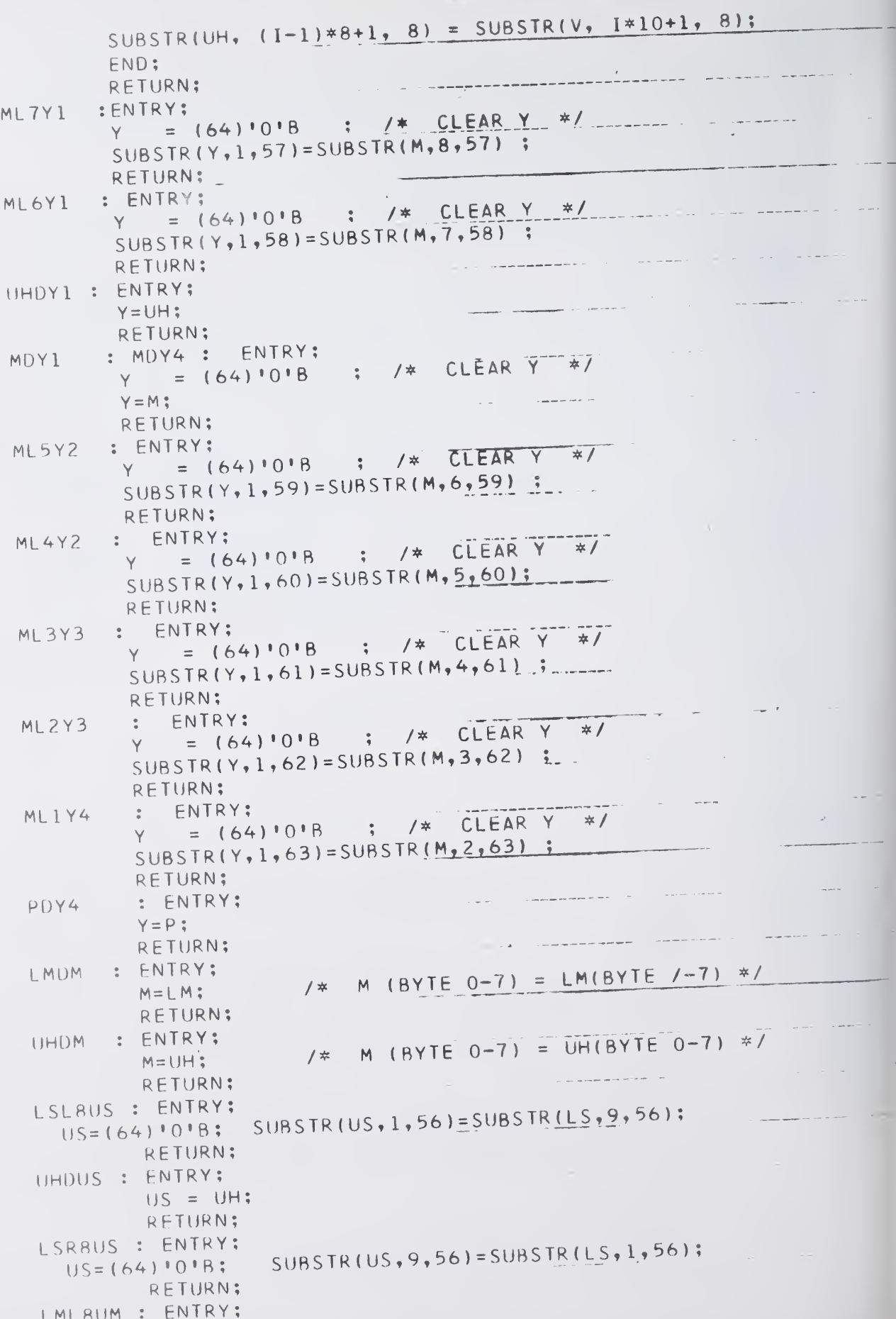

 $\overline{\phantom{a}}$ 

```
UM=(64)'0'B; SUBSTR(UM, 1, 56)=SUBSTR(LM, 9, 56);
                 RETURN:
       LMR8UM : ENTRY; UN = (64) 101B;SUBSTR(UM, 9, 56) = SUBSTR(LM, 1, 56);RETURN;
                                               \overline{a}Service Service (20)
      UQDUM :ENTRY;
                 UM = UQ ;<br>RETURN:
                                                             RETURNS IN THE RETURN WAS ARRESTED FOR THE
     LHL4UH : ENTRY;<br>UH=(64)'0'B;
                             SUBSTR(UH, 1, 60) = SUBSTR(LH, 5, 60);RETURN;
     LHR4UH : ENTRY;<br>UH=(64)'0'B:
                             SUBSTR(UH, 5, 60) = SUBSTR(LH, 1, 60) ;
                 RETURN;
     LHL8UH : ENTRY;<br>UH=(64) ^10^{18}:
                             SUBSTR(UH,1,56)=SUBSTR(LH,9,56);RETURN;
     LHR8UH : ENTRY;
     UH=(64)'0'B; SUBSTR(UH, 9,56)=SUBSTR(LH, 1,56);<br>RETURN: : ENTRY;
                 UH = LS ;
                 RETURN;
                                                          in a proposition of the company of
    UHDLH : ENTRY;
                 LH=UH;
                                                          <u> Alban Samud Samud (</u>
    RETURN; """ UOOLO : ENTRY;
                                                                     Service State
                LO=UO;
                 RETURN;
                                              \label{eq:1} \omega = \omega_{\rm{max}} + \omega_{\rm{max}}UMDX1 : ENTRY;
                X = UM ;
                                              \sim \simwhere the same and the con-
                RETURN;
   US0S1 : ENTRY;
                S = US :
                                                                        Service State Co.
                RETURN;
LOL4UQ : ENTRY;
                                                                    --------------
     UQ = (65) * 0 * B;
      UQ=SUBSTR(LQ,5,61) || '0000'B;
    RETURN;
   L0R4UQ : ENTRY;
    UQ = (65) '0' B;SUBSTR(U0, 5, 61) = SUBSTR(L0, 1, 61);<br>RETURN;
                                                           الموسوم والمنابي والمتحفل
LMDUO : ENTRY;
    UQ = (65) 101B;SUBSTR(U0,1,64)=LM; RETURN;
L0R8U0 : ENTRY ; U0=(65) 'O'B;
    SUB STR ( UO, 9, 57 )= SUBSTR (LO, 1,57) ; RETURN;
L0L8U0 : ENTRY;
     UQ=(65)'0'B; U0=SUBSTR(L0,9,57) || 'OOOOOOOO'B;
   RETURN;
        Z40LM : ENTRY;
                LM = Z:
                                                    \sim 10^{-1}RETURN;
T4DLS: ENTRY;
```
 $\sim$   $-$ 

 $\frac{1}{2}$ 

 $\sim 10$ 

 $LS=1$ ; RETURN; LSDUS : ENTRY;  $US = LS$ : RETURN; LMDUM : ENTRY;  $UM = L M$ ; RETURN; LHDUH : ENTRY; UH=LH; RETURN; LODUQ : ENTRY ;  $UQ = LQ$ ; RETURN; ASSIM : ENTRY;  $G = (64) 11 8;$ CALL SUS  $(X, Y, S, G, N, T, Z)$ ; /\*SDS ADDER \*/ /\* PROPOGATION LOGIC\*/ CALL PROP ;  $G = Y$ ;  $Y = (64) '0' B ; N = Y;$  $\sqrt{\frac{4}{\pi} \text{ PASSING}}$  SUS2 \*/ CALL SDS  $(Z, Y, T, G, N, T, Z)$ ;  $/* PASS SDS3 */$ CALL SDS  $(Z, Y, T, G, N, T, Z)$ ;  $P=B$  ; CALL PDY4 ;  $\frac{1}{4}$  Z= ASSIMILATEOUT\*/ CALL SDS  $(Z,Y, T, G, N, T, Z)$ ; RFTURN; NORM : ENTRY;  $\frac{1}{2}$ /\* II = EUL EXTENDED TO 16 BITS IF SUBSTR(UQ, 5, 4) -= '0000'B THEN DO; CALL UQDLQ: CALL LOR4UQ;  $I = I + 1$ ; IF II > 63 THEN UV='1'B; /\* EUL > 63 \*/ GL TO EXPR: TEST8 : IF SUBSTR(UQ, 9, 4) -= '0000'B THEN GO TO EXPR; IF SUBSTR(UQ,13,4) -= '0000'B THEN GO TO LL4; /\* 8 LEADING ZEROES \*/ CALL UQDLQ; CALL LOL8UQ;  $I = I I - 2;$ GO 10 TEST8; /\* 4 LEADING ZERDES \*/ LL4 : CALL UQDLQ; CALL LQL4UQ;  $I = I - 1;$ IF II <- 64 THEN UN='1'B; /\* EUL < - 64  $\overline{\ast}$  / EXPR : EUL=SUBSTR( UNSPEC(II+64), 26, 7); CALL SETBOG; RFTURN; SFTBUG : ENTRY; IF OV THEN EUL=(7)'1'B; IF UN THEN EUL=(7)'0'B; BUGUS=OV|UN|LSG|ID; IF BOGUS THEN CALL INDFA; RETURN; INDFA : ENTRY;  $FA = (8) * 0 * B$ ; SUBSTR( $FA, 1, 1$ )= GT; SUBSTR(FA,  $2, 1$ ) = EQ;

```
SUBSTR(FA, 3, 1) = LT;SUBSTR(FA, 4, 1) = OV;SUBSTR(FA, 5, 1) = FM;SUBSTR(FA,6,1
) = UN;
         SUBSTR(FA, 7, 1) = LSG ;
         SUBSTR(FA, 8, 1) = ID;RETURN;
                                                    \label{eq:12} \begin{array}{lllllllllllllllll} \alpha_{\alpha\beta} & \alpha_{\alpha\beta} & \alpha_{\alpha\beta} & \alpha_{\alpha\beta} & \alpha_{\alpha\beta} \end{array}TIMFR
ENTRY;
             DCL TAME CHARACTER(9) ; TAME=TIME;
             PUT FILE(SYSPRINT) EDIT
                T FILE(SYSPRINT) EDIT ('TIME=_',SUBSTR(TAME,1,2),' ...<br>SUBSTR(TAME,3,2), ' . ', SUBSTR(TAME,5,2), ' . ',
                SUBSTR(TAME,7,3)) (SKIP,X(40),A,A(2),A,A(2),A,A(2),A,A(3));
     FNU
GATE;
                      EXEC PL1
PL1.SYSIN DD *
                                                                                   \sim 10^{11} km s ^{-1}\sim \simARITH : PROCEDURE;
  MPY : UIV : CVL : CVF
CVD ENTRY; RETURN;
  PDLYX : ENTRY;
      RETURN;
                                                          www.communication.com
      END ARITH;
                                                           \label{eq:1} \begin{array}{ll} \hline \end{array} \qquad \mbox{and} \qquad \begin{array}{ll} \hline \end{array}
```

```
PLI
                   EXEC
\frac{1}{\sqrt{2}}\overline{DD} *//PLI.SYSIN
                : PROCEDURE (X, Y, S, G, N, T, Z);<br>DCL (X, Y, S) BIT (64), N BIT (64),
         SDS
                             (G,T,Z) BIT (64);
                          (C, CC)BIT (64);
                    DCL -
        DCL (C2,C3) BIT(1);
     DCL C1 BIT(1);
                PRINT FIXED BIN EXT;
                /* S = SIGN OF MINUEND IN SDS FORMAT
         DCL
                /* X = MAGNITUDE OF MINUEND IN SDS FORMAT */<br>/* X = MAGNITUDE OF MINUEND IN SDS FORMAT */<br>/* Y= SUBTAHEND IN CONJENTIONAL ECONOMY
                /* T= SIGN OF RESULT IN SDS FORMAT
                                                                            * /
                /* Z= MAGNITUDE OF RESULT IN SDS FURMAT
                                                                           */
                                                                             *<sub>1</sub>/* N = NEGATION CONTROL
                /* G = GATE ON INTERSTAGE CONNECTS
                                                                             * /
                                                                             * /
                /* C = INTERSTAGE CONNECTS
                                                                             * /
                /* CC= TEMPORARY STORAGE
              IF PRINT=0 THEN GO TO SDSC;
              PUT FILE(SYSPRINT) LIST (INPUT TO SOSI) SKIP(2);
            PUT FILE(SYSPRINT) EDIT ('S', S, 'X', X, 'Y', Y, 'N', N, 'G', G)
              (SKIP, A(5), X(4), B(64));CC=S \& X; C2=SUBSTR(CC,1,1);SDSC :
                   CC = (CC)( -x) (Y - y) (100)C = (64) 101BSUBSTR (C, 1, 63) = SUBSTR(CC, 2, 63)<br>
/* CC, 1-1 = X.1 S.1 + X.1 Y.1) G.1.2 = CC.1+1<br>
/*
                    CC = (X & -Y ) | (-X & Y) <br>
CC = X XOR Y<br>
CC = X XOR Y<br>
XOR Y<br>
CC = X XOR Y<br>
XOR Y<br>
Y<br>
XOR Y<br>
XOR Y<br>
XOR Y<br>
XOR Y<br>
XOR Y<br>
XOR Y<br>
XOR C<br>
Y<br>
XOR C<br>
Y<br>
XOR C<br>
XOR C<br>
XOR C<br>
XOR C<br>
XOR C<br>
XOR C<br>
XOR C<br>
XOR C<br>
XOR C<br>
XOR C<br>
XO
                                                                   /* = C \bullet XOR. N
                     T = (C \t A - M) + (A - B) = TIF C2 THEN DO:
         CL = SUBSTR(T, 1, 1); SUBSTR(T, 1, 1) = -CI;PUT FILE(SYSPRINT) DATA (C1,C2); END;
              IF PRINT=0 THEN GO TO OUTX;
              PUT FILE(SYSPRINT) LIST ('OUTPUT OF SDS') SKIP;
             PUT FILE(SYSPRINT) EDIT ('T', T, 'Z', Z) (SKIP, A(5), X(4), B(64))
     OUTX : RETURN ; END SDS ;
 /*
                                                         and a community of the
```
 $-132-$ 

 $\frac{1}{2}$ EXEC PL1 //PL1.SYSPUNCH DD UNIT=PUNCH, USNAME=EPUNCH //PL1.SYSIN  $DD$   $*$ PROP : PROCEDURE : /\* PARAMETERS ARE B, T, Z \*/ DCL (B,T,Z)'BIT(64) PACKED EXT; DCL (BC, BB, TT, ZZ) BIT(1) ; /\* B= PROPAGATION BIT  $* /$  $7 * T = SIGN$  $\frac{1}{\sqrt{2}}$  $\sim 10^{-1}$  $/*$  Z= MAGNITUDE  $*$  / /\* BB= TEMPORARY STORAGE  $*$  / SUBSTR  $(B,64,1) = 0^1B$ ;  $\frac{1}{2}$   $\frac{1}{2}$   $\frac{1}{2$  $BC = SUBSTR (B, I, 1)$  $BB = SUBSTR (B, I+1, 1)$  $IT = SUBSTR (T, I+1, 1)$  ;  $ZZ = SUBSTR (Z, I+1, 1)$ ; SUBSTR  $(B, I, 1) = BB E - ZZ$  | TT E ZZ ;  $7* B. I = B. I + 1 E - 72. I + 1$  |  $T. I + 1 E Z. I + 1 \neq 7$  $END$ ; PUT FILE (SYSPRINT) DATA ( T, Z, B) SKIP(2); END PROP:  $/$   $*$ 

the control of the company and

```
1142,0CS,08.00,150,900), RMLANSFORD, MSGLEVEL=1
\frac{1}{2}EXEC PL1
\frac{1}{2}//PL1.SYSPUNCH DD UNIT=PUNCH, DSNAME=&PUNCH
//PL1.SYSIN DD *
   ADDX : PROCEDURE;
     DCL (M, UH, LH, US, LS, UM, LM, X, Y, S, T, Z, N, G) BIT(64) PACKED EXT,
         (LO, UO) BIT(65) PACKED EXT, II EXT,
         (P,B) BIT(64) PACKED EXT,
          (OV, UN, LSG, ID, GT, EQ, LT, FM, BOGUS) BIT(1) EXT,
           (EUU, EUM) BIT(7) EXTERNAL, EUL BIT(7) EXTERNAL,
           (FA, FB) BIT(8) EXTERNAL,
           (SIGNA, SIGNB) BIT(1) EXTERNAL, POLIP BIT(1) EXTERNAL,
           V BIT(50) EXTERNAL,
           (SDB, SR) BIT(1) EXTERNAL,
           AEXPGT FIXED BIN EXTERNAL;
           IOP(2) FIXED BIN(31) EXTERNAL,
       DCL
             FOP(2) FLOAT BIN(53) EXTERNAL,
            DOP(2) DECIMAL FIXED (15) EXTERNAL;
          DEXP FIXED BIN, CI FIXED BIN;
      DCL
      DCL NEGO BIT(64) , (TP, TO, T1) BIT(1);
       DCL (CPR, MINUS, PLUS) BIT(1);
       DCL FP BIT(8);
       DCL (DIFF, TEMP) BIT(64);
       ON OVERFLOW OV='1'B; ON UNDERFLOW UN='1'B;
       FOP(1) = FOP(1) + FOP(2);PLUS = 1118; CPR, MINUS = 101B;
       GO TO FIRST;
    SUB : ENTRY:
       ON OVERFLOW OV='1'B; ON UNDERFLOW UN='1'B;
       MINUS=111B; CPR, PLUS=101B; /* SUB INDICATOR */
       FOP(1) = FOP(1) - FOP(2);GO TO FIRST;
    CPRA : ENTRY;
       CPR = 111B; MINUS, PLUS = 101B;
     FIRST : TEMP=UNSPEC(FOP(1));
       PUT FILE(SYSPRINT) EDIT ('RESULT=',FOP(I),TEMP)
          (SKIP, A(7), E(14, 6), X(2), B(64));DEXP=EUU-EUM ; PUT FILE(SYSPRINT) DATA (DEXP);
      IF DEXP > 0 THEN GO TO EXPGTO ;
      IF DEXP = 0 THEN GO TO EXPEQO ;
      ELSE GO TO EXPLTO ;
                                                     1* EXP >0 */
      EXPGTO : AEXPGT = 1;
               SDB = 111B; SR = SIGNA;
               SUP-TITO; SKESIGNA;<br>IF CPR THEN GO TO SETFLAG;
                EUL = EUU;
               IF DEXP > 13 THEN GO TO EXPGT13;
                ELSE GO TO RSUH ;
      EXPGT13 : GO TO ADDEND;
      RSUH : IF DEXP >= 2 THEN DO ;
                   CALL UHDLH ; CALL LHR8UH ; DEXP=DEXP-2 ;
                   GO TO RSUH : END:
                FLSE IF DEXP=0 THEN GO TO CAL ;
                    ELSE CALL UHDLH ; CALL LHR4UH ;
                    GO TO CAL :
      EXPEDO : EUL=EUU ; AEXPGT=1;
                /* CPRA WITH SAME EXP BUT DIFFERENT SIGN
                                                                * /
                                                                 \frac{1}{2}OP. A + GT; OP. A - LT1 *
```
IF SUBSTR(V,4,4)='1000'B THEN SDB=SIGNA=SIGNB; ELSE SDB=( SIGNA  $\&$   $\neg$ SIGNB)|(  $\neg$ SIGNA  $\&$  SIGNB); IF SDB THEN DO:  $SRS = SIGNA$ : IF CPR THEN GO TO SETFLAG: END; GO TO CAL; EXPLTD: EUL=EUM;<br>SDB='1'B; SR=(SIGNB & -MINUS)|( -SIGNB & MINUS);  $/*$  SR =SIGNB .XOR. SUB  $\frac{1}{2}$   $\frac{1}{2}$  IF CPR THEN GO TO SETFLAG: IF.  $DEXP$  <  $(-13)$  THEN DO ; CALL UHDM ;  $X = (64) 101B$ ;  $S = X$ ;  $G = X$ ;  $N = X$ ; CALL MDY4 ; CALL SDS  $(X,Y,S,G,N,T,Z)$ : CALL Z4DLM ; CALL LMDUQ ; GO TO ADDEND; END; ELSE RSUO : IF DEXP <= (-2) THEN DO ;<br>CALL UQDLO; CALL LOR8UO ;  $DEF P = \overline{D}EXP + 2$ ; GO TO RSUO : END : ELSE IF DEXP = 0 THEN GO TO CAL: ELSE CALL UQDLQ; CALL LQR4UQ; GO TO CAL ; CAL : PUT FILE(SYSPRINT) EDIT ('AFTER SHIFT','UQ-REG',UQ, 'UH\_REQ',UH) (SKIP,A(12), SKIP,A(12),  $B(64), SKIP, A(12), B(64));$  $\overline{\phantom{a}}$ CALL UHDM; CALL UQDUM ; /\* GET SDB AND NEG1 (N=NEG1) \*/ SUBSTR  $(V, 4, 4) = 10000 B$  THEN DO :<br>
/\* NEGD= SIGNA=SIGNB<br>
/\* NEG1=(SIGNA=SIGNB)|(SIGNB=SR)<br>
\* NEG1=(SIGNA=SIGNB)|(SIGNB=SR)  $IF$  $TO = SIGNA = SIGNB$  ;  $T1 = S1 GNB = SR;$  END; - DO ;<br>/\* NEGO= SIGNA .XOR. SIGNB /\* FOR SUB & CPRA \*/ ELSE DO ; /\* NEGO= SIGNA .XOR. SIGNB<br>/\* NEG1=(SIGNA .XOR.SIGNB)|(SIGNB .XOR. SR) \*/  $TO= (SIGNA & -SIGNB)$  |  $I \rightarrow SIGNA & SIGNB$  ;  $T1 = (SIGNB & -SR) (I -SIGNB & SR);$  END;  $TO=101B$  THEN NEGO = (64)101B; ELSE NEGO= (64)111B;  $IF$  $TI = T1$  | TO: IF TI THEN N=(64) '1'B; ELSE N=(64) '0'B; US= (US &  $\neg$ NEGO) | (  $\neg$  US & NEGO) ; /\* US.XOR. NEGO \*/ CALL UMDX1 ; CALL USDS1; CALL MDY1 ; PUT FILE(SYSPRINT) DATA (SDB); PUT FILE(SYSPRINT) LIST ('ASSIM BEGIN') SKIP(2); D1 : CALL ASSIM; IF  $SDB = 111B$  THEN DO : CALL Z4DLM; GO TO TERM; END; ELSE SR=SUBSTR(Z,7,1);  $\sim$   $\sim$ IF SR='0'B THEN DO; CALL Z4DLM ; GO TO TERM ; END; ELSE DO ;  $TI = -TI;$   $SDB = '1'B;$ IF.  $T1 = 1018$  THEN N=(64)<sup>1</sup>018; ELSE N=(64)<sup>1</sup>118;

 $\mathcal{A}^{\mathcal{A}}$ 

```
CALL UMDX1; CALL USDS1; CALL MDY1;
          GO TO 01 ; END;
                                                        _____________
    TERM : CALL LMDUO ;
                                               ------
              IF UQ=(64)'0'B THEN EQ='1'B;
     IF SUBSTR (V,4,4)='1011'B THEN GO TO SETFLAG; /* FOR CPRA */
     II = FULL-64; /* II = EUL EXTENDED TO 16 BITS
          TEW THEN GO ID NURMAL;<br>IF EUL -=(7)'0'B THEN DO; /* UQ=0,EUL -= -64 */
      IF -EQ THEN GO TO NORMAL:
         LSG='1'B; CALL INDFA; GO TO ADDEND; END;
  NORMAL : CALL NORM;
       GO TO ADDEND;
  SETFLAG : FP=(FA & ¬FB) |( ¬FA & FB);
             IF FP \neg = (8) 1018 THEN FM=1118;
             GT = -SR \& -EQ:
                                           LT = SR & -EQ;ADDEND: PUT FILE (SYSPRINT) DATA ( SR, EUL, UQ, FA, OV, UN) SKIP(2);
          TEMP=UNSPEC(FOP(1)); SUBSTR(TEMP, 1, 8) = (8) + 0 + 8;
         DIFF=(UQ & \negTEMP)|(\negUQ & TEMP);
          PUT FILE(SYSPRINT) EDIT ('DIFF=', DIFF) (SKIP, A, B(64));
         ADDX ;
   END.
/*
                                              \omega_{\rm{max}}ما يكون اليك
                                          \Delta\phi_{\rm{max}} and \Delta\phi_{\rm{max}} and \Delta\phi_{\rm{max}}a car calment
```

```
*/
11 1235, DCS, 03. 00, 100, 900), 'D. E. ATKINS', MSGLEVEL=1<br>
FXEC PL1
//PL1.SYSPUNCH DD UNI T=PUNCH, DSNAME*£PUNCH - //PL1.SYSIN DD * MPY : PROCEDURE;
     /* . iy
      \frac{1}{4} . THIS ROUTINE INCL<u>UDS FXMPY AND FLMPY \frac{1}{4}</u>
      /* . NCC= NO. OF MPY CYCLE /
      /* . 2 FOR SH FX */
/* . 4 FOR LG FX ------
      /* . 7 FOR FL */* . */
      /* . AT END OF MPY CYCLES, EACH NUMBER TYPE *//* . LOAD DIFFERENTLY INTO REGISTER */<br>/* . THEN ASSIMILATION
      /* . THEN ASSIMILATION */
      /* . ONLY FL MPY NEEDS NOR<u>MALIZATION */</u> */
      \sqrt{\frac{k}{\pi}} . The contract of the contract of the contract of the contract of the contract of the contract of the contract of the contract of the contract of the contract of the contract of the contract of the contract of
     DCL MEPB BIT(4) PACKED EXT;<br>DCL M BIT(64) EXT, (LQ,UQ) BIT(65) PACKED EXT, II EXT,
          UCH, LH, US, LS, UM, LM, X, Y, S, T, Z, N, G) BIT(64) PACKED EXT,
       (P,B) BIT(64) PACKED EXT,
          (OV,UN,LSG,ID,GT,EO,LT,FM_,BOGUS) BIT(l) EXT,
          (EUU,EUM) BIT(7) EXTERNAL, EUL BIT(7) EXTERNAL,
          (FA,FB) BIT(8) EXTERNAL,
          (SIGNA, SIGNB) BIT(1) EXTERNAL, POLIP BIT(1) EXTERNAL,
          V BIT(50) EXTERNAL,
          (SDB, SR) BIT(1) EXTERNAL,
          NCC EXT,
          AEXPGT FIXED BIN EXTERNAL;
      DCL IOP(2) FIXED BIN(31) EXTERNAL,
            FOP(2) FLOAT BIN(53) EXTERNAL,
            DOP(2) DECIMAL FIXED (15) EXTERNAL,<br>OPF(2) BIT(8) , FLAG(4) BIT(4);
     DCL (MY128X,MY64X,MY32X,MY16X,MY8X,MY4X,MY2X,MY1X) BIT(1),
          (N0,N1,N2,N3,N4) BIT(l),
          (057, 058, 059, 060, 061, 062, 063, 064, 065) BIT(1);
  DCL NEGO BIT(64) ;
     DCL (TEMP, DIFF) BIT(64);
     DCL NT BIT(2), SHALF BIT(16), LHALF BIT(32):
                                                      ~~~~ PUT FILE(SYSPRINT) EDIT ('START MPY') (SKIP, X(40), A);
      ON OVERFLOW OV='1'B; ON UNDERFLOW UN='1'B;
     SR= (SIGNA & \negSIGNB)|(\negSIGNA & SIGNB);<br>NT= SUBSTR(V,8,2);
     IF NT='10'B THEN GO TO MPYFL:
     /* . *
*/
                                    */
     /* . THIS PART FOR FIX ONLY
     /* . FIXMPY : CALL UHDLH;
     CALL LHR8UH;
      IF SIGNB THEN SUBSTR (\overline{UH}, \overline{1, 8}) = (8) \overline{1, 1, 8};
     PUT FILE(SYSPRINT) EDIT ( *UH AFTER SHIFT= *, UH)
              (SKIP,A,B(65) )
     CALL UHDM;
     IF NT=«00'B THEN NCC=2;
     ELSE NCC=4 ;
     GO TO MULT;
      /* */
```

```
* /
    /* . THIS PART FOR FLOATING NO. ONLY
                                             ............1* ...
MPYFL : IF UH=(64)'0'B|UQ=(65)'0'B THEN DO;
     EUL=(7)'0'B; SR='0'B; UQ=(65)'0'B; GO TO MPYEND; END;
    II=EUU+EUM-128; /* II=Sum <u>OF EXPONENT */</u>
    IF II > 63 THEN OV='1'B; /* EUL > 63 */
    IF II <- 64 THEN UN='1'B; /* EUL < - 64 */
    CALL UHDM;
                                                         \frac{1}{2}NCC = 7;*// * \bullet/* THIS PART IS COMMON TO BOTH FX AND FL
                                                           \frac{1}{\sqrt{2}}1*MULT : ICC=0 ;
LOOP : IF ICC >= NCC THEN GO TO MULTEND;
 RECORDER : BEGIN;
    057 = SUBSTR(UQ, 57, 1); 058 = SUBSTR(UQ, 58, 1);Q59=SUBSTR(UQ,59,1); Q60=SUBSTR(UQ,60,1);<br>Q61=SUBSTR(UQ,61,1); Q62=SUBSTR(UQ,62,1);<br>Q63=SUBSTR(UQ,63,1); Q64=SU<u>BSTR(UQ,64,1);</u>
    Q65 = SUBSTR( UQ, 65, 1);1 (950 - 3 850 - 3 750 ) | (950 3 850 3 750 ) = X8SIYM
    MY64X = ( -058 & 059) | ( 058 & -059)MY32X = ( -059 & 060 & 061) | ( 059 & -060 & -061);
    MY16X = ( -060 & 061) | ( 060 & -061);
    MY8X = ( -061 & 062 & 063) | ( 061 & -062 & -063);
    MY4X = ( -062 & 063) | ( 062 & -063);
    MY2X = ( -063 & 064 & 065) | ( 063 & -064 & -065);
    MY1X = ( -064 & 065) + ( 064 & -065);NO = -057 ;
     N1 = (057 & -059) + (-057 & 059)N2 = (059 \& 7061) (7059 & 061);
     N3 = (061 \& 7063) (7061 \& 063)N4 = -063;PUT FILE(SYSPRINT) LIST ('CYCLE COUNT=', ICC,'UQ=', UQ) SKIP(2);
     END RECORDER ;
      PUT FILE(SYSPRINT) DATA (MY128X, MY64X, MY32X, MY16X, MY8X, MY4X, MY2
         , MY1X, NO, N1, N2, N3, N4);
      CALL UQDLQ;
      G = (64) 118;Contract Contract
  SDS1 : CALL UMDX1;
     IF NO='0'B THEN NEGO=(64)'0'B; ELSE NEGU =(64)'1'B;
      US = (US & -NEGO) | ( \neg US ENEGO);
      CALL USDS1;
       Y = (64) 101B;IF MY128X THEN DO:
            CALL ML7Y1; GO TO SH1; END;
       IF MY64X THEN DO; CALL ML6Y1; END;
     SH1: IF N1='0'B THEN N=(64)'0'B; ELSE N=(64)'1'B;
          CALL SDS(x, Y, S, G, N, T, Z);
          Y = (64) 10 18;IF MY32X THEN DO: CALL ML5Y2; GO TO SH2; END;
   SDS2:IF MY16X THEN DO; CALL ML4Y2; END;
     SH2: IF N2='0'B THEN N=(64)'0'B; ELSE N=(64)'1'B;
          CALL SDS (Z,Y, T, G, N, T, Z);SDS3 : Y=(64)^\circ0^\circ B;IF MY8X THEN DO: CALL ML3Y3; GO TO SH3; END;
        IF MY4X THEN DU; CALL ML2Y3; END;
```

```
SH3 : IF N3='0'B THEN N=(64)'0'B; ELSE N=(64)'1'B;
        CALL SDS(Z, Y, T, G, N, T, Z):
SDS4 : Y = (64) '0 'B:
     IF MY2X THEN DO: CALL ML1Y4; GO TO SH4; END;
     IF MYIX THEN DO; CALL MDY4; END;
  SH4: IF N4='0'B THEN N=(64)'0'B; ELSE N=(64)'1'B;
         CALL SDS(2, Y, T, G, N, T, Z);
    CALL T4DLS;
    CALL Z4DLM:
    ICC = ICC + 1:/* 。
                                                                  * /
    /* . AT END OF LAST CYCLE FOR FX NO.
                                                                  \frac{*}{ }/* . LOAD REGISTERS BEFORE ASSIMILATION
                                                                  * /
    / * 。
                                                                  * /
    IF (ICC=NCC) & NT='01'B THEN GO TO MULTEND; /*LFX */
   CALL LOR8UQ:
   CALL LSR8US;
   CALL LMR8UM;
   IF ICC=7 THEN CALL MEXTPRE;
   GO TO LOOP;
MULTEND : IF NT='01'B THEN DO; /* FOR LFX ONLY
                                                                 */
           CALL LSDUS;
            CALL LMDUM; END:
  4* SET X,Y,Y,S,Y, G,N TO SDS1 FOR ASSIM *1 */*. BEFORE ASSIM, TEST UQ BIT 65, IF EQUALS1, DO ONE*/
   /*. MORE CYCLE, FOR FL USE MDY1,
                                                     \frac{1}{2} \frac{1}{2} \frac{1}{2} \frac{1}{2} \frac{1}{2} \frac{1}{2} \frac{1}{2} \frac{1}{2} \frac{1}{2} \frac{1}{2} \frac{1}{2} \frac{1}{2} \frac{1}{2} \frac{1}{2} \frac{1}{2} \frac{1}{2} \frac{1}{2} \frac{1}{2} \frac{1}{2} \frac{1}{2} \frac{1}{2} \frac{1}{2} LFX USE UHDY1,
   1*.
                                                                  * /
                           SFX USE MDY1,
   1 - 1/ *.
                                                                  * /
                                       / * N = N E G1Y, NEGO, N = (64) '0 'B;* /
   IF NT \rightarrow='10'B THEN GO TO ASS; /* ONLY FL TEST U065 */
TUQ65 : IF SUBSTR(UQ,65,1)='0'B THEN GO TO ASS; /*UQ65=0 */
   N_1NEGO = (64) 111B; /* FOR UQ65=1 & FL */
    CALL MDY1;
ASS : US= (US E -NEGO) | ( -US E NEGO) ;
    CALL USDS1;
    CALL UMDX1:
   PUT FILE(SYSPRINT) LIST ('ASSIM BEGIN') SKIP(2);
    CALL ASSIM:
    CALL Z4DLM:
    CALL LMDUQ;
   IF NT='10'B THEN GO TO FLEND;
                                                    \frac{1}{\sqrt{2}}IF NT = 1001B THEN D0:
        CALL UQDLQ:
                                           the company of the company
        CALL LOR8UQ:
        SHALF= SUBSTR(UQ, 33, 16);IF (-5R \& SHALF = (16) 0.8) | (SR & SHALF \rightarrow=(16) 1.8)
              THEN 0V = 111B;
        GO TO FXEND:
        END:
   ELSE DO:
        LHALF=SUBSTR(UQ, 1, 32);
        IF ( \neg SR \& LHALF \rightarrow=(32) 101B) | ( SR & LHALF \rightarrow=(32) 111B)
              THEN OV = 1.1B:
        END:
FXEND : IOP(1) = IOP(1) * IOP(2);
```

```
TEMP = (64) 101B;TEMP=UNSPEC(IOP(1));
   PUT FILE(SYSPRINT) EDIT ('PRODUCT= ', IOP(1),'BIT FORM= ', ____
        TEMP, 'SIGN=', SR, 'UQ= ', UQ, 'OV=', OV) (SKIP, A, F(18, 0),
       4(SKIP, A(10), B(65));
    PUT FILE(SYSPRINT) EDIT('END FO FX MPY') (SKIP, X(40), A);
    CALL TIMER;
                                        END OF FXMPY
                                                          * /
                                  / *
     RETURN;
FLEND : CALL NORM ;
        SUBSTR(UQ, 61, 4)=MEPB;
MPYEND : FOP(1)=FOP(1)*FOP(2); ON OVERFLOW GO TO NEXT:
    NEXT: TEMP=UNSPEC(FOP(1));
     PUT FILE(SYSPRINT) EDIT('PRODUCT=',FOP(1), 'BIT FORM=',
     TEMP) (SKIP, A, E(16, 6), SKIP, A, B(64));
     PUT FILE(SYSPRINT) EDIT ('SIGN= ', SR, 'EXP= ', EUL, 'UQ= ', UQ)
         (SKIP, A, B(1), SKIP, A, B(7), SKIP, A, B(64));PUT FILE(SYSPRINT) DATA (OV, UN, BOGUS, FA);
    SUBSTR(TEMP, 1, 8) = (8) '0'B;
    DIFF=(TEMP & -UQ) | ( -TEMP & UQ) ;
    PUT FILE(SYSPRINT) EDIT ('DIFF= ',DIFF) (SKIP, A, B(64));
     PUT FILE(SYSPRINT) EDIT ('END OF FL MPY') (SKIP, X(40), A);
     CALL TIMER;
 MEXTPRE : PROCEDURE;
      /* KEEP THE PRECISION OF MPY UP TO 2**-64
                                                         \frac{1}{2}DCL PP(8) BIT(1), (T1, T2, T3) BIT(1) PACKED;
      PP(8) = (8) 101B00 I=7 TO 1 BY -1;
         TI = SUBSTR(LS, I+57, 1);12 = SUBSTR(LM, I+57, 1);T3 = -T2;PP(I)=(PP(I+1) \& I3) | (T1 & T2) ;
     PUT FILE(SYSPRINT) EDIT ('LS= ', SUBSTR(LS, 58, 7),
         FND :
      ILM = > 1, SUBSTR(LM, 58, 7), IPP = 1, (PP(I) DO I=1 TO 8))
      (SKIP, A, B(8), SKIP, A, B(8), SKIP, A, B, B(1));
                                      /* JI= LM (57 TO 60 FOR EACH I)
     D0 I=1 TO 4 ;
         T1 = SUBSTR(LM, I+56, 1);
          T2=(PP(I) & \neg T1) (\neg PP(I) & T1) ; /* PP(I) \neg XOR. LM */
          SUBSTR(MEPB, I, 1) = T2 ;
     PUT FILE (SYSPRINT) EDIT ('MEPB= ', MEPB)(SKIP, A, B(4));
      RETURN; END;
      END MPY;
/*
```

```
1266, DCS, 10.00, 100, 900), RTBUROVEC
               EXEC PL1
PLI.SYSPUNCH DD UNIT=PUNCH, DSNAME=EPUNCH
PLI.SYSIN
               DD *DIV : PROCEDURE:
      / *
            . . . . . .
                                                                  */ *
             THIS ROUTINE INCLUDES
                                         FLDIV &
                                                     FX DIV
                                                                  * /
      /*
             l_{\bullet}THIS PART COMMON TO BOTH
                                                                  * /
      / *
                 GET
                       SR, NT, TEST ZERO DIVISOR, DIVIDENT */
      / *
            2.FOR FL
                                                                  \frac{*}{*}/*
                 DIVIDEND IN
                               UQO - 7* /
      / *
                 DIVISOR
                          IN\frac{1}{\pi}UHO-7/ *
                 NCC = N0. OF DIVISION CYCLE =8
                                                                 * /
      / *
                       SHFIT M(DIVISOR) SO DIVISOR IS
                 A).
                                                                 * /
      / *
                       BETWEEN 1 & 1/2
                                                                  * /
      / ≭
                 3).
                       CALL DIVID
                                                                 \bar{*}/ *
                       TO PERFORM MODEL DIVISION
                                                        NCC
                                                            TIME*/
      / \starCALL ASSIMOD
                 C).
                                                                 * /
      / *ASSIMILATE QUOTIENT
                       T<sub>0</sub>* /
      / *
                 D).
                       SHIFT QUOTIENT RIGHT AS DIVISOR
                                                                 *ノベ
                       BEING SHIFT LEFT
                                                                 * /
     / *3.FOR
                       FX
                                                                 * /
     / *DIVIDEN
                          INUQO - 3* /
     / *
                 DIVISOR
                          I NUQ4-7
                                                                 \frac{1}{\sqrt{2}}A). TEST NFGATIVE DIVISOR OR DIVIDENT,
     / *\frac{*}{\sqrt{2}}/ *
                    COMPL, THEN SHIFT DIVISOR IN UHO-3
                                                                 * /
     / *
                B).
                    SHIFT DIVISOR & DIVIDEND
                                                      SO THAT
                                                                 \frac{*}{*}/*
                    BIT1-4 OF UH BYTE 1 \neg= 0
                                                                 *// *
                    GET NCC
                                                                 * /
     / *C). CALL DIVID
                                                                 \frac{1}{2} /
     / *
                D).
                    AT THIS
                                POINT
                                                                       * /
     ノド
                     REMAINDER IN LM/LS, QUOTIENT IN
                                                              UH/UQ
                                                                       * /
     /*
                     ASSIMILATE
                                    REMAINDER
                                                                       \frac{1}{2}/ *
                E).
                     ASSIMILATE
                                    QUOTIENT
                                                                       * /
                     SHIFT REMAINDER RIGHT AS MANY TIMES
     / *
                F).
                                                                AS*1/ \frac{1}{2}DIVISOR HAS BEEN SHIFT LEFT, PUT IT
                                                                       \star /
                                                                  \mathcal{L}_{\mathcal{L}}/ *
                     IN UQO-3*/*
                     ASSIMILATED QUOTIENT IN
                G).
                                                   UQ4 - 7\star /
     / *
                                                                       * /
    DCL M BIT(64) PACKED EXT, (LQ, UQ) BIT(65) PACKED EXT,
                                                                    II EXT.
          (UH, LH, US, LS, UM, LM, X, Y, S, T, Z, N, G) BIT(64) PACKED EXT,
      (P,B) BIT(64) PACKED EXT,
        (OV, UN, LSG, ID, GT, EQ, LT, FM, BOGUS) BIT(1) EXT,
        (EUU, EUM, EUL) BIT(7) EXT,
        (FA, FB) BIT(8) EXT,
        (SIGNA, SIGNB, POLIP, SDB, SR) BIT(1) EXT,
        V BIT(50) EXT , AEXPGT FIXED BIN :
  DCL
                  FIXED BIN(31) EXT.
        IOP(2)FLOAT BIN(31) EXT,
        FOP(2)DOP(2)DECIMAL FIXED(15) EXT;
     DCL NEGR EXT, NCC EXT;
   DCL (M9, M10, M11, M12) BIT(1),
        (D1, D2, D3, D4, D5, D6, D7, D8, D9, D10, D11) BIT(1),
        (DIVRL3, DIVRL2, DIVRL1) BIT(1),
        DIVSCC FIXED BIN, NEGO BIT(64),
        (PM, PS) BIT(6), AI BIT(7), BI BIT(7),
         OMM(8) BIT(1)PACKED,
```

```
QSS(8) BIT(1) PACKED,
       ICC FIXED BIN ;
  DCL (ZEROP, TWOP, ZERON, TWON, ZERO, ONE, TWO) BIT(1.),
      (AO, AI, AZ, A3, A4, A5, A6) BIT(1);
        MARK CHARACTER(80) INITIAL ((80) *** );
  DCL -
       TEMP BIT(64), BUFF BIT(6) INITIAL('100000'B);
  DCL.
  DCL (TEMP1, NFBM) BIT(1), TEMP2 BIT(2), TEMP4 BIT(4),
       TEMP6 BIT(6), TEMP8 BIT(8);
   DCL NT BIT(2), IV BIT(4);
     /* NFBM= NEGATE THE FIRST BIT TO MODEL DIVISION */
       PUT FILE(SYSPRINT) EDIT ('START DIVISION') (SKIP, X(40), A);
       CALL TIMER;
   ON OVERFLOW OV='1'B; ON UNDERFLOW UN='1'B;
        ON ZERODIVIDE BOGUS='1'B;
                                                              \mathcal{L}_\text{c} = \mathcal{L}_\text{c} = \mathcal{L}_\text{c} = \mathcal{L}_\text{c} = \mathcal{L}_\text{c} = \mathcal{L}_\text{c}NT = SUBSTR(V, 8, 2);IV = SUBSTR(V, 4, 4);SR= ( SIGNA & -SIGNB) | ( -SIGNA & SIGNB);
                                                         <u> 1980 - Jan Barbarat, martin </u>
        IF NT='10'B THEN GO TO FLDIV;
        ELSE GO TO FXDIV :
FLDIV : NCC = 8;
DZERO : IF UQ=(65)'0'B THEN DO ;
        EUL = (7) 0.8; SR = 0.8;
       GU TO DIVEND; END:
    IF UH=(64)'0'B THEN DO;
   OV = 1 B; SR=SIGNA; UQ = (65)^{1}1 B; EUL=(7)^{1}1 B;
   GO TO DIVEND; END;
                                                                        */
    /* . THIS PART IS FOR FL
                                                             \frac{*}{ }/* . SHIFT DIVISOR
    II=EUU-EUM ; /* II = DIFF OF EXPONENTS */
    DIVRL1, DIVRL2, DIVRL3='0'B;
    IF II> 63 THEN OV='1'B; /* EUL>63 */<br>IF II<-64 THEN UN='1'B; /* EUL<-64 */
                                                \Delta , and \Delta is a set of the set of \DeltaCALL UHDM:
    CALL UQDUM;
    UQ = (65) 10 18;IF SUBSTR(M, 9, 3) = '000'B THEN GO TO SHIFT3; /* M(9-11)=0 */<br>IF SUBSTR(M, 9, 2) = '00'B THEN GO TO SHIFT2; /* M(9-10)=0 */<br>IF SUBSTR(M, 9, 1) = '0'B THEN GO TO SHIFT1; /* M(9)=0 ........
 SHIFT3 : DIVRL3='1'B; PUT FILE(SYSPRINT) LIST ('DIVRL3') SKIP;
     CALL ML3Y3;
 NORDIR : X = (64) 0.8; S, G, N=X;
     CALL SDS (X, Y, S, G, N, T, Z);Y = (64) 101B; X = Z; S = T; GO TO STA;
  SHIFT2 : DIVRL2='1'B; PUT FILE(SYSPRINT) LIST ('DIVRL2') SKIP;
     CALL ML2Y3; GO TO NORDIR;
  SHIFT1 : DIVRL1='1'B; PUT FILE(SYSPRINT) LIST ('DIVRL1') SKIP;
     CALL ML1Y4;
     X = (64) 0 18; S, G, N=X;
  STA : CALL SDS (X, Y, S, G, N, T, Z);
     CALL Z4DLM;
   NOSHIFT : PUT FILE(SYSPRINT) EDIT ('M= ',M) (SKIP, A, B(56));
          CALL LMDM;
            CALL DIVID ;
                           N = (64) 11B; Y = (64) 0B;
     CALL UHDUS;
```

```
CALL UQDUM;
       NEGO=(64) 1 B ;
        US=( US & \negNEGO) | ( \negUS & NEGO) ;
          CALL ASSIMOD:
     SINCE DIVISOR IS SCALED TO HAVE VALUE BETWEEN 1 AND 1/2
 /\timesTHIS PART IS TO RESCALED IT */
    PUT FILE(SYSPRINT) EDIT ('DIVRL123 ', DIVRL1, DIVRL2, DIVRL3,
       "LM BEFORE RECSCALE ", LM) (SKIP, A, 3 B(1), SKIP, A, B(64));
    IF DIVRL1|DIVRL2|DIVRL3 THEN GO TO RESCALE; ELSE GO TO NOSCALE;
RESCALE : CALL LMDM:
    IF DIVRL3 THEN CALL ML3Y3;
    ELSE IF DIVRL2 THEN CALL ML2Y3;
              ELSE
                     DO:CALL ML1Y4:
                      X, S, N, G = (64) * 0 * B;GO TO SX1: END:
        X_{1}S_{1}N_{1}G=(64)101B;
        CALL SDS(X, Y, S, G, N, T, Z) ; /* SDS3 *Y = (64)^{\circ}0^{\circ}; \quad X = Z; \quad S = T;SX1: CALL SDS(X, Y, S, G, N, T, Z); /* SDS4 */
   CALL Z4DLM:
NOSCALE : PUT FILE(SYSPRINT) EDIT (FLM AFTER RESCALE= ", LM)
         (SKIP, A, B(64)):
                                    CALL LMDUQ:
 NOR : CALL NORM :
DIVEND : BEGIN
     CALL SETBOG:
   FOP(1) = FOP(1)/FOP(2);TEMP=UNSPEC(FOP(1));
   PUT FILE(SYSPRINT) EDIT ("QUOTIENT=", FOP(1), 'BIT FORM=", TEMP)
         (SKIP, A, E(16, 6), SKIP, A, B(65));
   SUBSTR (TEMP, 1, 8) = (8) ^{\circ} 0'B;
   TEMP=( TEMP & \negUQ)|( \negTEMP & UQ) ;
   PUT FILE(SYSPRINT) EDIT ('DIFF=',TEMP) (SKIP.A.B(64)):
   PUT FILE(SYSPRINT) EDIT ('SIGN=', SR, 'EXP=', EUL, 'UQ =', UQ,
         'FA = ', FA) (SKIP, A, B(64));
    CALL TIMER;
    RETURN:
   END DIVEND:
    /* ....
                                                                \frac{1}{2}/* . THIS PART IS FUR FX
                                                                 * /
    /* . TEST NEGATIVE DIVISOR OR DIVIDEND, COMPLIMENT
                                                               */
FXDIV : NEG0=(64) to B;IF UH= (64) '0'B THEN DO;
    OV = ' 1 ' 8; UQ = (33)' O'B | (31)'1'B; SR=SIGNA;
    GO TO FXDIVEND; END;
   /* FOR DIVID BY ZERO, RE=0, Q=2**31-1
                                              */
   IF SUBSTR(UQ, 1, 32) = (32) '0'B THEN DU;
    UQ=(65)'0'B; GU TU FXDIVEND; END;
       SUBSTR(US, 1, 32) = SUBSTR(UQ, 1, 1) | | (31) '0'B;
       SUBSTR(US, 33, 32)=SUBSTR(UQ, 33, 1) | | (31) '0'B;
       IF SUBSTR(UQ, 1, 1)='1'B THEN SUBSTR(NEGO, 1, 32)=(32)'1'B;
       IF SUBSTR(UQ, 33, 1)='1'B THEN SUBSTR(NEGO, 33, 32)=(32)'1'B;
       IF NEGO=(64)'0'B THEN GO TO OK; /* BOTH PUSITIVE */
NEGATE : G = (64) \cdot 1 \cdot 8; N, Y=(64) 0 \cdot 8;
       US= (US & -NEGD) | ( -US & NEGD) ;
       CALL UQDUM;
```

```
CALL UMDX1;
      CALL USDS1;
      CALL ASSIM;
      CALL Z4DLM;
      CALL LMDUQ3;
      CALL LMDUH7;
UK : SUBSTR (UQ, 33, 33) = (33) '0'B<sub>3</sub> \frac{40 \text{ VLOEND}}{200 \text{ A}} UQ0-3 \frac{\pi}{2}7 * DIVISOR IN UH0-3 */PUT FILE(SYSPRINT) EDIT ('UH= ', UH, 'UQ= ', UQ) (SKIP, A, B(65));
      CALL TIMER;
                                                       + * /
   /* SHIFT DIVISOR AND DIVIDEND
       NDRR8=0;
      IF SUBSTR(UQ, 1,8) -= (8)'0'B THEN GO TO SFTR8;
       IF SUBSTR(UH, 1,8) = (8) '0'B THEN GO TO NSFTR8;
SFTR8 : CALL UHDLH; CALL UQDLQ;<br>CALL LHR8UH; CALL LQR8UQ;
       NDRR8=1;
NSFTR8 : NDRL8=0 ; NDDL8=0;
        NDRL4, NDRL1 = 0;SFTL8 : IF SUBSTR(UH, 9, 8) = (8) '0'B THEN DO;
         CALL UHDLH; CALL LHL8UH;
         NDRL8 = NDRL8 + 1;
         GO TO SFTL8 : END:
UQL8 : IF SUBSTR(UQ, 9, 8) = (8) '0'B THEN DO;
         CALL UQDLQ; CALL LQL8UQ;
         NDDL8 = NDDL8 + 1;GO TO UQL8; END:
UHL4 : IF SUBSTR(UH, 9, 4) = (4) '0'B THEN DO;
         CALL UODLO; CALL UHDLH;<br>CALL LOL4UO; CALL LHL4UH;
         NDRL4 = 1:
         END:
UHL1 : IF SUBSTR(UH, 9, 1) = '0'B THEN DU :
         CALL UHDLH; CALL UQDLQ;
                         CALL LOLIUO;
         CALL LHLIUH;
         NDRL1 = NDRL1 + 1;GO TO UHL1; END;
       NCC = NDRLB - NDDLB + 1;PUT FILE(SYSPRINT) EDIT ('AFTER SHIFT', 'UQ= ', UQ, ...
           'UH = 'UH) (SKIP, A, 2(SKIP, A, B(65)));
        PUT FILE(SYSPRINT) DATA (NDRL8, NDDL8, NDRL4, NDRL1, NCC) SKIP;
        PUT FILE(SYSPRINT) DATA (NDRR8) SKIP;
        GO TO DIVBEG;
                                                            * /
               1*THIS ENTRY IS FOR THE PART OF FX DIV WHICH IS
                                                            * /
     /*
              SHARED WITH CVD, FORM HERE TO THE END OF
                                                            * /
     /※
             OF ASSIMILATE REMAINDER, BEFORE ASSIMILATE
                                                            * /
     /※
                                                            * /
             OF QUOTIENT
     / *
                                                            * /
                     ノ※
          CVDDIV : ENTRY;
       IV = SUBSTR(V, 4, 4);CALL UHDUS; GO TO SETUM;
        /* IF CVD THEN UHDUS , IF FXDIV THEN UHDM */
 DIVBEG : CALL UHDM;
   HS = (64)101B;
 SFTUM : CALL UODUM;
       UQ = (65) 101B;
```

```
UH = (64) 1018;
       /* TEST FOR DIVIDEND < DIVISOR,
                                                                #/
             THEN SKIP DIVIDE PART, Q=0, RE=DIVIDEND
        / ** /
       /* PHT MUST RE RE-ASSIMILATE AND RE-SHIFT
                                                                 \frac{*}{*}IF NCC<=0 THEN GU TO ZEROO;
                                               CALL DIVID :
    /* . AL HERE, REMAINDER IN LS/LM;
                                                                 * /
    /* .<br>
/* . ASSIMILATE REMAINDER FIRST; INTO LM<br>
CALL ISDUS:
                                                                 * /
                                                                 * /
       CALL LSDUS;<br>CALL LMDUM:
       CALI
                 LMDUM:
                                       المستحقق والمستحقق
ZFRUQ : NEGO=(64)'1'B;
   US = (US E - NEGO) | (-IUS E NEGO);
                                       فالمناول والمستقيم والمستقيم
      Y = (64) * 0 * B; N = (64) * 1 * B;CALL ASSIMRE:
       TEST NEGATIVE REMAINDER, ADD M TO ASS. REMAINDER */
   / ※
                                    US & X UNCHANGED */
    /*
       ALSO TEST SIGN OF DIVIDEND, SIGN OF RE = SIGNA */
    / ≭
        FOR RE +, DIVIDEND
    / *
                                   \frac{+1}{2} OK<br>RE= -RE
                                                               - * /
    / *
              RE
                  +,
                                   \frac{1}{2}DIVIDEND
                                                                 * /
    / \neqDIVIDEND + RE = RE+ DIVISOR<br>DIVIDEND -, RE = -(RE+DIVIDOR) +/
              RE -ノヾ
              RE -NFGR = 0;--------- ------- ------------
       IF SUBSTR(LM, 1, 1) = '1'B THEN DO:
        /* NEG RE DUE TO DIVID ALGORITHM
                                                                */
            NEGR=1:
       IF IV='0011'B THEN Y='000000001010'B || (52)'0'B;
       ELSE CALL MDY1 ;
       /* FOR CVD UIVISOR=10 BUT M IS UESED FOR REMAINDER */
       GO TO REASS2; END:
    /* PUSITIVE RE DUE TO DIVID ALGORITHM
                                                                 \frac{1}{2}\sim 100 m ^{-1} and \sim 10/* CHANGE RE TO BE THE SAME SIGN AS DIVIDEND
                                                                 \frac{*}{*}IF -SIGNA THEN GO TO QASS ;
       Y = (64) 101B:
R^{T} ASS2 : NEGO=(64)'1'B:
      N = (64) 11 18;IF SIGNA THEN N=(64)'0'B; /* NEGĮ = \negSIGNA */<br>CALL ASSIMRE;
    1*FOR CVD, RETURN TO CALLING PRUGRAM AT HERE
                                                                \star /
      IF IV='1110'B THEN GO TO ASSO;
UASS:
       RETURN : /* END OF DIV FOR CVD
                                                                 * /
    /* THEN ASSIM QUOTIENT:
                                                                 \frac{*}{*}MOVE ASSIMUATED REMAINDER TO UQ
   \ell \neq 0\star /
   28.00
       FUR NEGATIVE REMAINDER, SUB 1 TO QUOTIENT
                                                                 * /
   ノヾ
       BEFORE ASSIMILATE
                                                                 \frac{*}{ }ASSO:CALL UHDUS:
       CALL UQDUM:
       CALL LMDUQ:
       NEG() = (64) 1018;US = (US 8 - NEG0) ( -10S 8 NEG0):
       M = (64) 1018:
       IF NEGR=1 THEN SUBSTR(M, 64, 1)='1'B;
       CALL MDY1:
       IF SR = 1THEN N = (64) + 1 + B:
                    ELSE N = (64) 1018;CALL ASSIMOD;
   / *
```
 $*$  /

```
. REMAINDER HAS TO BE SHIFT RIGHT
                                                            * /
                                               / ネーー
                                                            * /
         AS MANY TIMES AS DIVISOR HAS BEEN
   / 夲
                                                            * /
          SHIFT LEFT
   /* .
       IF NCC<1 THEN NDRL8=NDDL8;
RER8 : IF NDRL8 -= 0 THEN DO;
       IF NDRR8=1 THEN DO ;
       NDRR8=0; GO TO SKIPT; END;
            CALL UQDLQ; CALL LOR8UQ;
       IF SIGNA THEN SUBSTR(UQ, 1, 8) = (8) '1'B;
           NDRLB = NDRLB - 1;SKIPT:
            GO TO RER8; END;
       IF NDRR8=1 THEN DO:
       CALL UQDLQ;
       CALL LOL8UQ;
       END:
       IF NORL4 >0 THEN DO;<br>CALL UQDLQ; CALL LQR4UQ;
RER4:
       IF SIGNA THEN UQ=(4) '1'B || SUBSTR(UQ, 5, 61);
                                                             \frac{*}{\sqrt{2}}7 * UQ (BIT 1 - 4) = 1END;
        IF NDRL1 >0 THEN DO;<br>CALL UQDLQ; CALL
RER1:
                                CALL LORIUO;
        IF SIGNA THEN UQ= '1'B || SUBSTR(UQ,2,64);
                                                             \frac{*}{\sqrt{2}}/* SET UQ (BIT 1 ) = 1
         NDRL1 = NDRL1 - 1:
             GO TO RER1; END;
 CALL LMUQ7;<br>FXDIVEND: IOP(1)=IOP(1)/IOP(2);
       CALL SETBOG:
        TEMP = (64) + 0.1BTEMP= UNSPEC (IOP(1));
        PUT FILE(SYSPRINT) EDIT ('SIGN=', SR, 'UQ=', UQ,
                'BIT FORM= ', TEMP, 'FA= ', FA)
                      (SKIP, A(14), B(64));
        PUT FILE(SYSPRINT) LIST ('FIX QUUTIENT= ', IOP(1)) SKIP;
    CALL TIMER:
    RETURN:
DIVID: PROCEDURE;
                                                              * /
     /* PERFORM NCC TIMES DIVID CYCLE
    \text{ICC=0} ; /* \text{ICC= SYSTEM} COUNT */
 BACK : PUT FILE(SYSPRINT) LIST (MARK) SKIP;
        CALL TIMER;
        IF ICC =NCC THEN GO TO DIVIDEND;
  S1:DIVSCC=0;CALL DODMD:
    NFBM = 101B;
    CALL MODDIV;
     Y = (64) 1018;IF IV='1110'B THEN GO TO DIVI;
  CVD1 : IF QMM(1) THEN CALL TENL7Y1;
        IF OMM(2) THEN CALL TENL6Y1;
        G0 TO TSS1;
  DIVI : IF OMM(1) THEN CALL ML7Y1:
     IF OMM(2) THEN CALL ML6Y1:
                   THEN NEGO=(64) *1 *B;
  TSS1 : IF QSS(1)
                    ELSE NEGO=(64)'0'B; /* NEGO= QS1 */
     US = (US & -NEGO) + (-US & NEGO);
```

```
CALL UMDX1; CALL USDS1; G=(64) \cdot 1 \cdot 8;
    N = NEGU; /* N = NEG1 = OS1 + TTEMP2 = SUBSTR(Z, 1, 2);IF TEMP2 -= '00'B THEN NFBM='1'B; ELSE NFBM='0'B;
    PUT FILE(SYSPRINT) EDIT ('TEMP2=',TEMP2) (A, B(2));
S2:DIVSCC=1:CALL DIDMD:
    CALL MODDIV;
    Y = (64) * 0 * B:
        IF IV='1110'B THEN GO TO DIV2;
CVD2 : IF QMM(3) THEN CALL TENL5Y2;
        IF QMM(4) THEN CALL TENL4Y2;
        GU TO TSS2;
DIV? : IF OMM(3) THEN CALL ML5Y2;
   IF OMM(4)='1'B THEN CALL ML4Y2;
TSS2: IF QSS(3) THEN N = (64)^{111}B;<br>ELSE N=(64) 0 B; \frac{18}{4} N=NEG2= QS3 \times
    S = (T \& \neg N) | (-T \& N); /* S= T.XOR.NEG2 */
    CALL SDS(Z, Y, S, G, N, T, Z);
    TEMP4= SUBSTR(2, 1, 4);
    IF TEMP4 -= (4) '0'B THEN NFBM='1'B; ELSE NFBM='0'B;
    PUT FILE(SYSPRINT) EDIT ('TEMP4= ',TEMP4) (A,B(4));
S3:DIVSCC=2;CALL D2DMD:
   CALL MODDIV;
   Y = (64) "0 "BIF IV='1110'B THEN GO TO DIV3;
CVD3 : IF QMM(5) THEN CALL TENL3Y3;
        IF OMM(6) THEN CALL TENL2Y3;
        GO TO TSS3;
DIV3 : IF QMM(5) THEN CALL ML3Y3;
   IF OMM(6) THEN CALL ML2Y3;
TSS3 : IF OSS(5) THEN N=(64) '1'B;
                     ELSE N=(64) \overline{10}, \overline{18}, \overline{18}, \overline{18}, \overline{18}, \overline{18}, \overline{18}, \overline{18}, \overline{18}, \overline{18}, \overline{18}, \overline{18}, \overline{18}, \overline{18}, \overline{18}, \overline{18}, \overline{18}, \overline{18}, \overline{18}, 
   S = (T \& \neg N) \mid (\neg T \& N); \neq S = T_{\bullet} \times \text{OR}_{\bullet} \text{NEG3} \neq \text{}/CALL SDS(Z, Y, S, G, N, T, Z);IEMP6 = SUBSTR(2,1,6);IF TEMP6 -= (6) '0'B THEN NFBM='1'B; ELSE NFBM='0'B;
   PUT FILE(SYSPRINT) EDIT ('TEMP6= ', TEMP6) (A, B(6));
S4:DIVSCC=3:CALL D3DMD;
   CALL MODDIV;
   Y = (64) * 0 * B;IF IV='1110'B THEN GU TO DIV4;
CVD4 : IF OMM(7) THEN CALL TENL1Y4;
        IF QMM(8) THEN CALL TENDY4;
       GO TO TSS4;
DIV4 : IF OMM(7) THEN CALL ML1Y4;
   IF OMM(8) THEN CALL MDY4:
TSS4 : IF OSS(7) THEN N=(64) '1'B;
                    ELSE N=(64)'0'B; /* N=NEG4= QS7 */
   S= (T \& \neg N) | (T \& \neg T \& N); \qquad \qquad /* S= T.XOR.NEG4 */<br>CALL SDS(Z, Y, S, G, N, T, Z);
          FOR FX DIV, LAST CYCLE AND LAST SDS, SKIP
    / *
                                                                       \star /
    /*
                  THIS NEGATE PART DUE TO OV IN THE SDS
                                                                       */
        IF ICC -= (NCC-1) THEN GO TO NEGA;
```

```
IF NT -= '10'B THEN GO TO NONEG;
NEGA : TEMP8=SUBSTR(Z,1,8);
                                                                \sim 10^{-1}IF TEMP8 -= (8) '0'B THEN DO;
                                     \mathcal{L}_{\rm{max}} , \mathcal{L}_{\rm{max}}TEMP='000000001'B || (55)'0'B;
   T= ( T & -TEMP) | ( -T & TEMP); /* NEGATE 9TH BIT OF T */
       PUT FILE (SYSPRINT) EDIT ('TEMP8= ', TEMP8)
        (A, B(8), X(5), A, B(1));
   PUT FILE(SYSPRINT) EDIT ('T AFTER NEGATE=", T,
       "NEGATE SIGNAL= ', TEMP)' (SKIP, X(5), A, B(64));
       END;
/* FEED BACK LOWER REG. TO UPPER REG.*/
NONEG : CALL T4DLS;
   CALL Z4DLM:
                        CALL LML8UM:
   CALL LSL8US;
   CALL UHDLH; CALL UQDLQ;
                   CALL LOL8UQ:
   CALL LHL8UH;
    CALL OBDUOH;
    PUT FILE(SYSPRINT) EDIT ('UH= ',UH,'UQ= ',UQ) (SKIP,A,B(65));
 /* THEN REPEAT FOR NEXT CYCLE */
    ICC = ICC + 1;
    G() TO BACK;
DIVIDEND : RETURN:
                                                                *1END;
     /* ASSIMILATE REMAINDER OR QUOTIENT,
                                                                *PUT ASSIMILATED RESULT IN LM
     /*
 ASSIMOD : PROCEDURE;
    PUT FILE(SYSPRINT) LIST('ASSIMILATE QUOTIENT') SKIP(2);
        GO TO ASS:
         PUT FILE(SYSPRINT) LIST ('ASSIMILATE REMAINDER') SKIP(2);
 ASSIMRE : ENTRY:
 ASS : CALL USDS1 :
         CALL UMDX1 ;
         CALL ASSIM ;
         CALL Z4DLM :
         END ASSIMOD:
 MODDIV : PROCEDURE ;
     DCL (TB, TPM, TPS) BIT(1), PMT BIT(7):
     IF NFBM THEN DO;
     PS = ( PS & -BUFF) | ( -PS & BUFF); /* NEGATE 1ST BIT FO PS */
         PUT FILE(SYSPRINT) EDIT ('NFBM= ',NFBM)
        (A, B(1), X(5), A, B(1));PUT FILE(SYSPRINT) EDIT ('PS AFTER NEGATE= ', PS,
          "NEGATE SIGNAL= ', BUFF) (SKIP, X(5), A, B(6));
          FND:
     SUBSTR(BI, 7, 1) = "0"B;D0 I = 6 T0 1 BY - 1IB=SUBSTR(BI, I+1, 1);TPM=SUBSTR(PM, I,1); TPS=SUBSTR(PS, I,1);
      SUBSTR(BI, I, 1)=(TPM & TPS)|(\negTPM & TB);
      PMT='0'B || PM; PUT FILE(SYSPRINT) DATA (PMT);
      FND:
      A I = (PMT \& \neg B I) | (TAP - S I)PUT FILE (SYSPRINT) EDIT ('MODEL DIVISION','CYCLE=',ICC,
        '5DS', DIVSCC, 'PM=1, PM_7PS=1, PS, 'B=1, BI, 'A=1, AI)
        (SKIP, A, SKIP, A, F(1), X(5), A, F(1), A(SKIP, A, B(7))));
      IF (DIVSCC=0 & ICC=0) THEN DO;
```

```
\frac{7}{4} SELECT DIVISOR INTERVAL */
'ri ECT : BEGIN;
       IF IV = 0011 B THE N DU:U3, U7, D11='1'B; G0 TO SLEND; END;
            M9 = SUBSTR(M, 9, 1) ;
            M10 = SUBSTR(M, 10, 1):Service State
                                                           M11=SUBSTR(M,11,1);M12=SUBSTR(M, 12, 1);D1 = -M10 8 - M11 8 - M12;
                                                         1*1/2*1\frac{14.9/16}{10}D2 = -M10 & -M11 & M12;
           D2 = 7M10 & -111 & M12;<br>
D3 = 7M10 & M11 & -112;<br>
D4 = 7M10 & M11 & M12;<br>
M12;<br>
M12;<br>
M11/16 */
            D5 = M10 E - M11 :
                                                         1* 3/4 OR 13/16 */\frac{1}{2} 7/8 OR 15/16 */
            D6= M10 & M11 :
            D7 = D1 | D2 | D3;D8 = D4 | D5 | D6 ;
           D9 = D4 | D5\sim 20D10 = D5 | D6\sim 10D11 = D71D4;
SLEND : END SELECT:
     PUT FILE(SYSPRINT) EDIT ('D1 TO D11', D1, D2, D3, D4, D5, D6, D7, D8,
        D9, D10, D11 (SKIP, A, X(5), 11(B(1), X(1)) );
     FND; /* DO LOOP */
/ \rightarrowTHIS PART IS USED TO SELECT
           QUOTIENT
                                       \Rightarrow /
QUOTIENT : BEGIN:
           A() = SUBSTR(A), 1, 1);AI = SUBSTR(AI, 2, 1);A2 = SUBSTR(AI, 3, 1);A3 = SUBSTR(A1, 4, 1);A4 = SUBSTR(A1, 5, 1);A5 = SUBSTR(AI, 6, 1):
           A6 = SUBSTR(A1, 7, 1);1 + k1 2k - 3 6k - 3 6k - 3 16k - 3 6k - 111 - 40 \geq 741 \geq 743 \geq 844 \geq 742 \geq 742 \geq 742 \geq 742 \geq 742 \geq 742(010 \text{ 3} \quad \text{E A} - \text{3} \quad \text{S A} - \text{3} \quad \text{L A} - \text{3} \quad \text{A B} - \text{A C}IWDP = ( -AO)(10 \t3 \t6 \t4 \t5 \t-45 \t6 \t6 \t1)\sqrt{4}E A 3 E A 4 E A 5 ED11
               \sqrt{4}E A 3 E A 4 E A 5 E A 6 E D 2)
               (80 \ 3 \ 6 \ 4 \ 3 \ 2 \ 2 \ 3 \ 0 \ -1)(90 \t3 \t44 \t3 \t64 \t3 \t54 \t3 \t54 \t3 \t64 \t1)\sqrt{4}(40 \t3 \t4 \t3 \t4 \t4 \t3 \t5 \t4 \t4 \t3 \t5 \t4 \t3 \t3 \t4 \t3 \t5 \t4 \t3 \t5 \t4 \t3 \t5 \t4 \t3 \t5 \t4 \t3 \t5 \t4 \t3 \t5 \t4 \t3 \t5 \t4 \t3 \t5 \t4 \t3 \t5 \t4 \t3 \t5 \t4 \t3 \t5 \t4 \t3 \t5 \t4 \t3 \t5 \t4 \t3 \t5 \t4 \t3 \t5 \t4 \t3 \t5 \t4 \t3 \t5 \t4 \t3 \t4 \t4 \t5 \t4 \t5 \(60 3 6 4 3 6 4 3 4 4 3 6 4 - 3 5 4 3
               10 - A0(10.3 S.A.3 OA - 1) (14.3 OA - 1)(4A \t3 \t6A \t3 \t5A \t2 \t4A \t3 \t0A \t1 \t5A \t6 \t4A \t5A \t6 \t5A \t6 \t6 \t7A \t6 \t7A \t6 \t7A \t6 \t7A \t6 \t7A \t6 \t7A \t6 \t7A \t6 \t7A \t6 \t7A \t6 \t7A \t6 \t7A \t6 \t7A \t6 \t7A \t6 \t7A \t6 \t7A \t6 \t7A \t6 \t7A \t6 \t7A \t6 \t7A \t6 \t7A \t6 \t7A \t6 \t7A \t6 \t7A(0.10 \text{ A}) c A 3 c A 3 c - A 4 c A 3 c A 3 c A 3 c A 3 c A (1)HWIN = (AO(10.3 A-A) (2.6 - A)\mathsf{R} \mathsf{A} \mathsf{O}(50 \text{ } 3 \text{ } 6 - \text{ } 3 \text{ } 44 \text{ } 6 \text{ } - \text{ } 3 \text{ } 61 - \text{ } 36 - A3 6 - A4 6 - A5 6 - A6 6 03\vert ( \vert 40
                                (50 \text{ A}) (60 \text{ A}) (60 \text{ A}) (60 \text{ A}) (60 \text{ A}) (60 \text{ A}) (60 \text{ A})\vert (\vert AO \vert\vert ( \vert \vert 0
                                (60 \ 3 \ 5A - 3 \ 4A - 3 \ 6A \ 3 \ 2A - 3(110 \t3 \t34 - 3 \t00 \t1)150 3 24 - 35 24 - 32 32 - 32\begin{array}{c} \n \text{I} \left( \text{A}0 \right) \n \end{array}(6A-3) 2A-3(14 - 3 04)ZERU = ZERUN/ZEROP;TW() = TWON|TWOP;UNE = \negZERO & \negTW();
```

```
CALL LDOMS12;GO TO OUT; END;
   IE DIVSCC=1 THEN DO ;
   IF DIVSCC=2 THEN DO:
   END QUOTIENT ; END WUUTIENT;<br>AO=AO & ¬ZERO; /* ALWAYS TO SUBTRACT O FROM PARTIAL REMAINDER*/
  IF DIVSCC=0 THEN DO
       CALL LDOMS34;GO TO OUT; END;
       CALL LDQMS56;
GO TO OUT; END;
   CALL LD0MS7R;
CALL LUUMSTR;<br>OUT: PUT FILE(SYSPRINT) DATA (ZEROP,ZERON,TWOP,TWON,TWO,ZERO,ONE);
   RETURN;
   END MODDIV;
DODMD: PROCEDURE;<br>PM= SUBSTR(UM,1,6);
   PS = SUBSTR(US,1,6) :
   RETURN; END;
D1DMD: PROCEDURE;
   PM=SUBSTR(Z,3,6)
   PS=SUBSTR(T,3,6);
   RETURN; END;
D2DMD : PROCEDURE :
   PM = SUBSTR(Z, 5, 6);PS= SUBSTR(T,5,6)
   RETURN; END;
D3DMD : PROCEDURE;
   PM = SUBSTR (2,7,6);
    PS =SUBSTR (T,7,6)
RETURN; END;<br>LDOMS12 : PRUCEDURE ;
    OMM(1) = TWO; OSS(1)=AO;OMM(2) = ONE; OSS(2) = AO;PUT FILE(SYSPRINT) DATA
(OMM(l),OMM(2),OSS(l),OSS(2));
    RETURN; END;
LD0MS34: PROCEDURE;
    OMM(3) = TWO; OSS(3) = AO;OMM(4) = ONE; QSS(4) = AO;PUT FILE(SYSPRINT) DATA
(0MM(3),0MM(4),0SS(3),0SS(4) );
    RETURN; END;
 LDOMS56 : PRUCEDURE;
    OMM(5) = TWO; OSS(5) = AO;0MM(6)=0NE; 0SS(6)=A0;
    UMM(O)=UNE, WYSIC, AY, AND (OMM(5), OMM(6), OSS(5), OSS(6));
    RETURN; END;
 LDOMS78: PROCEDURE ;<br>
OMM(7)=TWO; OSS(7)=A0;<br>
OMM(8)=ONE; OSS(8)=A0;
     OMM(R) = ONE; OSS(8) = A0;JMM(G)=UNE, 2002(0) NET (QMM(7),QMM(8),QSS(7),QSS(8));
    RETURN; END;
 OBDUOH : PROCEDURE;
    DQ = I = 1 TO 8;
     SUBSTR(UO, 1+56,1 )=QMM( I );
     SUBSTR(UH, 1+56, 1)=QSS(I);
     END;
     return; end;
 LMDU03 : PROCEDURE;
         SUBS TR ( UO, 1, 32 )=SUBSTR(LM, 1,32);
         END;
```
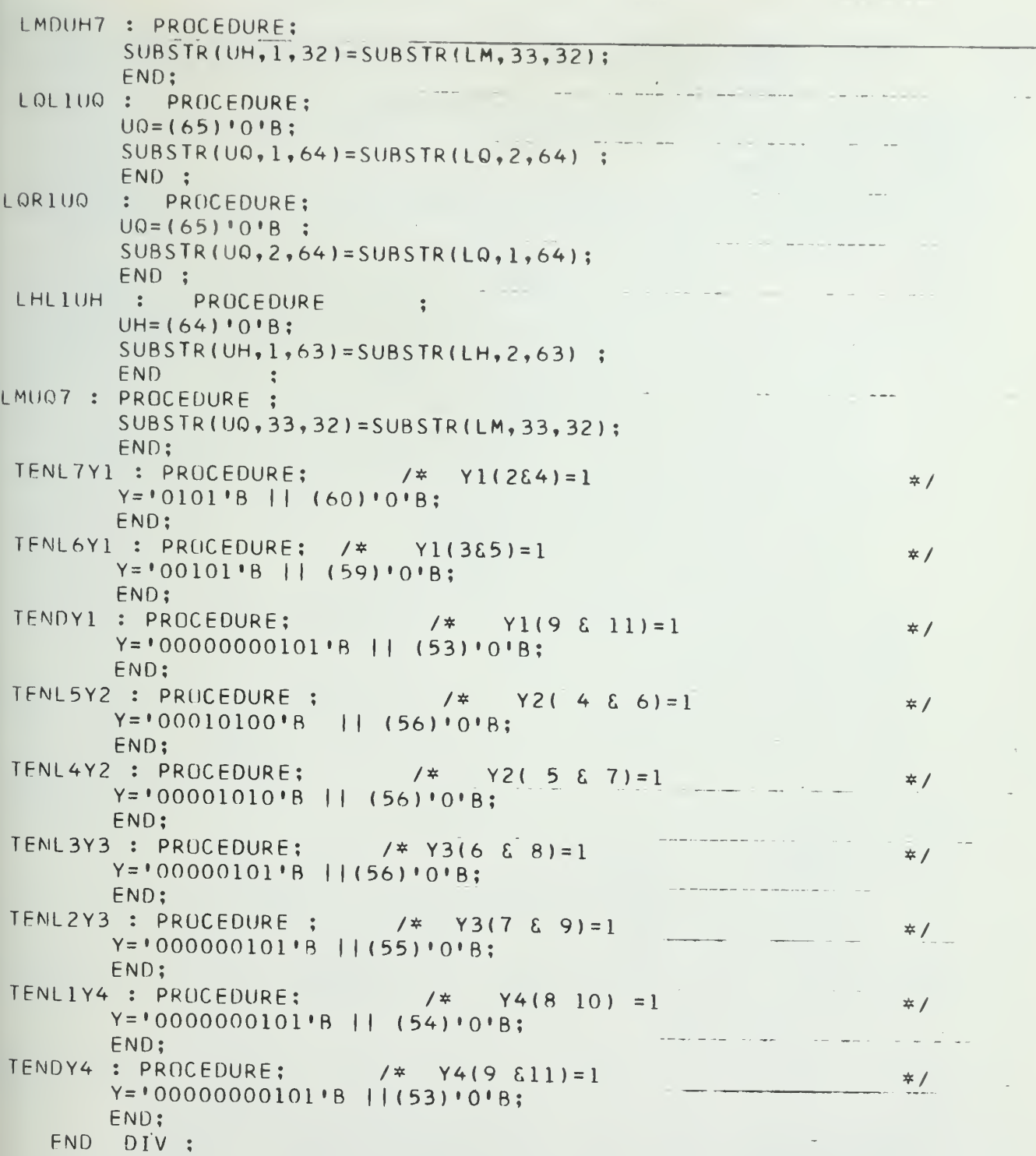

 $\hat{\mathcal{A}}$ 

```
EXEC LKG0PL1
//
                1235, DCS, 03. 00, 100, 900), 'D. E.
ATKINS', MSGLEVEL=1
//
               EXEC PL1
//
//PL1.SYSPUNCH
DD UNIT=PUNCH,DSNAME=£PUNCH
               DD *//PL1.SYSIN
   CONVS : PROCEDURE:
            PROCEDURE; */
   / *THIS PROCEDURE INCLUDES ALL CONVERTING TYPE INSTRUCTION */
   ノボ
                                                               */
   /* IT INCLUDES : DVB (DEC TO'BIN)
                                                                  */
                      FXTO FL : BIN TO FL
    7*FXCVFL FX(BYTE 1 TO 4 OF UQ) TO FL
                                                                */
   / **/
   /*
                                                           PACKED EXT,
      DCL (M,UH,LH,US,LS,UM,LM,X,Y,S,T,Z,N,G) BIT(64) P
           (LO,UO) BIT(65) PACKED EXT, II EXT,
           (P,B) BIT(64) PACKED EXT,
           (OV,UN,LSG,ID,GT,EO,LT,FM,BOGUS) BIT(l) EXT,
           (FUU,EUM,EUL) BIT(7) EXT,
           (EDU, EDM, EDE) BIT(1) EXT, (SIGNA, SIGNB, POLIP) BIT(1) EXT,
           (PA, PB) BIT(5) EXT, (SDB, SR) BIT(1)EXT, AEXPGT FIXED BIN EXT;
       DCL IOP(2) FIXED BIN(31) EXT,
           FOP(2) FLOAT BIN(53) EXT,
           DUP(2) DECIMAL FIXED (15) EXT,
           OPF(2) BIT(8), FLAG(4) BIT(4);
        DCL NEGR EXT, NCC EXT;
       DCL NEGR EAT, NOU EAT, LAR(80) INITIAL ((80)<sup>1*1</sup>);
        DCL NT BIT (2);
        DCL NEGO BIT(64);
                                                               •••••••••
    /*
                                                                FX */
        ;r:"TH;rROyr!NF"s'uSFfV*TO*CnN0tRT*ErTHER DEC TI
X */ OR FL TO F
        / * 。
                                                      ••••••• */ ••••••••••••••
                                                              • • • •••••••••••
                                                      •••••••
                    ••••••••••••••
    / \frac{1}{n}. . . . . . . . . . . .
           : ENTRY ; CVL :
        ON OVERFLOW BOGUS='1'B;<br>NT=SUBSTR(V,8,2);
            NT=SUBSTR(V,8,2):IF NT='11'B THEN GO TO OECCVFX;
/* DEC TO FX */
            IF NT='11'B THEN GO TO DECCVIA; \frac{1}{4} FL TO FX<br>IF NT='10'B THEN GO TO FLCVFX; \frac{1}{4} FL TO FX
                          UT:<br>SPRINT) EDIT ("START DEC TO FX") (SKIP,X(40),AI
                 GO II
    ELSE GU<br>DECCVFX: PUT FIL
                  FILE(SYSPRI
            CALL TIMER;
                CALL DVB;
              D FX<br>/* FOR CVL (DEC TO FX), BIN DIG. IS RIGHT ADJUST IN UQ *
     7 * DEC
     /*<br>DFCTOFX : IOP(1)=DUP(1); /* 360 DEC TO FX */<br>DFCTMAL TO FIXED!) SKI
        TUEX : IUP(1)-DOF(1);<br>PUT FILE(SYSPRTNT) LIST ('DECIMAL TO FIXED') SKIP(2);
        IF SUBSTR(UQ, 1,32) -=(32)^{10}B THEN 0V=11B;
     TESTNEG: IF SIGNA= • 0'B THEN GO TO FXEND;
        PUT FILE(SYSPRINT) LIST ('COMPLIMENT NEGATIVE NO.') SKIP(2);
            US=(64) 'O'B; NEG0=(64) 'O'B;
         CALL COMPL;
      FXEND : TEMP=UNSPEC(IOP(1));
          IF OV THEN CALL SETBOG;
        SR=SIGNA; /* SIGN OF RESULT */
             PUT FILE(SYSPRINT) EDIT ('SIGN= ', SR,'UO= ',
             U \Omega, I ANS = I, TEMP, I FA = I, FA) ( SK IP, A, B ( 64) );
                                                     (X \mid Y) (SKIP, X(40), A)
           PUT FILE(SYSPRINT) EDIT ('END OF CVL
```

```
CALL TIMER;
      RETURN;
   / *
       THIS PART CONVERT FL TO FX
   / ** /
   / ※
      FL IN UQ 1-7, EXPONENT IN EUM
                                                   * /
   1*.
                                                   * /
FLCVFX : PUT FILE(SYSPRINT) EDIT ('START FL TO FX') (SKIP, X(40), A);
      CALL TIMER;
      IOP(1)=FOP(1);II = EUM - 64 ;
        II >0 THEN GO TO NFRACT;
      IF
Z00T:
      UQ = (65) * 0 * B;GO TO FXEND:
NFRACT : IF II > 21 THEN DO;
          OV = 11 B;GO TO ZOUT;
                          END;
        IF II >8 THEN OV=11^1B;
        IEUL = 14 - II;
        IEUU= IEUL ;
        IF IEUU <0 THEN GO TO SFTL8;
        ELSE GO TO SFTR8:
SFTR8 :
       IF IEUU >=2 THEN DO :
          CALL
               UQDLQ ;
          CALL LOR8UO;
          IEUU=IEUU-2;GO TO SFTR8 ;
                          END;
      IF IEUU=1 THEN DO ;
          CALL UQDLQ;
          CALL LOR4UO;
          END :
     GO TO GETFX;
SFILB : IF IEUU \le -2 THEN DO :
          CALL UODLQ:
          CALL LOL8UQ;
          IEUU = IEUU + 2;
          GO TO SFTL8:
                          END;
      IF IEUU = -1 THEN DO;
                           \sim 10^{-11}CALL UQDLQ;
          CALL LQL4UQ:
                          END:
     IF SUBSTR(UQ, 33, 1) = '1'B THEN
GFTFX:
                                  -00;0V = 11B ;
          END ;
          GO TO TESTNEG:
OUT:CALL TIMER;
     RETURN:
/*
             * /
/ *
   \frac{1}{2}CVF : ENTRY:
   / *
     */
   / *
                                                    # // *THIS ROUTINE IS USED TO CONVERT
                                                    * /
   / *1. DEC TO FL BY CALLING DVB, BINARY DIGITS ARE
                                                    \frac{1}{2} /
      \bulletノネー
            RIGHT ADJUST IN UQ, THEN SET EUL=14.
                                                    * /
   /* 。
           USING FX TO FL
                                                    \frac{*}{*}/ *
         2. FX TO FL SET EUL=8
                                                    \frac{1}{2}/ *
        * // *
                                                    * /
```

```
NT = SUBSTR(V, 8, 2);IF NT='11'B THEN GO TO DECCVFL;
      ELSE GO TO FXCVFL;
DECCVFL : PUT FILE(SYSPRINT) EDIT ('START DEC TO FL ')
                           n<br>San Correlation <del>Communi</del>cation
      (SKIP, X(40), A);CALL TIMER;
 /* FOR CVF(DEC TO FL), AFTER DVB(DEC TO SIN) THEN TO FL */
DECTUFL : FOP(1)=DOP(1); /* CONVERT DEC TO FL BY 360 */<br>/* FX TO FL (AFTER DVB) */
   FX IS RIGHT ADJUST IN UQ */
              /* EUL=14 MAX EXP, THEN NORMOLIZATION *7
ノボ
  I = 14;
FXTOFL : CALL NORM;
                                 \hat{f}_{\rm{max}} and \hat{f}_{\rm{max}} . In the \hat{f}_{\rm{max}}SR=SIGNA: /* SIGN OF RESULT */
     PUT FILE(SYSPRINT) LIST ('CVF OUTPUT');
CVFEND : PUT FILE(SYSPRINT)
          DATA (SR, EUL, UQ, FA) SKIP(2) ;
   TEMP=UNSPEC(FOP(1));
   PUT FILE(SYSPRINT) EDIT ('360 OUTPUT', 'FL =', FOP(1),
      "BIT= ", TEMP) (SKIP, A, SKIP, A, EII6, 6), SKIP, A, B(64));
      CALL TIMER;
   RETURN:
                                                    \frac{*}{\sqrt{2}}.  */
/ *
                                                    * /
/ *
   THES PART IS USED TO
                                                    * /
/ *
/* 2. CONVERT FX TO FL BY FXTOFL
                                                    * /FIX NO. TO BE CONVERT IS IN BYTE 0-3 IN UO
 / %
                                            * /
 /* FIRST SHIFT TI TO BYTE 1-4 IN UQ, THEN TEST FOR NEGATIVE */
 /※ -
 FXCVFL : II=8; /* EUL=8 MAX FXP */
   CALL UNDLO;
   CALL LOR8UQ;
   SRS = SIGNA;FOP(1) = IOP(1);IF SUBSTR(UQ, 9, 1)='0'B THEN GO TO FXTOFL; /* POSITIVE */
 COMPLE: SIGNA='1'B;
      NEGO = (64) 11B;CALL COMPL;
      GO TO FXTOFL:
    / \geq/ ※
 DVB : PROCEDURE;
    THIS ROUTINE IS USED TO CONVERT DEC TO BIN, RESULT IN UQ, *
 / *
 / \frac{1}{2}MAY BE CALL BY CVL OR CVF
 ノネー
    TEST ZERO
 1 - 2\frac{4}{21}. . . . . . . . . . . . . . . .
     /*
                                                 * /
     * /
       PUT FILE(SYSPRINT) LIST ('START DEC TO BINARY CONVERSION')
         SKIP:
    IF UO=(65)'0'B THEN GU TO DVBEND;
    IF SUBSTR(UQ, 9, 52)=(60)'0'B THEN GO TO DVBEND;
```

```
/* TOTAL 14 DEC DIGIT */
   ICC = 14LSHIFT: IF SUBSTR(UQ, 5, 8) = (8) '0'B THEN DO:
             CALL UQDLQ;
                                     <u>a caal sa color waxaan ka weessa</u>
             CALL LOL8UQ:
             ICC = ICC - 2:
             GO TO LSHIFT; END;
        ELSE IF SUBSTR(UQ, 5, 4)='0000'B THEN DO;
             CALL UQDLQ;
             CALL LOL4UQ:
             ICC = ICC - 1; END:7 * M(61-64)=UQ(5-8) * TSUBSTR(M, 61, 4) = SUBSTR(UQ, 5, 4);PUT FILE(SYSPRINT) EDIT ('UQ= ', UQ, 'M= ', M) (SKIP, A, B(64));
                   * /
/ *
                                        \star /
   LM=10*M + UM/*
    PARTIAL RESULT IN LM THEN TO M */
/ *
    NEXT DIGIT GET FROM UQ TO UM */
/ *
                   * /
ノボ
\frac{\times}{2} UM(61-64)=UQ(9-12) */
/ \frac{1}{2}* /
                                   US=UM:NXTOIG : UM=(64) '0 'B :المتحمد ستتبرأ والمتسو
         SUBSTR(UM, 61, 4)=SUBSTR(UQ, 9, 4);
   PUT FILE(SYSPRINT) EDIT ('DIGIT= ', ICC,'UM= ',UM)
        (SKIP, X(70), A, F(2, 0), SKIP, A, B(64));N_7Y_7S_7G = (64)101B;SDS1:G = (64) \cdot 1 \cdot B;
        CALL USDS1:
        CALL UMDX1;
        CALL SDS(X, Y, S, G, N, T, Z);
        N = (64) 11 18; /\frac{2}{1} N2 = 1 \frac{2}{1}CALL SDS(Z, Y, T, G, N, T, Z):
SDS2:N = (64) 0.08; / \times N3= 0 \times/
        CALL ML3Y3:
SDS3:CALL SDS(Z, Y, T, G, N, T, Z);
        N = (64) 11 18; / \neq N4 = 1 \neq /
        CALL ML1Y4;
SDS4:CALL SDS(Z, Y, T, G, N, T, Z);
    CALL T4DLS;
    CALL Z4DLM;
    CALL LMDUM;
    CALL LSDUS;
 1* ASSIM */
    PUT FILE(SYSPRINT) LIST ('BEGIN ASSIM') SKIP(2);
    CALL UMDX1; CALL USDS1; Y=(64)'0'B ; N=Y;
    CALL ASSIM;
                    /* LM= ASSIMILATED OUTPUT */
    CALL Z4DLM;
    ICC = ICC - 1:
 /* FND OF ONE DEGIT */
 /* TEST FOR ANY MORE DIGIT */
    IF ICC=0 THEN DO;
                           \frac{x}{2} FINAL BINARY IN UQ \frac{x}{2}CALL LMDUQ;
         GO TO DVBEND;
         END:MORDIG:CALL UQDLQ:
        CALL LOL4UQ:
         CALL LMDM:
        PUT FILE(SYSPRINT) LIST(MARK) SKIP;
```

```
PUT FILE(SYSPRINT) EDIT('UQ= ',UQ,'M= ',M) (SKIP,A,B(64));
       GO TO NXTDIG;
DVBEND: PUT FILE(SYSPRINT) LIST ('END OF CONVERT DECIMAL TO BINARY,
   BINARY DEGITS ARE REGHT ADJUST IN UQ'T SKIP(2);
       CALL TIMER:
       RETURN:
   END DVB:
CVD : ENTRY;
   /* . THIS ROUTINE IS USED TO CONERT FL/FX TO DEC
                                                            */
        1. FOR FX OPRAND IS RIGHT ADJUST IN UQ4-M
                                                             * /
   / ※ 。
                     IF NECESSARY, COMPL. NEG. NO.
                                                             \frac{*}{\sqrt{2}}/※
                                                             \star /
                    OPRAND IS IN UQ0-7
         2. FOR FL
   /※ -
                                                             \star /
                     IF IEUU=14 NU SHIFT
   /※
                     IF IEUU BETWEEN 0,14 SHIFT RIGHT
                                                             * /
   1 %
                     IF 28<IEUU <14 SHIFT LEFT
                                                             \frac{1}{2}ノ※
                                                              * /
                     ELSE UQ=0/※
         3. THEN USE FIX DIVID BY 10, QUOTIENT BECOME
                                                              \frac{*}{*}/\frac{*}{*}NEW DIVIDEND UNTIL QUOTIENT IS O
   / %
            IF EUU=14 BOGUS=LOW ORDER 14 DIGIT
                                                             *1EUU>14 BOGUS UNDEFIEND DUE TO THE L-SHIFT */
   /※
   / 宗
       NT = SUBSTR(V, 8, 2);SR = SIGNA; /* SIGN OF RESULT */<br>SIGNA='0'B; /* CLEAR SIGNA FOR FX DIV */
        ON OVERFLOW BOGUS='1'B;
        IF NT -= '10'B THEN GO TO FXCVD;
 FLCVD : II= EUM - 64;
        CALL TIMER:
        PUT FILE(SYSPRINT) EDIT ('START CONVERT FL TO DEC')
           (SKIP, X(40), A);DOP(1) = FOP(1);IF II >0 THEN GO TO NFRAC ;
 ZDEC : UQ=(65)'0'B: GO TO SETSIGN;
 NFRAC : IF II >28 THEN DO;
           (1)(=111B)GO TO ZDEC: END;
        II=14-II; IF II=0 THEN GO TU GETDEC; /*EXP=14 */
        IF II <0 THEN GO TO SHTL8;
        ELSE GO TO SHTR8;
                                              /* 0<EXP<14 */SHIRB : IF II >=2 THEN DO:
            CALL UQDLQ;
             CALL LORBUQ:
            II = II - 2;
             GO TO SHTR8; END;
          IF II=1 THEN DO;CALL UQDLQ;
             CALL LOR4UQ: END:
          GO TO GETDEC:
                                              7*14<5\times P<28 */
        IF II \leq = -2 THEN DO;
  SHTL8:
              CALL UQDLQ:
              CALL LOL8UQ;
              I = I I + 2;
              GO TO SHTL8: END:
              II=-1 THEN DO:
          IFCALL UODLO:
              CALL LOL4U0; END ;
          GO TO GETDEC:
  FXCVD : CALL TIMER;
```

```
PUT FILE(SYSPRINT) EDIT ('START CONVERT FX TO DEC')
             (SKIP, X(40), A);DOP(
)=IOP( 1 )
           IF SUBSTR(UQ,33,1)=^{\circ}0'B THEN GO TO GETDEC; /* POS. FX */
           SUBSTR(US, 33, 32) = '1'B ||(31)'0'B; /* US(33)=1 */
        NEGO=(32) 'O' B || (32)'1'B;
        CALL COMPL:
GETDEC : PUT FILE(SYSPRINT) EDIT ('UO TO BE CONVERT= ', UO)
               (SKIP,A,A(64) )
                                       SUBSTR(UD, 65, 1) = '0'B;
        ND=0:
NXTDIV : PUT FILE ( SYSPR INT ) LIST ( MARK ) SKIP;
        PUT FILE(SYSPRINT) EDIT (<u>'DIVIDEND=(UQ)=',UQ, 'UH=',UH</u>)
             (SKIP, A(18), B(65)) ;
        IF UO=(65)'0'R THEN GO TO GETDIG;
        ND=ND+1:
        PUT FILE(SYSPRINT) DATA(ND) SKIP;
                                                    Contract Contract
        IF ND=15 THEN DO;
          OV='1'B; GO TO SETSIGN; END;
        CALL MDY4;
        X, S, G = (64) '0' B; N = (64) '1' B;CALL SDS(X,Y,S,G,N,T,Z); / /* SDS2 */
        CALL Z4DLM; CALL LMR4M;
                                                        \mathcal{L}_{\text{max}} , \mathcal{L}_{\text{max}} , \mathcal{L}_{\text{max}}NDDL8=0:
TUOl : IF SUBSTR(U0,9,8)=(8) 'O'B THENDO;
        CALL UQDLQ; CALL UHDLH; TCALL L0L8U0; CALL LHL8UH;
        NDDL8 = NDDL8 + 1;GO TO TUOl; END;
LSHF4: CALL UODLO;
        CALL L0L4U0;
                                                           *~
        CALL UHDLH;
        CALL LHL4UH;
                                        .<br>1955 - J. J. J. Mandelski komunist (* 1955)
        NCC= 7-NDDLB;
        PUT FILE(SYSPRINT) EDIT ('BEFORE DIVISION', 'ND= ', ND,
           ^{\circ}UH= ^{\circ}, UH, ^{\circ}UO= ^{\circ}, UQ, ^{\circ}NO. OF DIVID CYCLE= ^{\circ}, NCC)
           (SKIP, A, SKIP, A, F(2, 0), 2(SKIP, A, B(65)), SKIP, A, F(2, 0));
   /* PERFORM NCC CYCLE OF MODIFIED FIXED DIVISION */<br>/* ASSIMILATE REMAINDER.CORRECT ASNEEDED
   /* ASSIMILATE REMAINDER, CORRECT ASNEEDED_________ */<br>/* AFTER ASS, REMAINDER SHOULD BE IM IM (BIT 9-13)
        AFTER ASS. REMAINDER SHOULD BE IM LM (BIT 9-12) */
        CALL CVDDIV;
        SUBSTR(M, 9, 4)=SUBSTR(LM, 9, 4); /* M(9-12) = LM(9-12) */<br>PUT FILE(SYSPRINT) DATA (M) SKIP:
   P^* TEST THE ASSIMILATION OF REMAINDER, IF NEGATIVE \overline{\ast/} \overline{\ast/}/* REMAINDER(ADD DIVISOR), SUBTRACT 1 FROM QUOTIENT, */<br>/* BUT DO NO ASS, QUOTIENT AT THIS ROINT
   /* BUT DO NO ASS. QUOTIENT AT THIS POINT \frac{4}{x}/* .*/
        IF NEGR=0 THEN GO TO NOSUB;
OSUB1 : CALL UHDUS;
        CALL UODUM;
                                                        " <del>" " " " " " " "</del> " " " " "
        G = (64) 11 B;NEGD, N=(64) 101B;Y=(63) '0'B || '1'B;
        CALL USDS1;
        CALL UMDX1;
        PUT FILE(SYSPRINT) LIST ('SUBTRACT QUOTTENT BY I ') SKIP;
        CALL SDS(X, Y, S, G, N, T, Z);
                                                   7 * SDS1 * /
```
 $\bar{z}$ 

```
Y = (64) * 0 * 8;
                                                      1* SDS2 */CALL SDS(Z, Y, T, G, N, T, Z);
                                                      /* SDS3 */
       CALL SDS(Z, Y, T, G, N, T, Z);
                                                      /* SDS4 */
       CALL SDS(Z, Y, T, G, N, T, Z);
       CALL Z4DLM;
       CALL T4DLS;
       CALL LSDUH;
       CALL LMDUQ;
NOSUB : CALL UHDUS; CALL UQDUM;
       GO TO NXTDIV;
GETDIG : CALL MDY4;
         X, S, G, N = (64) 101B;PUT FILE(SYSPRINT) LIST ('MOVE M_REG TO UQ_REG') SKIP;
                                                     7* SDS4 */
          CALL SDS(X, Y, S, G, N, T, Z);CALL Z4DLM :
          UQ = (65) 1018;CALL LMDUQ;
                                                                * /
    /* RIGHT ADJUST M REGISTER
RADJ : IF ND <= 12 THEN DO;
          CALL UQDLQ; CALL LQR8UQ;
          ND=ND+2; GO TO RADJ; END;
        IF ND=13 THEN DO:
          CALL UQDLQ: CALL LQR4UQ; END;
SETSIGN: IF SR THEN SUBSTR(UQ, 1,8)='00001011'B; /* NEG
                                                                * /
                                                      /* POS
          ELSE SUBSTR(UQ, 1,8)='00001010'B;
                                                                \frac{1}{2}IF OV THEN CALL SETBOG:
        PUT FILE(SYSPRINT) LIST ('CONVERTED NO = ', DOP(1)) SKIP;
        PUT FILE(SYSPRINT) EDIT (' UQ= ', UQ, 'OV= ', OV, 'FA= ', FA)
            (SKIP, A, B(64));PUT FILE(SYSPRINT) EDIT ('END OF CVD') (SKIP, X(40), A);
        CALL TIMER;
        RETURN;
 LMR4M : PROCEDURE;
        M = 100001B || SUBSTR(LM, 1,60);
        RETURN; END;
 CUMPL : PROCEDURE;
         N_7Y = (64) 101B; G = (64) 111B;
       US= ( US & \negNEGO) | ( \negUS & NEGO);
        CALL USDS1;
         CALL UQDUM ;
         CALL UMDX1;
         CALL ASSIM;
         CALL Z4DLM;
         CALL LMDUQ;
         RETURN; END COMPL;
 END CUNVS:
```
 $/$   $\frac{1}{N}$
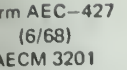

## U.S. ATOMIC ENERGY COMMISSION UNIVERSITY-TYPE CONTRACTOR'S RECOMMENDATION FOR DISPOSITION OF SCIENTIFIC AND TECHNICAL DOCUMENT

( See Instructions on Reverse Side )

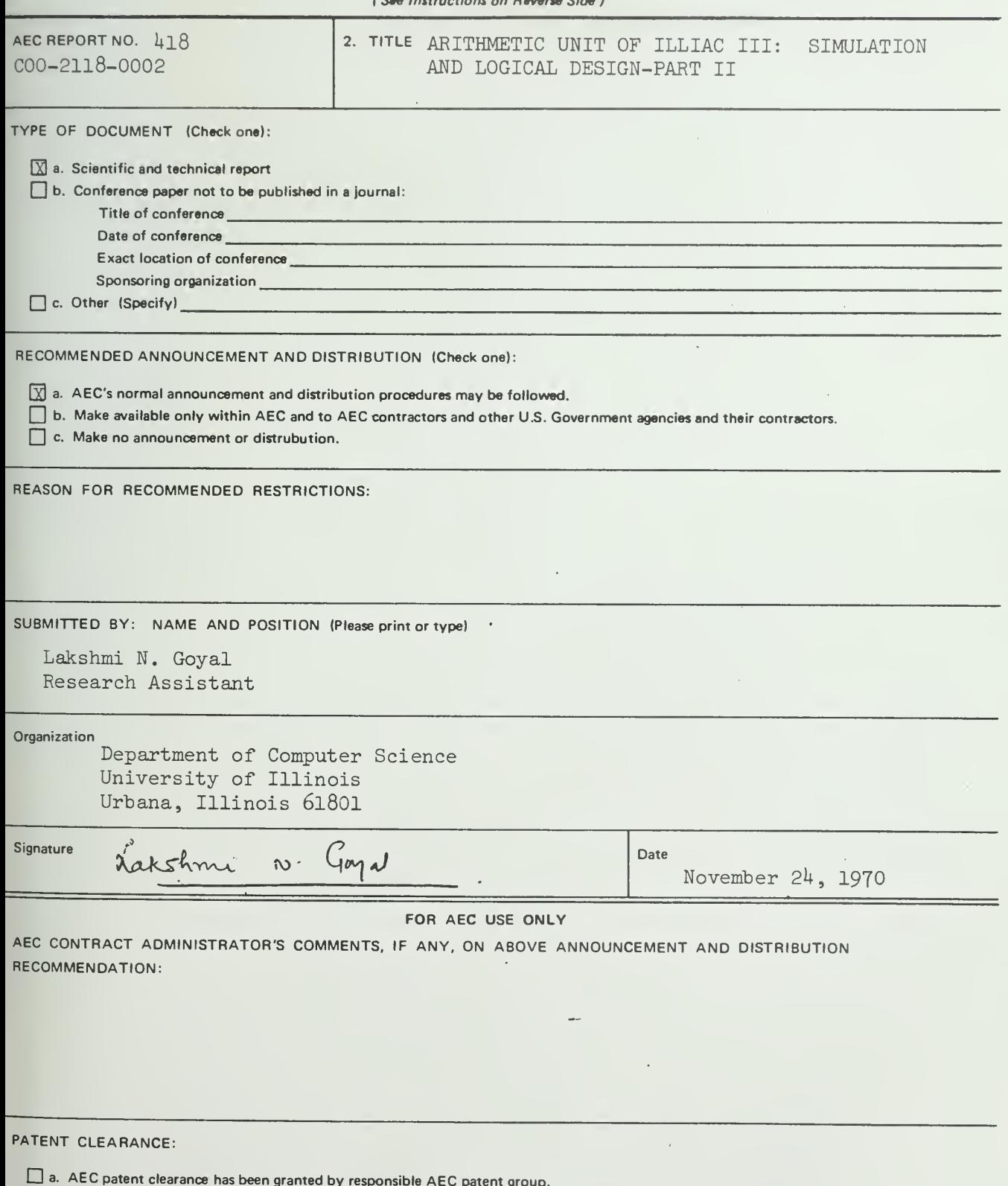

 $\square$  b. Report has been sent to responsible AEC patent group for clearance.

 $\Box$  c. Patent clearance not required.

 $\mathcal{L}^{\text{max}}(\mathcal{L}^{\text{max}})$  , where  $\mathcal{L}^{\text{max}}$ 

 $\sim 0.1$ 

 $\mathcal{A}^{\pm}$ 

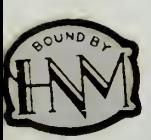

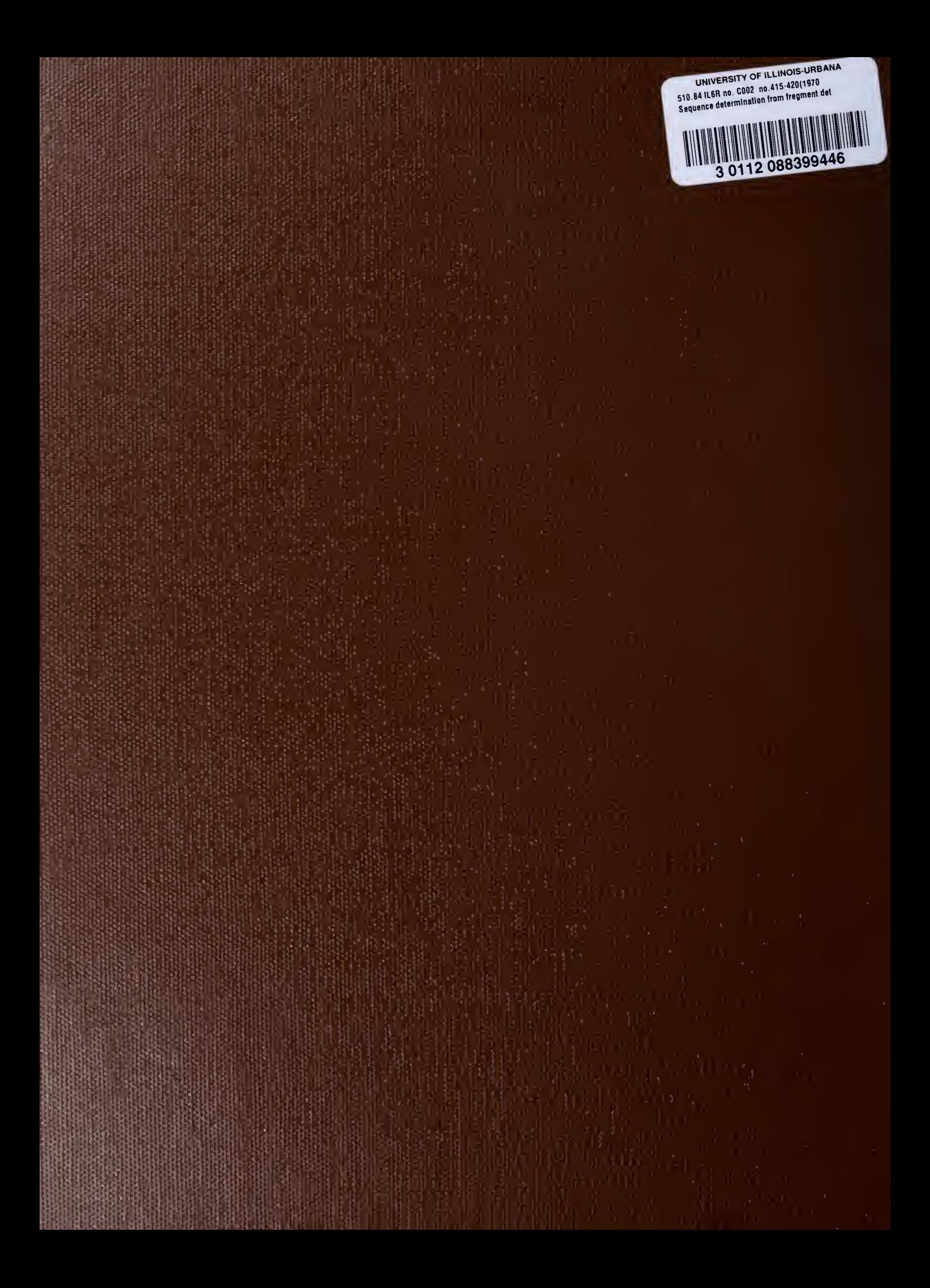